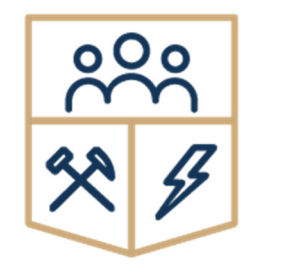

**Instytut Gospodarki** Surowcami Mineralnymi *i* Energią Polskiej Akademii Nauk

## ROZPRAWA DOKTORSKA

# Cyfrowy model geologiczny złoża jako narzędzie wspomagania decyzji w działalności kopalni węgla kamiennego

mgr inż. Dominik Galica

Promotor: dr hab. inż. Eugeniusz Jacek Sobczyk Promotor pomocniczy: dr inż. Jerzy Kicki

# **Spis treści**

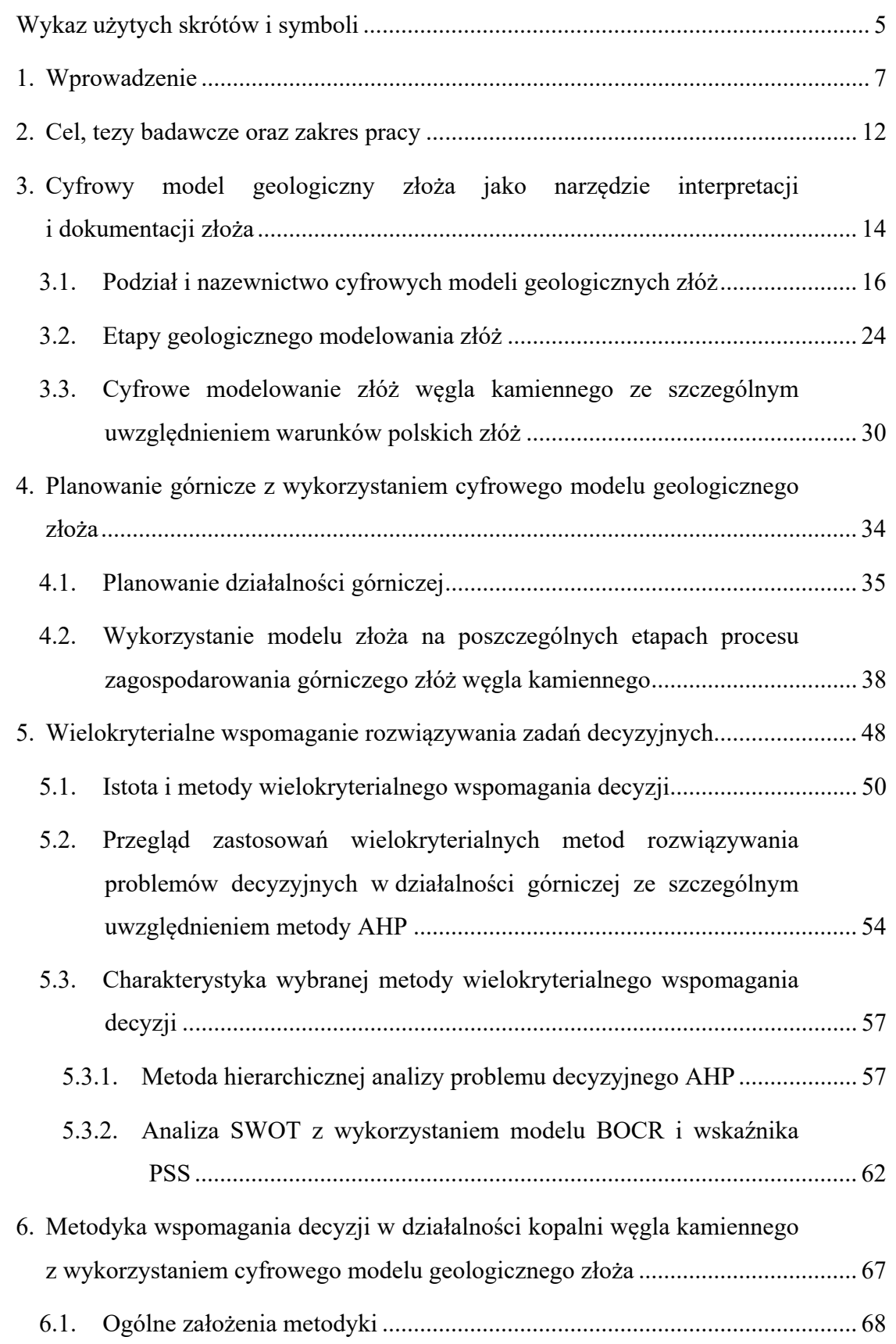

Dominik Galica: Cyfrowy model geologiczny złoża jako narzędzie wspomagania decyzji w działalności kopalni węgla kamiennego

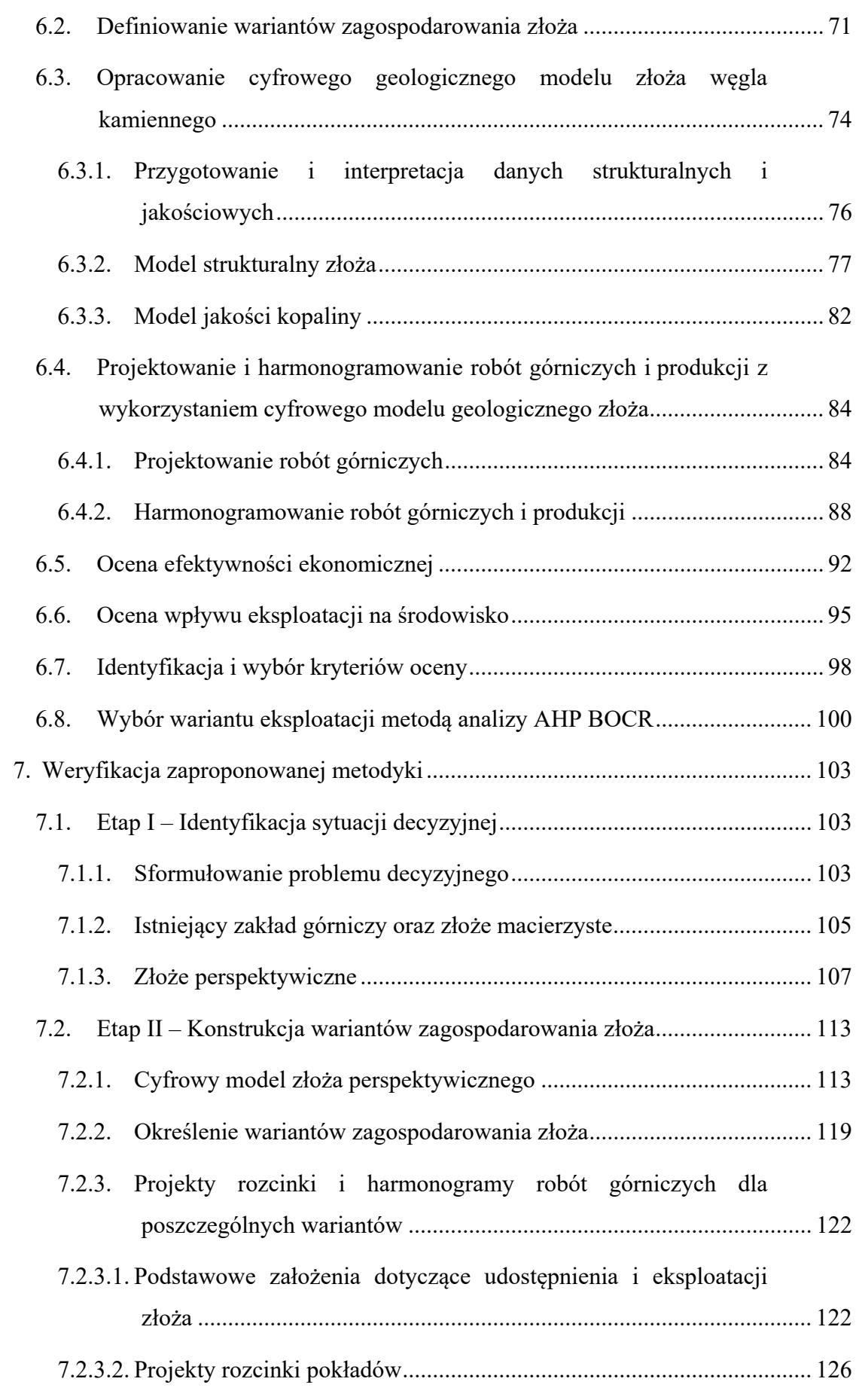

Dominik Galica: Cyfrowy model geologiczny złoża jako narzędzie wspomagania decyzji w działalności kopalni węgla kamiennego

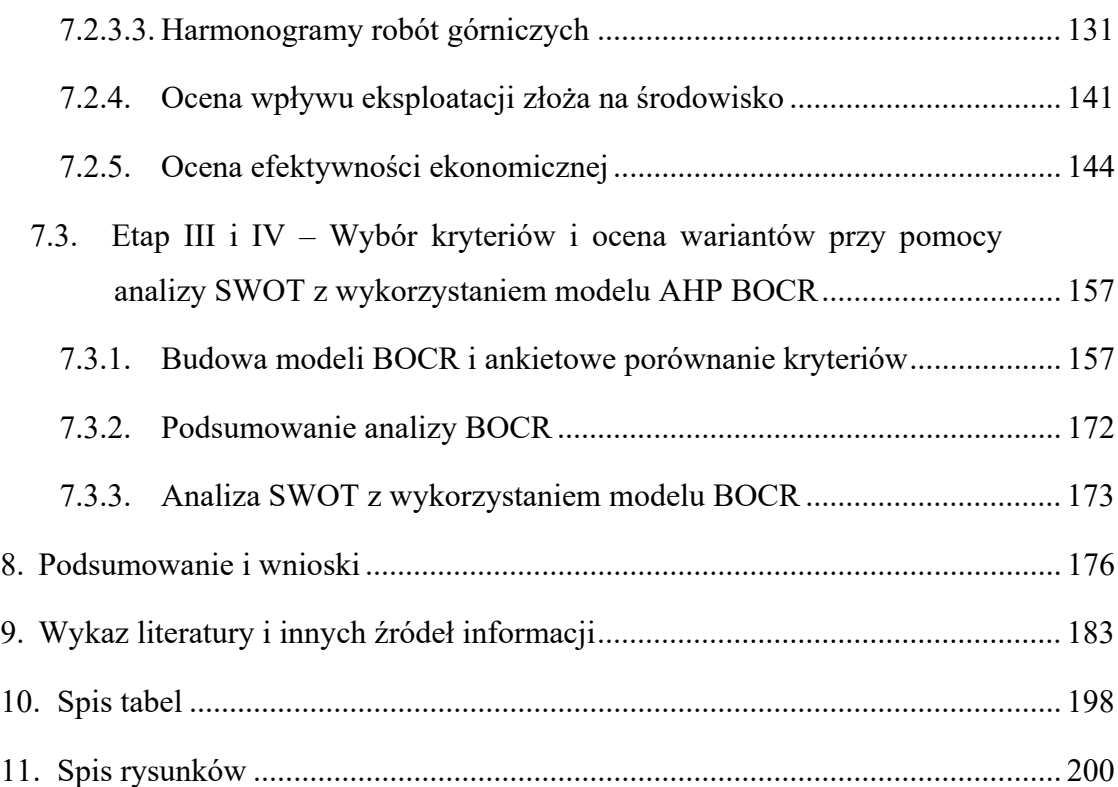

# **Wykaz użytych skrótów i symboli**

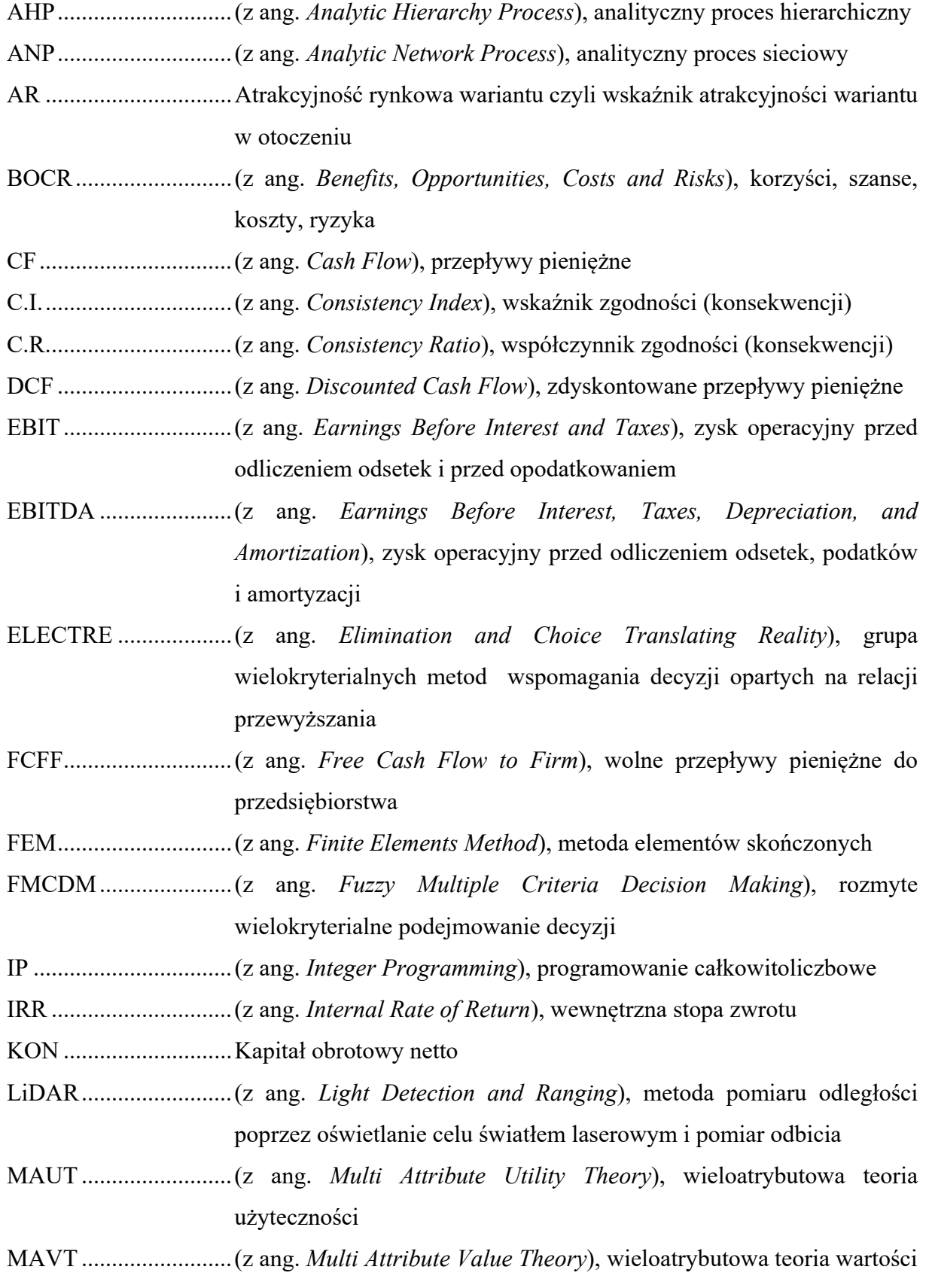

Dominik Galica: Cyfrowy model geologiczny złoża jako narzędzie wspomagania decyzji w działalności kopalni węgla kamiennego

MCC ............................ (z ang. *Marginal Cost of Capital*), krańcowy koszt kapitału

- MADM ........................ (z ang. *Multiple Attribute Decision Making*), wieloatrybutowe podejmowanie decyzji
- MCDM ........................ (z ang. *Multiple Criteria Decision Making*), wielokryterialne podejmowanie decyzji
- MODM ........................ (z ang. *Multiple Objective Decision Making*), wielocelowe podejmowanie decyzji
- NOPAT ........................ (z ang. *Net Operating Profit After Taxes*), zysk operacyjny netto po opodatkowaniu
- NPV ............................. (z ang. *Net Present Value*), wartość zaktualizowana netto
- NPVR .......................... (z ang. *Net Present Value Ratio*), wskaźnik wartości zaktualizowanej netto
- PR ................................ Pozycja rynkowa wariantu czyli wskaźnik potencjału silnych cech wewnętrznych
- PROMETHEE ............. (z ang. *Preference Ranking Organisation Method for Enrichment Evaluations*), grupa wielokryterialnych metod wspomagania decyzji opartych na relacji przewyższania
- PSS .............................. Prawdopodobieństwo sukcesu strategicznego
- RADR .......................... (z ang. *Risk Adjusted Discount Rate*), stopa dyskontowa dostosowana do ryzyka
- R.I. ............................... (z ang. *Random Index*), wskaźnik losowy
- SAW ............................ (z ang. *Simple Additive Weighting*), metoda addytywnego ważenia
- SMART ....................... (z ang. *Simple Multi-Attribute Ranking Technique*), wielokryterialna metoda wspomagania decyzji bazująca na funkcji użyteczności
- SWOT .......................... (z ang. *Strengths, Weaknesses, Opportunities, and Threats*), silne strony, słabe strony, szanse (okazje), zagrożenia
- TOPSIS ........................ (z ang. *Technique for Order Preference by Similarity to the Ideal Solution*), metoda porządkowania liniowego obiektów wielocechowych

### **1. Wprowadzenie**

Jedną z charakterystycznych cech naszej cywilizacji jest nieustannie zwiększające się tempo rozwoju gospodarczego oraz związany z tym wzrost zapotrzebowania na energię. Podstawowym źródłem energii w gospodarce światowej są paliwa kopalne, wśród nich jedną z głównych ról odgrywa węgiel. Paliwa kopalne to nieodnawialne źródła energii o ograniczonej wystarczalności toteż pożądana jest optymalizacja eksploatacji ich złóż.

Decyzja o podjęciu inwestycji górniczej pociąga za sobą szereg skutków ekonomicznych, społecznych i środowiskowych, których szczegółowe rozpoznanie, również w ujęciu ilościowym, powinno stanowić podstawę dla podejmowanych decyzji dotyczących eksploatacji złoża (Nieć i Radwanek-Bąk 2014). Również w trakcie prowadzonej inwestycji górniczej podjęcie decyzji o kierunkach dalszego działania może być zadaniem bardzo złożonym, a świadomy wybór właściwego wariantu powinien być poparty szczegółową analizą. Za jedną z metod poprawy gospodarki złożem uważa się stosowanie metod modelowania złóż i procesów technologicznych ich eksploatacji przy wykorzystaniu nowoczesnych narzędzi informatycznych (Malewski 2008).

Ocenę przedsięwzięcia górniczego można przeprowadzić w oparciu o szereg kryteriów takich jak: ekonomiczno-finansowe, technologiczne, środowiskowe, społeczne. Dla inwestora nadrzędne znaczenie mają zwykle kryteria ekonomiczne. Projekt inwestycyjny ma na celu dostarczenie korzyści finansowych wyrażonych w pieniądzu (Wanielista 2009). Jednakże wpływ na ocenę ekonomiczną ma również wpływ specyfika określonej działalności górniczej związana m.in. z warunkami geologicznymi oraz aspektami technicznymi i organizacyjnymi planowanego przedsięwzięcia (Kopacz 2017). Liczne przykłady literaturowe wskazują na bardzo istotną rolę cyfrowego modelowania geologicznego jako źródła w ocenie projektów górniczych (Kicki i in. 2005, Saługa 2009, Sobczyk 2009, Wilkinson 2010, Dimitrakopoulos 2011, Jurdziak i Kawalec 2011, Kopacz i in. 2018). Również tzw. kodeks JORC, normujący proces podawania do publicznej wiadomości zasobów złóż kopalin i stanowiący aktualnie standard o znaczeniu międzynarodowym, zwraca uwagę na podstawowe wymagania co do technik modelowania złóż (JORC Code).

Modelem nazywamy uproszczony opis złożonych procesów i zjawisk rzeczywistych, który ma na celu ułatwienie rozwiązania danego problemu badawczego. Modelowanie to szereg czynności zmierzających do budowy i weryfikacji modelu dla rzeczywistego obiektu, zjawiska lub procesu. Wyróżnić można ogólnie modele fizyczne (realne) oraz matematyczne

(abstrakcyjne) zapisane w pewnym języku (Falkowski 1994). Jednym ze sposobów zapisu modelu matematycznego jest program komputerowy, zaś tworzenie i wykorzystywanie modeli matematycznych poprzez zaawansowane obliczenia numeryczne nazywany jest modelowaniem komputerowym. Jednym z powszechnie przyjętych celów tworzenia modeli rzeczywistości jest wykorzystywanie ich do symulacji, czyli komputerowego (wirtualnego) badania obiektu i związanych z nim zjawisk.

W geologii modelowanie jest powszechnie stosowane jako metoda badania złożonych obiektów, zjawisk lub procesów na podstawie konstruowanych ich modeli, które są pewnym ich uproszczeniem. Modele są powszechnie stosowane w geologii, m.in. (Gogołek i in. 2015):

- dla potrzeb planowania przestrzennego i identyfikacji geozagrożeń, w przypadku płytkich struktur geologicznych,
- dla potrzeb rozpoznania i gospodarowania złożami, w przypadku głębokich struktur geologicznych,
- w celu rozpoznania i symulacji dynamicznych procesów geologicznych, hydrogeologicznych i geomechanicznych.

Modelem złoża nazywamy jego koncepcyjny obraz, który tworzony jest na poprzez zastosowanie zasady analogii i na podstawie cech charakterystycznych dla grupy znanych złóż podobnego typu. Można przy tym wyróżnić modele (Nieć red. 2012):

- opisowe przedstawiające charakterystyczne cechy złoża; uzupełnieniem bywa często graficzny obraz złoża w postaci wyidealizowanego przekroju,
- genetyczne tworzone na podstawie przyjętej koncepcji warunków formowania złoża,
- ilościowe prezentujące rozkład zasobów i jakości kopaliny znanych złóż określonego typu.

Modelowanie geologiczne złoża oparte jest na interpretacji jego obrazu i cech między punktami, w których występowanie kopaliny zostało stwierdzone i pomierzone. Kluczowe znaczenie dla wiarygodnego przedstawienie złoża ma przyjęty sposób interpretacji jego budowy i zmienności jego cech (Sermet i in. 2017).

Zastosowanie technik komputerowych do modelowania złóż w drugiej połowie XX wieku pozwoliło na szersze zastosowanie metod matematycznych do zalgorytmizowanego opisu przestrzennej zmienności parametrów złóż (Nieć 1990, Sermet i in. 2017). Wynikiem zastosowania technik komputerowych jest w tym przypadku cyfrowy geologiczny model złoża: komputerowy obraz złoża kopaliny przestawiający wybrane aspekty geologii złoża, w tym jego położenie, geometrię oraz przestrzenne zróżnicowanie jakości kopaliny.

Cyfrowe modele złóż stosowane są powszechnie do przedstawienia budowy złóż każdego typu kopaliny. Wykorzystywane są one przede wszystkim przez inwestorów badających możliwość zwrotu nakładów kapitałowych, zaangażowanych w realizację projektu górniczego, czy też ryzyko związane z podejmowanym przedsięwzięciem. Modelowanie złóż i kopalni wskazywane jest jako jeden z kierunków rozwoju technologicznego przemysłu wydobywczego w Polsce (Hausner red. 2015).

Cyfrowe modele złóż budowane są również dla złóż węgla kamiennego. Ich budowa jest zwykle traktowana jako etap niezbędny dla oszacowania zasobów kopaliny możliwych do wydobycia w sposób ekonomicznie uzasadniony (Luppens i in. 2009), a dokładna charakterystyka najważniejszych cech złoża jest przyjęta jako konieczna do stworzenia opłacalnego ekonomicznie projektu eksploatacji (Chase i in. 2006). Cyfrowe modele złóż są również elementem typowego podejścia firm doradczych do oceny projektów górniczych.

W polskim górnictwie cyfrowe modele geologiczne złóż stosowane są od lat 90. XX wieku, jednakże początkowo wykorzystywane były głównie przez jednostki naukowobadawcze (Jurek i in. 2013). Zainteresowanie przedsiębiorstw górniczych tego typu narzędziami rosło bardzo powoli i dopiero w ostatnich 10 latach można zaobserwować na tym polu większe zmiany.

Cyfrowe modele stosowano w odniesieniu do polskich złóż węgla przede wszystkim jako narzędzie badawcze w ocenie zmienności kluczowych parametrów jakościowych (Kokesz 2006, Wasilewska 2007), prognozy wielkości zasobów, jak również jako narzędzie interpretacji i wizualizacji budowy geologicznej (Janik i in. 2011). Zdecydowanie rzadziej wykorzystywano je do opracowania projektów zagospodarowania złoża (Galica i in. 2017), wyboru optymalnego harmonogramu udostępnienia i eksploatacji (Kowalczyk i in. 2016) oraz w ekonomicznej ocenie projektów górniczych (Kopacz 2017).

To ostatnie z zastosowań cyfrowych modeli geologicznych złóż wydaje się szczególnie istotne z punktu widzenia przedsiębiorcy górniczego. Ekonomiczna ocena nie wyczerpuje jednak kryteriów, jakimi scharakteryzować można tego typu projekt. Górnictwo wymaga podejścia, które łącząc rozmaite dziedziny, wiedzy pozwoli na wypracowanie optymalnego sposobu zagospodarowania złoża. Współpraca specjalistów z różnych obszarów powinna mieć w tym przypadku interdyscyplinarny czy też transdyscyplinarny charakter (Coombes 2016).

Podjęcie decyzji sprowadza się do świadomego, nielosowego wyboru jednego z wielu możliwych sposobów działania (Koźmiński i Piotrowski 2000). W przypadku projektów górniczych każda strategiczna decyzja niesie za sobą daleko idące skutki, a jej konsekwencje bywają często bardzo złożone. Decydent powinien rozważyć racje związane z aspektami technicznymi, organizacyjnymi, środowiskowymi oraz społecznymi inwestycji (Sobczyk i in. 2011). Odpowiedzią na tego typu problemy z wyborem właściwego kierunku działania mogą być metody wielokryterialnego wspomagania decyzji.

Metody wielokryterialne wspomagania decyzji stosowane były w ostatnich kilkudziesięciu latach w wielu dziedzinach nauki i gałęziach przemysłu (Saaty 2008). Wykorzystywane były również dla rozwiązywania pewnych problemów decyzyjnych związanych z branżą górniczą. Wielokryterialne podejmowanie decyzji wyraża spójną rodzinę kryteriów jako instrument zrozumiałej, akceptowalnej i wyczerpującej komunikacji, która umożliwia stworzenie uzasadnionej preferencji w procesie decyzyjnym. Wspomaganie decyzji wielokryterialnych wymaga udziału w jego procesie wielu uczestników. Zachowania i stanowiska różnych uczestników wynikają z odmiennego postrzegania rzeczywistości i procesów (Adamus i Gręda 2005).

Złożony charakter problemów decyzyjnych w działalności górniczej, wysoka niepewność otoczenia jak również kluczowa rola złoża jako przedmiotu eksploatacji i czynnika decydującego o wartości przedsiębiorstwa górniczego stały się główną przyczyną podjęcia tematu badawczego związanego z opracowaniem metodyki wykorzystania cyfrowego modelu geologicznego złoża w procesie wielokryterialnego wspomagania decyzji w działalności kopalni węgla kamiennego. Problemy polskiego górnictwa węgla kamiennego, związane m.in. ze zmieniającą się koniunkturą rynkową, rosnącymi trudnościami natury geologiczno-górniczej jak również coraz bardziej restrykcyjnymi regulacjami środowiskowymi wymagają podejmowania decyzji z wykorzystaniem różnych kryteriów. Zastosowanie cyfrowego modelu złoża w planowaniu górniczym pozwala osiągnąć istotnie wyższą szczegółowość projektów i harmonogramów górniczych oraz zapewnia jednolitość opisu wariantów. W połączeniu z możliwością szybszego opracowywania projektów pozwala na usprawnienie procesu decyzyjnego i oparcie go na analizie większej liczby możliwych sposobów działania.

Niniejsza praca składa się z 8 rozdziałów. Rozdział pierwszy zawiera wprowadzenie w tematykę pracy. W rozdziale 2 zdefiniowano cel, tezy badawcze, zakres oraz metodykę pracy. W kolejnych rozdziałach dokonano przeglądu literatury i przedstawiono kluczowe zagadnienia związane z cyfrowym modelowaniem geologicznym złóż i wykonywaniem na ich podstawie symulacyjnych modeli eksploatacji górniczej, jak również scharakteryzowano wielokryterialne wspomaganie decyzji i wybrane jego metody. W rozdziale szóstym zaprezentowano metodykę wykorzystania cyfrowego modelu złoża do wspomagania decyzji w działalności kopalni węgla kamiennego. Rozdział siódmy obejmuje weryfikację proponowanej metodyki poprzez wskazanie najlepszego wariantu zagospodarowania wybranego złoża węgla kamiennego. W rozdziale tym, zgodnie z zaproponowaną metodyką, scharakteryzowano sytuację decyzyjną, opracowano cyfrowy model geologiczny złoża, przygotowano możliwe warianty zagospodarowania złoża, wyłoniono kryteria chrakteryzujące każdy z wariantów i dokonano ich oceny z zastosowaniem wybranej metody wielokryterialnej. Pracę kończy podsumowanie odnoszące się do celu pracy oraz postawionych tez.

## **2. Cel, tezy badawcze oraz zakres pracy**

Doświadczenia autora niniejszej pracy wskazują, że w praktyce działania zakładów górniczych często niedoceniany jest kluczowy wpływ szczegółowej informacji geologicznej na powodzenie projektu górniczego, a decyzje kierownictwa kopalni o sposobie dalszego działania podejmowane są na podstawie zbyt ubogich informacji o eksploatowanym złożu. Dodatkowe rozpoznanie geologiczne widziane bywa jako zbyteczny koszt, zaś dokumentacja geologiczna tworzona jest jedynie w stopniu bezwzględnie wymaganym przez prawo. Działania prowadzące do budowy cyfrowego modelu złoża widziane są jedynie jako sposób wizualizacji złoża. Niedoceniany jest aspekt modelowania złóż dający możliwość testowania budowy geologicznej złoża oraz symulacji eksploatacji górniczej.

Na podstawie powyższych obserwacji zdefiniowany został problem badawczy polegający na wyborze najlepszego wariantu zagospodarowania złoża węgla kamiennego z wykorzystaniem pełnej wiedzy geologicznej o złożu, zgromadzonej w cyfrowym jego modelu. Model złoża umożliwia przeprowadzenie symulacji eksploatacji złoża. Ocena każdego z wariantów powinna uwzględniać wiele kryteriów ze względu na złożoność zagadnienia.

Celem rozprawy jest **wykazanie możliwości wykorzystania cyfrowego modelu złoża do podejmowania decyzji w strategii działania kopalni węgla kamiennego. Realizacja celu polegała na opracowaniu metodyki wyboru optymalnego sposobu zagospodarowania złoża węgla kamiennego za pomocą wielokryterialnych metod wspomagania decyzji z wykorzystaniem wariantowych symulacji eksploatacji**.

Sformułowano następującą tezę badawczą:

**Istnieje możliwość wykorzystania cyfrowego modelu geologicznego złoża do wspomagania decyzji na różnych etapach strategii działania kopalni. Wybór najbardziej korzystnego wariantu eksploatacji możliwy jest przy wsparciu procesów decyzyjnych metodami wielokryterialnymi.**

 Przedmiotami badań są cyfrowy model złoża węgla kamiennego oraz proces wspomagania decyzji w działalności kopalni węgla kamiennego. W szczególności rozprawa koncentruje się na zdefiniowaniu i budowie modelu złoża węgla kamiennego w taki sposób aby był on źródłem szczegółowych danych z punktu widzenia jego eksploatacji. Zastosowanie modelu ma pozwolić na łatwy dostęp do pełnej charakterystyki złoża i szybkie tworzenie różnych wariantów eksploatacji, uwzględniających rozmaite sposoby rozcięcia złoża,

wykorzystanie odmiennych rozwiązań technologicznych procesu eksploatacji oraz różnych sposobów organizacji pracy, co w efekcie pozwoli na wybór najlepszego wariantu zagospodarowania złoża.

Weryfikacja postawionej tezy wymagała przeprowadzenia następujących zadań badawczych:

- analizy praktycznego wykorzystania cyfrowych modeli złóż do symulacji eksploatacji i wielowariantowego planowania górniczego oraz zagadnienia wielokryterialnego wspomagania decyzji,
- opracowania metodyki budowy i wykorzystania cyfrowego modelu złoża do stworzenia wariantów eksploatacji złoża węgla kamiennego techniką podziemną oraz ich oceny z wykorzystaniem wielokryterialnych metod wspomagania decyzji, a także wybór wariantu optymalnego,
- weryfikacji zaproponowanej metodyki obejmującej wybór złoża testowego i przygotowanie jego modelu oraz wariantów eksploatacji wraz z wyborem wariantu optymalnego przy pomocy wybranej metody wielokryterialnej.

Opracowana metodyka oceny wariantów wspomagania decyzji w działalności kopalni węgla kamiennego odnosi się do złóż eksploatowanych techniką podziemną. Zaproponowano szczegółowo sposób tworzenia cyfrowego modelu złoża począwszy od zgromadzenia źródłowych danych geologicznych i ich organizacji w ramach bazy danych geologicznych, przez konstruowanie modelu strukturalnego i jakościowego aż po opracowanie innych modeli geologicznych istotnych z punktu widzenia planowania eksploatacji. Opisany został sposób wykorzystania geologicznych modeli złoża węgla kamiennego w projektowaniu i harmonogramowaniu eksploatacji, a także w ocenie wpływu eksploatacji na środowisko. Scharakteryzowano sposób oceny wariantów eksploatacji z wykorzystaniem przyjętej metody wielokryterialnej wspomagania decyzji.

W ramach weryfikacji zaproponowanej metodyki dokonano wyboru złoża będącego przedmiotem planowanej eksploatacji. Opracowano dla niego model złoża i zdefiniowano warianty jego eksploatacji. Każdy z wariantów obejmował projekt i harmonogram eksploatacji. Warianty zostały porównane przy pomocy wybranej metody wielokryterialnej ze wskazaniem rozwiązania optymalnego.

# **3. Cyfrowy model geologiczny złoża jako narzędzie interpretacji i dokumentacji złoża**

Modelowanie jest metodą empiryczną badania złożonych zjawisk lub procesów na podstawie ich uproszczonych obrazów myślowych (pojęciowych), plastycznych lub wyrażonych za pomocą formuł matematycznych. Przy konstrukcji modelu eliminuje się te cechy badanego obiektu lub procesu, które uznaje się za nieistotne z punktu widzenia celu badań (Nieć 1990).

Prezentacja złóż za pomocą różnego rodzaju modeli jest znana od XVI wieku, mimo że termin ten nie był wówczas stosowany. Złoża przedstawiane były za pomocą litografii a między XVII i XIX wiekiem standardem stało się wykonywanie map górniczych. Przedstawienie położenia złoża w przestrzeni i zróżnicowania jego parametrów znane było pod pojęciem geometryzacji złóż (Sobolewskiego 1932). Podstawą tych metod było zastosowanie metod geometrii wykreślnej i rzutów cechowanych. Parametry złoża prezentowano za pomocą map izoliniowych. Opracowane wówczas metody konstrukcji graficznych modeli przestrzennych oraz wykonywania operacji matematycznych na mapach były bardzo pracochłonne, toteż wykorzystywano je bardzo rzadko. Pod pojęciem modelowania złoża rozumiano często przedstawienie jego budowy za pomocą diagramów blokowych lub nawet tylko do tworzenia zminiaturyzowanego modelu fizycznego. Szerzej jednak model złoża był traktowany jako zbiór map geologicznych (pokładowych i poziomowych), przekrojów i diagramów blokowych (Sermet i in. 2017).

W drugiej połowie XX wieku opracowano metody matematyczne do opisu zmienności parametrów złóż, z których najszersze zastosowanie znalazły metody geostatystyczne (Matheron 1962). Zastosowanie tych metod nazywane było modelowaniem matematyczne złóż. Zastosowanie i wielowariantowe przetwarzanie danych geologicznych upowszechniło się dopiero w końcu XX wieku wraz z rozwojem techniki komputerowej w dokumentowaniu złóż (Nieć 1990). Model złoża jest przybliżonym obrazem, uproszczeniem skomplikowanej natury złoża, której nie można opisać w sposób wyczerpujący za pomocą nawet bardzo wyszukanych, metod matematycznych (Naworyta 2017).

Cyfrowy geologiczny model złoża to zatem komputerowa reprezentacja złoża kopaliny przestawiająca wybrane aspekty geologii złoża, w tym jego położenie, geometrię oraz przestrzenne zróżnicowanie jakości kopaliny. Przedmiotem modelowania geologicznego złoża

mogą być również właściwości fizyczne skał otaczających. Model może zostać wzbogacony wynikami obserwacji hydrogeologicznych lub geofizycznych.

Podstawowe znaczenie dla prawidłowego sporządzenia modelu ma umiejętna interpretacja przedstawianych zjawisk, oparta na geologicznej wiedzy geologa-dokumentatora, w szczególności na znajomości geologii złóż, stratygrafii, sedymentologii i tektoniki. Wszelkie opracowania, które są wynikiem tylko numerycznego przetwarzania informacji i modelowania matematycznego, muszą być weryfikowane i korygowane zgodnie z zasadami tej wiedzy (Nieć red. 2012).

Model złoża jest przede wszystkim narzędziem pracy geologa górniczego interpretującego i dokumentującego budowę geologiczną złoża. Ułatwia stworzenie dokładnego, przestrzennego opisu struktury złoża, jakości kopaliny, warunków hydrogeologicznych, geologiczno-inżynierskich i innych. Pozwala również lepiej zrozumieć i przedstawić budowę geologiczną nawet bardzo skomplikowanych złóż m.in. dzięki możliwościom wizualizacyjnym stanowiącym nieodłączną część współczesnym narzędzi informatycznych do modelowania. Zastosowanie geologicznej bazy danych ułatwia zarządzanie dużymi zbiorami danych geologicznych oraz wspomagającej kontrolę jakości tych danych.

Z górniczego punktu widzenia charakterystyczną i najważniejszą cechą złoża jest zmienność i rozmieszczenie kopaliny w jego obrębie (Camus 2002). Taki jest też cel modelowania geologicznego złóż w przemyśle wydobywczym: jak najlepsze określenie struktury geologicznej oraz ilości i jakości kopaliny. Model złoża stanowi podstawę wszelkich działań związanych z tworzeniem planów eksploatacji górniczej oraz ich optymalizacją z punktu widzenia rachunku ekonomicznego spółki. Cyfrowy model złoża powinien wspierać działania związane z projektowaniem i prowadzeniem prac geologicznych oraz interpretacją i dokumentowaniem budowy geologicznej złoża (Kowalczyk i in. 2016). Model jest również niezbędnym elementem informatycznych systemów planowania eksploatacji i stanowi źródło informacji nie tylko dla geologów, ale również dla innych działów kopalni takich jak dział planowania produkcji górniczej, kontroli jakości, kontroli zagrożeń naturalnych(Janik i in. 2011).

Rola geologa górniczego w procesie zagospodarowania złoża sprowadza się między innymi do gromadzenia, przetwarzania oraz udostępniania informacji o złożu na potrzeby ruchu zakładu górniczego. Niezależnie od stopnia złożoności budowy złoża, zakres czynności wchodzących w zakres geologicznej obsługi kopalń jest taki sam. W miarę postępu eksploatacji przyrost informacji zwiększa się z czasem. Rozwój narzędzi informatycznych daje współczesnej geologii górniczej większe możliwości interpretacji danych geologicznych pozyskiwanych w trakcie rozpoznawania, udostępniania oraz eksploatacji złoża. Ilość danych geologicznych jest pochodną budowy złoża, jego wielkości, czasu eksploatacji i wielkości wydobycia. W miarę postępu eksploatacji pojawia się potrzeba bardziej efektywnego zarządzania informacją geologiczną. We współczesnym górnictwie można zauważyć trend polegający na stawianiu coraz większych wymagań geologicznej obsłudze kopalń. Wprowadzanie nowych technologii eksploatacji, sięganie po coraz cieńsze pokłady oraz wzrost głębokości eksploatacji węgla kamiennego wymaga od geologa górniczego coraz wyższych kwalifikacji, gwarantujących szybkie podejmowanie decyzji. W takiej sytuacji technika cyfrowa daje niewspółmierne możliwości w stosunku do tradycyjnych metod interpretacji danych geologicznych (Janik i in. 2011).

### **3.1.Podział i nazewnictwo cyfrowych modeli geologicznych złóż**

Podstawowym celem modelowania geologicznego jest opracowanie trójwymiarowego obrazu geologicznych właściwości złoża mineralnego w procesie, który łączy wiedzę geologiczną autora z siłą formuł matematycznych (Erdem i Güyagüler 2011). W zależności od charakterystyki złóż kopalin i celów modelowania wyróżnia się kilka metod modelowania geologicznego.

### **Modele deterministyczne i probabilistyczne**

Modele można sklasyfikować jako deterministyczne lub probabilistyczne w zależności od tego, czy tworzony obraz rzeczywistości jest unikalny i uznany za dokładny, czy też zawiera elementy losowości.

Model deterministyczny nie zawiera miary niepewności. Interpretacja i modelowanie geologiczne wykorzystuje dane obserwacyjne, ogólną wiedzę geologiczną oraz wcześniejsze doświadczenia z badań podobnego typu złóż. Modele deterministyczne są powszechnie stosowane jako unikalne i łatwe w zarządzaniu. czasochłonne w budowie (Rossi i Deutsch 2014). Modelowanie deterministyczne jest możliwe tylko wtedy, gdy kontekst wartości danych jest dobrze znany. Same wartości danych nie pokazują, jaki powinien być odpowiedni model (Isaaks i Srivastava 1990).

W modelu probabilistycznym dane postrzegane są jako wynik nieznanego procesu losowego. Procesy, które faktycznie tworzą złoża są skomplikowane, a nasze rozumienie ich może być tak słabe, że ich złożoność wydaje nam się wręcz losowa. W modelowaniu probabilistycznym od początku jest jasne, że model nie będzie zgodny z rzeczywistością. Potraktowanie danych obserwacyjnych jako wyniku losowych procesów pomaga w rozwiązywaniu problemu przewidywania nieznanych wartości i pozwala ocenić dokładność oszacowań (Isaaks i Srivastava 1990). Podczas gdy modele deterministyczne zwykle opierają się na fizyce zjawiska, większość informacji wykorzystywanych w modelu probabilistycznym pochodzi z samych danych (Goovaerts 1997).

#### **Modele jawne (***explicit***) i niejawne (***implicit***)**

Tradycyjnie stosowane metody modelowania bryły złoża wykorzystywały zbiór trójkątów do zdefiniowania powierzchni o złożonym kształcie. Współrzędne trójkątów opisujących bryłę są jawne (*explicit*) – podane wprost, stąd tego typu metoda modelowania brył nazywana bywa modelowaniem jawnym (Cowan i in. 2003).

Modelowanie jawne wymaga digitalizacji konturów trójwymiarowej bryły złoża w uszeregowanym ciągu przekrojów poprzez otwory dokumentujące złoże. W toku interpretacji wyznaczane są granice geologiczne oraz lokalne trendy zalegania złoża. Między sąsiadującymi przekrojami tworzone są następnie linie łączące. Trójkątowy model bryły powstaje poprzez triangulację sieci przekrojów i linii łączących, przy założeniu stopniowej zmiany z jednego przekroju na drugi (interpolacja liniowa).

Modelowanie jawne daje pełną kontrolę nad kształtem bryły złoża (Gądek 2013), jednak wiąże się to z licznymi ograniczeniami (Cowan i in. 2003):

- wymagana jest ręczna digitalizacja danych, niezależna dla każdej powierzchni, szczególnie czasochłonna przy skomplikowanej budowie geologicznej złoża,
- brak możliwości automatycznej aktualizacji po uzyskaniu nowych danych geologicznych,
- wszelkie zmiany w modelu wymagają złożonych działań, model jest w związku z tym aktualizowany okresowo,
- interpretacje geologa są wpisane wprost do modelu, który nie może być łatwo replikowany przez innych geologów co utrudnia wykonywanie alternatywnych interpretacji w celu oszacowania ryzyka górniczego.

Niejawny (*implicit*) model bryły złoża jest z kolei określony przez funkcję zdefiniowaną w całej przestrzeni. Funkcja ta jest modelowana na podstawie interpolacji przestrzennej danych próbkowanych otworów wiertniczych. Powierzchnie bryły są ekstrahowane jako triangulacje z tej funkcji. Nie są one zatem konstruowane bezpośrednio jak w metodzie jawnej, ale stanowią skończone przybliżenie funkcji. Powierzchnie te istnieją w ciągłej funkcji objętości i dlatego są określane są one jako powierzchnie niejawne. Zastosowanie funkcji niejawnych pozwala opisać kształt dowolnie skomplikowanych brył, takich jak fałdy o złożonej geometrii lub powierzchni zamkniętych, takich jak sfery (Cowan i in. 2003).

W metodach niejawnych powierzchnie geologiczne rozpatrywane są jako powierzchnie ekwipotencjalne przestrzeni skalarnej, reprezentowanej przez tetraedryczną siatkę przestrzenną, stworzoną na podstawie interpolacji danych geologicznych. Do interpolacji wykorzystywane są metody triangulacji z interpolacją liniową, najbliższego sąsiada, odwrotnych odległości, lokalnej interpolacji wielomianowej, radialnych funkcji bazowych czy też różnych odmian krigingu (Kępiński 2015, Wang i in. 2018, Wellman i Caumon 2018).

Powierzchnie niejawne są dwuwymiarowymi kształtami geometrycznymi zdefiniowanymi w przestrzeni trójwymiarowej  $R<sup>3</sup>$ . Modelowanie implicite jest funkcją uwikłaną, opartą na trzech zmiennych:  $f(x, y, z) = C$ , gdzie C = constans. Dzięki temu możliwe jest modelowanie struktur o wielokrotnej składowej pionowej, które często występują w ośrodkach geologicznych. Metoda ta daje ponadto możliwość generowania powierzchni o dowolnej rozdzielczości (Kępiński 2015).

#### **Modele siatkowe i blokowe**

Według Reeda (2007) termin modelowanie złoża odnosi się do procesu tworzenia przestrzennego rozkładu liczb, powstających przez obliczenia lub szacowanie. Szacowanym parametrem może być miąższość złoża, zawartość metalu w rudzie lub każda inna cecha złoża. Rozkład liczb może być dwu- lub trójwymiarowy (rys. 3.1).

W przypadku modeli dwuwymiarowych (zwanych gridowymi, węzłowymi lub siatkowymi) zmienna zależna Z jest funkcją położenia, określanego przez współrzędne X i Y. Tego typu modele są szeroko stosowane do modelowania złóż i innych warstw geologicznych o budowie pokładowej, jak również do modelowania topografii, poziomów wodonośnych. W modelach siatkowych zazwyczaj uwzględniane są tylko wybrane warstwy będące przedmiotem zainteresowania. Pozostałe warstwy (zazwyczaj skały płonnej) są wyłączone z modelu (Erdem i Güyagüler 2011).

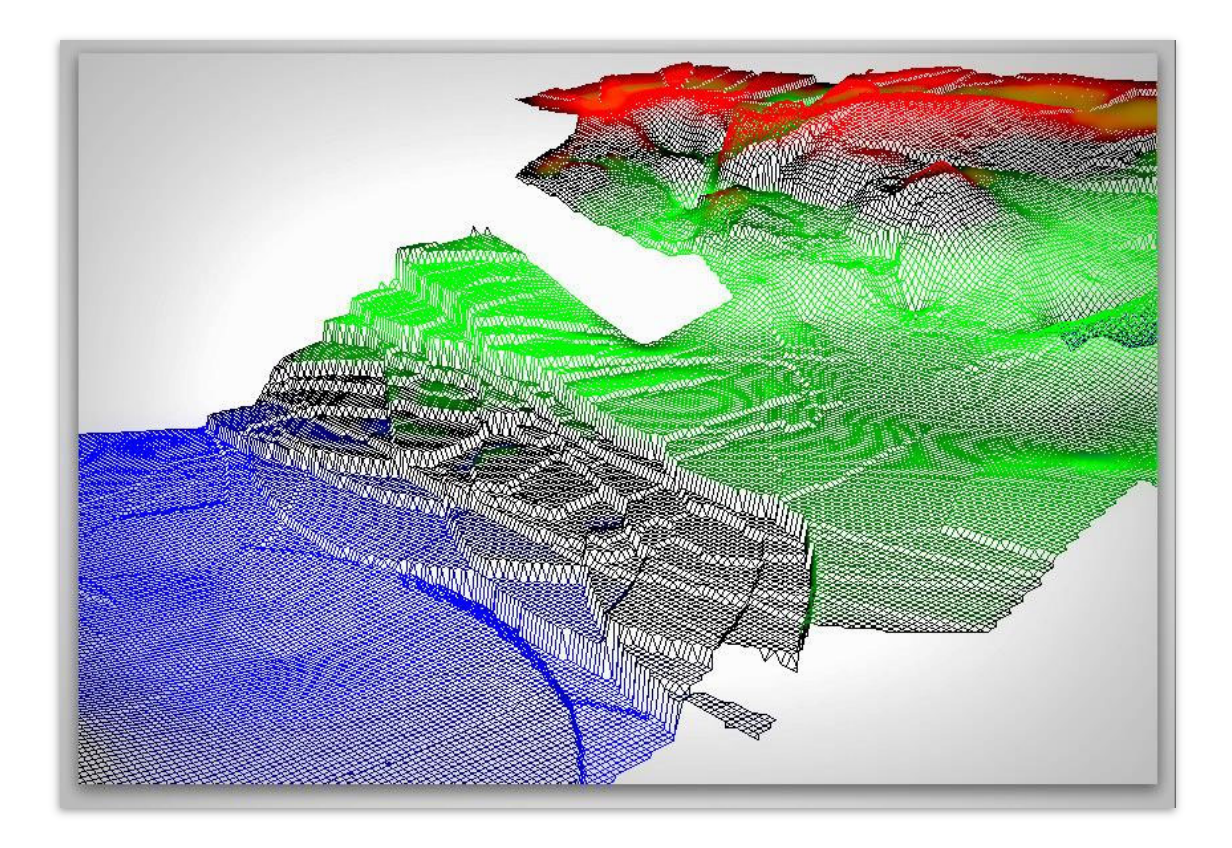

Rys. 3.1. Model siatkowy (gridowy) spągu pokładu węgla kamiennego (opracowanie własne)

Korzystanie z danych geologicznych przechowywanych w formie siatek jak również operowanie nimi jest znacznie łatwiejsze niż w modelu blokowym. Cechy złoża, takie jak miąższość i jakość, można poddawać działaniom matematycznym lub porównywać w celu uzyskania innych zestawów danych. Prostsze jest również korzystanie z operacji logicznych.

Dane do modelu najczęściej czerpane są z badań terenowych (np. pobranych próbek, zmierzonych punktów, następnie wczytywane do programu modelującego i po obliczeniu danych w regularnej siatce współrzędnych wyświetlane i drukowane. Najczęstsze sposoby wyświetlania danych to mapy izoliniowe lub gradientowe, gdzie natężenie danej cechy jest pokazane za pomocą kolorów (Dyczko i in. 2012).

Kluczowa różnica między modelami gridowymi a trójwymiarowymi modelami blokowymi sprowadza się do tego, że powierzchnia modelowana w przestrzeni dwuwymiarowej nie może się fałdować lub zginać wokół własnej osi, co oznacza, że określonemu punktowi o współrzędnych X, Y może odpowiadać tylko jedna wartość Z. W modelu blokowym takie ograniczenie nie występuje – kolejne bloki o tych samych współrzędnych X, Y mogą mieć różne wartości Z, tworząc w ten sposób kolumnę elementów zalegających jeden nad drugim. Z praktycznego punktu widzenia warto również zauważyć

różnicę między szybkością tworzenia modeli dwu- i trójwymiarowych. O ile modele gridowe powstają bardzo szybko, to obliczenia niezbędne do zbudowania modelu blokowego mogą być czasochłonne (Dyczko i in. 2012).

W przypadku modeli blokowych przestrzeń złoża zostaje pocięta na szereg trójwymiarowych, prostopadłościennych komórek (bloków) obliczeniowych (rys. 3.2). W każdej z takich komórek interpolowane są następnie wartości analizowanych parametrów złożowych. Wymiary komórek definiuje się odpowiednio do stopnia rozpoznania złoża i zmienności jego parametrów. Wartości poszczególnych analizowanych wielkości obliczane są z zastosowaniem różnych algorytmów interpolacyjnych.

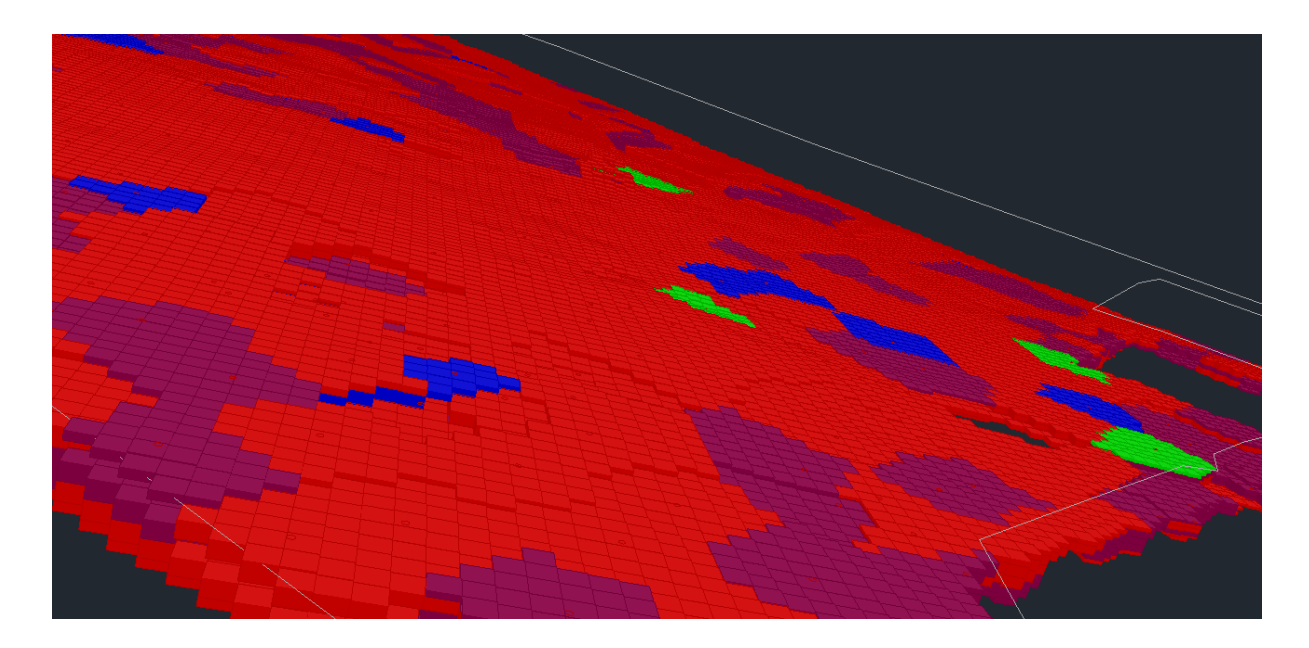

### Rys. 3.2. Model blokowy (Dyczko i in. 2014a)

Ilość zarówno bloków jak i obliczanych w nich wartości jest nieograniczona, zależna od możliwości stosowanych komputerów oraz oprogramowania. Analizuje się zwykle dane litologiczne, zawartość poszczególnych pierwiastków i związków chemicznych, informacje tekstowe, parametry geotechniczne itp. Zawartość informacji przyporządkowanej do danego bloku zależy tylko od użytkownika i danych, którymi dysponuje. Każda dodatkowa informacja pomnożona przez liczbę bloków znacząco zwiększa wielkość modelu, a tym samym czas obliczeń prowadzonych z jego wykorzystaniem.

Nic nie stoi na przeszkodzie, aby w modelu znalazły się również parametry, których obliczenie zdefiniuje twórca modelu. Najlepszym przykładem mogą tu być koszty wydobycia lub wartość kopaliny w danym bloku. Mając takie informacje, dysponujemy trójwymiarowym

modelem ekonomicznym złoża. Należy pamiętać, że dane zawarte w modelu są tylko tak dobre, jak dane wejściowe. Nie można liczyć na to, że dysponując danymi z otworów wykonanych w siatce o odległościach między otworami, wynoszącymi kilkaset metrów, otrzymamy wiarygodną informację geologiczną w blokach o rozmiarach rzędu kilku lub kilkunastu metrów. Zazwyczaj producenci oprogramowania zalecają, aby rozmiar bloku stanowił mniej więcej połowę oczka siatki otworów geologicznych, na podstawie których tworzony jest model (Dyczko i in. 2012).

Modele blokowe stosuje się głównie do złóż bryłowych oraz złóż pokładowych o znacznych miąższościach, m.in. w złożach rudnych, żyłowych, powstałych w wyniku intruzji. Modele siatkowe stosuje się natomiast w przypadku złóż pokładowych lub semipokładowych, powstałych w wyniku sedymentacji, często o dużych wymiarach poziomych, łatwiej jest w nich również uwzględnić zaburzenia tektoniczne i sedymentacyjne.

Często spotykaną metodą połączenia zalet modelowania siatkowego i blokowego jest stosowanie modeli kombinowanych. Główne jednostki stratygraficzne lub też litologiczne tworzone są poprzez modelowanie siatkowe. Wewnętrzne zróżnicowanie w przestrzeni ograniczonej poszczególnych siatkami modelowane jest natomiast w ramach modelu blokowego. Przykładem może być model przerostów skały płonnej w pokładzie węgla, gdzie model blokowy powstaje w przestrzeni ograniczonej spągiem i stropem pokładu (rys. 3.3).

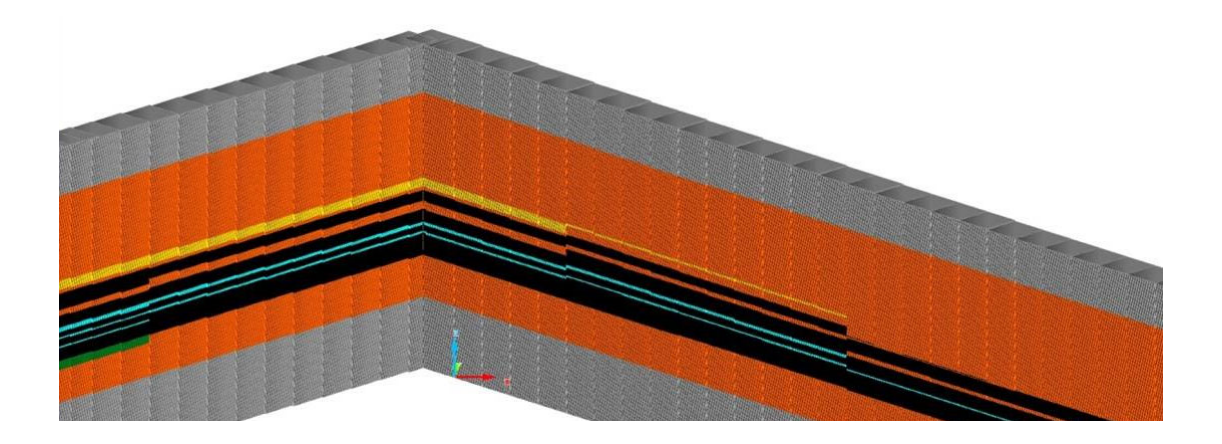

Rys. 3.3. Model przerostów w pokładzie węgla powstały w ramach modelu siatkowego, strukturalnego złoża (opracowanie własne)

#### **Modele strukturalne i modele jakości kopaliny**

Pełny model złoża zawiera informacje zarówno o strukturze złoża, jak również jego jakości. Sposób modelowania tych dwóch elementów opisu złoża jest zwykle znacząco odmienny stąd w procesie modelowania wyróżnia się tworzenie modeli strukturalnych i jakościowych. Mimo iż możliwe jest (szczególnie w ramach modelowania blokowego) tworzenie tych dwóch rodzajów modeli niezależne od siebie, to zazwyczaj tworzone są one wspólnie i model strukturalny pełni rolę nadrzędną.

Model strukturalny składa się ze zbioru powierzchni oddzielających modelowane jednostki strukturalne złoża. Danymi wejściowymi do modelowania są granice jednostek strukturalnych, zidentyfikowane w otworach geologicznych, jak również zidentyfikowane na powierzchni terenu lub w wyniku obserwacji dołowych. Model strukturalny zawiera również zaburzenia tektoniczne oraz sedymentacyjne, wpływające na przebieg granic modelowanych jednostek. Ważnym elementem modelu strukturalnego są dane interpretacyjne pochodzące od geologa tworzącego model i wzbogacające go o dane strukturalne w miejscach słabiej rozpoznanych. Powszechna jest opinia, że dostępne obserwacje nigdy w pełni nie określają cech modelu, co sprawia, że modelowanie geologiczne jest zadaniem interpretacyjnym (Wellman i Caumon 2018).

Granice jednostek reprezentowane są za pomocą pojedynczych powierzchni ograniczających przestrzeń jednostki lub większego zbioru powierzchni, których kombinacja pozwala wydzielić odpowiednie jednostki (rys. 3.4).

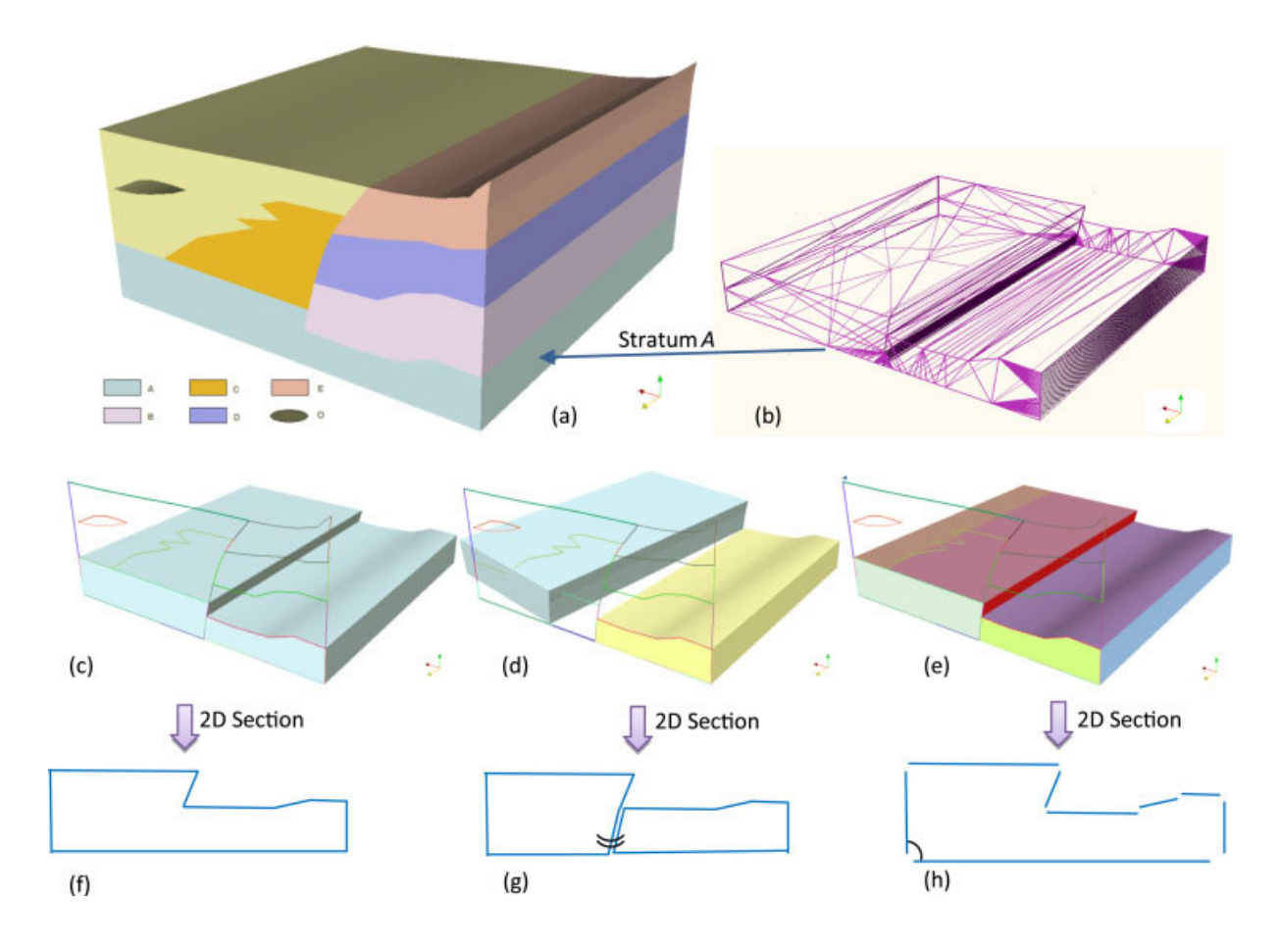

Rys. 3.4. Metody reprezentacji topologicznej strukturalnych modeli 3D (Wang i in. 2016)

(a) model geologiczny 3D; (b) przedstawienie warstwy A za pomocą powierzchni trójkątowych; (c) i (f) typ pierwszy: warstwa A jest reprezentowana przez całkowicie zamkniętą powierzchnię; (d) i (g) typ drugi: warstwa A jest podzielona na dwie części przez powierzchnię uskoku; (e) i (h) typ trzeci: warstwa A powstaje przez połączenie różnych powierzchni na granicy.

Jeśli modelowaniu strukturalnemu podlegają jednostki stratygraficzne należące do jednego lub większej liczby pięter geologicznych, to tworzony model strukturalny nazywany bywa modelem stratygraficznym. Modele stratygraficzne posiadają szereg swoistych cech wpływających na proces modelowania strukturalnego:

- podstawowe jednostki stratygraficzne, które podlegać będą modelowaniu są nazywane unikalnie,
- dla każdej z jednostek zostają zdefiniowane reguły dotyczące ciągłości jednostki w ramach modelu (możliwości wyklinowania) i ewentualnie zasięgu jej występowania,
- określona się relacje określające przenoszenie trendów zalegania pomiędzy sąsiadującymi jednostkami,
- definiuje się piętra geologiczne i granice erozyjne między nimi,

 zdefiniowane zostają jednostki złożone, obejmujące jedną lub więcej jednostek podstawowych (zrosty pokładów).

Model jakości kopaliny powstaje w wyniku interpolacji punktowych stwierdzeń jakości złoża, otrzymanych w wyniku analiz próbek pobranych z otworów wiertniczych lub opróbowania wyrobisk górniczych. Model tego typu może być tworzony niezależnie od modelu strukturalnego. Zazwyczaj jednak model jakościowy powstaje oddzielne dla różnych jednostek strukturalnych złoża. W przypadku złóż węgla parametry jakościowe mają szczególne znaczenie, gdyż determinują one sytuację ekonomiczną kopalni i stanowią podstawowe kryteria kwalifikowania zasobów na etapie opracowywania projektów zagospodarowania złóż (Sobczyk i in. 2016).

### **3.2.Etapy geologicznego modelowania złóż**

Zastosowanie rozwiązań techniki komputerowej i związana z tym automatyzacja działań niesie za sobą niebezpieczeństwo niewłaściwej interpretacji danych geologicznych. Prawidłowe podejście do tworzenia cyfrowego modelu złoża powinno obejmować kolejno sformułowanie modelu pojęciowego (opisowego), graficznego i matematycznego. Odwrócenie kolejności etapów działań – od modelowania matematycznego do modelu pojęciowego, bez wcześniejszej weryfikacji wyników badań terenowych i pogłębionej znajomości geologii złóż, ich genezy i ogólnie znanych prawidłowości występowania (Sermet i in. 2017).

Na wstępnym etapie rozpoznania złoża informacje o jego charakterystyce są skąpe i zwykle ograniczają się do nielicznych danych próbnych. Fakt ten pozwala jedynie na niejasną reprezentację prawdziwych wewnętrznych właściwości geologicznych złoża, przy czym intuicja geologiczna i rzetelna ocena są kluczowe w modelowaniu i interpretacji jego cech (Camus 2002).

Postępowanie podczas budowy cyfrowego modelu złoża można podzielić na 5 głównych etapów (rys. 3.5).

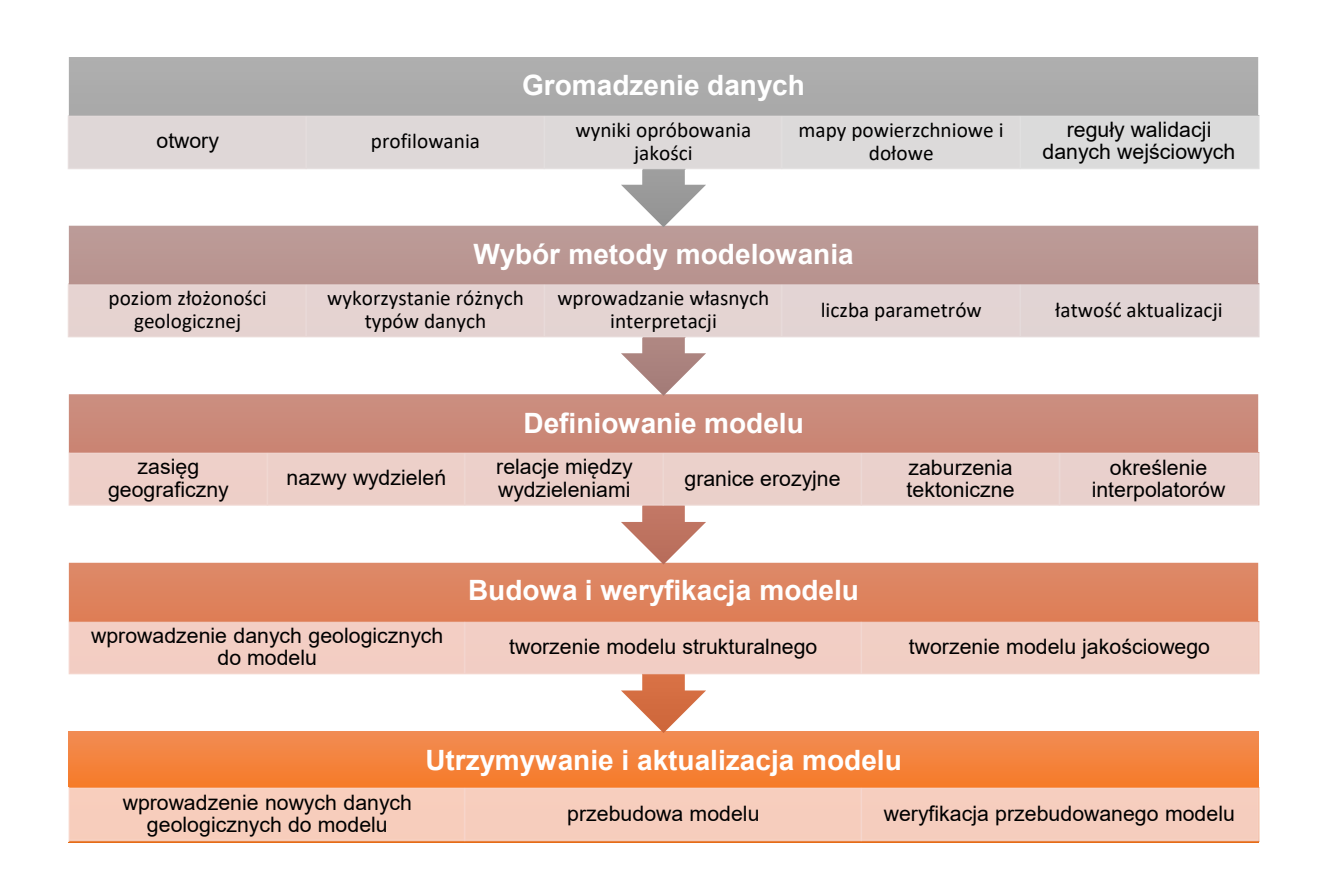

Rys. 3.5. Główne etapy budowy geologicznego modelu złoża (opracowanie własne)

#### **Gromadzenie danych**

Wstępnym wymaganiem przed rozpoczęciem tworzenia modelu złoża jest uporządkowanie obserwacji geologicznych i przygotowanie jednolitego ich zestawienia pod kątem tworzenia wybranego modelu. Błąd popełniony na etapie zbierania danych może skutkować niedokładną interpretacją i niewłaściwymi wynikami (Erdem i Güyagüler 2011). Istotną rolę odgrywają więc na tym etapie zarówno standaryzacja, jak i weryfikacja poprawności gromadzonych danych (Giles i in. 1997, Borowicz i in. 2014).

Cyfrowy model złoża powstaje na podstawie zróżnicowanych danych geologicznych wśród których można wyróżnić:

- profile litostratygraficzne udokumentowane w otworach powierzchniowych i dołowych oraz dokumentujące odsłonięcia warstw geologicznych na powierzchni i w wyrobiskach górniczych\,
- linie biegu uskoków stwierdzonych i prawdopodobnych wraz z informacją o zrzucie i nachyleniu,
- stwierdzone lub przypuszczalne granice zaburzeń sedymentacyjnych,

 dodatkowe, narzucone elementy graficzne, wynikające z interpretacji geologa górniczego lub z innych badań (np. geofizycznych) i kształtujące niektóre parametry geometryczne modelu, np. trend strukturalny, linia rozszczepienia lub wychodni warstwy, zasięg występowania modelowanych jednostek.

Na tym etapie tworzona jest geologiczna baza danych. W przypadku złóż pokładowych może ona obejmować również wstępną korelację warstw. Zastosowanie geologicznej bazy danych nie jest bezwzględnie konieczne do budowy modelu złoża, jednakże jej wykorzystanie ułatwia wykonywanie czynności związanych z:

- wprowadzaniem na bieżąco danych dla nowych otworów, w miarę postępów ich drążenia,
- stosowaniem reguł walidacji danych minimalizujących ryzyko popełnienia błędu podczas aktualizacji modelu,
- tworzeniem wizualizacji otworów w formie kart otworów,
- wspomaganiem interpretacji danych poprzez tworzenie zestawień korelacyjnych,
- aktualizacją modelu złoża.

### **Wybór metody modelowania i definiowanie modelu**

Różne rodzaje modeli opisanych w rozdziale 3.1 pozwalają na tworzenie trójwymiarowych modeli geologicznych w oparciu o dane otworowe i ekspercką wiedzę geologiczną. Wybór odpowiedniej metody modelowania związany jest z (Wellman i Caumon 2018):

- oczekiwanym poziom złożoności geologicznej,
- możliwością wykorzystania różnych typów danych,
- możliwością zastosowania eksperckiej wiedzy geologicznej autora modelu,
- liczbą parametrów wejściowych,
- łatwością aktualizacji modelu.

Definicja modelu to zestaw reguł, które pozwalają określić przedmiot modelowania oraz główne zasady i ograniczenia, jakim podlega proces tworzenia modelu.

Reguły te obejmują przede wszystkim:

zasięg geograficzny modelowanego złoża,

- nazwy modelowanych warstw wraz z relacjami pomiędzy nimi,
- granice erozyjne i zaburzenia tektoniczne,
- rodzaje i parametry interpolatorów wykorzystywanych w modelowaniu struktury i jakości złoża,

#### **Budowa i weryfikacja modelu**

Budowa modelu złoża rozpoczyna się od przygotowania pewnego modelu pojęciowego złoża. Na podstawie stwierdzonych warunków występowania kopaliny w punktach rozpoznawczych określa się typ złoża i koncepcję jego budowy: formy, ułożenia w przestrzeni, relacji do skał otaczających, zaburzeń tektonicznych, zróżnicowania rodzaju kopaliny (Sermet i in. 2017).

Na tym etapie wykonywane są działania związane z wprowadzeniem danych geologicznych do modelu oraz utworzeniem na ich podstawie i zgodnie ze zdefiniowanymi założeniami geologicznego modelu złoża. W modelu można wyróżnić zwykle etapy tworzenia modelu strukturalnego oraz modelu jakościowego kopaliny.

Międzynarodowe standardy dokumentowania zasobów zwracają dodatkowo uwagę na konieczność zdefiniowania i udokumentowania sekwencji działań lub kroków potrzebnych do wygenerowania modelu. Tego typu działanie jest szczególnie istotne z punktu widzenia przejrzystości procesu modelowania i konieczne w przypadku możliwych audytów (Australian Guidelines 2014).

Bardzo istotną rolę w modelowaniu odgrywa interpretacja danych geologicznych i wyników modelowania przez geologa górniczego, który na podstawie wiedzy oraz doświadczenia jest w stanie wychwycić błędy wynikające zarówno z niedoskonałości danych wejściowych jak również niepoprawnie przyjętych założeń modelowania. W procesie modelowania geolog wprowadza do modelu własne dane, pozwalające skorygować wyniki modelowania, szczególnie w obszarach pozbawionych danych obserwacyjnych.

Modelowanie geologiczne przy odmiennych sposobach interpretacji danych prowadzi do tworzenia różnych obrazów złoża, których wiarygodność należy interpretować w kontekście przyjętej koncepcji budowy złoża. Działania zgodne z zasadami sztuki geologiczno-górniczej i etyki zawodowej stanowią właściwą podstawę – choć nie gwarancję – końcowego sukcesu w tworzeniu modeli złóż. Istotnym niebezpieczeństwem jest tzw. geoignorancja, tzn. sformalizowana, a przez to zła interpretacja danych geologicznych (Sermet i in. 2016).

Warunkami poprawności modelu są (Sermet i in. 2017):

- poprawność interpretacji geologicznej (modelu opisowego),
- poprawność opisu niejednorodności złoża,
- poprawność opisu struktury zmienności parametrów złóż.

Znajomość geometrii złoża i jego modelu geometrycznego, struktury zmienności oraz ogólnych cech budowy określonych przez model koncepcyjny jest istotna również dla projektowania rozpoznania złoża (zwłaszcza dla określenia gęstości sieci rozpoznawczej), projektowania sposobu jego zagospodarowania i eksploatacji (Nieć 1990).

Badania nad weryfikacją poprawności modeli geologicznych często koncentrują się na analizach statystycznych i graficznych poprzez porównanie modeli z dostępnymi danymi w celu wykrycia niespójności (Rossi i Deutsch 2014). Stosowane jest również podejście geostatystyczne do konstruowania symulowanych scenariuszy geologicznych oraz walidacji zinterpretowanego modelu geologicznego poprzez identyfikację obszarów złoża, które mogą być źle zinterpretowane. Gdy złoża są niejednorodne kluczowym aspektem modelowania jest określenie obszarów złoża o podobnych cechach zwanych domenami geologicznymi (Adeli i in. 2017).

Weryfikacja poprawności budowanego modelu powinna mieć miejsce na wszystkich etapach procesu. Typowe podejście do weryfikacji modeli złóż zakłada (Australian Guidelines 2014):

- wizualną kontrolę modelu poprzez takie czynności jak wykonanie map izoliniowych przekrojów pionowych przez złoże,
- kontrolę wizualną i statystyczną zgodności z danymi wejściowymi,
- sprawdzenie zgodności z poprzednimi modelami złoża,
- sprawdzenie zgodności z ogólną koncepcją budowy geologicznej złoża oraz trendami jego zalegania,
- ocenę wrażliwości modelu na zmiany interpretacji geologicznej, założeń modelowania lub dodatkowych danych.

W przypadku niezadowalającej zgodności przygotowanego cyfrowego modelu geologicznego z modelem koncepcyjnym lub danymi wejściowymi konieczna jest ponowna analiza i interpretacja danych, sprawdzenie poprawności przyjętych metod modelowania oraz powtórzenie procesu modelowania.

#### **Utrzymywanie i aktualizacja modelu**

Gdy pojawiają się nowe informacje o budowie złoża lub nowe interpretacje jego budowy, przeliczeniu powinna zostać poddana również wielkość i charakterystyka zasobów, jakimi dysponuje inwestor. Zgodnie z międzynarodowymi standardami wykazywania zasobów (Australian Guidelines 2014) wraz z napływem nowych informacji należy zweryfikować zasoby. Podejście to jest szeroko przyjęte w przedsiębiorstwach wydobywczych w krajach o wysoko rozwiniętym górnictwie, a procesy realizowane są z wykorzystaniem nowoczesnego oprogramowania geologicznego, umożliwiającego trójwymiarowe modelowanie złoża z wykorzystaniem metod geostatystycznych. Często jednak w praktyce funkcjonowania polskich spółek górniczych oszacowanie wielkości zasobów dokonywane jest w okresach wynikających z konieczności sporządzania corocznych operatów ewidencyjnych. W związku z tym aktualizowanie i przekwalifikowywanie zasobów jest utrudnione, a oszacowania zasobów bilansowych i przemysłowych zwykle nie są dokonywane przez służby zakładu górniczego, ale przez ekspertów zewnętrznych (Saługa i in. 2015).

W przypadku modelowania geologicznego złóż nowe dane geologiczne czy też nowe interpretacje budowy geologicznej złoża wymagają przebudowy modelu i jego ponownej weryfikacji. Nowe dane wprowadzane są do istniejącego modelu geologicznego i podlegają interpretacji przez geologa górniczego. Następnie po stwierdzeniu ich poprawności model jest przebudowywany i następuje weryfikacja modelu wynikowego. W przypadku stwierdzenia błędów następuje ponowna interpretacja danych geologicznych (rys. 3.6).

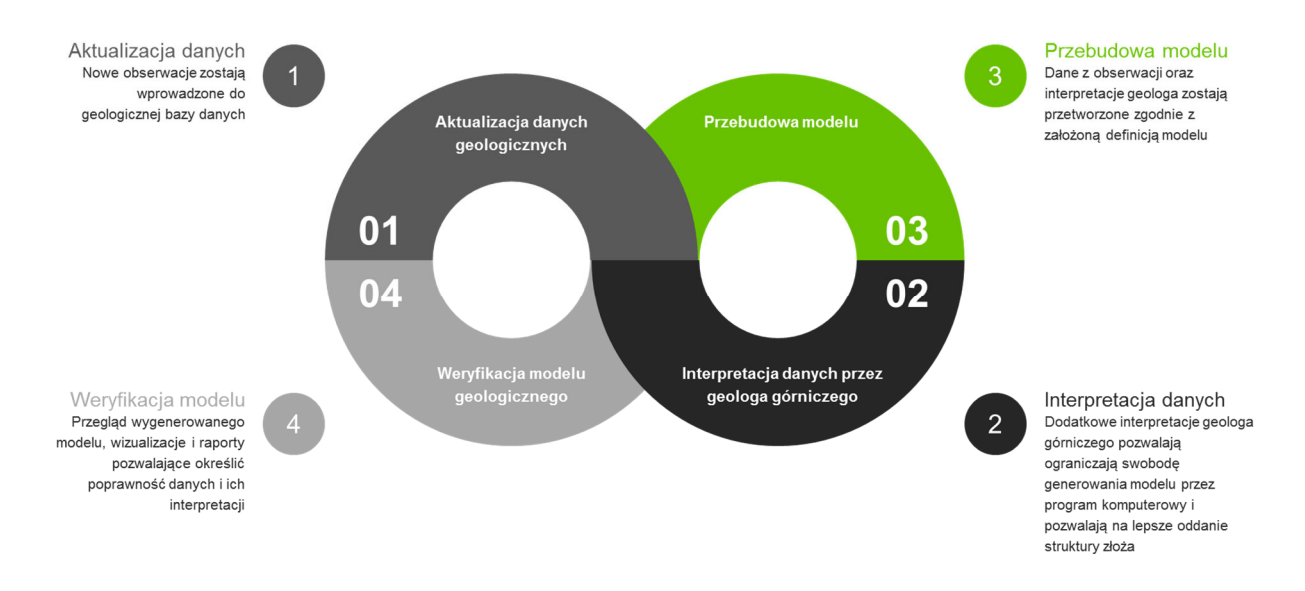

Rys. 3.6. Etapy aktualizacji modelu (opracowanie własne)

Na etapie aktualizacji modelu pojawiają się istotne różnice między metodami jawnego i niejawnego modelowania złoża. W modelowaniu jawnym konieczny jest znacznie większy wkład pracy związanej z reinterpretacją przebiegu granic geologicznych w wielu przekrojach tworzących model. W przypadku modelowania niejawnego, ze względu na wysoki stopień automatyzacji modelowania i możliwość częściowej aktualizacji modelu interakcja człowiekmaszyna może zostać znacznie ograniczona (Wang i in. 2018).

### **3.3.Cyfrowe modelowanie złóż węgla kamiennego ze szczególnym uwzględnieniem warunków polskich złóż**

Górnictwo węgla kamiennego jest jedną z kluczowych gałęzi przemysłu wydobywczego w Polsce. Według Państwowego Instytutu Geologicznego zasoby bilansowe węgla kamiennego na koniec 2020 roku wyniosły ponad 64 mld Mg (Państwowy Instytut Geologiczny 2021).

Pierwsze cyfrowe modele geostatystyczne zmienności przestrzennej parametrów polskich złóż węgla kamiennego powstawały w latach 80. XX wieku (Peroń 1984, Mucha i Kokesz 1986). Metodę geostatystyczną z powodzeniem stosowano do modelowania różnych cech złoża, takich jak położenie stropu i spągu, miąższość pokładu, struktury zmienności parametrów jakościowych (Kokesz 2006, Wasilewska 2007), jak również do szacowania zasobów (Kokesz 1988) i projektowania rozstawu sieci opróbowania złóż węgla kamiennego (Duda i Mucha 2004). Metody geostatystyczne wykorzystywane są najczęściej w pracach naukowych, w mniejszym stopniu stosowane są one w zakładach górniczych, co może być związane ze skomplikowaną podstawą teoretyczną geostatystyki (Jurek i in. 2013).

W latach 90. XX wieku pojawiły się pierwsze propozycje stosowania pakietów narzędzi informatycznych do trójwymiarowego modelowania złóż i projektowania eksploatacji (Jurdziak 1993, Nieć i in. 1999). Szersze zastosowanie tego typu narzędzi nastąpiło wraz z informatyzacją węglowych spółek górniczych i cyfryzacją materiałów geologicznych mierniczych. Początkowo dotyczyły one złóż Lubelskiego Zagłębia Węglowego o prostej budowie geologicznej, w niewielkim stopniu zaburzonych tektonicznie (Dyczko i Kłos 2008, Siata 2008, Praski i Wachelka 2008). Wkrótce jednak dołączyły do nich pierwsze publikacje dotyczące złóż Górnośląskiego Zagłębia Węglowego (Poniewiera 2010). Powstały wówczas pierwsze trójwymiarowe modele geologiczne złóż węgla kamiennego, składające się z modeli strukturalnych i jakościowych, które były wykorzystywane również do tworzenia strategicznych planów spółek górniczych (Praski i Wachelka 2008, Janik i in. 2011, Dyczko i in. 2013, Kijanka i in. 2017). Zaproponowano uwzględnienie cyfrowych modeli złóż w systemach zarządzania przedsiębiorstwem górniczym (Kęsek 2010). Podkreślano istotne znacznie modelowania złóż na wszystkich etapach zagospodarowania złoża jako narzędzia w procesie rozpoznawania i dokumentowania zasobów kopaliny oraz źródła danych projektowych i zarządczych (Piestrzyński i Gądek 2015).

Problematyka oprogramowania stosowanego do modelowania i planowania eksploatacji koncentrowała się początkowo na przedstawieniu najbardziej znanych rozwiązań, głównie komercyjnych oraz ich najważniejszych cech (Pactwa 2009, Sypniowski 2011, Cieniek 2015). Doświadczenia wdrożeń informatycznych w LW Bogdanka S.A. pozwoliły na określenie wymagań stawianych przed rozwiązaniami IT do modelowania złoża i planowania eksploatacji w polskich kopalniach węgla kamiennego (Kicki i Dyczko 2012, Galica i Kulpa 2018).

Tematyka cyfrowego modelowania złóż pojawiała się również w przypadku publikacji dotyczących harmonizacji polskich zasad dokumentowania i klasyfikacji zasobów ze standardami międzynarodowymi (Saługa i in. 2015) oraz aktualizacji dokumentacji geologicznej i hydrogeologicznej złóż węgla kamiennego (Galica i in. 2017). Modele geologiczne zostały wykorzystane do oszacowania wpływu parametrów geologicznogórniczych na ocenę ekonomiczną projektów w górnictwie węgla kamiennego (Kopacz 2017). Prowadzone były również badania wykorzystujące trójwymiarowe cyfrowe modele geologiczne złóż do oceny wpływu zmienności i korelacji parametrów geologicznych na ocenę ekonomiczną złóż węgla kamiennego (Kopacz i in. 2018) oraz wielkość bazy zasobowej (Kopacz i in. 2020a).

Modelowanie jakości w ramach trójwymiarowych modeli cyfrowych złóż węgla kamiennego początkowo ograniczone było do parametrów węgla energetycznego (Dyczko i in. 2014b). W ostatnich latach znalazło ono również zastosowanie w modelowaniu jakości węgla koksowego (Jelonek i in. 2017, Poniewiera i Sokoła-Szewioła 2019, Kowalczyk 2020, Sumiński i Golda 2020).

Niektóre modele zostały zaadaptowane do złóż o skomplikowanej tektonice (Wyrobek 2019), co pozwoliło w niektórych przypadkach na nowo zweryfikować pewne hipotezy co do ich budowy geologicznej (Sosnowski 2020b) i było istotnym elementem prac związanych z rozpoznaniem geologicznym złóż perspektywicznych (Kowalczyk 2020).

Ugruntowanie wiedzy dotyczącej trójwymiarowego modelowania cyfrowego złóż i stopniowy wzrost zaufania do uzyskiwanych wyników pozwoliły na szersze zastosowanie

modeli w planowaniu produkcji (Wróbel 2017, Klimek 2017). Zaobserwowano zapotrzebowanie na coraz większą szczegółowość modeli strukturalnych dla potrzeb projektowania wyrobisk (Cichowlas 2020), jak również na większą liczbę parametrów jakościowych, szczególnie w przypadku złóż węgla koksowego. Wzrosła częstotliwość aktualizacji modeli, co pozwoliło na praktycznie comiesięczną aktualizację planów wydobycia zarówno w zakresie ilości, jak i jakości wydobywanego surowca (Owczarek i Przontka 2020). Tworzone były również modele dla potrzeb optymalizacji harmonogramów eksploatacji (Kopacz i in. 2020b), prognozowania opadu skał stropowych (Dyczko i in. 2016a, Olesz 2017) oraz dla wsparcia systemów kontroli jakości urobku w wyrobiskach górniczych (Dyczko i in. 2016b). Trójwymiarowe modele geologiczne złóż wykorzystywane były także do prognozowania wpływów eksploatacji górniczej na powierzchnię (Kuchenbecker-Gacka i in. 2021).

W ostatnich latach cyfrowy model złoża stał się elementem systemu zarządzania produkcją w największych spółkach wydobywczych zajmujących się eksploatacją węgla kamiennego w Polsce (Dyczko 2018, Saganiak i Trybułowski 2019, Mól 2020, Kijanka 2020).

W warunkach polskich kopalń węgla kamiennego ok. 87% zasobów przemysłowych znajduje się w pokładach o miąższości poniżej 4,5 m (Sobczyk i in 2016) co predysponuje je do eksploatacji na jedną warstwę. Modele złóż stosowane w planowaniu strategicznym i operacyjnym koncentrują się więc na modelowaniu pokładów za pomocą modeli siatkowych (Dyczko i in. 2014b, Mól i Kołomański 2017) w przeciwieństwie do modeli tworzonych dla pokładów węgla brunatnego o większej miąższości, gdzie stosowane są również modele blokowe (Frankowski i Gądek 2006). Istnieją jednak publikacje dotyczące modelowania polskich złóż węgla kamiennego przy pomocy modeli blokowych m.in. dla potrzeb prognozowania deformacji terenu (Stano i in. 2012, Stano i in. 2014), projektowania wyrobisk górniczych (Urych i in. 2019), lub szacowania zasobów (Urych i in. 2020). Modele blokowe były ponadto wykorzystywane pomocniczo w zagadnieniach związanych z prognozowaniem zanieczyszczenia oraz jakości urobku (Dyczko i in. 2016a, Olesz 2017, Dyczko 2018).

Dostępne dane literaturowe wskazują, że w przypadku modeli stosowanych operacyjnie w zakładach górniczych modele strukturalne obejmowały od kilku do kilkunastu pokładów i tworzone były najczęściej z wykorzystaniem metody elementów skończonych (Dyczko i in. 2014b, Sosnowski i in. 2020a). Modelowane parametry jakościowe dla węgla energetycznego zawierały następujące parametry (Janik i in. 2011):

– gęstość,

- zawartość siarki,
- zawartość popiołu,
- wartość opałowa,
- zawartość wilgoci.

Modele dla złoża węgla koksowego posiadały znacznie bardziej rozbudowany zestaw parametrów jakościowych, w którym oprócz powyższych parametrów uwzględniono również skład petrograficzny, własności koksownicze węgli oraz parametry fizykochemiczne koksu (Kowalczyk 2020, Owczarek i Przontka 2020, Kopacz i in. 2020a).

W przypadku modeli siatkowych modelowanie jakości odbywało się często z wykorzystaniem metody odwrotnych odległości (Sosnowski i in. 2020a). Istnieją również przykłady wykorzystania modeli jakości tworzonych z użyciem metod geostatystycznych (Kopacz i in. 2020a).

# **4. Planowanie górnicze z wykorzystaniem cyfrowego modelu geologicznego złoża**

Przemysłowym projektem inwestycyjnym określa się przedsięwzięcie gospodarcze w formie lokaty kapitału w majątek produkcyjny dla utrzymania, modernizacji lub rozwoju zdolności produkcyjnych (Wirth i in. 2000). Dobrze zorganizowany projekt powinien dostarczyć inwestorowi korzyści możliwych do wyrażenia w pieniądzu (Wanielista i in. 1999).

Cykl projektu inwestycyjnego obejmuje trzy fazy (Wirth i in. 2000):

- przedinwestycyjną,
- inwestycyjną (realizacji projektu),
- operacyjną (eksploatacji obiektu).

W fazie przedinwestycyjnej dużych projektów inwestycyjnych sporządzane jest studium przedrealizacyjne, w którym określane są warianty inwestycyjne i dokonuje się wyboru ostatecznej wersji projektu (Wirth i in. 2000).

Planowanie jest kluczowym elementem zarządzania każdym przedsięwzięciem biznesowym. Można je ogólnie zdefiniować jako proces określania, w jaki sposób organizacja może osiągnąć założone cele. Planowanie jako proces można opisać za pomocą czterech etapów (Kicki i Wanielista 2017):

- określenie sytuacji bieżącej,
- ustanowienie celów,
- ustalenie faktów sprzyjających oraz przeszkadzających w realizacji celów,
- opracowanie zbioru zadań, które prowadzą do osiągnięcia celów.

Planowanie działalności górniczej posiada pewne unikalne cechy. Wynikają one z ograniczonego i złożonego charakteru zasobów złoża. Zasoby te są skończone i nieodnawialne. Charakterystyka każdego złoża jest unikalna i zależy od miejsca oraz okoliczności, w jakich rozwijał się proces jego formowania. Zasoby mogą być wydobywane tylko tam, gdzie znajduje się złoże, więc opcje lokalizacji miejsca eksploatacji są znacznie bardziej ograniczone niż w przypadku innych rodzajów inwestycji przemysłowych. Zasoby rozpoznawane są stopniowo w miarę inwestowania czasu i pieniędzy. Wiedza na temat złoża jest kluczowa dla powodzenia projektu górniczego, gdyż wszelkie analizy ekonomiczne i decyzje dotyczące jego zagospodarowania oparte są na przypuszczeniach co do prawdziwych cech złoża i jego zachowania podczas eksploatacji. Wyjątkowość zasobów naturalnych wymaga szczególnej analizy ekonomicznej, jeśli celem jest maksymalizacja długoterminowych zysków ekonomicznych.

## **4.1.Planowanie działalności górniczej**

Można wydzielić różne rodzaje planów działalności górniczej w zależności od hierarchii ważności planów, poziomu szczegółowości analizy lub zakresu czasowego, którego dotyczą decyzje planistyczne (rys. 4.1). Pod względem hierarchii wyróżnia się planowanie strategiczne, taktyczne i operacyjne (Kicki i Wanielista 2017, Camus 2002):

- Planowanie strategiczne tworzy wizję i wyznacza podstawowe cele firmy oraz wytycza ramy działalności firmy, przyczyniające się do jej sprawnego i skutecznego funkcjonowania. Wyznacza podstawowe cele i strategię ich osiągania.
- Planowanie taktyczne określa zadania ogólne dla całej firmy, aktualizuje i dostosowuje do panujących warunków kierunki działania ustalone w planie strategicznym.
- Planowanie operacyjne obejmuje wybór i określenie celów krótkookresowych oraz zabezpieczenie sposobów i środków do ich realizacji.

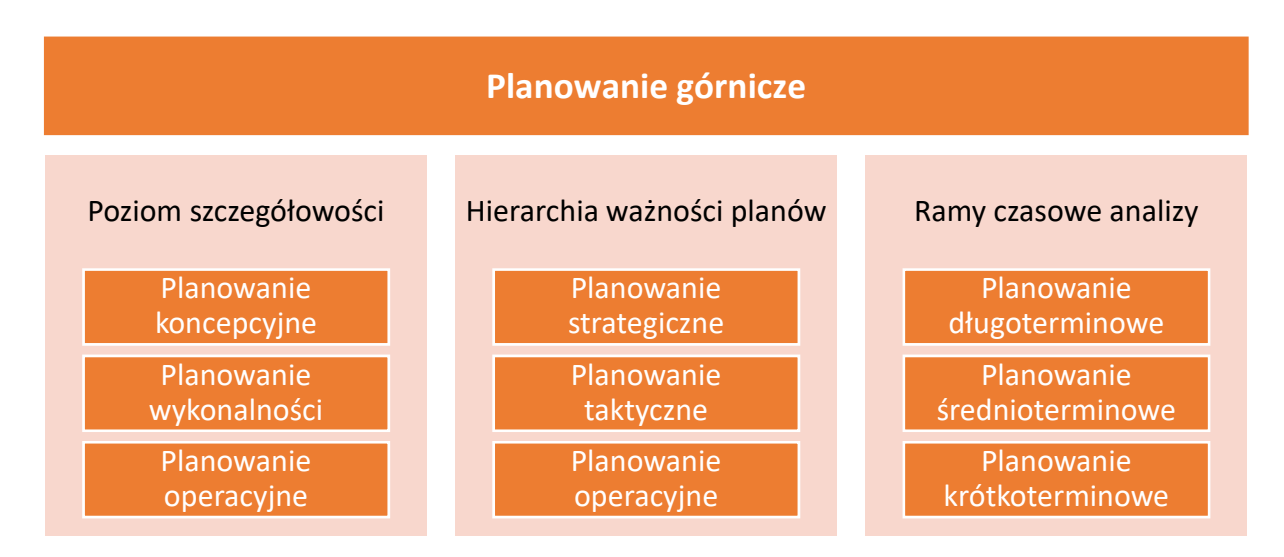

Rys. 4.1. Etapy planowania działalności górniczej (opracowanie własne na podstawie Kicki i Wanielista 2017, Camus 2002)

Na różnych etapach rozwoju projektu górniczego dominują odmienne rodzaje planów górniczych (rys. 4.2).

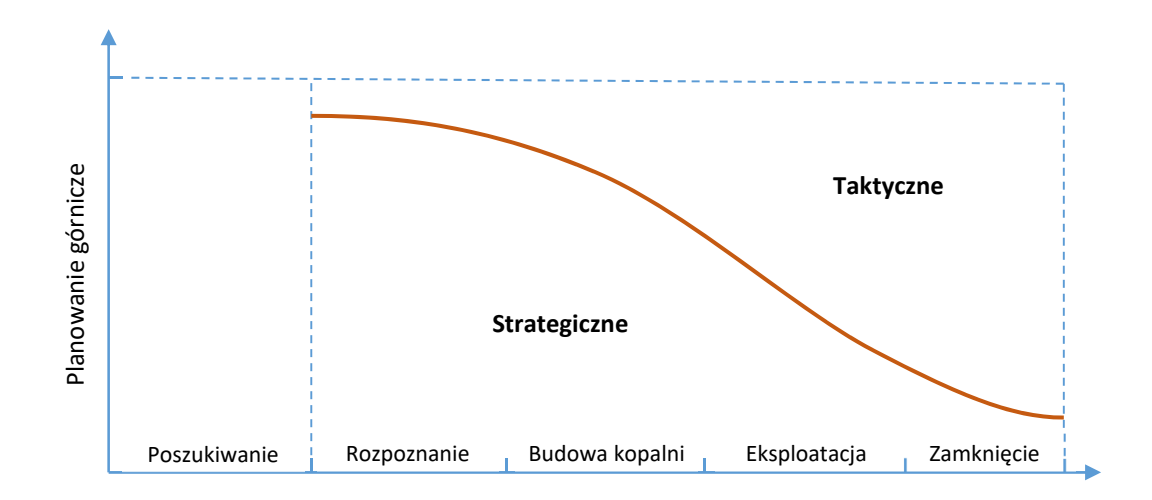

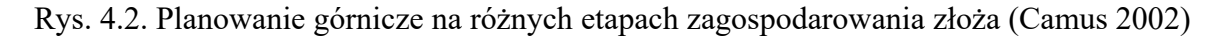

Biorąc pod uwagę ramy czasowe opracowywanej analizy i związany z tym zakres swobody podejmowania decyzji, proces planowania dzieli się na:

- planowanie długoterminowe, obejmujące zazwyczaj okres rozciągający się na 5 lub więcej lat w przyszłość, nawet na cały okres istnienia kopalni,
- planowanie średnioterminowe, obejmujące zazwyczaj okres od 3 do 5 lat,
- planowanie krótkoterminowe, obejmujące zwykle okres rozciągający się na maksymalnie 24 miesiące produkcji górniczej.

W planowaniu długoterminowym zakres swobody podejmowania decyzji jest największy. W planowaniu krótkoterminowym pewne zmienne decyzyjne są już ustalone, a planowanie staje się bardziej ograniczone.

Proces planowania kopalni można podzielić również na etapy w zależności od poziomu szczegółowości analizy. Podział ten jest szczególnie przydatny w przypadku progresywnie następujących po sobie problemów decyzyjnych, pojawiających się na początku cyklu biznesowego związanego z zagospodarowaniem złoża, jeszcze przed rozpoczęciem działalności (Camus 2002):

- planowanie koncepcyjne, definiujące główne zmienne projektu,
- planowanie wykonalności, niezbędne do pozyskania kapitału na uruchomienie kopalni,
- planowanie operacyjne, obejmujące szczegółowe rozwiązania konieczne do realizacji ogólnego planu.
W podobny sposób klasyfikowane są również cele projektów górniczych (Butra i in. 2010):

- cele strategiczne, które dotyczą całego przedsiębiorstwa,
- cele taktyczne, które zazwyczaj dotyczą strategicznych jednostek biznesu lub segmentów strategicznych przedsiębiorstwa,
- cele operacyjne, które dotyczą funkcji przedsiębiorstwa (np. logistyki, produkcji, itp.) i są realizowane przez jednostki funkcjonalne.

Z punktu widzenia przedsiębiorstwa, najważniejszymi elementami zarządzania gospodarką złożem są planowanie i rozliczanie eksploatacji górniczej. To właśnie na tym etapie procesu górniczego zapadają decyzje istotne dla dalszego funkcjonowania zakładu górniczego. Ocena efektywności produkcji przeprowadzona w oparciu o stworzony harmonogram eksploatacji pozwala na wskazanie kosztów inwestycji i opłacalności całego przedsięwzięcia górniczego (Dyczko i in. 2014a).

Plan działania zakładu górniczego określa harmonogram produkcji, który wskazuje pochodzenie i przeznaczenie materiałów będących przedmiotem wydobycia ze złoża. Zawiera on również informacje o zasobach ludzkich i materialnych wymaganych do wykonania planu. Plan ustala przychody, inwestycje kapitałowe i koszty operacyjne przez cały okres eksploatacji złoża. Składają się one na strumień przepływów pieniężnych firmy. W przeciwieństwie do większości innych branż, alternatywnych planów działania zakładu górniczego nie można porównywać bezpośrednio w określonych okresach. Wydobycie w dowolnym okresie wpływa bowiem na rozmieszczenie i ilość pozostałych zasobów złoża. Ocena planów musi zatem rozciągać się na cały okres eksploatacji złoża i uwzględniać zmiany w okresie eksploatacji kopalni (Camus 2002).

Do oceny planów działalności górniczej stosowane są różnego rodzaju kryteria ekonomiczne, wśród których wyróżnić można grupy kryteriów statycznych i dynamicznych. Kryteria statyczne nie uwzględniają zmiany wartości pieniądza w czasie. Oparte są na miernikach ekonomicznych określających przychody i koszty oraz majątek przedsiębiorstwa i jego strukturę. Kryteria dynamiczne uwzględniają natomiast zmianę wartości pieniądza w czasie. Miary ekonomiczne, którymi się posługują, bazują na wpływach i wydatkach pieniężnych (Butra i in. 2004).

W przypadku dobrze rozpoznanych złóż do oceny efektywności ekonomicznej zaleca się stosowanie metod dyskontowych opartych na ocenie przyszłych przepływów pieniężnych.

Najczęściej stosowane są metody wartości zaktualizowanej netto (*Net Present Value*, NPV) oraz wewnętrznej stopy zwrotu (*Internal Rate of Return*, IRR) (Rudenno 2012), które należą do grupy metod dynamicznych.

### **4.2.Wykorzystanie modelu złoża na poszczególnych etapach procesu zagospodarowania górniczego złóż węgla kamiennego**

Proces planowania produkcji górniczej składa się z szeregu etapów (rys. 4.3), a jego cechą charakterystyczną jest cykliczność i ciągłe udoskonalanie planów na podstawie informacji zwrotnych. Tego typu iteracyjne podejście przenika wszystkie strategiczne działania związane z planowaniem kopalni. Plany opracowywane są rekurencyjnie, poprzez ogólne określenie założeń początkowych i ich regularną kontrolę oraz aktualizację w kolejnych iteracjach (Camus 2020).

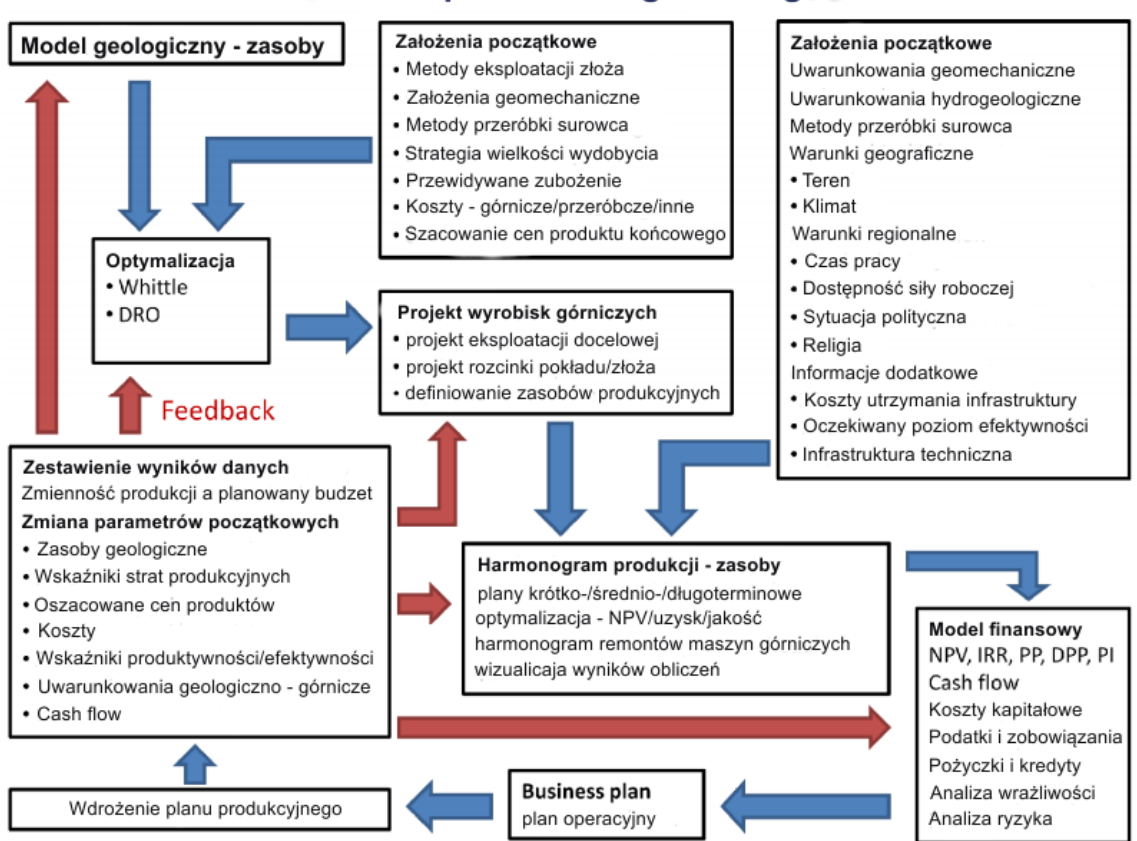

#### Proces planowania górniczego

Rys. 4.3. Ogólny schemat procesu planowania produkcji górniczej (Fuykschot 2009)

Planowanie strategiczne, nakierunkowane jest na zdefiniowanie celu i zidentyfikowania wszystkich możliwych scenariuszy, które mogą do niego prowadzić. Celem projektu górniczego jest zwykle uzyskanie najlepszych wyników ekonomicznych dla określonych zasobów kopaliny. Planowanie taktyczne z kolei ma na celu pozyskanie i wykorzystanie zasobów, takich jak kapitał i praca, w celu osiągnięcia określonego planu strategicznego (Kear 2006).

Zmienność parametrów ekonomicznych jak również niepewności generowane przez model złoża i proces technologiczny, wymuszają tworzenie różnych scenariuszy produkcyjnych. W kopalniach podziemnych projektowanie i planowanie produkcji górniczej w sposób tradycyjny jest procesem czasochłonnym, co zwykle oznacza trudności w osiągnięciu optymalnego rezultatu (Dyczko i in. 2014a). Planowanie produkcji górniczej prowadzone jest zawsze w środowisku niepełnej wiedzy. Niepewność ta wynika z braku szczegółowej informacji o strukturze złoża i zmienności parametrów jakościowych kopaliny. Z drugiej strony istnieją również zewnętrzne czynniki niepewności, wynikające ze zmian otoczenia biznesowego przedsiębiorstwa górniczego (takie jak wahania cen), szczególnie istotne ze względu na ograniczoną elastycznością procesu wydobywczego (Ostrowska 2002). Potrzeba optymalizacji procesu planowania produkcji górniczej staje się szczególnie istotna w okresach recesji gospodarczej.

Model złoża jest pierwszym krokiem do opracowania projektu wyrobisk górniczych i harmonogramu produkcji. Trójwymiarowe modele są szeroko stosowane w cyfrowym projektowaniu kopalni, gdzie służą jako baza do lokalizacji struktury kopalni oraz są źródłem danych jakościowych i ilościowych dla harmonogramów i modeli ekonomicznych (Morton 2017, Maritz i Uludag 2019).

Optymalny harmonogram produkcji kopalni ma na celu uzyskanie maksymalnej wartości bieżącej netto (Hou i in. 2020) lub minimalizację kosztów albo pewnej miary czasu produkcji (O'Sullivan i Newman 2014). Opracowanie optymalnych harmonogramów produkcji jest szczególnie istotne na etapie definiowania strategii (Little i in. 2013). Metody optymalizacji są szeroko stosowane w harmonogramowaniu produkcji odkrywkowej (Nhleko i in. 2018), jednak znacznie rzadziej są one stosowane w górnictwie podziemnym. Przyczyną tego może być złożony charakter optymalizowanych problemów w kopalniach podziemnych i związana z tym niska wiarygodność wielu algorytmów operujących na trójwymiarowych danych górniczych. Otrzymane wyniki nie dają w takiej sytuacji wiarygodnych wyników, a większość opracowań dotyczących optymalizacji planowania kopalni podziemnych ma akademicki charakter (Musingwini 2016).

Głównymi elementami planów górniczych są projekty oraz harmonogramy udostępnienia i produkcji (Hou i in. 2019). Powszechne jest optymalizowanie każdego z tych elementów oddzielnie, gdy optymalne wyniki z jednej fazy są traktowane jako dane wejściowe dla następnej fazy.

Do rozwiązywania wielu problemów optymalizacyjnych w górnictwie podziemnym wykorzystywane są przede wszystkim metody numeryczne. Optymalizację wyrobisk udostępniających i przygotowawczych wykonywano przy pomocy algorytmów heurystycznych (Hou i in. 2020) i sieciowych (Brzychczy 2007). Do zaprojektowania połączonego systemu wyrobisk udostępniających w kopalni podziemnej i minimalizacji ilości wyrobisk kapitalnych i ograniczenia kosztów transportu wykorzystywano metody optymalizacji sieciowej (Brazil i Thomas 2007).

Do optymalizacji harmonogramów stosowano m.in. mieszany binarny model programowania oparty o metodę dekompozycji Bendersa, który obejmował m.in. wymagania dotyczące stabilizacji produkcji i jakości węgla (Sarin i West-Hansen 2005). Optymalizację planowania produkcji górniczej w zakresie doboru parku maszynowego wykonywano przy pomocy technik data mining, takich jak reguły asocjacyjne oraz drzewa klasyfikacyjne (Brzychczy i in. 2018).

Zastosowanie zintegrowanego podejścia do jednoczesnej optymalizacji projektów wyrobisk i harmonogramów eksploatacji za pomocą programowania całkowitoliczbowego (Integer Programming – IP) w celu maksymalizacji wartości bieżącej netto dla podziemnej kopalni złota zaprezentował Hou i in. (Hou i in. 2019). Ciekawą i stosunkowo prostą metodę wyboru optymalnego scenariusza eksploatacji złoża węgla kamiennego zaprezentował Kopacz i in. (Kopacz i in. 2020b). Metoda ta łączy pochodzącą z cyfrowego modelu złoża wiedzę o strukturze i jakości kopaliny, ograniczenia projektowe oraz ograniczenia procesu wydobywczego z celami ekonomicznymi.

Na etapie projektowania wyznaczane są granice eksploatacji, przebieg i parametry geometryczne wyrobisk oraz dobierana jest technologia drążenia (Dyczko i in. 2012). Stosowane w Polsce zasady klasyfikacji zasobów definiują zasoby przemysłowe jako te, które mogą być przedmiotem uzasadnionej eksploatacji w określonych warunkach rynkowych (Nieć 1990). Zasoby przemysłowe to zatem te, dla których wykazano ekonomiczną efektywność eksploatacji, na co wskazuje dodatnia wartość NPV. Wyznaczenie granic eksploatacji w obrębie zagospodarowywanych pokładów węgla wymaga więc dokonania analizy ekonomicznej. W praktyce konieczne jest przyjęcie pewnych założeń co do parametrów złożowych decydujących o możliwości opłacalnej ekonomicznie eksploatacji i zweryfikowanie ich poprzez ocenę efektywności ekonomicznej.

Model złoża, definiujący strukturę i jakość kopaliny, zawiera kluczowe informacje konieczne do określenia podstawowych uwarunkowań projektu górniczego i celów produkcyjnych. System eksploatacji i technologia urabiania dobierane są w odniesieniu do warunków zalegania złoża, parametrów geomechanicznych i hydrogeologicznych złoża, występujących zagrożeń naturalnych. W ostatnich dziesięcioleciach polska polityka surowcowa kładła nacisk na konieczność maksymalizacji wydobytych zasobów (Sobczyk i in. 2016). Przy stale rosnących kosztach i warunkach cenowych regulowanych przez procesy globalnego rynku, zwraca się szczególną uwagę na coraz trudniejszy do osiągnięcia pozytywny efekt ekonomiczny działalności górniczej (Saługa i in. 2015, Kopacz i in. 2018).

Za podstawowe czynniki decydujące o możliwości prowadzenia opłacalnej ekonomicznie eksploatacji uznawane są miąższość węgla w pokładzie oraz głębokość zalegania. W warunkach polskich złóż węgla kamiennego do zasobów przemysłowych kwalifikuje się tylko pokłady o miąższości większej niż 1,2 – 1,5 m, przy czym często dążenie do poprawy efektywności procesu wydobycia powoduje rezygnację z eksploatacji pokładów o miąższości mniejszej niż 1,5 m (Sobczyk i in. 2016). Zgodnie z obowiązującymi kryteriami bilansowości zasoby węgla kamiennego dokumentuje się do głębokości 1250 m (Ministerstwo Środowiska RP 2011). Zanieczyszczenie urobku, pochodzące z przerostów węgla w pokładzie czy też pozapokładowe jest również ważnym czynnikiem wpływającym na wartość projektu wydobywczego (Kopacz i in. 2018, Dyczko 2018). Istotne znaczenie mają również parametry opisujące jakość węgla (Hindistan i in. 2010, Kopacz i in. 2020a).

Projektowanie wyrobisk górniczych w przestrzeni objętej modelem złoża związane jest w utworzeniem trójwymiarowych obiektów geometrycznych (brył) reprezentujących poszczególne wyrobiska udostępniające, przygotowawcze i eksploatacyjne. W przypadku eksploatacji węgla metodą ścianową warunki zalegania złoża, zaburzenia tektoniczne, zagrożenia naturalne oraz uwarunkowania prawne wprowadzają szereg ograniczeń (rys. 4.4).

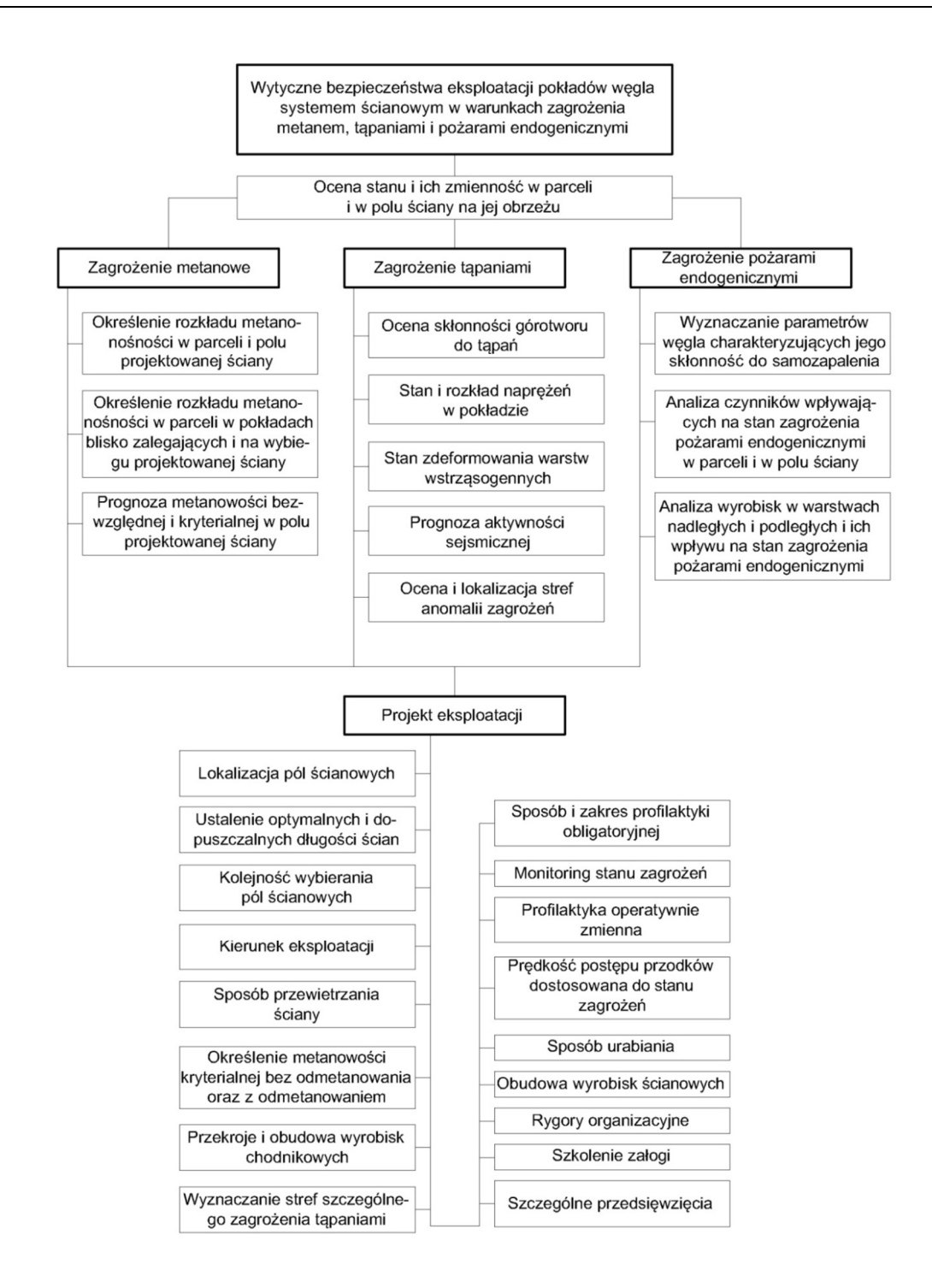

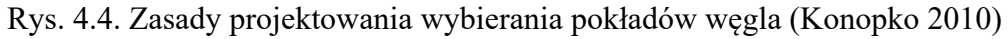

W planowaniu strategicznym projektowanie wyrobisk koncentruje się na umożliwieniu bezpiecznej i prawnie dopuszczalnej eksploatacji przy minimalizacji całkowitych kosztów struktury kopalni. (Kopacz 2020b). Złoże dzielone jest na partie, w których projektowane są wyrobiska ścianowe i przygotowawcze w parametrach geometrycznych wynikających z uwarunkowań prawnych i założeń technicznych związanych z wentylacją i odstawą urobku.

Bryły wyrobiska ścianowych modelowane są w nawiązaniu do powierzchni strukturalnych pokładu, które decydują zarówno o rzędnej wyrobiska jak również o wysokości furty eksploatacyjnej. W przypadku wyrobisk korytarzowych drążonych w pokładzie wyrobiska tworzone są na podstawie położenia spągu pokładu (rzadziej stropu) oraz założonego przekroju poprzecznego wyrobiska. Wyrobiska korytarzowe kamienne projektowane są natomiast bezpośrednio w przestrzeni 3D w nawiązaniu do wyrobisk węglowych i poprzez wprowadzenie kierunku, długości oraz nachylenia wyrobiska (Kijanka i Wróbel 2017, Cichowlas 2020).

Harmonogram wyrobisk górniczych określa sekwencję wykonywania wyrobisk oraz zasoby produkcyjne zaangażowane w działania górnicze i konieczne do realizacji zdefiniowanego celu. W planowaniu strategicznym harmonogramowanie skupia się wokół problemu opracowania planu wydobycia całego zasobu mineralnego. Głównym przedmiotem analizy są skala produkcji, kolejność wyrobisk oraz ogólnie zdefiniowane ograniczenia produkcyjne. W planowaniu taktycznym harmonogramowanie koncentruje się na krótszych okresach analizy i związane jest z przygotowywaniem budżetów i zagospodarowaniem zasobów produkcyjnych.

Określenie optymalnego harmonogramu produkcji poprzedzone jest analizą zależności między planowanymi wyrobiskami. Zależności wskazują kolejność wykonywania wyrobisk, konieczną dla zapewnienia wykonalności projektu (Wróbel 2018). Na etapie harmonogramowania określane są cele jak również ograniczenia produkcyjne. Do zadań harmonogramu przypisywane są zasoby (ludzkie, materialne) konieczne do wykonania danego wyrobiska.

Wynikiem harmonogramowania jest pewna sekwencji robót górniczych, wykonalna i uwzględniająca uwarunkowania związane z ograniczeniami i dostępnymi zasobami produkcyjnymi. Harmonogram robót górniczych jest analizowany pod kątem zgodności z celami produkcyjnymi i stanowi przedmiot oceny efektywności ekonomicznej.

Na etapie planowania przyszłej produkcji górniczej należy zwrócić szczególną uwagę na dostosowanie zdolności produkcyjnej technicznych środków produkcji (maszyn i urządzeń górniczych) do możliwości wydobywczych. Dążenie do maksymalizacji wielkości wydobycia ze ścian może jednak napotkać w praktyce na ograniczenia wynikające z występowania zagrożeń naturalnych. Wielkość produkcji powinna również uwzględniać ideę minimalizacji jednostkowych kosztów produkcji w celu uzyskania optymalnego wykorzystania mocy produkcyjnych kopalni w całym cyklu życia kopalni (Magda 2014).

Opisany w rozdziale 3.1 model strukturalny poza miąższością pokładu kopaliny użytecznej ujmuje również informacje o wielkości przerostów skały płonnej w obrębie pokładu. Podczas prowadzenia eksploatacji znaczne ilości skały płonnej trafiają jednakże do urobku spoza pokładu, tworząc tzw. zanieczyszczenie pozapokładowe. Tego typu zanieczyszczenie jest następstwem wielu czynników geologiczno-górniczych, przy czym niemałą rolę odgrywać może skłonność skał stropowych do opadu (Dyczko i in. 2016a). Negatywny wpływ skały płonnej pojawia się na etapie wydobycia, transportu i przeróbki skały płonnej (rys. 4.5).

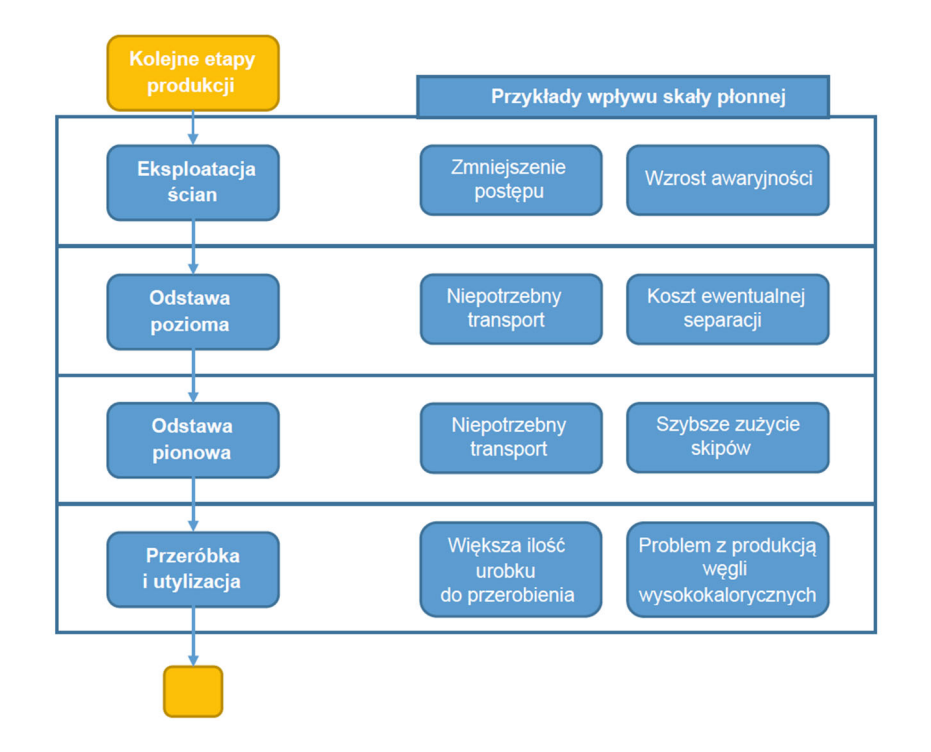

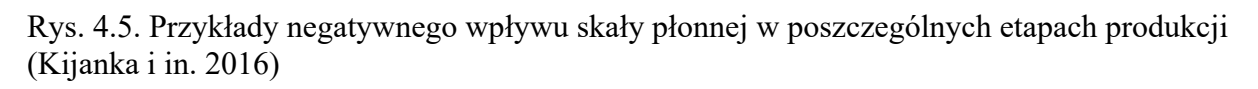

Zwiększanie się zanieczyszczenia pozapokładowego może być związane z dążeniem do wzrostu wydajności, które przekłada się na wyższe prędkości eksploatacji złóż za pomocą coraz mocniejszych maszyn. W przemyśle wydobywczym węgla kamiennego problem ten jest przede wszystkim związany z (Kryj i in. 2011):

- nieregularnym zaleganiem pokładu (ścienienia, pofałdowania, przegięcia);
- koniecznością pracy maszyn urabiających w ściśle określonym zakresie wysokości, która jest często większa od miąższości pokładu węgla;
- koniecznością usunięcia części stropu w celu zapobiegania zawałom;
- powszechnym poglądem, że zanieczyszczenie pozapokładowe zostanie i tak usunięte w zakładzie mechanicznej przeróbki węgla.

Oprócz oczywistych negatywnych skutków wynikających z wpływu zanieczyszczenia na koszty produkcji w przodku, należy także wspomnieć o ujemnym jego wpływie na koszty wszystkich późniejszych procesów technologicznych. Analizy wykonane w warunkach polskiego górnictwa podziemnego węgla kamiennego wskazują, że jedynie 20% zanieczyszczenia powstaje w trakcie wykonywania robót korytarzowych, pobierek spągów czy przebudowy wyrobisk chodnikowych. Kolejne 20-30% zanieczyszczenia pochodzi z urabiania przerostów w pokładach węglowych, których nie da się uniknąć. Pozostałe 50% zanieczyszczenia pochodzi z urabiania pozapokładowego (Kryj i in. 2011). Możliwie dokładne oszacowanie ilości zanieczyszczenia urobku skałą płonną ma więc kluczowe znaczenie dla poprawnej oceny wariantów przyszłej eksploatacji. Poniższy rysunek (rys. 4.6) przedstawia wpływ zanieczyszczenia na elementy cyklu produkcyjnego.

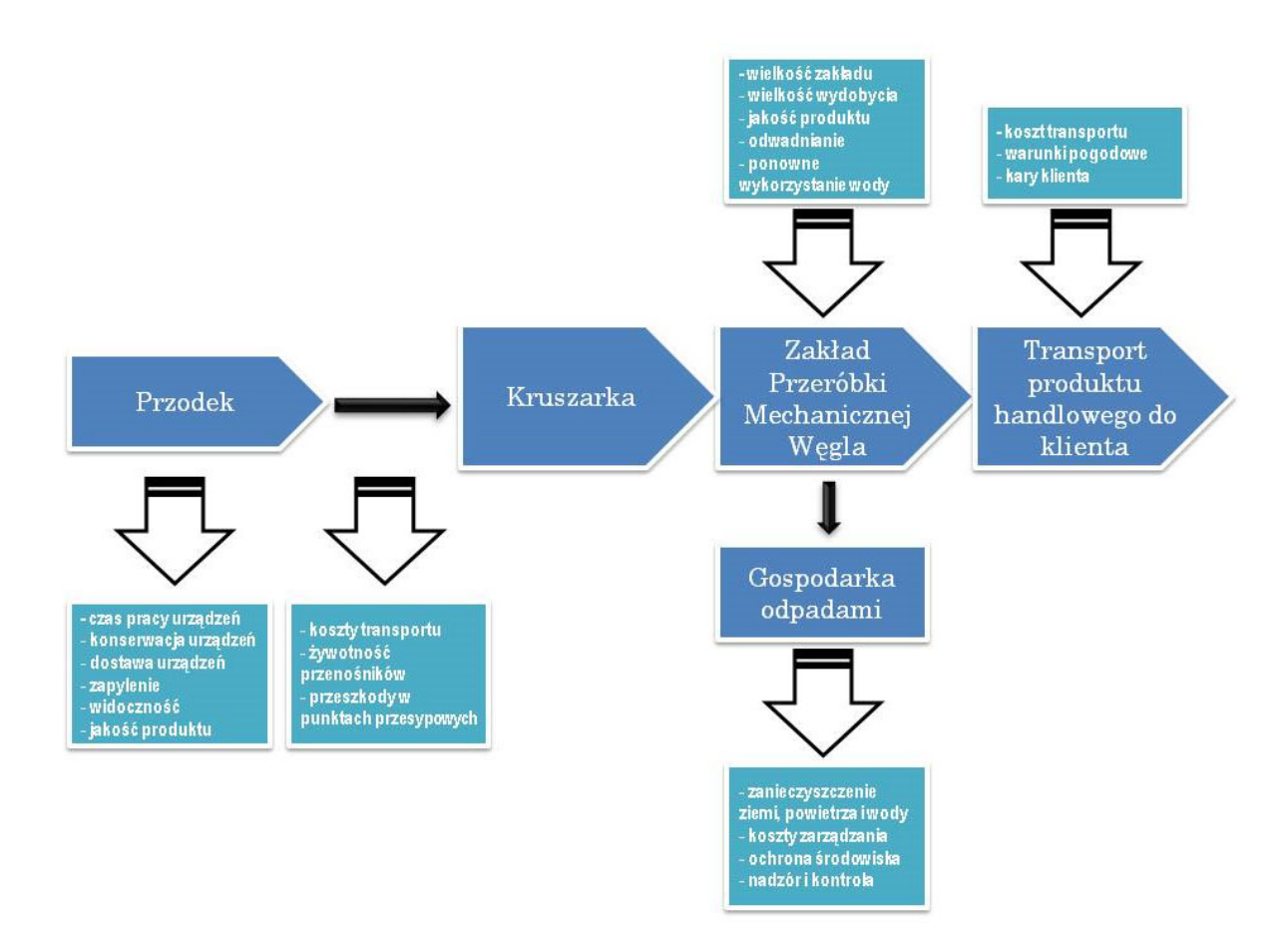

Rys. 4.6. Wpływ zanieczyszczenia urobku skałą płonną na koszty na poszczególnych etapach cyklu produkcyjnego (Kryj i in. 2011)

Symulacja eksploatacji z wykorzystaniem modelu złoża i cyfrowych harmonogramów robót górniczych daje możliwość wyboru optymalnego wariantu prowadzenia eksploatacji i wspomaga podejmowanie decyzji o (Kijanka i in. 2016):

- kierunkach rozwoju eksploatacji w przyszłości,
- poniesieniu nakładów na urządzenia, które posłużą do ograniczenia zanieczyszczenie urobku skałą płonną.

Cyfrowy model geologiczny odgrywa istotną rolę również w planowaniu operacyjnym oraz podczas monitorowania procesu eksploatacji. Dzięki dokładnej znajomości charakterystyki geologicznej złoża można dopasować technikę eksploatacji złoża oraz sposób kierowania stropem do warunków geologiczno-górniczych, lub odpowiednio wcześnie reagować na możliwe zaburzenia mogące istotnie wpłynąć na proces eksploatacji (Dyczko i in. 2016b). Powiązanie informacji gromadzonych w ramach systemów kontroli jakości (także automatycznych) z danymi z geologicznego modelu złoża pozwala lepiej zrozumieć przyczyny zmian jakości urobku i lepiej sterować procesem wydobycia (rys. 4.7).

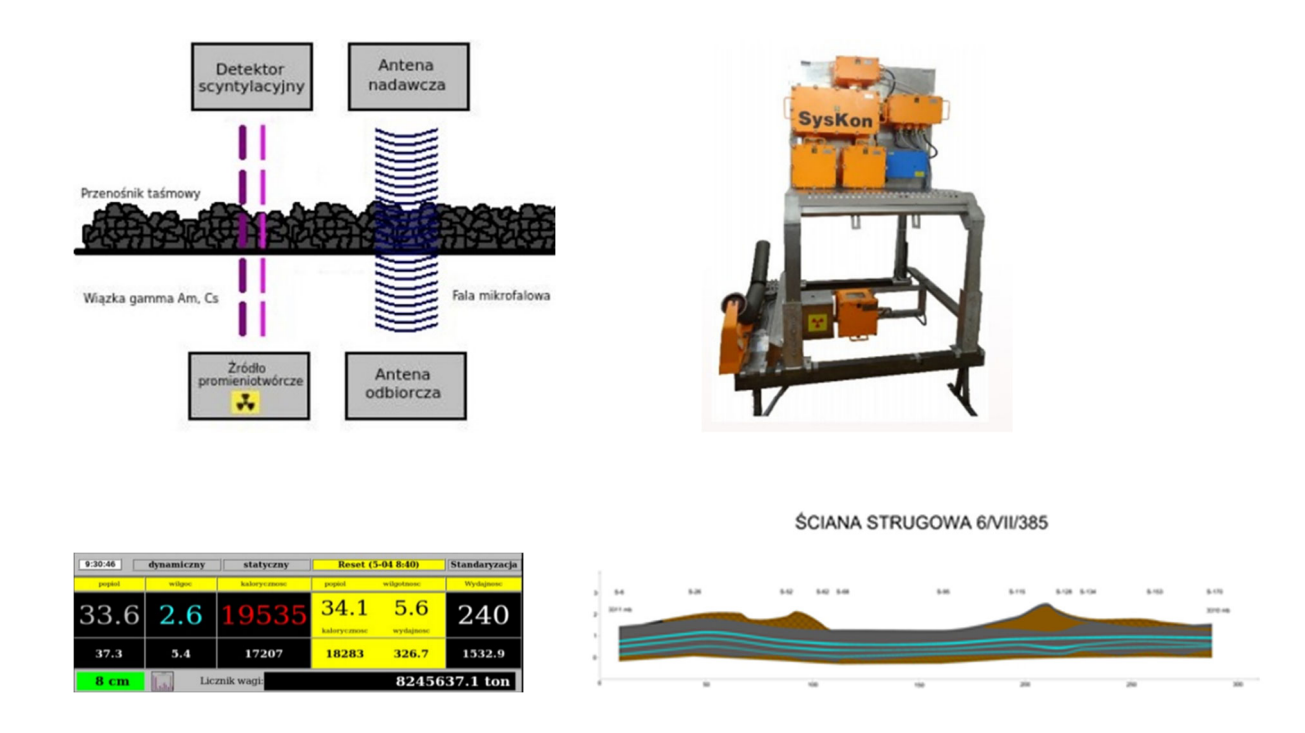

Rys. 4.7. Schemat działania analizatora jakości urobku SysKon400 wraz z przykładowymi wynikami oraz przekrojem geologicznym ściany w analizowanym czasie eksploatacji (Dyczko i in. 2016b)

Poprawne i szczegółowe prognozowanie i kontrola jakości urobku nabierają szczególnego znaczenia w sytuacji gdy pojawia się konieczność optymalizacji jakości

wydobywanego surowca poprzez stabilizację jego parametrów jakościowych na założonym poziomie lub dostosowanie jakości produktu do zmieniających się oczekiwań odbiorców (rys. 4.8).

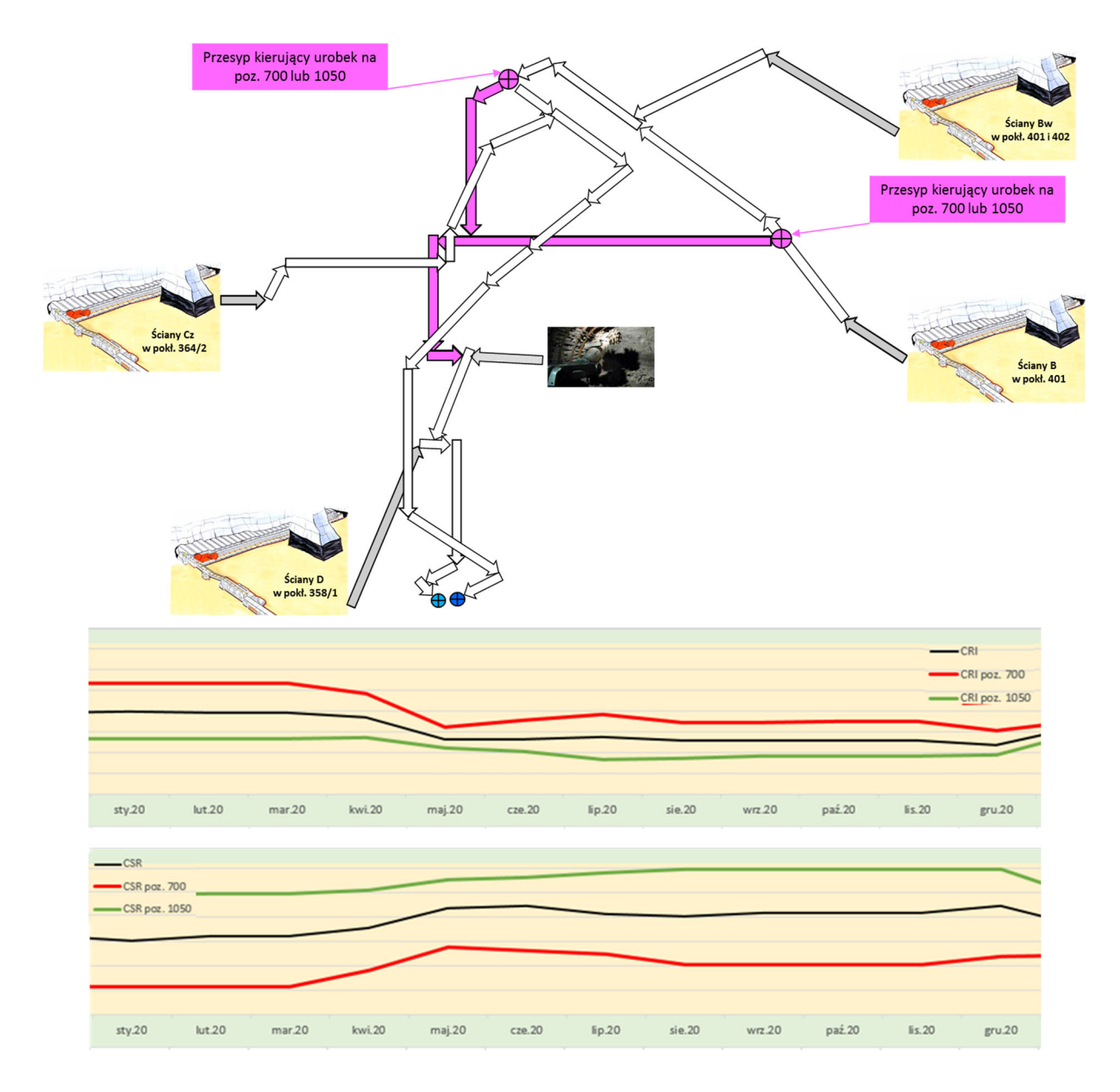

Rys. 4.8. Schemat ciągów technologicznych umożliwiających sterowanie jakością wydobywanego węgla oraz harmonogramy jakości dla dwóch scenariuszy produkcji (Owczarek i Przontka 2020)

Podczas eksploatacji i przeróbki kopaliny następuje końcowa weryfikacja poprawności modelu geologicznego wykorzystywanego w pracach planistycznych i to zarówno w nawiązaniu do ilości jak również jakości kopaliny.

# **5. Wielokryterialne wspomaganie rozwiązywania zadań decyzyjnych**

Decyzja inwestycyjna jest ważnym problemem w funkcjonowaniu jednostek gospodarczych. Podejmowanie decyzji wiąże się z uruchomieniem szeregu działań zmierzających do osiągnięcia określonego celu inwestycyjnego. Działania podejmowane w fazie przedinwestycyjnej wymagają stosunkowo niewielkich nakładów finansowych, a błędy, czy też brak kompleksowego podejścia do planowania inwestycji, mogą skutkować problemami na kolejnych etapach procesu inwestycyjnego.

Rozwiązywanie problemów decyzyjnych (rys. 5.1) formułowane jest za pomocą siedmiu kroków (Prusak i Stefanów 2014):

- 1. identyfikacja i definiowanie problemu (i celu decyzyjnego),
- 2. podanie możliwych rozwiązań (wariantów),
- 3. określenie kryteriów wpływających na analizę i wybór rozwiązań (wariantów),
- 4. ocena poszczególnych rozwiązań w odniesieniu do wariantów,
- 5. wybór najlepszego rozwiązania,
- 6. wdrożenie wybranego rozwiązania,
- 7. ocena skutków wdrożenia i rozpoznanie, czy problem został rozwiązany w satysfakcjonujący sposób.

Decyzją nazywamy świadomy, nielosowy wybór jednego z rozpoznawanych i uznanych za możliwy (wykonalny) wariantów przyszłego działania (Koźmiński i Piotrowski red. 2000). Podejmowanie decyzji jest elementem procesu decyzyjnego, na który składają się:

- rejestracja i ocena informacji,
- identyfikacja problemu decyzyjnego i zastosowanie przyjętego kryterium wyboru,
- określenie i wydanie decyzji (zadania decyzyjnego),
- rejestracja informacji o jej wykonaniu.

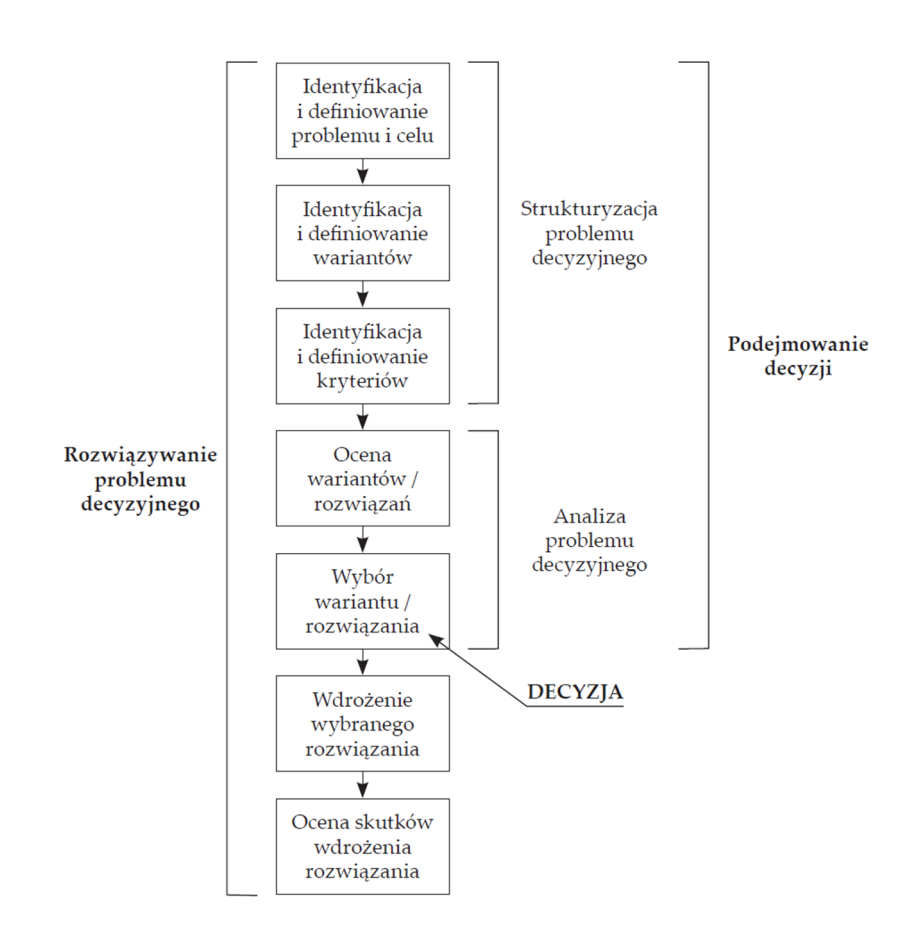

Rys. 5.1. Rozwiązywanie problemu decyzyjnego (Prusak i Stefanów 2014)

Wspomaganiem decyzji nazywamy działania, które wykorzystując modele, pomagają znaleźć fragmenty odpowiedzi na pytania stawiane przez decydenta w procesie decyzyjnym. Wspomaganie decyzji klasyfikuje możliwe decyzje oraz wskazanie takiego działania, które jest optymalne pod względem celów i oczekiwań decydenta (Roy 2005). Proces ten przyczynia się do konstrukcji, umocnienia i przekazania przekonania, ale nie jest środkiem służącym do wykazywania słuszności jakiejś decyzji lub dyktowania, jaką decyzję należy podjąć. Celem wspomagania decyzji może być: wybór najlepszego wariantu, ranking wszystkich analizowanych wariantów lub przydział wariantów do wcześniej zdefiniowanych klas. Ostateczny wybór decyzji spośród przedstawionych opcji należy do decydenta.

Jeśli decyzja jest podejmowana na podstawie jednego kryterium, mamy do czynienia z decyzją jednokryterialną. W praktyce jednak mamy do czynienia z decyzjami wielokryterialnymi.

Gdy podczas rozwiązywania problemu decyzyjnego wszystkie istotne konsekwencje problemu zostaną wyrażone za pomocą jednego kryterium agregującego, to mamy do czynienia z analizą jednokryterialną. W tego typu analizie każdy potencjalny wariant jest oceniany

względem jednego wybranego a priori kryterium (np. minimalne koszty, maksymalny zysk, rentowność). Postępowanie takie jest jednakże uzasadnione tylko w pewnych prostych przypadkach. W rzeczywistości analiza jednokryterialna daje niewielkie zmniejszenie nakładów pracy, a takie pojedyncze kryterium nie jest w pełni wiarygodne, akceptowalne i wyczerpywalne, czyli nie ma właściwości, które powinna mieć spójna rodzina kryteriów (Adamus i Gręda 2005, Roy 1990).

Wielokryterialne podejmowanie decyzji jest narzędziem zrozumiałej, akceptowalnej i wyczerpującej komunikacji, która powinna umożliwić stworzenie, uzasadnienie i przekształcenie preferencji w procesie decyzyjnym. Wspomaganie decyzji wielokryterialnych wymaga udziału w jego procesie wielu uczestników. Zachowania i stanowiska różnych uczestników wynikają z odmiennego postrzegania rzeczywistości i procesów w niej zachodzących (Adamus i Gręda 2005).

#### **5.1.Istota i metody wielokryterialnego wspomagania decyzji**

Wielokryterialne wspomaganie decyzji to działalności polegająca na dostarczeniu uczestnikom procesu decyzyjnego narzędzi stanowiących pomoc w rozwiązaniu wielokryterialnego problemu decyzyjnego, w którym pod uwagę muszą zostać wzięte różne, często sprzeczne, punkty widzenia. Ogólnie rzecz biorąc, sytuacja, w której istnieje rozwiązanie optymalne ze względu na wszystkie kryteria oceny, zdarza się niezmiernie rzadko. W związku z tym zadaniem wielokryterialne wspomaganie decyzji ma na celu wskazanie rozwiązania kompromisowego (Roy 1990).

Ogromna różnorodność dostępnych metod wielokryterialnego wspomagania decyzji sprawia, że zagadnienie wyboru konkretnej metody stanowi samo w sobie problem wielokryterialny (Trzaskalik 2014). Decyzja bardzo często jest wyborem przypadkowym lub czysto intuicyjnym, niepopartym żadnymi analizami ani planowaną strategią. Aby uniknąć błędów i przypadkowości wyboru, konieczne jest odwołanie się do sprawdzonych w praktyce metod naukowych (Sobczyk 2009).

Metody wielokryterialne stosowane były w ostatnich kilkudziesięciu latach w wielu dziedzinach nauki i gałęziach przemysłu, m.in. (Saaty 2008):

- w zarządzaniu administracją publiczną,
- w zarządzaniu instytucjami finansowymi,
- do rozwiązywania konfliktów społecznych i politycznych, lokalnych i międzynarodowych,
- w wyborze optymalnych rozwiązań w branżach motoryzacyjnej, informatycznej, inżynieryjnej,
- w zarządzaniu finansowaniem projektów badawczych.

W Polsce metody te zdobyły dużą popularność w ostatnich kilkunastu latach i stosowane były m.in. do:

- zrównoważonego zarządzania przedsiębiorstwem (Florek-Paszkowska i Cymanow 2013),
- zarządzaniu transportem miejskim (Solecka 2013, Kruszyński 2014),
- oceny projektów europejskich (Grzeszczyk 2010),
- wspomagania procesu rewitalizacji obszarów miejskich (Palicki 2015),
- selekcji inwestycji budowlanych (Dziadosz 2008) i wyboru dostawców materiałów budowlanych (Plebankiewicz i Kubek 2014),
- przeprowadzenia analizy decyzyjnej w systemach GIS (Piwowarski 2009),
- wyboru źródeł pozyskania węgla kamiennego (Sobczyk i in. 2011),
- oceny procesów społeczno-gospodarczych (Broniewicz i Dziurdzikowska 2017)
- oceny serwisów internetowych (Szarafińska i Fabisiak 2010).

Wielokryterialne metody podejmowania decyzji (MCDM – *Multiple Criteria Decision Making* albo metody wspomagania decyzji wielokryterialnych) tworzą nowoczesną dziedzinę badań operacyjnych, które są rozwijane i wdrażane jako narzędzia wspomagające proces podejmowania decyzji. Metody te stanowią obecnie fundament procedur decyzyjnych i można podzielić je na (Hwang i Yoon 1981, Trzaskalik 2008):

- MODM (*Multi Objective Decision Making*) metody wielocelowego podejmowania decyzji, ukierunkowane na rozwiązywanie problemów ciągłych,
- MADM (*Multi Attribute Decision Making*) metody wieloatrybutowego podejmowania decyzji, określane także jako wielokryterialne metody dyskretne.

Grupa metod MODM bada problemy decyzyjne, w których zbiór wszystkich dopuszczalnych decyzji jest zbiorem ciągłym, zawierającym nieskończoną liczbę możliwych wariantów rozwiązania. Problemy te posiadają natomiast zbiór kwantyfikowalnych celów, na podstawie których podejmowana jest decyzja, oraz zbiór określonych ograniczeń na wartości zmiennych decyzyjnych możliwych wariantów. W przypadku metod MADM ich cechą wyróżniającą jest ograniczona i niewielka liczba ustalonych wariantów decyzyjnych, natomiast ich wybór dokonywany jest na podstawie ustalonych kryteriów, które niekoniecznie muszą być kwantyfikowalne (Sobczyk 2009).

Metody MCDM (rys. 5.2) powstały, w celu rozwiązania czterech rodzajów problemów (Roy 1996):

- 1. wyboru. Metody MDCM służą do wyboru najlepszej opcji z zestawu alternatyw,
- 2. sortowania. Metody MCDM służą do przypisywania zestawu alternatyw do kategorii, które zostały zaprojektowane a priori,
- 3. rankingu. Metody MCDM służą do częściowego lub całkowitegp uporządkowania alternatyw,
- 4. opisu. Metody MCDM służą do opracowania alternatyw, zbudowania zestawu kryteriów i określenia efektywności wszystkich lub niektórych alternatyw z uwzględnieniem dodatkowych informacji.

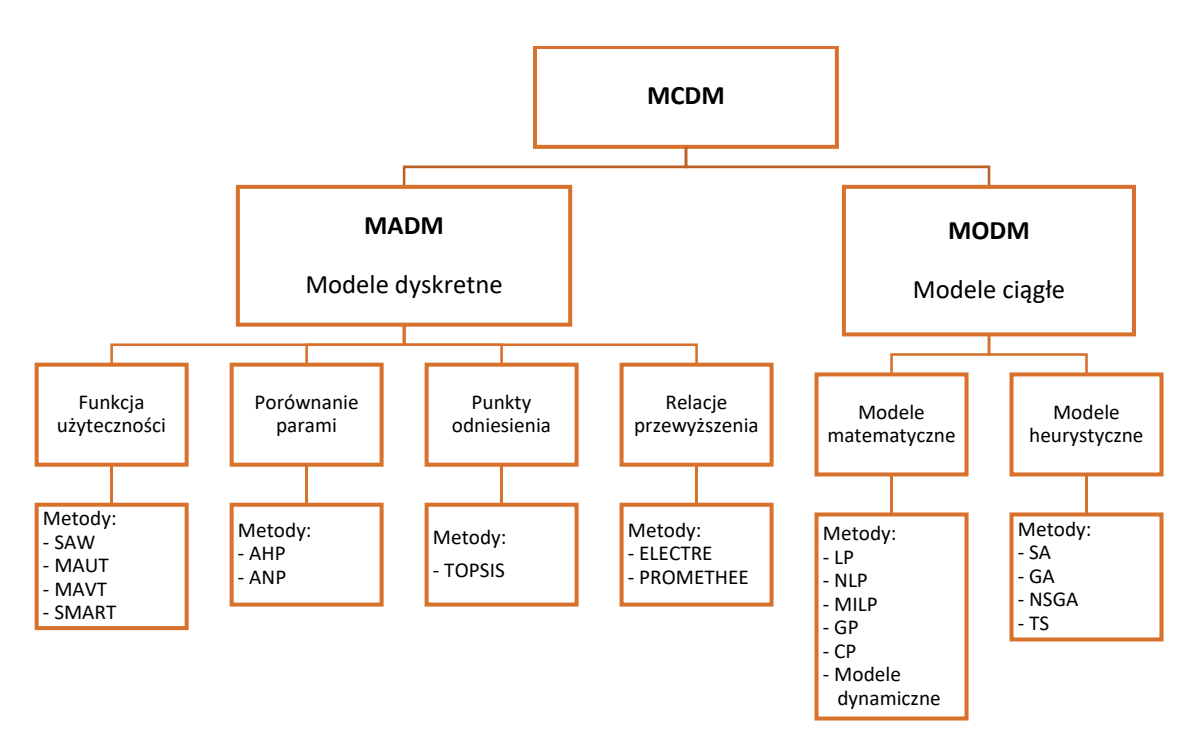

Rys. 5.2. Schemat podziału metod wielokryterialnych (Gebre i in. 2021)

W metodach opartych na funkcji użyteczności wpływ poszczególnych kryteriów jet agregowany do jednej addytywnej funkcji użyteczności. Wśród tej grupy metod najbardziej znaną i najczęściej stosowaną wielokryterialną metodą dyskretną jest SAW (*Simple Additive* 

*Weighting*). Modelowanie preferencji decydenta odbywa się za pomocą addytywnej funkcji liniowej, a najlepszy jest wariant decyzyjny, dla którego suma ważona ocen jest największa (Trzaskalik 2014). Inne metody tego typu to: SMART (*Simple Multi-Attribute Ranking Technique*), MAUT (*Multi-Attribute Utility Theory*) czy też MAVT (*Multi-Attribute Value Theory*).

Wśród metod opartych o porównywanie kryteriów i wariantów parami jedną z najczęściej stosowanych na świecie jest metoda hierarchicznej analizy problemu decyzyjnego AHP (*Analytic Hierarchy Process*). Metoda ta, zaproponowana przez Saaty'ego (Saaty 1980), daje możliwość redukcji złożonego wyboru do serii prostych porównań czynników lub wariantów parami. Porównanie parami umożliwia określenie liczbowej miary ważności badanych czynników lub wariantów (Winnicki i in. 2006). W metodzie tej występuje więcej niż jedno kryterium oraz jest rozważany przynajmniej dwuelementowy, skończony zbiór wariantów decyzyjnych. Do porównań wykorzystuje się 9-stopniową skalę ocen, zwaną skalą Saaty'ego. Hierarchiczna struktura oznacza, że cel ogólny znajduje się na najwyższym poziomie hierarchii. Hierarchia porównań może być wielopoziomowa, rozpatrywane kryteria mogą dzielić się na podkryteria, które z kolei mogą podlegać kolejnemu podziałowi. Ponadto metoda ta umożliwia porównywanie kryteriów ilościowych z jakościowymi. Rozwinięciem metody AHP jest metoda ANP (*Analytic Network Process*), która pozwala na uwzględnienie powiązań zarówno między kryteriami, jak i pomiędzy kryteriami i wariantami decyzyjnymi. Tak powiązane ze sobą elementy tworzą grupy, zwane komponentami. Zależności pomiędzy komponentami są przedstawione za pomocą sieci (Trzaskalik 2014, Sobczyk 2008).

W metodach wykorzystujących punkty odniesienia (punkty referencyjne) rozpatrywane warianty decyzyjne porównywane są z abstrakcyjnymi rozwiązaniami referencyjnymi: idealnym i antyidealnym. W metodzie TOPSIS (*Technique for Order Preference by Similarity to the Ideal Solution*) dla każdego rozpatrywanego wariantu, przy uwzględnieniu wag kryteriów i normalizacji oraz wybranej metryce, wyznaczane są odległości od rozwiązań referencyjnych według wartości syntetycznego miernika. Alternatywne warianty są szeregowane na podstawie ich względnej bliskości do rozwiązania idealnego (Roszkowska 2011, Trzaskalik 2014).

Wśród metod wykorzystujących relacje przewyższania najbardziej znane są rodziny metod ELECTRE (ELimination Et Choix Traduisant la REalia) oraz PROMETHEE (Preference Ranking Organisation METHod for Enrichment Evaluations). W tej grupie metod zbiór podstawowych sytuacji preferencyjnych rozszerzony został o równoważność, preferencję słabą, preferencję silną oraz nieporównywalność. Preferencje decydenta agregowane są zaś za pomocą funkcji przewyższenia (Roy 1990). W metodach grupy PROMETHEE pod uwagę brane są różnice między ocenami wariantów dla wszystkich kryteriów. Gdy różnica pomiędzy ocenami jest większa, to tym silniej preferowany jest jeden z wariantów. Przy niewielkiej różnicy decydent słabo preferuje jeden z wariantów lub uznaje je za równoważne. Do każdego z kryteriów przyporządkowywana jest funkcja preferencji, stanowiąca przekształcenie różnicy między ocenami rozpatrywanych wariantów decyzyjnych ze względu na rozpatrywane kryterium (Trzaskalik 2014).

Metody wielocelowego podejmowania decyzji (MODM) wykorzystywane są do rozwiązywania problemów optymalizacyjnych. Pozwalają wyszukać najlepsze rozwiązania problemów decyzyjnych, w których alternatywy nie są z góry określone. Głównym przedmiotem zainteresowania decydenta jest zaprojektowanie najbardziej obiecującej alternatywy w odniesieniu do ograniczonych zasobów. Metody MODM można podzielić według stosowanych modeli na matematyczne oraz heurystyczne.

Ze względu na rodzaj danych wykorzystywanych w danej metodzie, poszczególne metody MDCM można również sklasyfikować jako (Kahraman 2008):

- precyzyjne metody MCDM. Stosowane, gdy wszystkie istotne informacje i dane są w pełni dostępne i precyzyjne, a decydent ma wystarczającą wiedzę o okolicznoścach decyzji;
- rozmyte MCDM (Fuzzy MCDM, FMDCM). Stosowany, gdy niektóre lub wszystkie informacje i dane nie są jasno zdefiniowane (są nieprecyzyjne albo niepełne), co może to wynikać z niewymiernych, niekompletnych lub nieosiągalnych informacji czy też z braku wiedzy.

### **5.2.Przegląd zastosowań wielokryterialnych metod rozwiązywania problemów decyzyjnych w działalności górniczej ze szczególnym uwzględnieniem metody AHP**

Podejmowanie decyzji w przemyśle wydobywczym wymaga rozwiązywania złożonych, multidyscyplinarnych problemów, obejmujących aspekty geologiczno-techniczne, ekonomiczne, środowiskowe, prawne, społeczne i polityczne. Pod uwagę muszą zostać wzięte rozmaite cele, różne kryteria poszczególnych interesariuszy oraz ryzyko związane z samą inwestycją i jej otoczeniem. Problemy projektowe są zwykle złożone, a elementy projektu są trudne do oszacowania i porównania. Decyzje są podejmowane przez grupę decydentów

i ekspertów. Czynniki te powodują, że zapotrzebowanie na narzędzia wspomagające decyzje w przemyśle wydobywczym jest bardzo duże.

Wielokryterialne metody są stosowane w górnictwie od lat 90. XX wieku, ale zainteresowanie nimi znacząco wzrosło w ciągu ostatnich kilkunastu lat. Najczęściej stosowane były one dotychczas do (Sitorus i in. 2019):

- wyboru wyposażenia,
- wyboru metody eksploatacji,
- wyboru technologii górniczej,
- wybór lokalizacji.

Gershon i in. (1993) badali możliwość wyboru metody eksploatacji przy pomocy systemu wspomagania decyzji, integrującego wieloatrybutową teorię użyteczności i systemy eksperckie. Bascetin (1999, 2009) wykorzystał metodę AHP oraz teorię zbiorów rozmytych jako narzędzie do agregacji kryteriów w problemach podejmowania decyzji w górnictwie w zakresie wyboru wyposażenia. Karadogan i in. (2001) oraz Gupta i Kumar (2012) badali możliwość wskazania optymalnej metody eksploatacji podziemnej przy użyciu metody AHP. Acaroglu i in. (2006) oraz Ebrahimabadi (2014) wykorzystali metodę AHP oraz Fuzzy AHP (rozmyty model AHP) do wyboru kombajnu chodnikowego. Bogdanovic i in. (2012) zaprezentowali zastosowanie zintegrowanego podejścia do wskazania najlepszej metody podziemnej eksploatacji z wykorzystaniem metod AHP i PROMETHEE. Te same metody zostały również wykorzystane do wyboru odpowiedniego sposobu sterowania kombajnem podczas eksploatacji cienkich pokładów węgla (Wang i Tu 2015). Kluge i Malan (2011) zastosowali metodę AHP do rozwiązania złożonych problemów projektowych inżynierii górniczej. Rozmyty model AHP został zastosowany do wyboru metody eksploatacji podziemnej węgla z uwzględnieniem kryteriów mechanizacji (Özfırat 2012).

Sobczyk i in. (2011) wykorzystywali metody wielokryterialne do wyboru optymalnego wariantu źródła pozyskania węgla kamiennego. Wielokryterialna analiza decyzyjna metodą AHP wykorzystywana była do tworzenia rankingu złóż przewidzianych do zagospodarowania pod względem ryzyka związanego z potencjalnymi konfliktami społecznymi i środowiskowymi (Sobczyk i Badera 2013). Abdalla i in. (2013) opracowali opartą na AHP metodę wyboru optymalnej orientacji układu ścian eksploatacyjnych w podziemnej eksploatacji pokładów węgla.

Brzychczy zaproponowała metody modelowania i optymalizacji robót górniczych w kopalni węgla kamiennego z wykorzystaniem sieci stochastycznych (2007), jak również wykorzystanie algorytmu ewolucyjnego umożliwiającego wielokryterialną analizę i ocenę potencjalnych rozwiązań pod względem wybranych kryteriów do doboru sprzętu do warunków wyrobisk ścianowych (2013).

Metoda AHP została wykorzystana do eksperckiej, wielokryterialnej oceny innowacyjności technologii eksploatacji węgla kamiennego (Kabiesz i in. 2007) oraz innowacyjności technologii zagospodarowania odpadów z górnictwa kamiennego (Kozioł i in. 2011). Bijańska (2017) wykorzystała tę samą metodę do badanie możliwości rozwojowych śląskich kopalń węgla kamiennego.

Sojda i Wolny (2014) przedstawili rozważania dotyczące zastosowania metody AHP do oceny inwestycji ścianowych w kopalni węgla kamiennego. Podkreślili zalety takiego podejścia związane ze wspomaganiem decydenta w zakresie ustalania wag z wykorzystaniem oceny lingwistycznej oraz z uwzględnieniem w analizie kryteriów o charakterze jakościowym.

Zastosowanie metody AHP do wielokryterialnej oceny kopalni wchodzącej w skład wielozakładowego przedsiębiorstwa górniczego (Sojda 2016) pozwoliło wskazać kopalnię, która najlepiej realizuje strategię zrównoważonego rozwoju. Do oceny kopalni, w świetle realizacji strategii zrównoważonego rozwoju, wybrane zostały kryteria technicznoekonomiczne, ekologiczne i społeczne.

Metoda wielokryterialna AHP była wykorzystywana do oceny uciążliwości warunków geologiczno-górniczych (Sobczyk 2008) oraz wpływu tejże uciążliwości na koszty eksploatacji w kopalniach węgla kamiennego (Sobczyk i Kopacz 2018). Przy pomocy tej samej metody identyfikowano parametry wpływające na efektywność drążenia wyrobisk korytarzowych w kopalniach węgla kamiennego (Sobczyk 2010) oraz badano zależność pomiędzy poziomem uciążliwości a wielkością kosztów i wynikami produkcyjnymi ścian (Sobczyk i in. 2020). Metoda AHP wraz z analizą BOCR posłużyły do oceny wariantu technologii zgazowania węgla zarówno dla zastosowań energetycznych, jak i przemysłu chemicznego (Kwaśniewski i Kopacz red. 2015, Sobczyk i in. 2017) oraz do wskazania optymalnego wariantu źródła pozyskania węgla kamiennego (Sobczyk i in. 2011). Metoda SWOT-AHP-PSS, analogiczna do przyjętej w niniejszej rozprawie, została wykorzystana do wyboru sposobu zagospodarowania wyrobisk podziemnych likwidowanych zakładów górniczych (Wiktor-Sułkowska 2019).

Istniejące badania literaturowe wskazują, że najpopularniejszą metodą wielokryterialną w zastosowaniach górniczych jest AHP, co można tłumaczyć m.in. przydatnością tej metody w sytuacji, gdy decyzja jest podejmowana przez grupę decydentów lub ekspertów, a ludzkie postrzeganie i osądy odgrywają ważną rolę. Często były stosowane rozwiązania hybrydowe, uwzględniające oprócz AHP również inne metody wspomagania decyzji. Spośród innych metod wielokryterialnych stosowane były metody TOPSIS, ELECTRE, PROMETHEE oraz rozmyte wersje niektórych z tych metod (Sitorus i in. 2019).

Popularność zastosować metody AHP w rozwiązaniach górniczych można tłumaczyć tym, że proces (Sitorus i in. 2019):

- jest logiczny i łatwy do zrozumienia,
- pozwala na wybór najlepszych alternatyw w odniesieniu do każdego kryterium, które można opisać w prostej formie matematycznej,
- ocenia kryteria ilościowe i jakościowe, a także alternatywy na tej samej skali preferencji,
- jest prosty w obliczeniach,
- ułatwia kontrolę spójności co do ważności kryteriów i preferencji alternatyw, a nawet zapewnia stopień spójności osądów,
- jest wspierany przez przyjazne dla użytkownika pakiety oprogramowania oraz łatwy do samodzielnej implementacji (np. w programie Microsoft Excel).

## **5.3.Charakterystyka wybranej metody wielokryterialnego wspomagania decyzji**

#### **5.3.1.Metoda hierarchicznej analizy problemu decyzyjnego AHP**

Najszerzej stosowaną z wielokryterialnych metod rozwiązywania zadań decyzyjnych jest AHP (*Analytic Hierarchy Process*). Charakterystyczną cechą metody AHP jest złożony wielokryterialny i wielozakresowy model rozwiązywanego zadania przedstawiony w ujęciu hierarchicznym. Metoda ta umożliwia dokonywanie oceny diagnostycznej lub porównawczej rozważanych obiektów.

Problem decyzyjny w metodzie AHP rozwiązywany jest w kilku etapach (rys. 5.3). Podczas tworzenia struktury hierarchicznej wychodząc z ogólnie postawionego zadania, stopniowo dokonuje się jego rozkładu na mniejsze i prostsze elementy składowe. Strukturę hierarchiczną można zobrazować w postaci piramidy, na której szczycie znajduje się zawsze jeden element, taki, który opisuje cel ogólny.

W hierarchicznej strukturze problemu występują poziomy uporządkowane w kierunku malejącej ważności. Cel nadrzędny umieszczany jest na szczycie hierarchii, kolejny poziom zajmują kryteria, następny subkryteria, subsubkryteria itd. Decyzje alternatywne (warianty, modele, scenariusze) tworzą najniższy poziom tej struktury (rys. 5.4).

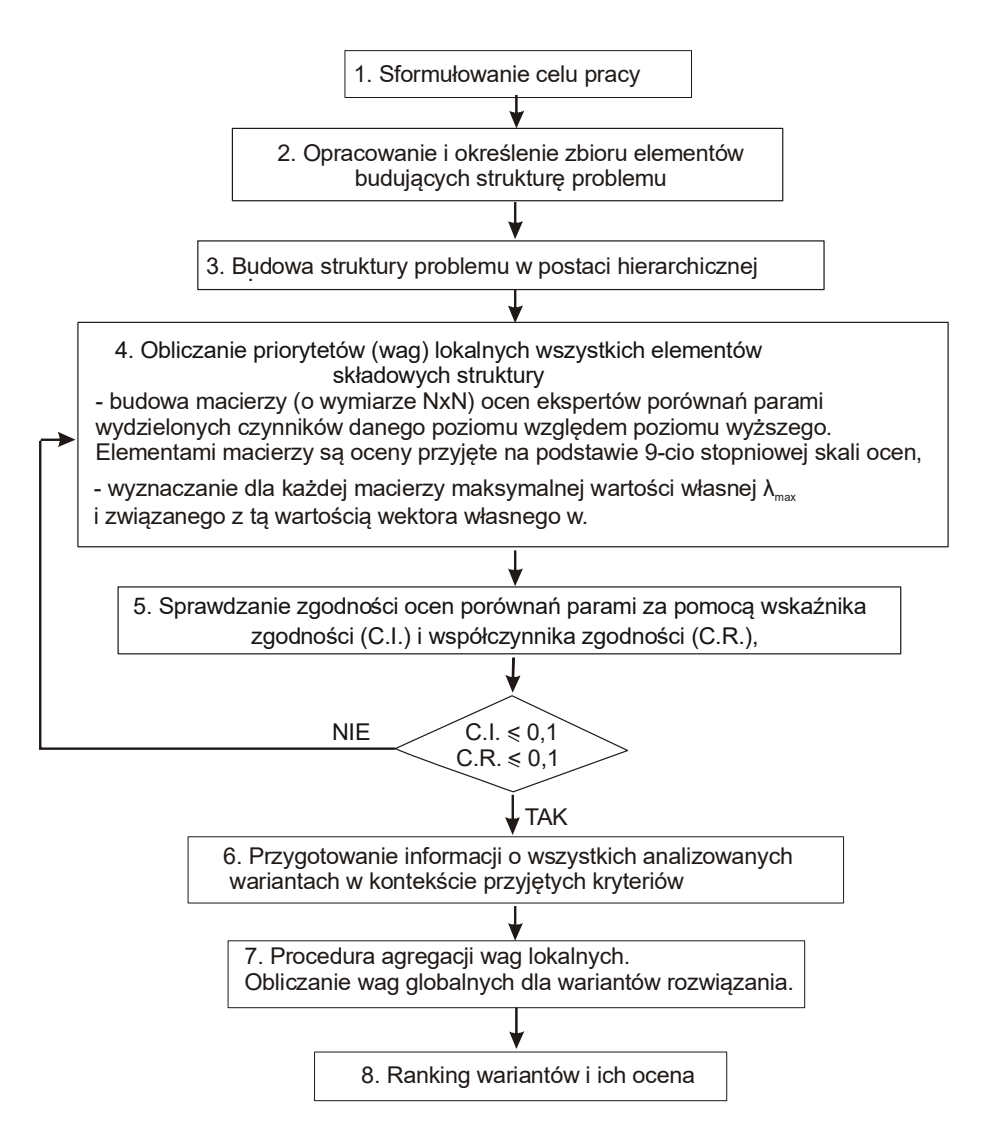

Rys. 5.3. Kolejność rozwiązania problemu decyzyjnego przy pomocy AHP (Sobczyk 2009)

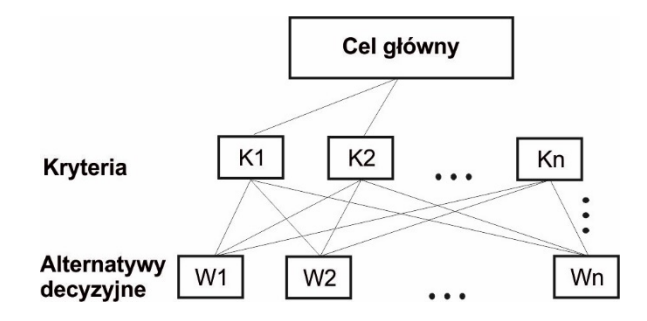

Rys. 5.4. Hierarchia decyzyjna AHP (Saaty 2008)

Poziomy pośrednie zajmują czynniki składowe problemu, jak kryteria decyzyjne lub inne czynniki wpływające na stopień realizacji celu nadrzędnego i wybór najlepszego wariantu (obiektu). Liczba poziomów pośrednich zależy od złożoności problemu (Sobczyk 2009).

Przy budowie hierarchii muszą być przestrzegane następujące zasady (Saaty 2008):

- na każdym poziomie hierarchii mogą się znajdować tylko takie elementy, które są porównywalne z innymi elementami,
- poziomów hierarchii nie powinno być więcej niż 7,
- na każdym poziomie nie powinno być więcej niż 7±2 elementów; najkorzystniej jest przyjąć od 5 do 7 elementów składowych.

Gdy każdy element dowolnego poziomu struktury hierarchicznej ma związek z elementem poziomu wyższego, to mamy do czynienia ze strukturą pełną. W przeciwnym przypadku jest to struktura niepełna. Obliczanie priorytetów lokalnych wszystkich elementów składowych struktury polega na określeniu wag czynników na kolejnych poziomach i sprawdzeniu błędów tych obliczeń. W tym celu porównuje się parami elementy struktury hierarchicznej w aspekcie ich istotności dla realizacji celu nadrzędnego. Ocenia się elementy danego poziomu względem każdego elementu poziomu rzędu wyższego. Porównanie dotyczy również poziomu, na którym znajdują się warianty rozwiązania. Ocen (porównań parami elementów) dokonują eksperci na podstawie 9-stopniowej skali ocen (Saaty 1980).

Elementy są porównywane w parach na każdym poziomie hierarchicznym. Dokonując tego, określa się dominację lub przewagę jednego elementu nad drugim, łącząc je w pary w odniesieniu do elementów położonych na poziomie bezpośrednio wyższym. Do porównań wykorzystuje się tzw. fundamentalną skalę porównań Saaty'ego, którą można zastosować zarówno do analiz zmiennych ilościowych, jak i jakościowych. Umożliwia ona wykorzystanie doświadczeń i wiedzy ekspertów podejmujących decyzje oraz pozwala na wskazanie, ile razy dany element przeważa nad innym, np. w odniesieniu do danego kryterium. Ekspert może wyrazić swoje oceny każdej pary elementów, najpierw słownie: równe znaczenie, słaba (umiarkowana) przewaga, silna przewaga, bardzo silna przewaga i ekstremalna przewaga. Preferencje są następnie zapisywane w postaci liczb, jako 1, 3, 5, 7, 9. Ponadto wprowadzane są liczby pośrednie (parzyste: 2, 4, 6, 8), które stosuje się wówczas, gdy trudno jest wyrazić opinie i odczucia; np. liczba 4 oznacza, że preferencje osoby oceniającej wskazują na wybór pośredni między słabą a silną przewagą. Porównania dokonywane są na zasadzie odwrotności: jeśli element A jest 3 razy lepszy od B, to B stanowi 1/3 elementu A. Oceny te umieszcza się w tzw. kwadratowej macierzy porównań parami A (o wymiarze NxN, gdzie N - liczba elementów na danym poziomie), która stanowi główne narzędzie AHP (Saaty 1994):

$$
A = \begin{bmatrix} 1 & a_{12} & \dots & a_{1n} \\ 1/a_{12} & 1 & \dots & a_{2n} \\ \vdots & \vdots & \vdots & \vdots \\ 1/a_{1n} & 1/a_{2n} & \dots & 1 \end{bmatrix}
$$

Takie macierze porównań parami konstruowane są dla elementów znajdujących się na każdym poziomie struktury hierarchicznej. Z tego względu w hierarchii najpierw buduje się macierz w celu określenia stopnia ważności kryteriów w odniesieniu do założonego celu głównego. Następnie tworzy się macierze dla określenia znaczenia subkryteriów w obrębie każdego kryterium, a na końcu macierze, które wskazują stopień ważności przyjętych wariantów decyzyjnych w odniesieniu do każdego subkryterium znajdującego się na poziomie bezpośrednio wyższym. Macierzy tych jest tyle, ile w modelu jest "klastrów" zależności kryterium-subkryteria.

Wektor własny w=(w1,...,wn) liczony dla każdego wiersza macierzy wyznacza się ze wzoru:

$$
w_i = \frac{r_i}{\sum_{i=1}^n r_i}
$$

gdzie:

$$
\mathbf{r}_{i} = \left(\prod_{j=1}^{n} \mathbf{a}_{ij}\right)^{1/n} \mathbf{r}_{i} = \left(\prod_{j=1}^{n} a_{ij}\right)^{1/n}
$$

ri - średnia geometryczna, aij - element macierzy, *n* – wymiar macierzy. dla *i,j* = 1,2 ...., n

Maksymalną wartość własną macierzy λmax można obliczyć ze wzoru:

$$
\lambda_{max} = \frac{1}{n} \sum_{i=1}^{n} \lambda_i
$$

gdzie:

$$
\lambda_i = \frac{\sum_{j=1}^n a_{ij} \cdot w_{ij}}{w_i}
$$

λi - wartość własna macierzy.

Wektory własne macierzy porównań parami po znormalizowaniu określają względną ważność elementów decyzyjnych (kryteriów, subkryteriów) na każdym poziomie struktury hierarchicznej. Stanowią one lokalne wartości tych elementów, czyli określają udział każdego elementu decyzji, z poszczególnych poziomów, w osiąganiu celu głównego i stanowią podstawę do obliczenia priorytetów globalnych. Wartość globalną elementu z danego poziomu uzyskuje się w wyniku przemnożenia wartości jego priorytetu lokalnego przez wartość priorytetu globalnego elementu macierzystego, znajdującego się na poziomie bezpośrednio powyżej.

Bardzo ważną kwestią w procesie analiz metodą hierarchii analitycznej jest zgodność ocen porównań parami. W tym celu wykorzystuje się dwie wielkości:

– wskaźnik zgodności (konsekwencji) – C.I. (*Consistency Index*):

$$
C.I. = \frac{\lambda_{max} - n}{n - 1}
$$

gdzie:

n – wymiar macierzy,

λmax – maksymalna wartość własna macierzy

– współczynnik zgodności (konsekwencji) – C.R. (*Consistency Ratio*):

$$
C.R. = 100 \cdot \frac{C.I.}{R.I.}
$$

gdzie:

R.I. – wskaźnik losowy – *Random Index*.

Random Index jest wskaźnikiem losowym, który jest wartością średnią C.I. dla dużej liczby losowo wygenerowanych macierzy porównań, w zależności od wymiaru macierzy n. Stablicowane wartości R.I. zostały wygenerowane przez Saaty'ego na podstawie symulacji dla 500000 macierzy. Wartości R.I. zależności od wymiaru macierzy przedstawiono w tab. 5.1.

Tab. 5.1. Wartość współczynnika zmienności w zależności od wymiaru macierzy (Saaty 1980)

| n      | - |      |                         | h |                                    |  | 10   | 44 | . <u>. .</u>    |              |      |      |
|--------|---|------|-------------------------|---|------------------------------------|--|------|----|-----------------|--------------|------|------|
| $ R$ . |   | 0,52 | $\vert 0.89 \vert 1.11$ |   | $\mid$   1,25   1,35   1,40   1,45 |  | 1,49 |    | $1,52$   $1,54$ | $\vert$ 1,56 | 1,58 | 1,59 |

Dominik Galica: Cyfrowy model geologiczny złoża jako narzędzie wspomagania decyzji w działalności kopalni węgla kamiennego

Przyjmuje się, że porównania parami są zgodne, jeżeli wartości C.I. i C.R. są mniejsze od 0,10. W przypadku gdy współczynniki przekroczą wartość 0,10, porównania należy uznać za niezgodne, a wycenę w danej macierzy należy powtórzyć.

W dalszej kolejności hierarchicznej kompozycji priorytetów następuje mnożenie wartości kryteriów lokalnych przez wartości kryteriów globalnych, a następnie dodanie ich do wartości najniżej położonych elementów. W przypadku oceny wariantów, im wyższa całkowita wartość funkcji priorytetowej (model addytywny bądź multiplikatywny), tym wariant plasuje się wyżej w rankingu oceny w kontekście celu nadrzędnego.

#### **5.3.2.Analiza SWOT z wykorzystaniem modelu BOCR i wskaźnika PSS**

Decyzja o rozpoczęciu projektu wymaga zbadania pozytywnych (korzyści) i negatywnych (kosztów) stron tego projektu oraz próby wyrażenia ich w kategoriach pieniężnych. Jeśli istnieje kilka wariantów do wyboru, będą one zazwyczaj uporządkowane zgodnie z ich odpowiednim stosunkiem korzyści do kosztów. Problemem jest jednak to, że często korzyści i koszty są trudne do wyrażenia w kategoriach pieniężnych, zwłaszcza gdy niektóre korzyści lub koszty są niematerialne. Metoda AHP pozwala radzić sobie zarówno z materialnymi, jak i niematerialnymi kryteriami, pomaga również uporządkować wszystkie aspekty projektu w strukturę hierarchiczną (Wijnmalen 2007).

Pierwsze przykłady analizy korzyści (B – *benefits*) do kosztów (C – *costs*) z wykorzystaniem metody AHP zostały opublikowane przez Saaty'ego (1980). Późniejsze publikacje wykazały, że do analizowanych czynników można również dodać ryzyka (R – *risks*) oraz szanse (O – *opportunities*), co doprowadziło do powstania metody zwanej analizą BOCR (Saaty i Ozdemir 2004).

W analizie BOCR w pierwszej kolejności tworzone są cztery modele hierarchiczne dla analizy korzyści – *benefits* (B), możliwości – *opportunities* (O), kosztów – *costs* (C) oraz ryzyk – *risks* (R). Modele te można podzielić na dwie grupy: pozytywne (korzyści i szanse) oraz negatywne (koszty i ryzyka). Poszczególne modele charakteryzują się takimi samymi ocenianymi wariantami decyzyjnymi (rys. 5.5).

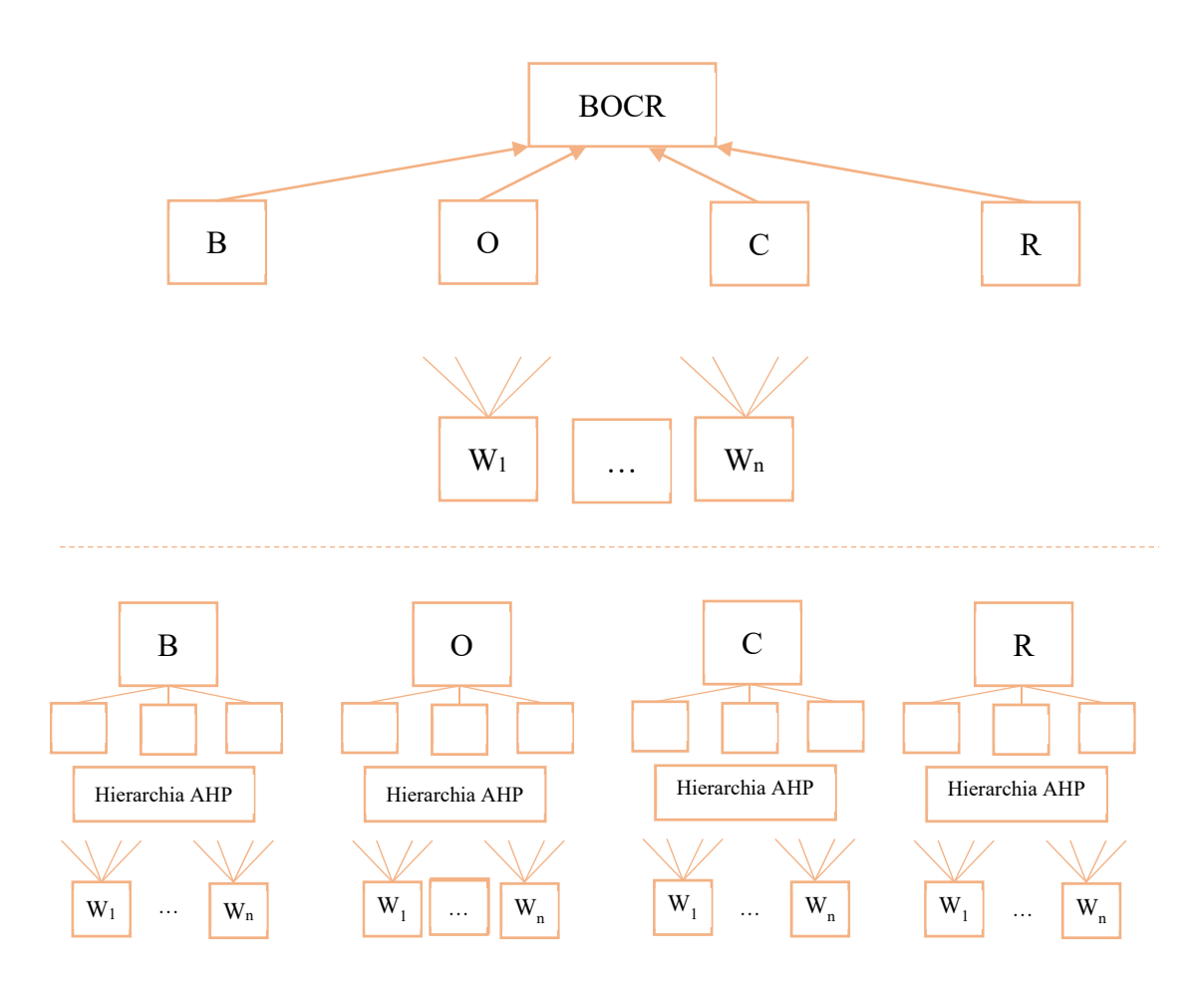

Rys. 5.5. Schemat analizy BOCR, W1…Wn – analizowane warianty (opracowanie własne)

Kryteria budujące poszczególne modele są różne. Dla poszczególnych modeli korzyści, szans, kosztów i ryzyk obliczane są zgodnie z zasadami metody AHP końcowe globalne wagi dla ocenianych wariantów (Sobczyk i in. 2011).

Wyboru najlepszego wariantu dokonuje się na podstawie współczynnika obliczanego zgodnie z formułą multiplikatywną (BO)/(CR) lub formułą addytywno-negatywną (bB+oOcC-rR). W formule addytywno-negatywnej konieczne jest określenie ważności każdego z modeli poprzez przypisanie wag dla korzyści (b), kosztów (c), szans (o) i ryzyk (r). W tym celu opracowuje się tzw. strategiczne kryteria, w odniesieniu do których szacuje się ich znaczenie. Stosowanie formuły addytywno–negatywnej pozwala otrzymać ujemne wielkości priorytetów, co może być pomocne wtedy, gdy chcemy odnieść nasze rozwiązanie do wartości pieniężnych. Użycie wag b, o, c, r w odniesieniu do formuły multiplikatywnej nie jest konieczne (Adamus i Gręda 2005). Uzyskana wartość współczynnika według wybranej formuły pozwala uszeregować warianty. Najlepszym wariantem jest ten, dla którego wartość współczynnika jest najwyższa.

Opracowane modele korzyści (B), możliwości (O), koszty (C) i ryzyko (R) wykazują podobieństwo i mogą zostać wykorzystane w metodzie SWOT, gdzie: S – *Strengths* (mocne strony), W – *Weaknesses* (słabe strony), O – *Opportunities* (szanse), T – *Threats* (zagrożenia). Analiza SWOT odpowiednio stosowana stanowi dobrą podstawę do określenia pozycji strategicznej i identyfikacji typów strategii rozwojowych przedmiotu oceny (Wijnmalen 2007).

Przy wykorzystaniu podobieństwa postrzegania zagadnienia i doboru czynników do oceny wariantów można zastosować odmianę metody SWOT PSS – punktową analizę z określeniem prawdopodobieństwa sukcesu strategicznego. Analiza SWOT jest stosowana od ponad pół wieku, mocne i słabe strony stanowią w niej czynniki wewnętrzne, wynikające bezpośrednio z charakteru przedsięwzięcia, zaś szanse i zagrożenia stanowią czynniki zewnętrzne, wynikające z jego otoczenia. W analizie SWOT identyfikowane są najważniejsze czynniki, mające wpływ na przyszłość przedsięwzięcia, istnieje jednak problem kwantyfikowania poszczególnych czynników poddawanych analizie i ustalania ich hierarchii ważności (Wiktor-Sułkowska 2019). Czynniki SWOT odpowiednio odpowiadają skwantyfikowanym (zważonym) czynnikom analizy BOCR (Saaty 2008), gdzie:

- $-$  S (silne strony) = B (korzyści),
- W (słabe strony) = C (koszty),
- $-$  O (szanse) = O (szanse),
- $-$  T (zagrożenia) = R (ryzyko).

Przyjęcie takiego założenia pozwala na wyznaczenie pozycji strategicznej P(x,y) poszczególnych wariantów. Punkt w układzie współrzędnych określa, w której ćwiartce układu znajduje się oceniany wariant. Poszczególne ćwiartki układu odpowiadają jednej z czterech podstawowych pozycji strategicznych (Weihrich 1982): WO – strategia konkurencyjna, SO – dynamiczna, WT – defensywna, ST – konserwatywna.

W metodzie SWOT wybór strategii zależy od siły powiązań pomiędzy grupami czynników. Wyróżnia się 4 normatywne strategie działania (tab. 5.2):

> – Strategia dynamiczna (SO) (MAXI-MAXI) – dotyczy sytuacji, w której wnętrzu przeważają mocne strony, w otoczeniu szanse. Strategia dotyczy silnej ekspansji i zdywersyfikowanego rozwoju. Polega ona na najlepszym wykorzystaniu sposobności wynikających ze sprzyjających uwarunkowań zewnętrznych i wewnętrznych.

- Strategia konkurencyjna (WO) (MINI-MAXI) wyróżnia ją przewaga słabych stron nad mocnymi, ale sprzyja jej układ warunków zewnętrznych. Strategia powinna polegać na wykorzystywaniu każdej szansy przy jednoczesnym zmniejszaniu lub poprawianiu niedociągnięć wewnętrznych (słabych stron).
- Strategia konserwatywna (ST) (MAXI-MINI) wykorzystuje przewagę mocnych stron nad słabymi, przy jednoczesnym niekorzystnym układzie warunków zewnętrznych. Prowadzone działania powinny być ukierunkowane na zmniejszenie wpływu tych zagrożeń i efektywniejsze wykorzystanie szans.
- Strategia defensywna (WT) (MINI-MINI) związana jest z sytuacją, w której przeważają słabe strony oraz powiązane z nimi zagrożenia. Nie ma zdecydowanie mocnych stron, które mogłyby przeciwstawić się zagrożeniom. Strategia ta ma zapewnić przedmiotowi analizy przetrwanie przez podjęcie działań przeciwko negatywnym uwarunkowaniom.

Tab. 5.2. Macierz normatywnych strategii działania (Weihrich 1982)

|                     |            |                                               | Czynniki wewnętrzne                              |  |  |
|---------------------|------------|-----------------------------------------------|--------------------------------------------------|--|--|
|                     |            | Slabe strony                                  | Mocne strony                                     |  |  |
|                     | Szanse     | Strategia konkurencyjna (WO)<br>MINI-MAXI     | Strategia dynamiczna (SO)<br>MAXI-MAXI           |  |  |
| Czynniki zewnętrzne | Zagrożenia | Strategia defensywna (WT)<br><b>MINI-MINI</b> | Strategia konserwatywna (ST)<br><b>MAXI-MINI</b> |  |  |

Pozycja strategiczna zostaje ustalona po obliczeniu czynników zewnętrznych (oś odciętych  $\Sigma(S)$ j – suma priorytetów globalnych  $(S)$ j i  $\Sigma(W)$ j – suma priorytetów globalnych  $(W)$ j oraz czynników wewnętrznych (oś rzędnych: suma priorytetów globalnych czynników (O)j i (T)j. Punkt P, odwzorowujący strategiczne rozwiązania dla wariantów technologicznych, wyznacza się jako:

$$
x = \sum(S)_j - \sum(W)_j
$$
  

$$
y = \sum(O)_j - \sum(T)_j
$$

Może zostać również obliczony wskaźnik prawdopodobieństwa sukcesu strategicznego, który oznacza szansę na sukces analizowanych wariantów.

Prawdopodobieństwo sukcesu strategicznego (PSS) określa wzór:

$$
PSS = \frac{AR + PR}{2}
$$

gdzie:

PR – Pozycja Rynkowa wariantu czyli wskaźnik potencjału silnych cech wewnętrznych

$$
PR = \frac{\sum(S)}{\sum(S+W)}
$$

AR – Atrakcyjność Rynkowa wariantu czyli wskaźnik atrakcyjności wariantu w otoczeniu

$$
AR = \frac{\Sigma(0)}{\Sigma(0+T)}
$$

Przyjmuje się, że warunkiem osiągnięcia sukcesu realizacji danego wariantu jest wartość PSS powyżej 0,5. Poniżej tej wartości wariant nie ma szans na realizację, a inwestycja obarczona jest dużym ryzykiem.

cyfrowego modelu geologicznego złoża

# **6. Metodyka wspomagania decyzji w działalności kopalni węgla kamiennego z wykorzystaniem cyfrowego modelu geologicznego złoża**

Złoże jako zorganizowana część majątku zakładu górniczego jest fundamentalnym aktywem przyszłej kopalni. Zagospodarowywanie złóż pociąga za sobą zaangażowanie dużych środków kapitałowych. Informacje o wielkości i jakości zasobów złóż kopalin są zatem jednym z kluczowych czynników determinujących poziom efektywności ekonomicznej działalności gospodarczej w górnictwie (Saługa i in. 2015). Proces inwestycyjny powinien być więc poprzedzony wielowymiarową, wieloaspektową i wieloscenariuszową fazą analizy (Del Castillo i Dimitrakopoulos 2019).

Przedstawione wcześniej przykłady literaturowe (rozdział 3) wskazują na istotną rolę, jaką odgrywa cyfrowe modelowanie geologiczne w dokumentowaniu budowy geologicznej złóż oraz określeniu ilości i jakości zasobów kopaliny. Modelowanie złóż węgla kamiennego jest standardem wymaganym przez instytucje finansowe celem określenia wykonalności i oceny ekonomicznej projektów geologiczno-górniczych. Stopniowo staje się również narzędziem wspomagającym prowadzenie dokumentacji geologicznej oraz tworzenie operacyjnych i strategicznych planów w zakładach górniczych.

Zaprezentowane w rozdziale 4 przykłady wskazują, że symulacje opracowywane przy wykorzystaniu cyfrowego modelu złoża pozwalają na różnych etapach procesu eksploatacji w spójny i szczegółowy sposób tworzyć i charakteryzować warianty przyszłego działania. Tak przygotowane warianty wraz z zestawem ocenianych kryteriów są materiałem do oceny według wybranej metody wielokryterialnej wspomagania decyzji.

Przegląd literatury (rozdział 5) wskazuje, że spośród rozmaitych metod wielokryterialnych metoda AHP jest najczęściej używana i charakteryzuje się największą różnorodnością zastosowań w wielu różnych dziedzinach badań, w tym również w dziedzinie górnictwa. Jest to metoda, która w logiczny i łatwy do zrozumienia sposób pozwala rozwiązywać problemy wielokryterialne poprzez ich redukcję do serii porównań parami, wykonywanych przez ekspertów. Analiza SWOT z wykorzystaniem modelu BOCR opartego na metodyce AHP pozwala wskazać pozytywne i negatywne aspekty poszczególnych wariantów oraz określić ich pozycję strategiczną i wskaźnik prawdopodobieństwa sukcesu strategicznego.

Powyższe badania literaturowe wykazały, że cyfrowy model geologiczny może być nie tylko narzędziem interpretacji i dokumentacji budowy złoża, ale również istotnym elementem systemu wspomagania decyzji w kopalni węgla kamiennego. Niniejszy rozdział przedstawia metodykę wyboru najlepszego sposobu zagospodarowania złoża węgla kamiennego za pomocą wielokryterialnych metod wspomagania decyzji z wykorzystaniem wariantowych symulacji eksploatacji, przygotowanych na podstawie cyfrowego modelu geologicznego złoża.

#### **6.1.Ogólne założenia metodyki**

Przedstawiona metodyka ma na celu określenie sposobu wyłaniania i oceny wariantów zagospodarowania złoża na podstawie jego cyfrowego modelu i z wykorzystaniem wielokryterialnych metod wspomagania decyzji. Można wyróżnić w niej cztery główne etapy (rys. 6.1).

Etap I polega na rozpoznaniu istotnych cech problemu decyzyjnego oraz zjawisk mu towarzyszących. Tworzony jest werbalny opis wielokryterialnego problemu oceny wariantów zagospodarowania złoża, uwzględniający zakres i specyfikę inwestycji oraz interesy decydentów. Opis ten powinien nakreślić zarówno charakter potencjalnych korzyści wynikających z realizacji inwestycji, jak również wskazać ryzyka związane z ich osiąganiem.

Specyfika górniczych projektów inwestycyjnych nakazuje w szczególny sposób zwrócić uwagę na aspekty geologiczne związane ze złożem, które stanowi fundamentalne aktywo przyszłej kopalni, oraz aspekty techniczne i organizacyjne planowanej eksploatacji (Kopacz 2016). Należy ponadto uwzględnić uwarunkowania środowiskowe, rynkowe, polityczne oraz społeczne, związane z otoczeniem inwestycji, które istotnie zwiększają ryzyko związane z inwestycją, ale również przy umiejętnym wykorzystaniu mogą zwiększać szanse na jej pozytywną realizację.

cyfrowego modelu geologicznego złoża

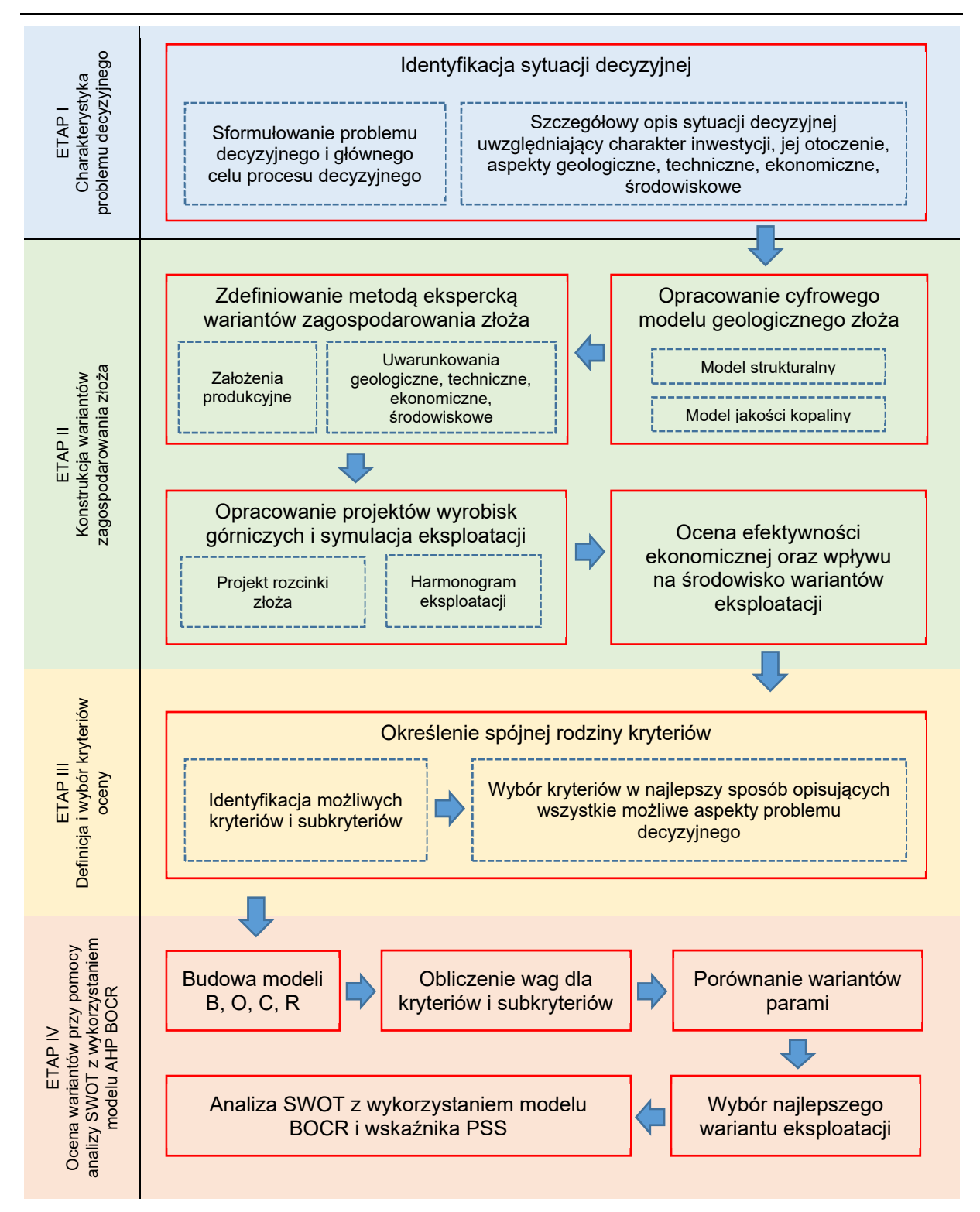

Rys. 6.1. Metodyka wspomagania decyzji w zarządzaniu złożem węgla kamiennego z wykorzystaniem cyfrowego modelu złoża, symulacyjnych wariantów eksploatacji oraz analizy SWOT na podstawie modelu AHP BOCR (opracowanie własne)

Etap II ma na celu konstrukcję wariantów zagospodarowania złoża z wykorzystaniem modelu złoża, przeprowadzenie symulacji eksploatacji wraz z oceną ekonomiczną i oceną wpływu na środowisko. Przyjęta w modelu złoża interpretacja budowy geologicznej oraz przestrzennego rozkładu jakości kopaliny jest wykorzystywana do działań związanych z projektowaniem i harmonogramowaniem wydobycia. Standard opisu złoża przyjęty na etapie definiowania modelu, a następnie wykonany podczas jego tworzenia, zapewnia spójność i ciągłość informacji w przestrzeni modelowanego złoża. Wszystkie warianty udostępnienia i rozcinki złoża korzystają z dokładnie tych samych danych złożowych, dając w efekcie jeden ustandaryzowany sposób opisu wyników harmonogramowania.

Poszczególne warianty eksploatacji przygotowane z wykorzystaniem modelu złoża zapewniają szczegółowe informacje o:

- ilości wydobywanej kopaliny,
- jakości wydobywanej kopaliny,
- ilości skały płonnej.

Wykorzystanie modelu złoża pozwala jednocześnie wzbogacić harmonogram o bardziej realne prognozy postępów prac górniczych. Postępy zarówno robót przygotowawczych, jak i udostępniających oraz eksploatacyjnych mogą zostać powiązane z charakterystyką geologiczną złoża zawartą w modelu.

Opracowane na podstawie modelu złoża projekty i harmonogramy eksploatacji dostarczają szczegółowych informacji technicznych, które mogą posłużyć do porównania ze sobą kolejnych wariantów eksploatacji i są podstawą do określenia wielkości wpływu inwestycji na środowisku jak również oceny ekonomicznej przedsięwzięcia.

W etapie III zostaje określona spójna rodzina kryteriów oceny analizowanych wariantów zagospodarowania złoża. W kolejnych rozdziałach przedstawiono szczegółowo metodykę tego etapu, składającą się z identyfikacji możliwych kryteriów oceny inwestycji górniczej, związanej z zagospodarowaniem złoża węgla kamiennego oraz wyborem kryteriów, które w wiarygodny, akceptowalny i wyczerpywalny sposób pozwolą ocenić i porównać warianty eksploatacji.

Etap IV obejmuje budowę modelu AHP złożonego z czterech modeli hierarchicznych dla analizy korzyści – benefits (B), możliwości – opportunities (O), kosztów – costs (C) oraz ryzyka – risks (R). W ramach grupowego procesu podejmowania decyzji (tzw. burzy mózgów - *brainstorming*) przy udziale ekspertów obliczone zostają priorytety (wagi) dla kryteriów i ich rozwinięć dla każdego z modeli. Warianty są następnie porównywane parami względem poszczególnych kryteriów i szeregowane według wartości współczynnika uzyskanego na podstawie formuły multiplikwatywnej (BO/CR). Wariant, dla którego stosunek iloczynu wartości grupy pozytywnych (BO) do iloczynu grup negatywnych (CR) ma największą wartość, uznany zostaje za najlepszy. Modele B, O, C i R zostają wykorzystane także do analizy SWOT, która stanowi podstawę do określenia pozycji strategicznej i identyfikacji typów strategii rozwojowych. Zostaje obliczony również wskaźnik prawdopodobieństwa sukcesu strategicznego.

Szczegółowy opis metodyki dla etapów II, II i IV został przedstawiony w kolejnych rozdziałach.

Zastosowanie opracowanej metodyki pozwala:

- dostarczyć szczegółowe dane geologiczne koniecznie do opracowania symulacyjnych wariantów eksploatacji,
- opracować spójny i logiczny sposób wyłaniania wariantów zagospodarowania złoża,
- przeprowadzić symulacje eksploatacji dla poszczególnych wariantów i opisać je szczegółowo zestawem wskaźników charakteryzujących planowany sposób zagospodarowania złoża,
- oszacować efektywność ekonomiczną wariantów z uwzględnieniem istotnego wpływu parametrów złożowych na ocenę,
- ocenić ilościowo wpływ planowanej eksploatacji na środowisko,
- uwzględnić wielokryterialny charakter rozważanej problematyki i wykorzystać do jego analizy wybraną wielokryterialną metodę wspomagania decyzji,
- zapewnić kompleksowość oceny wariantów zagospodarowania złoża poprzez zdefiniowanie w analizie spójnej rodziny kryteriów geologicznych technicznych, ekonomicznych, środowiskowych, społecznych,
- umożliwić wybór najlepszego rozwiązania poprzez zastosowanie metodyki grupowego podejmowania decyzji z udziałem grupy ekspertów,
- określić typy strategii rozwojowych analizowanych wariantów eksploatacji.

#### **6.2.Definiowanie wariantów zagospodarowania złoża**

Decyzja o sposobie zagospodarowania złoża to podstawowy element planowania strategicznego, a wybrany wariant będzie determinował przyszłą wartość przedsiębiorstwa górniczego. Szczególną rolę odgrywają na tym etapie działania związane z wyszczególnieniem alternatyw rozwiązań poszczególnych elementów procesu inwestycyjnego w ramach określonych wymagań i preferencji inwestora, jak również ograniczeń związanych z charakterem złoża i jego otoczenia.

Przyjęto, że inwestor posiada wiedzę co do wielkości zasobów bilansowych złoża, jego granic oraz warunkach jego zalegania, pochodzące z przeprowadzonego dotychczas rozpoznania geologicznego. Podjęte działania zmierzają m. in. do określenia zasobów przemysłowych złoża, które mogą być przedmiotem eksploatacji uzasadnionej technicznie i ekonomicznie przy uwzględnieniu wymagań określonych w przepisach prawa, w tym dotyczących wymagań ochrony środowiska. Pierwszym krokiem w tym kierunku jest wskazanie możliwych wariantów zagospodarowania złoża, z których każdy niezależnie wskaże pewną część zasobów złoża jako zasoby potencjalnie przemysłowe.

Opracowana metodyka zakłada wyłanianie wariantów eksploatacji metodą ekspercką z uwzględnieniem wybranych kryteriów (rys. 6.2):

- geologicznych,
- produkcyjnych, technicznych i technologicznych,
- środowiskowych,
- społecznych, rynkowych i formalnoprawnych.

Kryteria wyłaniane są zawsze w nawiązaniu do specyfiki planowanej inwestycji i jej otoczenia, a także oczekiwań inwestora. Poza kryteriami istnieją również ograniczenia eksploatacyjne, wspólne dla wszystkich wariantów.

Kryteria geologiczne dotyczą charakterystyki złoża w zakresie struktury i jakości kopaliny. Wprowadzają one graniczne wartości parametrów złożowych, co wprost przekłada się na wielkość zasobów przemysłowych jak również ich jakość oraz poziom zanieczyszczenia urobku.

Druga grupa kryteriów dotyczy uwarunkowań związanych z planowaną skalą i natężeniem działalności produkcyjnej oraz z przyjętymi założeniami technicznymi i technologicznymi. Planowanie zdolności produkcyjnych należy rozpocząć od rozpoznania ilościowych i jakościowych potrzeb odbiorców oraz prognozy ich rozkładu w czasie. Osiągnięcie określonego poziomu produkcji może wymagać zwiększonych nakładów inwestycyjnych związanych np. z rozbudową zakładu przeróbczego, zastosowanie zaś pewnych rozwiązań w zakresie projektowania wyrobisk może zmniejszać ryzyko związane z zagrożeniami i jednocześnie zwiększać koszt wydobycia. Decyzja dotycząca sposobu
i głębokości udostępnienia wpływa zarówno na wielkość udostępnianych zasobów jak również na koszty inwestycji, zdolności produkcyjne jak również ryzyko związane z zagrożeniami.

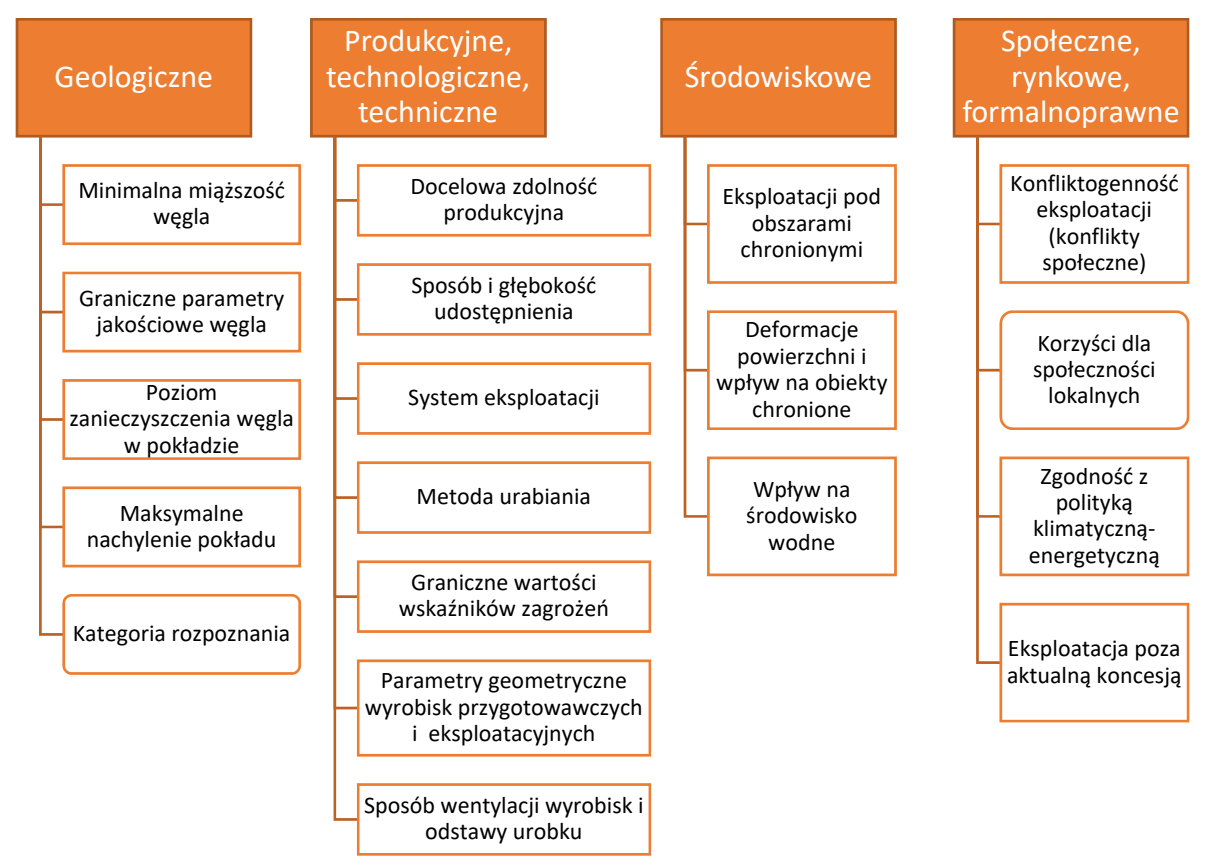

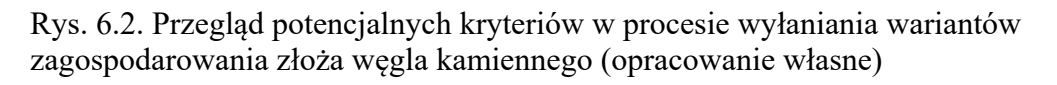

Kryteria środowiskowe obejmują zagadnienia związane z wpływem planowanej eksploatacji na powierzchnię terenu oraz elementy środowiska przyrodniczego. Warianty minimalizujące wpływ na środowisko będą się charakteryzować zmniejszoną wielkością zasobów przemysłowych lub zwiększonymi kosztami wydobycia w wyniki działań związanych z ochroną powierzchni.

Kryteria formalnoprawne związane są z obowiązującym prawem. W szczególności wymagane jest przyjęcie optymalnego wariantu racjonalnego wykorzystania zasobów złoża poprzez kompleksowe i racjonalne wykorzystanie kopaliny głównej i kopalin towarzyszących, a także uwzględnienie geologicznych warunków występowania złoża, technicznych możliwości i ekonomicznych uwarunkowań wydobywania kopaliny, jak również ochrony zasobów pozostawionych w złożu po zakończeniu eksploatacji. Wymagane są działania niezbędne w zakresie ochrony środowiska, w tym dobór technologii eksploatacji zapewniający ograniczenie ujemnych wpływów na środowisko (Ministerstwo Środowiska 2012). Przyjęcie

zatem określonych założeń techniczno-ekonomicznych może doprowadzić do zwiększenia ryzyka nieudzielenia koncesji na wydobywanie kopaliny.

Odmienne sposoby zagospodarowania złoża mogą ponadto w różny sposób wpisywać się w politykę klimatyczno-energetyczną państwa oraz mogą być w różny sposób, negatywny lub pozytywny, odbierane przez społeczność lokalną.

Kryteria te wpływają w istotny sposób na ocenę ekonomiczną eksploatacji, różnicując możliwe do osiągnięcia przychody ze sprzedaży produktów, koszty wydobycia oraz ryzyko związane z realizacją inwestycji.

Między poszczególnymi kryteriami mogą występować współzależności. Przykładowo zmniejszenie minimalnej miąższości eksploatacji zwiększa bazę zasobową, ale w przypadku cienkich pokładów może wystąpić konieczność zastosowania urabiania węgla za pomocą struga. Zwiększa się jednocześnie zasięg eksploatacji i co za tym idzie jej wpływ na powierzchnię terenu.

## **6.3.Opracowanie cyfrowego geologicznego modelu złoża węgla kamiennego**

Na podstawie badań literaturowych przedstawionych w rozdziale 3 zaproponowano metodykę modelowania złoża węgla kamiennego dla potrzeb wspomagania decyzji w działalności kopalni węgla kamiennego. Założono, że model złoża ma za zadanie dostarczyć możliwie pełną informację o kopalinie i warunkach jej zalegania. Na podstawie przestrzennego obrazu rozmieszczenia pokładów węgla projektowana jest struktura kopalni. Model stanowi ponadto źródło danych ilościowych i jakościowych dla harmonogramów eksploatacji i modeli ekonomicznych. Budowa każdego modelu złoża powinna zostać poprzedzona szczegółową analizą dostępnych danych oraz wymagań stawianych przed opracowywanym modelem.

Przedmiotem modelowania są przede wszystkim dokumentowane pokłady węgla kamiennego ze szczególnym uwzględnieniem pokładów potencjalnie przemysłowych. Modelowaniu podlega struktura i jakość pokładów węgla, jak również te aspekty charakterystyki złoża, które mogą stanowić istotny element oceny wariantów zagospodarowania:

- powierzchnia terenu,
- erozyjna powierzchnia stropu warstw karbońskich,
- główne warstwy nadkładu złoża,
- zwierciadło pierwszego poziomu wodonośnego,
- litologia i parametry wytrzymałościowe skał otaczających pokłady węgla przeznaczone do eksploatacji.

Przyjęto, że dla przedstawienia struktury i jakości tworzone są modele siatkowe. W modelu strukturalnym modelowane są pokłady węgla w zdefiniowanych piętrach strukturalnych charakteryzujących się zgodnym zaleganiem należących do nich pokładów (rys. 6.5). Zastosowanie modeli blokowych może być uzasadnione w przypadku dużej miąższości pokładów i planów eksploatacji na warstwy.

Model jakości kopaliny tworzony jest z wykorzystaniem analiz jakościowych przypisanych do modelowanych pokładów (rys. 6.3). Zestaw modelowanych parametrów jakościowych determinowany jest planowaną strukturą produktów handlowych kopalni, głównie udziałem węgli energetycznych i koksowych.

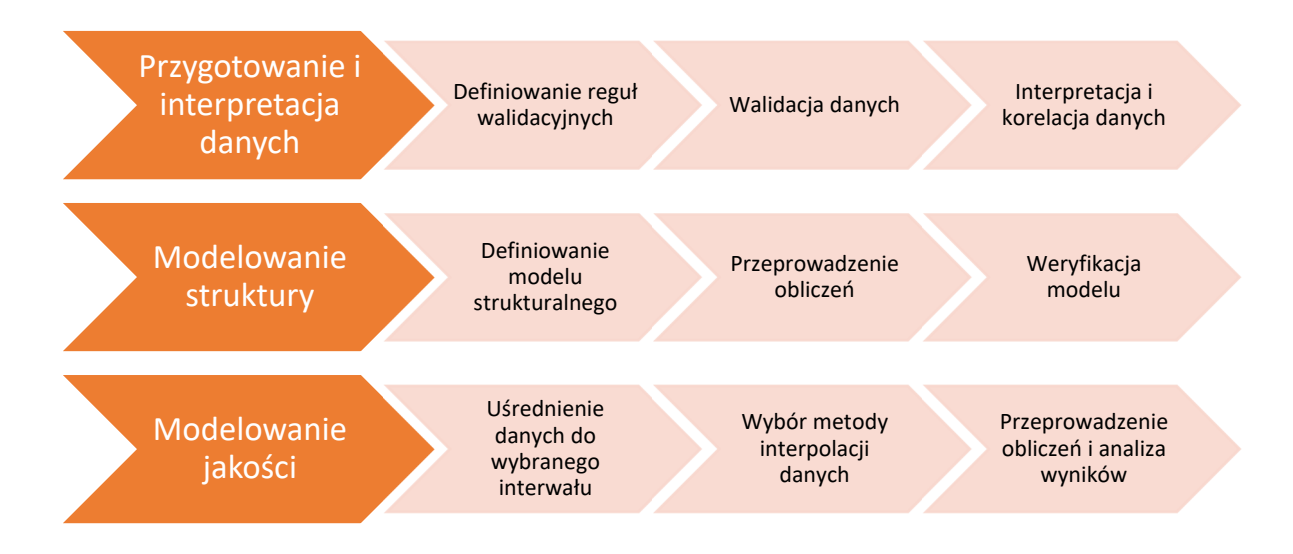

Rys. 6.3. Schemat budowy modelu złoża (opracowanie własne)

Szczegółowy przebieg procesu modelowania cyfrowego złoża uzależniony jest w pewnym stopniu od zastosowanego pakietu narzędzi informatycznych, w których często występują unikalne rozwiązania i specyficzne nazewnictwo. Poniżej przedstawione zostały najważniejsze założenia tworzenia modelu złoża węgla kamiennego bez wskazywania rozwiązań technicznych stosowanych przez poszczególnych producentów.

### **6.3.1.Przygotowanie i interpretacja danych strukturalnych i jakościowych**

Model złoża tworzony jest zwykle na podstawie wyników zróżnicowanych badań geologicznych o różnym stopniu szczegółowości i dokładności, prowadzonych często przez wiele lat. Zanim zostaną one wykorzystane w procesie modelowania, konieczna jest ocena ich wiarygodności i zapewnienie spójności opisu modelowanych cech złoża (rys. 6.4).

Źródłowe dane geologiczne pochodzące z rozpoznania prowadzonego z powierzchni i z wyrobisk podziemnych można podzielić na:

- litostratygraficzne
	- o otworów powierzchniowych
	- o otworów dołowych
	- o profili geologicznych wyrobisk górniczych
- jakościowe
	- o analiz jakości kopaliny.

Przygotowanie danych do modelowania ma na celu opracowanie usystematyzowanego i zorganizowanego zbioru informacji geologicznych. Zbiór ten może opcjonalnie przyjąć formę bazy danych geologicznych, usprawniającej działania związane z walidacją, interpretacją i aktualizacją danych.

Podstawą walidacji danych geologicznych jest opracowanie reguł walidacyjnych, które określą dopuszczalne wartości poszczególnych rodzajów danych. Należy zdefiniować przede wszystkim słowniki walidacyjne dla wydzieleń litologicznych oraz stratygraficznych, w tym nazewnictwo i sekwencję zalegania pokładów. Dane pochodzące z otworów i profilowań otworów geologicznych opisywane są za pomocą zestawu połączonych ze sobą tematycznie, tabel zawierających:

- lokalizację zrębów otworów,
- dane inklinometryczne,
- wydzielenia litologiczne,
- próby jakościowe.

Zgromadzone dane powinny zostać scharakteryzowane również danymi opisowymi zawierającymi m.in. rodzaj otworu czy też datę wykonania.

Rozdział 6. Metodyka wspomagania decyzji w działalności kopalni węgla kamiennego z wykorzystaniem

cyfrowego modelu geologicznego złoża

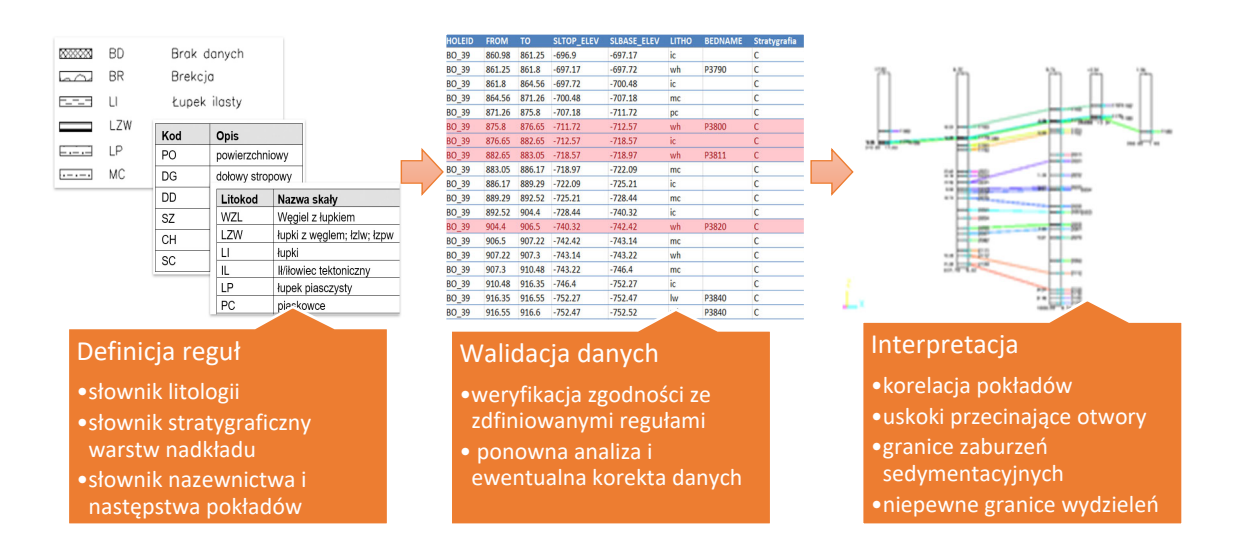

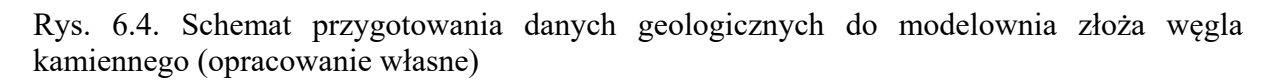

Po zakończeniu procedury walidacji dane otworowe podlegają interpretacji, która związana jest przede wszystkim z korelacją pokładów węgla. Na tym etapie dane otworowe oraz model złoża uzupełniane są o informacje, takie jak:

- przecięcia otworów przez uskoki stwierdzone lub przypuszczalne,
- stwierdzone lub przypuszczalne granice zaburzeń sedymentacyjnych (jako przyczyny zredukowanej częściowo lub całkowicie miąższości pokładu w otworach),
- wskazanie wybranych granic wydzieleń do pominięcia podczas modelowania (np. w przypadku niewiarygodnej miąższości pokładu w otworze nierdzeniowanym do modelowania wykorzystana zostaje tylko rzędna spągu).

#### **6.3.2.Model strukturalny złoża**

Model strukturalny składa się ze zbioru powierzchni oddzielających modelowane jednostki strukturalne złoża. Danymi wejściowymi do modelowania są granice jednostek strukturalnych, zidentyfikowane w otworach geologicznych, jak również zidentyfikowane na powierzchni terenu lub w wyniku obserwacji dołowych. Model strukturalny zawiera także zaburzenia tektoniczne oraz sedymentacyjne wpływające na przebieg granic modelowanych jednostek. Ważnym elementem modelu strukturalnego są interpretacje pochodzące od geologa, wzbogacające model o dodatkowe dane strukturalne, przede wszystkim w miejscach słabiej rozpoznanych.

Proponowana metodyka tworzenia cyfrowego modelu złoża węgla kamiennego zakłada tworzenie modelu strukturalnego w trzech krokach:

- 1. Definiowanie reguł tworzenia modelu strukturalnego,
- 2. Przeprowadzenie obliczeń,
- 3. Weryfikacja modelu.

Model strukturalny tworzony jest z wykorzystaniem pewnych założeń związanych z interpretacją budowy geologicznej złoża. Są one szczególnie istotne wtedy, gdy niski stopień rozpoznania złoża powoduje, że zgromadzone dane nie pozwalają na szczegółowe uchwycenie charakterystycznych cech zalegania złoża i jego tektoniki. W pierwszym etapie budowy modelu strukturalnego powinny zostać formalnie zdefiniowane założenia, takie jak:

- zdefiniowanie powierzchni terenu,
- wybór jednostek strukturalnych (warstw, powierzchni) będących przedmiotem modelowania,
- podział jednostek na piętra strukturalne, obejmujące grupę warstw, dla których wyznaczane są wspólne trendy zalegania,
- określenie relacji między modelowanymi jednostkami (zaleganie zgodne, niezgodne, transgresywne),
- zdefiniowanie warstw będących kopaliną (węgiel kamienny) oraz warstw skały płonnej według jasnych reguł opartych o litologię pokładu,
- wprowadzenie dla określonych pięter strukturalnych linii biegu uskoków stwierdzonych i przypuszczalnych wraz z informacją o zrzucie i nachyleniu,
- zdefiniowanie stwierdzonych lub przypuszczalnych granic zaburzeń sedymentacyjnych,
- wprowadzenie dodatkowych danych wynikających z własnej interpretacji budowy geologicznej złoża i kształtujących geometrię modelu, np. trend strukturalny, linia rozszczepienia lub wychodni warstwy, zasięg występowania modelowanych jednostek.

W praktyce dla polskich złóż węgla kamiennego oznacza to zdefiniowanie następujących elementów modelu (rys. 6.5):

- powierzchnia terenu,
- piętro strukturalne nadkładu wraz z jego warstwami,
- erozyjna powierzchnia stropu karbonu,

 piętro lub piętra strukturalne w obrębie karbonu z modelowanymi pokładami węgla kamiennego i warstwami przerostu, uskokami, danymi kształtującymi trendy strukturalne, określającymi zaburzenia sedymentacyjne itp.

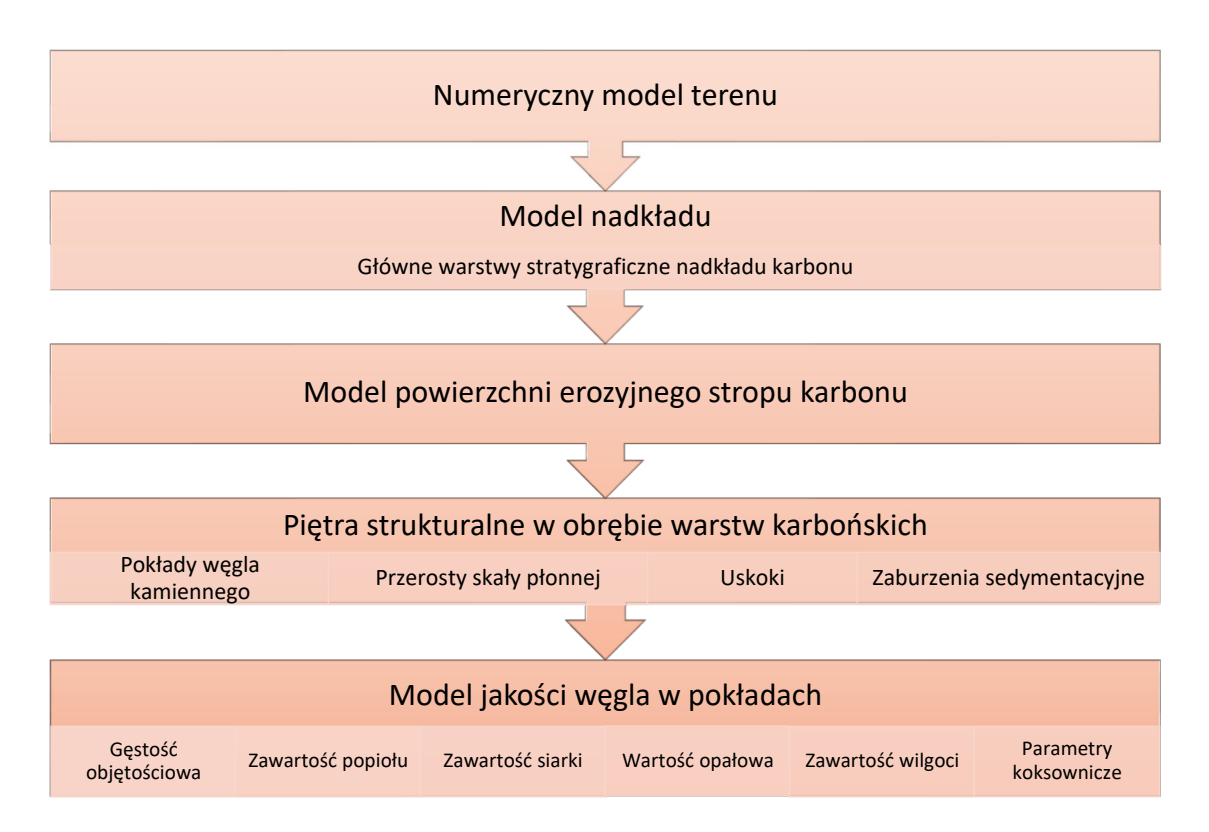

Rys. 6.5. Schemat budowy modelu strukturalnego i opartego na nim modelu jakości (opracowanie własne)

Model powierzchni terenu tworzony jest na podstawie danych geodezyjnych. Wymagany poziom szczegółowości i dokładność tych danych uzależniony jest od:

- głębokości zalegania złoża i możliwości występowania wychodni na powierzchnię ternu,
- planów wykorzystania modelu powierzchni w ocenie wpływu eksploatacji na powierzchnię.

Dla złóż zalegających na dużych głębokościach, bez wychodni na powierzchnię terenu, model ten może być opracowany na podstawie danych mało szczegółowych. W sytuacji gdy mogą występować wychodnie złoża na powierzchnię terenu lub gdy model będzie stanowił przedmiot oceny wpływu eksploatacji na powierzchnię, ważne jest posiadanie szczegółowych i dokładnych danych o ukształtowaniu terenu. Wśród powszechnie dostępnych oficjalnych danych wysokościowych najwyższym aktualnie stopniem szczegółowości i dokładności charakteryzuje się numeryczny model przedstawiony w formie regularnej siatki punktów

o oczku wielkości 1 metra. Punkty tego modelu zostały wyinterpolowane na podstawie chmury punktów uzyskanej metodą LiDAR (*Light Detection and Ranging*) z lotniczego skaningu laserowego lub z pomiarów na zdjęciach lotniczych. Błąd średni dla danych wysokości nie przekraczaj 0,2 m dla danych LiDAR oraz 2,0 m dla danych ze zdjęć lotniczych (gugik.gov.pl). Ten poziom szczegółowości spełnia wymagania wszelkich zidentyfikowanych w pracy operacji i analiz prowadzonych na modelach powierzchni terenu.

Warstwy nadkładu nie zawsze są niezbędnym elementem modelu, szczególnie w przypadku złóż zalegających głęboko, jednakże często istotnie wzbogacają one model złoża o dane potrzebne podczas analizy zagrożeń oraz ryzyk związanych z:

- występowaniem w stropie karbonu warstw zawodnionych, które muszą zostać odwodnione przed podjęciem eksploatacji lub poniżej których wyznaczany jest filar (półka) bezpieczeństwa, w której eksploatacja nie jest planowana,
- występowaniem w nadkładzie warstw kurzawkowych, stanowiących istotny problem podczas wykonywania udostępnienia pionowego złoża.

Podobnie jak warstwy nadkładu, również erozyjny strop karbonu modelowany jest przede wszystkim ze względu na zagrożenie wodne. Może być ono związane z eksploatacją w niewielkiej odległości lub istnieniem wychodni przepuszczalnych warstw karbońskich lub większych uskoków na stropie karbonu.

Podstawowym celem prowadzonych prac jest wykonanie modelu udokumentowanych pokładów węgla. Pokłady te mogą być analizowane łącznie w ramach jednego piętra strukturalnego lub podzielone na większą liczbę pięter. W obrębie każdego z pięter wyznaczane są niezależne trendy zalegania warstw na podstawie wszystkich danych o lokalizacjach stropów i spągów pokładów należących do tego piętra. Trendy te są wykorzystywane podczas tworzenia modelu do interpolacji powierzchni stropu i spągu pokładów.

Każda z modelowanych jednostek posiada również informację o ilości skały płonnej w profilu jednostki. Wartość ta w przypadku pokładów węgla oznacza procentowy udział przerostu w pokładzie i jest określana na podstawie litologii poszczególnych wydzieleń w otworach i profilach geologicznych.

Modele deterministyczne wymagają szczegółowego zdefiniowania sytuacji związanych z rozszczepieniami pokładów. Każda z ław pokładu musi zostać połączona relacją z pokładem głównym, z którego rozszczepienia ona powstała.

Uskoki definiowane są przez linię biegu uskoku, wzdłuż której opisywane są wartości zrzutu i nachylenia powierzchni uskokowej. W przypadku bardziej zaawansowanych rozwiązań informatycznych możliwe jest tworzenie powierzchni uskokowej jako dowolnej trójwymiarowej powierzchni, co pozwala na łatwiejsze wprowadzenie zmienności nachylenia i zrzutu wraz z głębokością. Uskoki powinny posiadać również informację o względnej kolejności ich powstawania.

Modelowanie deformacji ciągłych przy niedostatecznym rozpoznaniu złoża wymaga wprowadzenia dodatkowych danych geometrycznych kształtujących trendy powierzchni strukturalnych, takich jak przebieg osi fałdu. Tego typu interpretacje wprowadzane są w przypadku redukcji miąższości związanych np. z wymyciem pokładu.

Model strukturalny tworzony jest na podstawie wprowadzonych danych poprzez:

- 1. Przesunięcie wszelkich danych strukturalnych z obserwacji geologicznych do stanu przed zuskokowaniem,
- 2. Modelowanie struktury złoża niezuskokowanego wybranymi interpolatorami,
- 3. Ponowne wprowadzenie uskoków i uzyskanie finalnego obrazu zuskokowanych powierzchni modelowanych warstw.

W modelowaniu struktury złoża wykorzystywane są m.in.:

- metoda odwrotnej odległości,
- triangulacja z liniową interpolacją,
- metoda elementów skończonych (*Finite Elements Method*, FEM).

Wynikiem modelowania struktury złoża jest zestaw powierzchni ograniczających od spągu i stropu modelowane jednostki. Są one reprezentowane przez regularne siatki o parametrach geometrycznych (wielkość oczka siatki, zasięg, obrót) dopasowanych do gęstości i rozmieszczenie punktów rozpoznawczych oraz wielkości charakterystycznych cech budowy strukturalnej złoża.

Ostatnim etapem modelowania jest utworzenie modelu bryłowego. Utworzone powierzchnie strukturalne tworzą obiekty geometryczne reprezentujące bryły modelowanych jednostek.

Każdy model geologiczny powinien zostać zweryfikowany pod kątem zgodności z założonymi na wstępie wymaganiami. Złożony charakter procesu wymaga w praktyce dokonywania weryfikacji na każdym z etapów tworzenia modelu. Również każda aktualizacja danych źródłowych lub parametrów przyjętej metody modelowania wymaga przeprowadzenia weryfikacji jego poprawności.

Końcowa weryfikacja modelu może przybrać formę testów akceptacyjnych, podczas których kolejno weryfikowana jest poprawność poszczególnych cech modelu. Weryfikacja poprawności modelu złoża węgla kamiennego obejmuje:

> – wizualną kontrolę zgodności modelu z danymi źródłowymi, lokalnymi trendami oraz przyjętą interpretacją poprzez przegląd map pokładowych oraz przekrojów geologicznych,

- wykonanie analiz statystycznych dla różnic między danymi źródłowymi a modelem, a także sprawdzianów krzyżowych (kroswalidacji) dla otworów wykorzystanych w modelu,
- analizę różnic między opracowanym modelem a wcześniejszymi modelami lub dokumentacjami budowy geologicznej złoża, w tym porównanie wielkości zasobów złoża.

### **6.3.3.Model jakości kopaliny**

Model jakości kopaliny opracowywany jest dla modelowanych pokładów węgla kamiennego i powiązany jest z jego strukturą. Zestaw modelowanych parametrów uzależniony jest od profilu produkcyjnego planowanej inwestycji. Modelowaniu podlegają przede wszystkim te parametry, które będą decydowały o cenie produktu (Kopacz i in. 2019, Kopacz i in. 2020a). Można wskazać zestaw parametrów charakterystycznych dla złóż węgla energetycznego i koksowego (tab. 6.1).

W przypadku modeli siatkowych interpolacja parametrów jakościowych wykonywana jest oddzielnie dla prób pobranych z poszczególnych pokładów. Wymagane jest więc przypisanie prób do interwałów głębokości odpowiadających położeniu pokładu w otworze geologicznym. Tak zlokalizowane próby są następnie uśredniane dla każdego otworu, tak aby dla pojedynczego stwierdzenia pokładu w otworze istniała tylko jedna wartość parametru jakościowego. W przypadku pokładów eksploatowanych na warstwy i charakteryzujących się zmiennością parametrów jakościowych w profilu pionowym, konieczny jest podział pokładu na warstwy eksploatacyjne i uśrednianie parametrów jakościowych niezależnie dla każdej z nich.

W pokładach rozszczepiających się należy zapewnić ciągłość modelu jakości, tak aby zarówno w zespolonej, jak i rozszczepionej części brane były pod uwagę wszystkie próby.

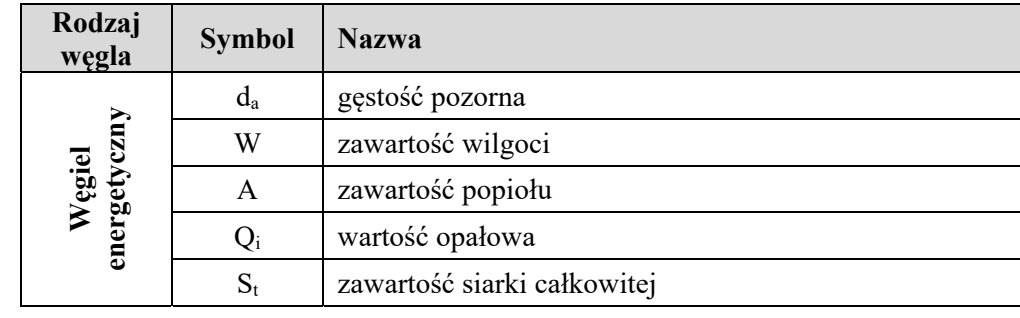

Tab. 6.1. Podstawowe parametry jakościowe w modelach dla złóż węgla energetycznego i koksowego

> Dominik Galica: Cyfrowy model geologiczny złoża jako narzędzie wspomagania decyzji w działalności kopalni węgla kamiennego

| Rodzaj<br>węgla | <b>Symbol</b>    | <b>Nazwa</b>                                      |
|-----------------|------------------|---------------------------------------------------|
| Węgiel koksowy  | $d_{\rm a}$      | gęstość pozorna                                   |
|                 | W                | zawartość wilgoci                                 |
|                 | $\mathsf{A}$     | zawartość popiołu                                 |
|                 | V <sup>def</sup> | zawartość części lotnych                          |
|                 | <b>RI</b>        | zdolność spiekania wg Rogi                        |
|                 | <b>SI</b>        | wskaźnik wolnego wydymania                        |
|                 | a                | kontrakcja                                        |
|                 | b                | dylatacja                                         |
|                 | P                | zawartość fosforu                                 |
|                 | Cl               | zawartość chloru                                  |
|                 | $S_t$            | zawartość siarki całkowitej                       |
|                 | <b>CRI</b>       | wskaźnik reakcyjności koksu wobec dwutlenku węgla |
|                 | <b>CSR</b>       | wskaźnik wytrzymałości koksu po reakcji           |
|                 | $R_{\rm o}$      | przypadkowa refleksyjność witrynitu               |
|                 | $V_t$            | zawartość witrynitu                               |
|                 | L                | zawartość liptynitu                               |
|                 | I                | zawartość inertynitu                              |
|                 | M                | zawartość substancji mineralnej                   |

cyfrowego modelu geologicznego złoża

Do modelowania rozkładu przestrzennego parametrów jakościowych stosowane są różne metody. W opracowaniach naukowych stosowane są metody geostatystyczne (szczegóły w rozdziale 3.3) oparte na wykonanym uprzednio opisie struktury zmienności parametrów złożowych za pomocą semiwariogramu. Metody te umożliwiają oszacowanie z minimalnym błędem wartości parametrów złożowych, wymagają jednak znajomości podstaw teoretycznych geostatystyki i nie są powszechnie wykorzystywane w modelach złóż stosowanych w polskich zakładach górniczych (Jurek i in. 2013). Do modelowania mogą być wykorzystywane prostsze interpolatory oparte na triangulacji z liniową interpolacją, odwrotnej odległości, lokalnej interpolacji wielomianowej czy też na metodach kombinowanych charakterystycznych dla poszczególnych pakietów informatycznych (Sosnowski 2020a).

Poszczególne parametry jakościowe modelowane są niezależnie. Możliwe jest również zastosowanie metod biorących pod uwagę korelacje między poszczególnymi parametrami (Kopacz i in. 2020a). Planowanie pod kątem jakości, szczególnie dla złóż węgla koksowego, może wymagać wyznaczenia granic poszczególnych typów węgla. Tego typu operacja wykonywana jest na wynikowych powierzchniach siatkowych modelu. W każdym punkcie

siatki obliczany jest typ węgla na podstawie poszczególnych parametrów jakościowych według przyjętej normy (starsza norma PN-82-G-97002 lub nowsza norma PN-G-97002).

## **6.4.Projektowanie i harmonogramowanie robót górniczych i produkcji z wykorzystaniem cyfrowego modelu geologicznego złoża**

Na podstawie modelu złoża opracowywane są projekty rozcinki złoża i harmonogramy eksploatacji dla poszczególnych wariantów zagospodarowania złoża. Mają one na celu dostarczenie szczegółowych informacji technicznych, które umożliwią przeprowadzenie oceny efektywności ekonomicznej przedsięwzięcia oraz jej wpływu na środowisko.

W przestrzeni objętej modelem złoża tworzone są projekty wyrobisk udostępniających, przygotowawczych oraz eksploatacyjnych w nawiązaniu do przyjętych założeń produkcyjnych oraz kryteriów przemysłowości. Następnie opracowywany jest harmonogramu robót górniczych uwzględniający cele i ograniczenia produkcyjne.

### **6.4.1.Projektowanie robót górniczych**

Każdy z wariantów zagospodarowania złoża węgla kamiennego wymaga wykonania określonej liczby wyrobisk górniczych, koniecznych do przeprowadzenia eksploatacji w przyjętym zakresie. Proponowana metodyka zakłada projektowanie wyrobisk górniczych w trójwymiarowej przestrzeni złoża w dwóch głównych fazach (rys. 6.6):

- 1. Określenie zasobów przemysłowych złoża,
- 2. Zaprojektowanie trójwymiarowych wyrobisk górniczych w przestrzeni złoża.

Nadrzędnym celem prowadzonych działań jest utworzenie modelu wyrobisk górniczych przecinających model złoża oraz zawierających szczegółowe informacje o ilości i jakości kopaliny w ich przestrzeni.

Pierwsza faza obejmuje działania zmierzające do wskazania tej części złoża, która może być przedmiotem eksploatacji zgodnie z przyjętymi w danym wariancie kryteriami. Uwzględnienie kryteriów geologicznych, takich jak miąższość lub jakość węgla w pokładzie, wprowadza podział na zasoby potencjalnie przemysłowe oraz nieprzemysłowe. Przestrzenny rozkład zasobów przemysłowych w poszczególnych pokładach pozwala zaplanować wstępnie sposób i głębokość udostępnienia. W nawiązaniu do warunków zagospodarowania powierzchni i wymagań związanych z jej ochroną określane są filary bezpieczeństwa dla obiektów powierzchniowych i podstawowych obiektów infrastruktury kopalnianej. Filary bezpieczeństwa tworzone są również w przypadku istnienia zagrożeń naturalnych, które uniemożliwiają bezpieczną eksploatację wybranych fragmentów złoża.

Nałożenie na wyznaczone wcześniej granice zasobów przemysłowych dodatkowych warunków związanych z filarami bezpieczeństwa oraz maksymalną głębokością udostępnienia złoża pozwala określić finalną wielkość zasobów przemysłowych dla danego wariantu.

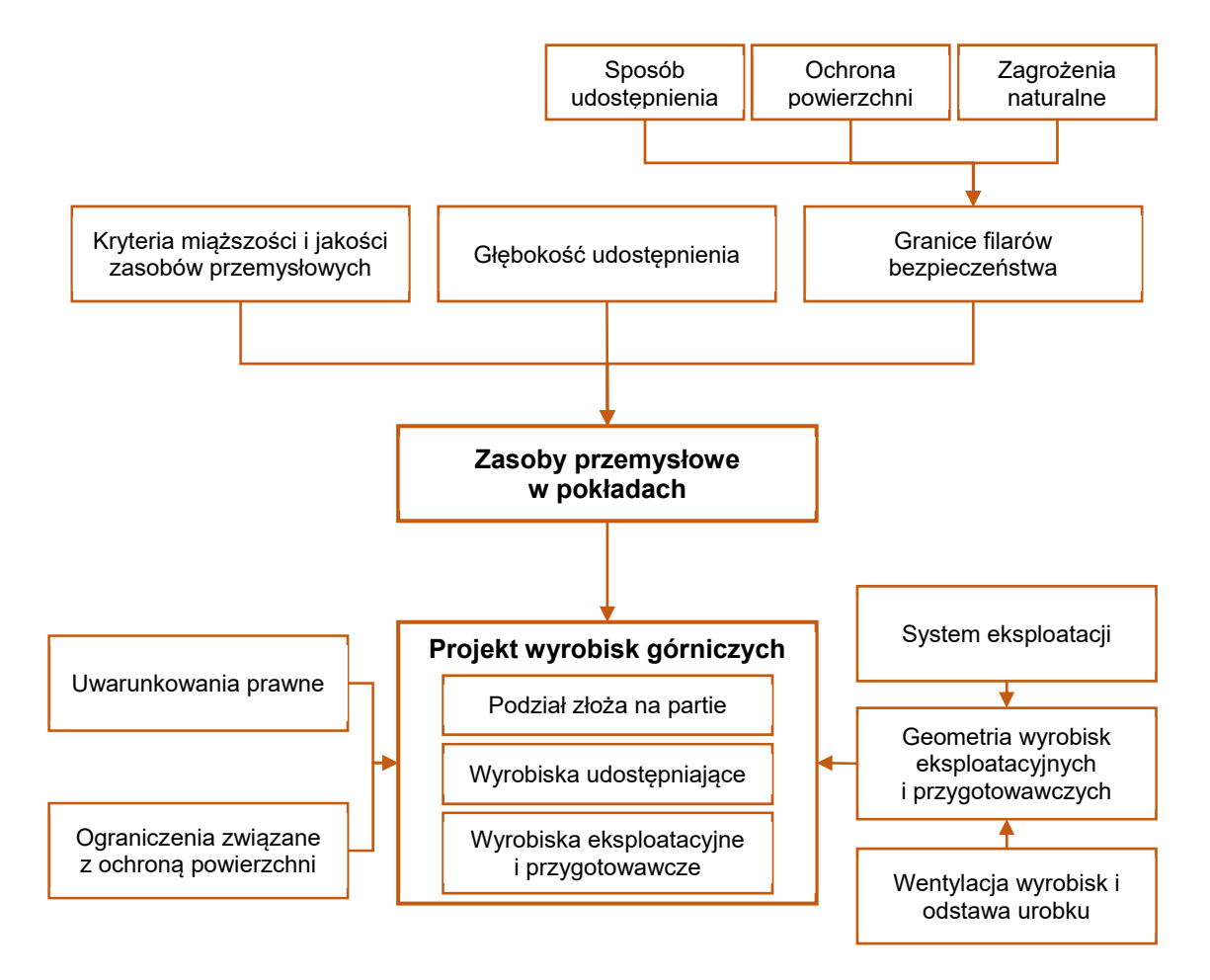

Rys. 6.6. Schemat przyjętej metodyki projektowania wyrobisk górniczych (opracowanie własne)

W drugiej fazie tworzone są projekty rozcięcia pokładów. Dla przyjętego systemu eksploatacji i założeń związanych ze sposobem wentylacji wyrobisk i odstawy urobku, określane są podstawowe parametry geometryczne wyrobisk. Dla wyrobisk korytarzowych definiowane są rodzaje obudów i ich przekroje poprzeczne. Dla wyrobisk ścianowych przyjmowane są reguły obejmujące długość ściany oraz minimalne i maksymalne wartości wybiegu. Dobór optymalnych wartości parametrów geometrycznych wyrobisk jest sam w sobie zadaniem wielokryterialnym (Abdalla i in. 2013) i nie stanowi przedmiotu niniejszej rozprawy. Projektowane wyrobiska powinny również spełniać wymagania związane istniejącymi

uwarunkowaniami prawnymi i ograniczeniami wynikającymi z ochrony powierzchni. Dla przyjętego sposobu udostępnienia definiowany jest układ wyrobisk udostępniających, a złoże dzielone jest na partie. Dla każdej z partii opracowywany jest układ wyrobisk podstawowych, związanych z wentylacją i odstawą urobku.

Utworzenie modelu wyrobisk górniczych przecinających model złoża wymaga zastosowania dedykowanego środowiska informatycznego zdolnego do przetwarzania trójwymiarowych danych geologicznych i utworzenia modelu brył wyrobisk. W zależności od tego, czy są to wyrobiska korytarzowe czy też ścianowe, węglowe lub kamienne, różny będzie przebieg procesu modelowania brył wyrobisk.

Ze względu na złożony charakter trójwymiarowych obiektów opisujących wyrobiska górnicze, projektowanie odbywa się zwykle na podstawie tzw. modelu osiowego, w którym wyrobiska reprezentowane są przez ich linie centralne, które poza wskazaniem lokalizacji wyrobiska definiują kierunek drążenia (rys. 6.7). Na linie centralne narzucane są ograniczenia związane z maksymalnym nachyleniem wyrobiska.

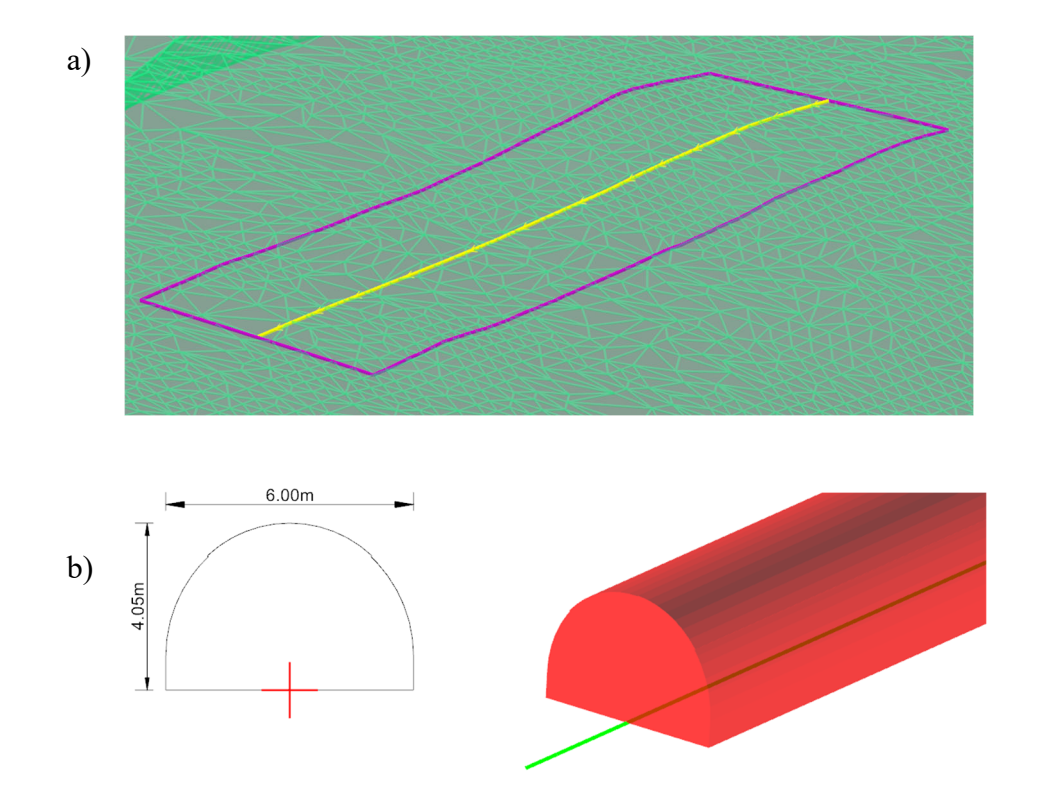

Rys. 6.7. Obiekty geometryczne definiujące wyrobiska ścianowe (a) oraz korytarzowe (b) (opracowanie własne)

Wyrobiska węglowe projektowane są w odniesieniu do powierzchni strukturalnych spągu i stropu pokładu, przejętych z modelu złoża (rys. 6.8). Pierwszym etapem projektowania jest zatem opracowanie powierzchni furty eksploatacyjnej. Powierzchnie furty oparte są o powierzchnie geologiczne z modelu strukturalnego, ale uwzględniają również zakres roboczy kompleksu urabiającego, co istotnie wpływa na wysokość przybierki skały płonnej i prognozowaną wielkość zanieczyszczenia pozapokładowego. Jako powierzchnia prowadząca przyjmowana jest zwykle jedna z powierzchni modelu strukturalnego (spąg lub strop).

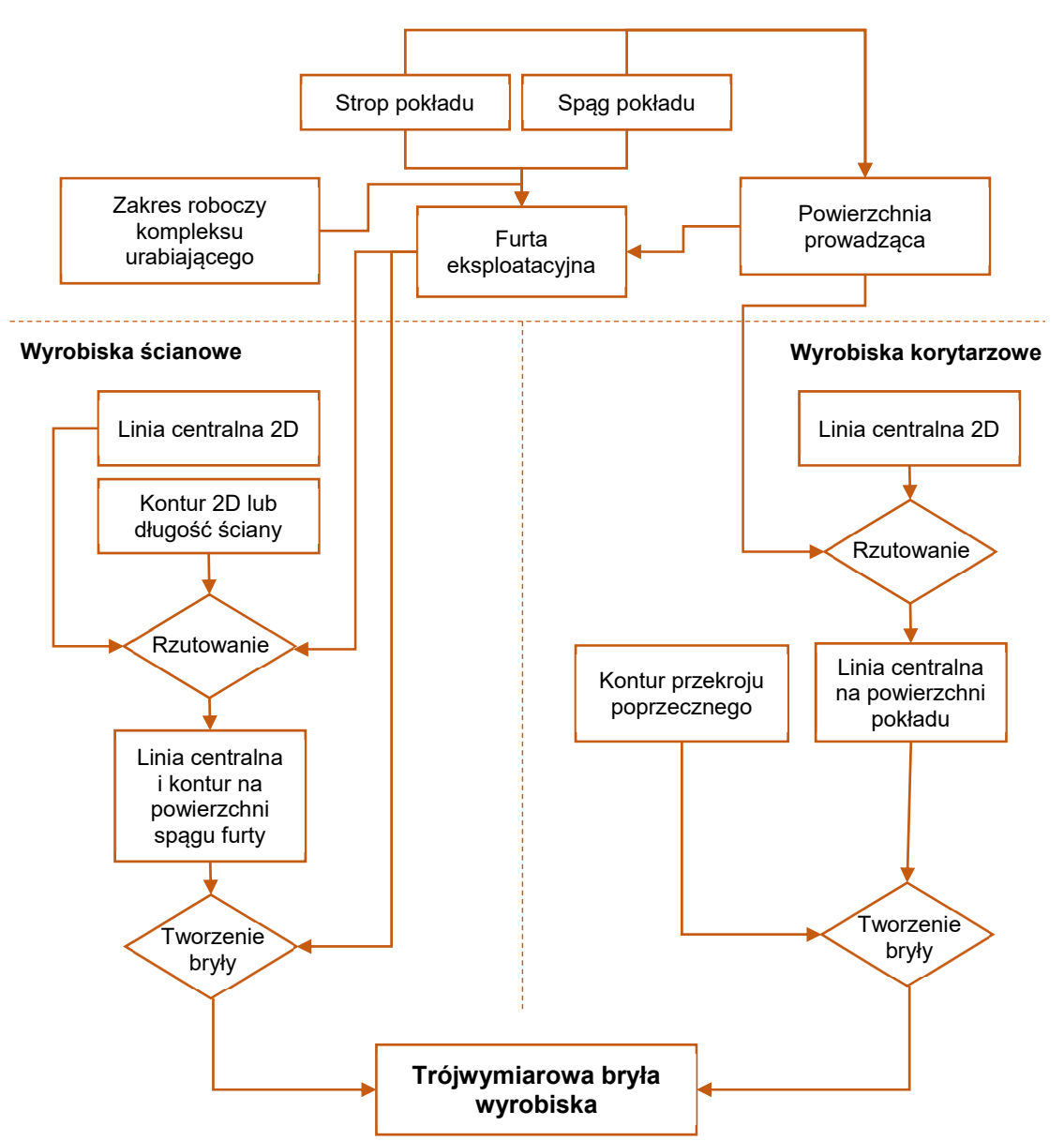

#### **Przygotowanie powierzchni pokładu i furty**

Rys. 6.8. Schemat tworzenia trójwymiarowych brył wyrobisk pokładowych (opracowanie własne)

Dla wyrobisk korytarzowych konieczne jest zrzutowanie ich na powierzchnię prowadzącą (zwykle spąg) i przypisanie geometrii przekroju poprzecznego. Bryły wyrobisk powstają poprzez rozciągnięcie przekroju poprzecznego wzdłuż linii centralnej (rys. 6.7).

Wyrobiska ścianowe tworzone są w przestrzeni ograniczonej:

- stropem furty,
- spągiem furty,
- konturem ściany.

Kontur ściany może być zdefiniowany niezależnie od linii centralnej ściany. W prostszych przypadkach może być też tworzony prostokąt o szerokości równej długości ściany i wybiegu zgodnym z długością linii centralnej. Zarówno linia centralna, jak i kontur rzutowane są na spąg lub strop pokładu. Bryła wyrobiska ścianowego tworzona jest poprzez utworzenie bryły między powierzchniami stropu i spągu furty i ograniczenie jej do fragmentu opisanego konturem ściany.

Wyrobiska kamienne nie są bezpośrednio powiązane z powierzchniami strukturalnymi modelu złoża. Konstruowanie ich trójwymiarowego modelu osiowego odbywa się w przestrzeni 3D poprzez wprowadzenie kierunku, długości oraz nachylenia lub połączenie ich z opracowanymi wcześniej wyrobiskami pokładowymi.

Bryły każdego z wyrobisk uzupełniane są zestawem atrybutów chrakteryzujących geometrię wyrobiska oraz ilość i jakość kopaliny oraz skały płonnej, odczytanych z modelu złoża. Dla lepszego oddania zmienności geologicznej złoża tworzone wyrobiska mogą zostać podzielone na mniejsze segmenty, w których odczytane z modelu parametry ilościowe i jakościowe będą miały stałą wartość.

#### **6.4.2.Harmonogramowanie robót górniczych i produkcji**

Trójwymiarowy model wyrobisk stanowi podstawę do opracowania harmonogramu robót górniczych. Wszystkie zadania związane z wykonaniem poszczególnych wyrobisk są rozmieszczane w czasie z uwzględnieniem celów produkcyjnych oraz ograniczeń związanych z dostępnością zasobów produkcyjnych oraz warunkami geologiczno-górniczymi. Harmonogram opracowywany jest wspólnie dla wszystkich wyrobisk, bez stosowanego często w praktyce zakładów górniczych podziału na wyrobiska eksploatacyjne i przygotowawcze. Wynikiem harmonogramu są raporty zawierające informacje o ilości wykonanych robót górniczych, wydobyciu czy też wykorzystaniu zasobów (rys. 6.9). Dane te wykorzystane zostaną do oceny ekonomicznej oraz oceny wpływu wariantu na środowisko.

Celem harmonogramowania jest więc przyjęcie pewnej sekwencji robót górniczych dla danego wariantu eksploatacji. Co więcej, sam harmonogram czy też jego elementy mogą stanowić analizowany wariant zagospodarowania złoża – przy identycznym sposobie rozcięcia złoża, warianty mogą różnić się np. rodzajem wykorzystanych maszyn urabiających. Wybór optymalnego harmonogramu robót górniczych samo w sobie stanowi zadanie wielokryterialne (Brzychczy i in. 2018 , Kopacz i in. 2020b) i nie jest przedmiotem analizy w przedstawionej pracy.

Podstawowymi elementami harmonogramu są zadania. Są to czynności które muszą zostać wykonane w określonym czasie, aby osiągnąć założone cele produkcyjne. W harmonogramach robót górniczych zadania związane są przede wszystkim z wykonywaniem postępu wyrobisk. Postęp może wymagać również wykonania wielu czynności związanych z zapewnieniem odstawy urobku lub dostarczeniem świeżego powietrza do wyrobisk. Tego typu zadania, nazywane pochodnymi, mogą stanowić istotny element harmonogramu. Strategiczne harmonogramy robót górniczych związanych z zagospodarowaniem złoża węgla kamiennego zawierają jedynie najważniejsze (najbardziej czasochłonne) zadania pomocnicze związane z przygotowaniem i likwidacją wyrobisk eksploatacyjnych.

Przed rozpoczęciem układania harmonogramu zadania związane z wykonaniem wyrobisk górniczych powinny zostać powiązane zależnościami wskazującymi kolejność, która musi zostać zachowana, aby harmonogram był wykonalny. Zależności te można podzielić na kilka grup:

- łączące wyrobiska udostępniające z przygotowawczymi,
- łączące wyrobiska przygotowawcze z eksploatacyjnymi,
- wymuszające koordynację robót przygotowawczych i eksploatacyjnych,
- wskazujące kolejność wyrobisk eksploatacyjnych w partii,
- wskazujące kolejność eksploatacji pokładów.

Wprowadzenie zależności zawsze zmniejsza liczbę możliwych rozwiązań harmonogramu, co z jednej strony ułatwia jego przygotowanie, ale z drugiej może doprowadzić do sytuacji, w której spełnienie celów produkcyjnych jest niemożliwe.

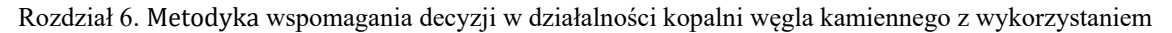

cyfrowego modelu geologicznego złoża

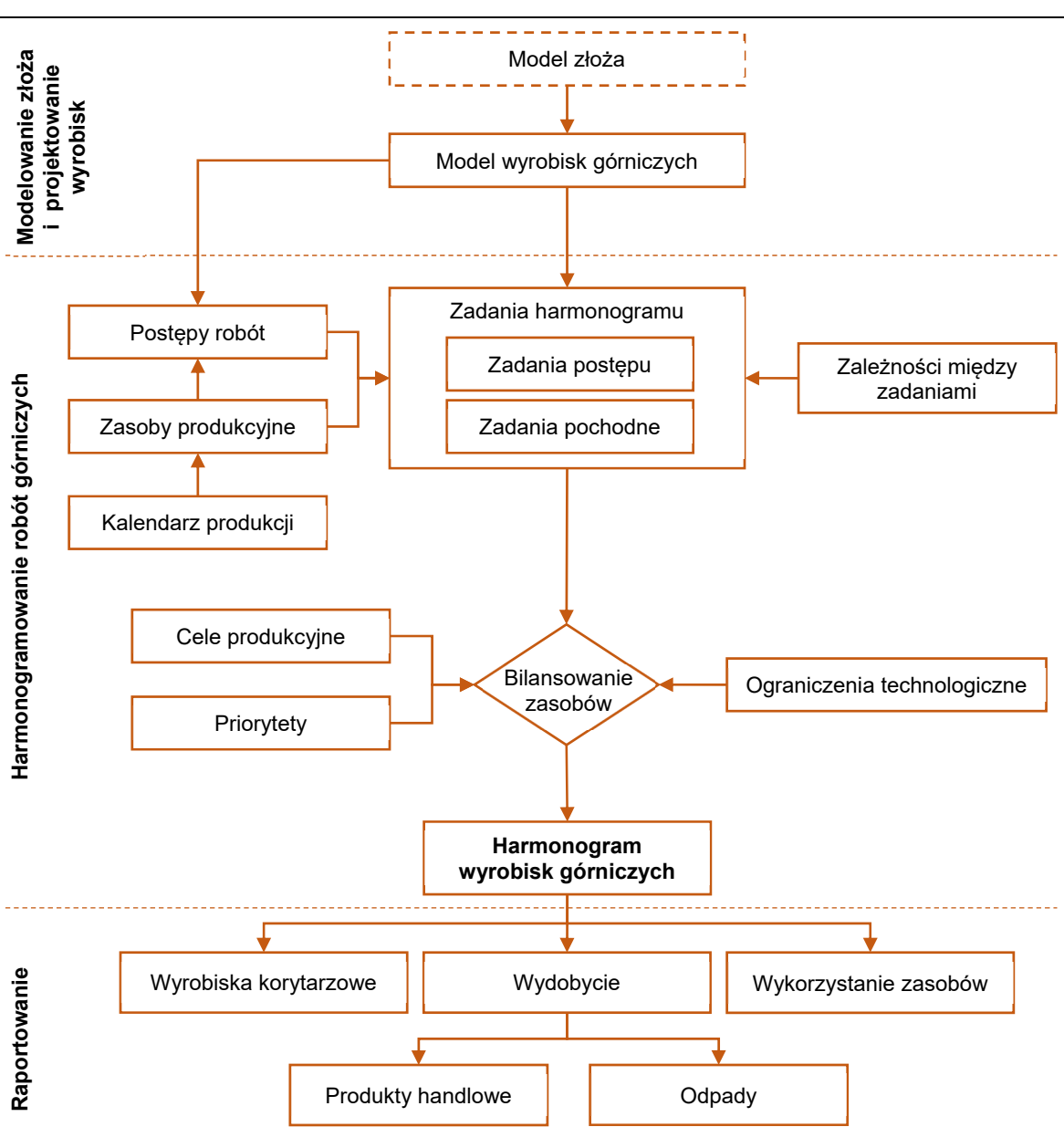

Rys. 6.9. Schemat metodyki harmonogramowania robot górniczych (opracowanie własne)

Zadania postępu wyrobisk związane są z pewną długością, objętością lub masą wydobytego urobku. Ich wykonanie wymaga wykorzystania zasobów produkcyjnych zdolnych do osiągnięcia pewnego postępu, wyrażonego w jednostkach długości, objętości lub masy na jednostkę czasu. Postęp ten uzależniony może być zarówno od zasobu produkcyjnego i stosowanej przez niego technologii urabiania, jak również od warunków geologicznogórniczych panujących w wyrobisku. Przyjęcie odpowiedniego postępu robót, w zależności od powyższych czynników, stanowi jeden z kluczowych etapów harmonogramowania robót górniczych, gdyż na jego podstawie wyznaczany jest nakład pracy konieczny do wykonania wyrobiska.

Modele złóż tworzone są głównie z myślą o szacowaniu zasobów kopaliny użytecznej. Zgodnie z przyjętą metodyką model strukturalny zawiera informację nie tylko o miąższości pokładu ale również o miąższości przerostów skały płonnej. Wiarygodne oszacowanie wydobycia brutto wymaga uwzględnienia również innych źródeł zanieczyszczenia urobku skałą płonną (rys. 6.10).

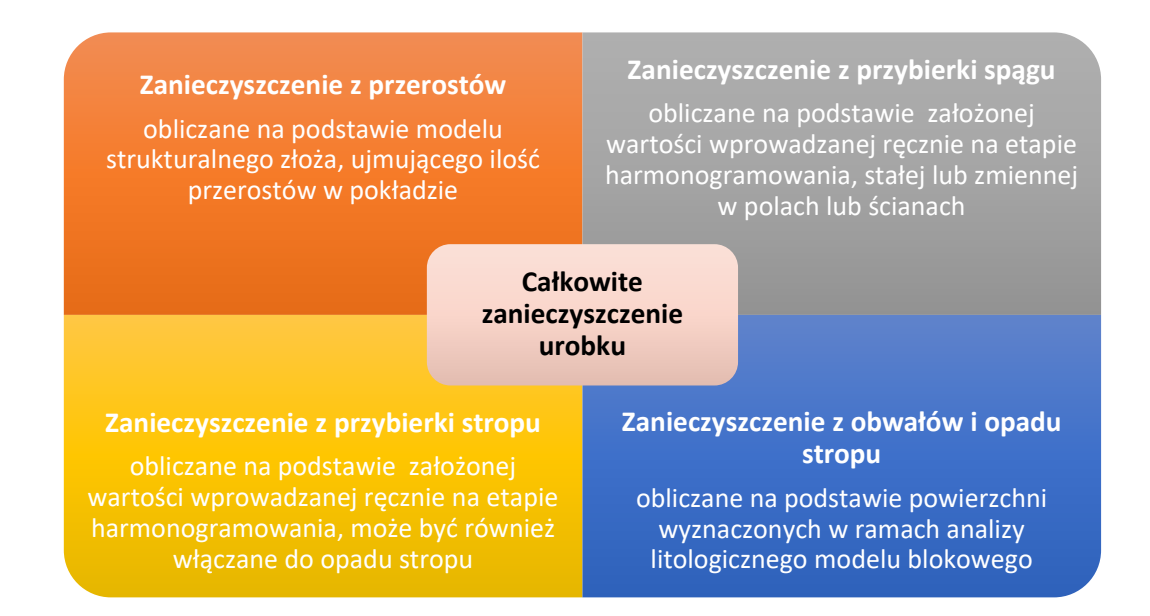

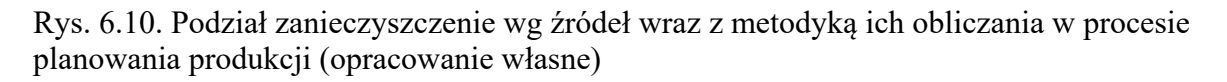

Wielkości przybierek mogą zostać oszacowane na podstawie przyjętej techniki eksploatacji oraz miąższości pokładu. Zanieczyszczenie pochodzące z obwałów i opadu stropu może również zostać obliczone w oparciu o analizę litologicznego modelu skał przypokładowych (Dyczko i in. 2016a), o ile tego typu model został opracowany.

Zasoby produkcyjne mogą być definiowane w różnym stopniu szczegółowości, jednakże w harmonogramach strategicznych najczęściej reprezentują one oddziały górnicze dedykowane do wykonywania robót korytarzowych lub ścianowych, określone maszyny urabiające lub kompleksy urabiające (obsługiwane również przez pewien oddział górniczy). Mogą to być oddziały własne zakładu górniczego lub oddziały firm zewnętrznych zakontraktowane przez inwestora. Każdy z zasobów produkcyjnych pracuje zgodnie z kalendarzem produkcyjnym określającym, jaką część czasu kalendarzowego stanowi realny czas pracy zasobu. Zasoby produkcyjne mogą zostać przypisywane do zadań w sposób bezpośredni lub pośrednio przy wykorzystaniu tzw. pul zasobów. Przypisanie puli zasobów do zadania powoduje, że decyzja o tym, jaki zasób będzie odpowiedzialny za wykonanie zadania odsunięta zostaje do etapu bilansowania zasobów.

Bilansowanie zasobów to technika, w której daty wykonania zadań dostosowywane są do ograniczenia dostępności zasobów w celu zrównoważenia zapotrzebowania na zasoby z ich dostępnością (Project Management Institute 2013). Podczas bilansowania zasoby przypisywane są do zadań w sposób dający jak największe szanse na ukończenie pracy w zaplanowanym czasie. Bilansowanie może zostać wykonane z wykorzystaniem algorytmów dostępnych w specjalistycznych programach do planowania górniczego. Z bilansowaniem związane jest pojęcie priorytetów zadań, czyli wag pozwalających ułożyć zadania według ich ważności. Bilansowanie zasobów pozwala na rozwiązywanie konfliktów związanych z nadmiernymi przydzieleniem zasobów produkcyjnych do zadań poprzez wprowadzenie opóźnień dla zadań o niższym priorytecie. Podczas bilansowania mogą zostać również wprowadzone do obliczeń cele produkcyjne oraz ograniczenia technologiczne związane z procesem eksploatacji.

Bilansowanie zasobów jest często przeprowadzane wieloetapowo. W przypadku planowania zagospodarowania złóż węgla kamiennego może to oznaczać np. bilansowanie wyrobisk eksploatacyjnych w pierwszym, a wyrobisk przygotowawczych w drugim etapie.

Opracowany harmonogram robót górniczych podlega analizie pod kątem zgodności z celami produkcyjnymi. Dla celów oceny ekonomicznej i oceny wpływu na środowisko tworzone są szczegółowe raporty prezentujące takie aspekty harmonogramu, jak:

- wydobycie, z uwzględnieniem ilości i jakości urobku, również w rozbiciu na oczekiwane produkty handlowe i odpady,
- długości drążonych wyrobisk, z uwzględnieniem typów i rozstawu obudowy,
- wykorzystanie zasobów produkcyjnych, z uwzględnieniem obciążenia zasobu w poszczególnych okresach i łącznej ilości przepracowanego czasu.

## **6.5.Ocena efektywności ekonomicznej**

Przedstawiona metodyka zakłada przeprowadzenie oceny efektywności ekonomicznej alternatywnych wariantów zagospodarowania złoża węgla kamiennego z wykorzystaniem technik dyskontowych i klasycznej metody wartości zaktualizowanej netto (NPV, *Net Preset Value*). Ocena ta jest obiektywizowana poprzez włączenie w zakres analizowanych parametrów dodatkowo innych zmiennych wynikowych (kalkulowanych), charakteryzujących efektywność prowadzonej działalności operacyjnej.

Założono indywidualną analizę i ocenę każdego z wariantów, ze szczególnym uwzględnieniem specyficznych parametrów wydobycia, takich jak uzysk oraz parametry jakościowe węgla, które przekładają się na cenę węgla i przychody ze sprzedaży. Zmiany wskaźnika uzysku węgla były podstawą do korekty oczekiwanych kosztów wydobycia względem wartości bazowych.

Metoda NPV jest jedną z najbardziej popularnych metod wyceny. Stosowana jest również w szeroko pojętej działalności górniczej (Graham i Harvey 2001). Do aktualizacji wolnych przepływów pieniężnych stosuje się w tej metodzie różnie rozumiane postacie dyskonta, przy czym jedną z dominujących w użyciu jest stopa dyskontowa dostosowana do ryzyka (RADR, *Risk Adjusted Discount Rate*), która w swojej konstrukcji odzwierciedla całkowitą wartość ryzyka nieujętego w przepływach pieniężnych i/lub preferencje określonej strony kontraktu (Runge 1998). Jako narzędzie oceny efektywności ekonomicznej NPV ma wiele zalet. Uwzględnia zmiany wartości pieniądza w czasie i podaje ocenę (wycenę) pojedynczego projektu przy określonej stopie dyskontowej oraz szeregu założeń dotyczących przepływów pieniężnych. Generalnie można powiedzieć, że im większa NPV, tym większe korzyści wynikają z realizacji projektu.

Do oceny efektywności ekonomicznej w metodzie NPV wybrano podejście bazujące na kalkulacji wolnych przepływów pieniężnych dla wszystkich dawców kapitału i właścicieli (FCFF, *Free Cash Flow to Firm*). Podejście to na potrzeby prowadzonych analiz zakłada uprzednio kalkulację:

- przychodów z tytułu sprzedaży węgla, korygowanych jakością nadawy (węgla) w strudze urobku,
- łącznych efektów dochodowych związanych z możliwą redukcją niektórych kosztów działalności operacyjnej z tytułu zmiennego uzysku,
- zysku (straty) z działalności operacyjnej EBIT (*Earnings Before Interest and Taxes*),
- podatku dochodowego od EBIT,
- zysku netto, co do wartości wyrażonego przez NOPAT (*Net Operating Profit After Taxes*),
- korekt związanych z amortyzacją i nakładami inwestycyjnymi,
- kapitału obrotowego netto (KON) i jego zmian bazującego na cyklach rotacji zapasów, należności i zobowiązań krótkoterminowych,
- potrąceń z tytułu odpisów na Fundusz Likwidacji Zakładu Górniczego, jako 3% amortyzacji w każdym roku, kapitalizowanych stopą nominalną w wysokości 2%.

Następnie wyznaczone zostają:

- wolne przepływy pieniężne FCFF,
- zdyskontowane przepływy pieniężne przy założonej stopie dyskonta,
- NPV.

Uprzednio kalkulowany jest NOPAT traktowany jako ekwiwalent zysku netto, który w poszczególnych okresach analizy korygowany jest o:

- wartość ponoszonych nakładów inwestycyjnych,
- wyliczoną amortyzację wraz z amortyzacją naturalną,
- zmiany KON,
- odpisy na Fundusz Likwidacji Zakładu Górniczego.

NOPAT szacowany był jako skorygowany o podatek dochodowy (CIT) zysk z działalności operacyjnej EBIT, który jest z kolei różnicą pomiędzy wartością przychodów ze sprzedaży i kosztów działalności operacyjnej związanej z wydobyciem węgla. Koszty te określono, korygując w uproszczony sposób koszty działalności operacyjnej o koszty świadczeń wytworzonych na własne potrzeby jednostki, korygowane rok do roku na bazie kosztów historycznych kopalni macierzystej.

Oszacowane przepływy następnie dyskontowano, wyznaczając ich wartość zaktualizowaną na moment wyceny. Według tradycyjnej formuły wartość zaktualizowana netto stanowi sumę wartości bieżących (zaktualizowanych) rocznych przepływów pieniężnych pomniejszoną o nakłady na inwestycje początkowe. NPV odzwierciedla wartość projektu przy danej stopie dyskontowej oraz przy szeregu założeń, odnośnie do przepływów pieniężnych. NPV jest zatem miernikiem wartości inwestycji. Ogólne równanie pozwalające wyliczać NPV przedstawia się następująco:

$$
NPV = \left[\sum_{t=1}^{n} \frac{CF_t}{(1+d)^t}\right] - I_0
$$

#### gdzie:

CFt – przepływ pieniężny w roku t [PLN],

I0 – inwestycje początkowe [PLN],

d – stopa dyskontowa [%],

n – całkowita liczba lat wymaganych dla realizacji projektu.

Wartość NPV wskazuje na różnicę pomiędzy wartością obecną oczekiwanych przepływów pieniężnych a wartością bieżącą wydatków kapitałowych związanych również z tworzeniem kapitału obrotowego netto. Bierze ona pod uwagę rozkład w czasie przepływów pieniężnych oraz uwzględnia ryzyko związane z ich osiąganiem. Im przepływy pieniężne są bardziej odległe w czasie, tym mniejszy jest ich wpływ na wartość bieżącą projektu. Dodatnia i wyższa od stopy dyskonta wartość NPV wskazuje na zasadność finansową podjęcia danej inwestycji.

Metoda NPV oraz metody (wskaźniki) pokrewne, takie jak NPVR – wskaźnik wartości zaktualizowanej netto, są wkomponowane w strukturę modelu oceny efektywności ekonomicznej. Dla każdego z analizowanych wariantów przygotowywany jest indywidualny model oceny specyficznych parametrów wydobycia, takich jak uzysk oraz parametry jakościowe węgla (wartość opałowa, zawartość popiołu i siarki), które przekładają się na cenę węgla i dalej – przychody ze sprzedaży. Zmiany wskaźnika uzysku węgla są z kolei podstawą do korekty oczekiwanych kosztów wydobycia.

## **6.6.Ocena wpływu eksploatacji na środowisko**

W przypadku podziemnej eksploatacji węgla kamiennego kluczowe elementy wpływu na środowisko związane są z deformacjami górotworu i powierzchni ziemi oraz związanymi z tym zmianami stosunków wodnych oraz wstrząsami (rys. 6.11). Istotnym problemem jest również składowanie odpadów wydobywczych.

cyfrowego modelu geologicznego złoża

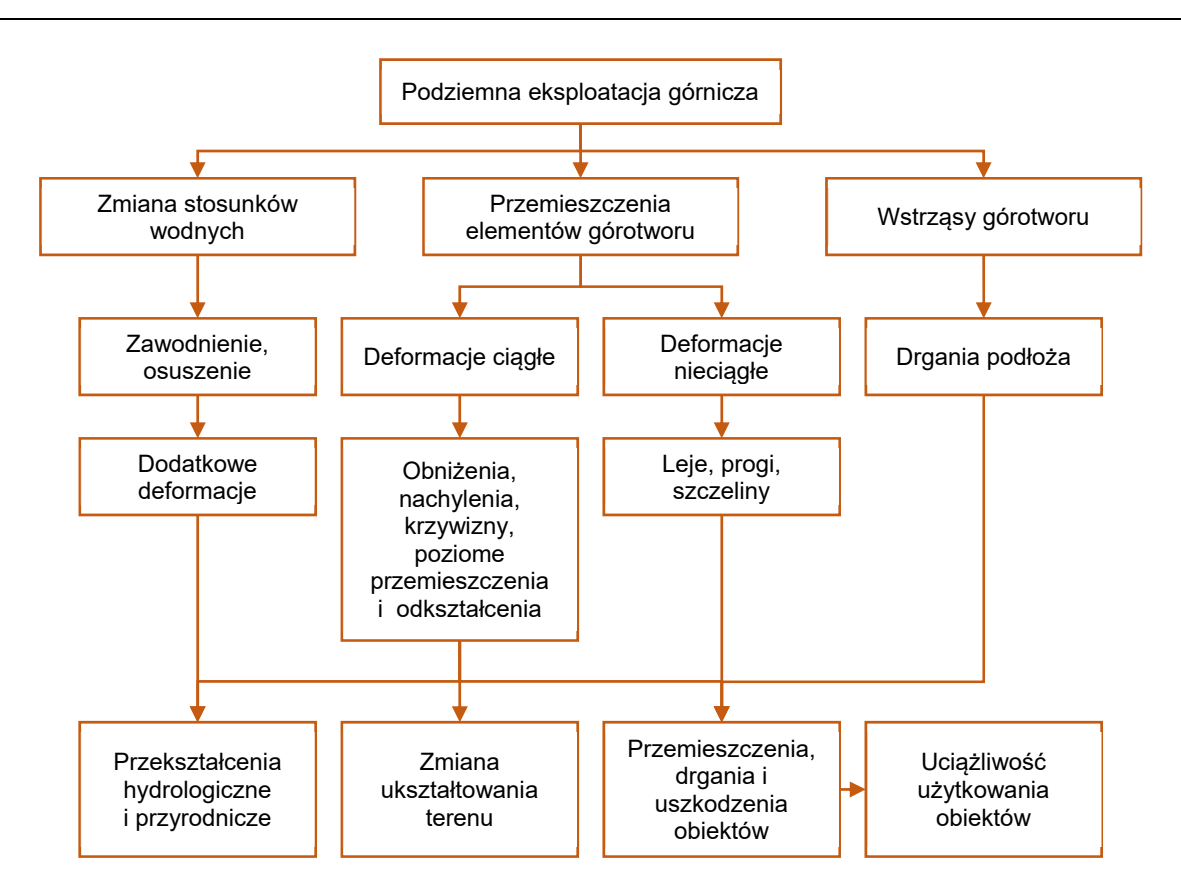

Rys. 6.11 Elementy kształtujące wpływ podziemnej eksploatacji górniczej na powierzchnię (Kwiatek red. 1998)

Opracowana metodyka zakłada wyznaczenie najistotniejszych czynników oddziaływania na środowisko, które scharakteryzują poszczególne warianty zagospodarowania złoża (rys. 6.12).

Model złoża jest źródłem informacji o strukturze i jakości złoża, w tym o zanieczyszczeniu związanym z przerostami skały płonnej w pokładach węgla. Dodatkowo na etapie projektowania wyrobisk eksploatacyjnych zakładana jest wysokość furty w zależności od przyjętego sposobu urabiania, co w połączeniu z modelem strukturalnym złoża daje informację o prognozowanej wielkości przybierek. Informacja ta uzupełniana jest przyjętymi na podstawie doświadczeń eksploatacji w analogicznych warunkach wielkości prognozowanego opadu stropu. Wszystkie te dane pozwalają na kalkulację ilości skały płonnej w urobku. Dla potrzeb analizy na poziomie strategicznym założono ścisły podział wydobywanego materiału na węgiel oraz skałę płonną, która w całości stanowi odpad, następnie zdeponowany na obiekcie unieszkodliwiania odpadów wydobywczych.

Rozdział 6. Metodyka wspomagania decyzji w działalności kopalni węgla kamiennego z wykorzystaniem

cyfrowego modelu geologicznego złoża

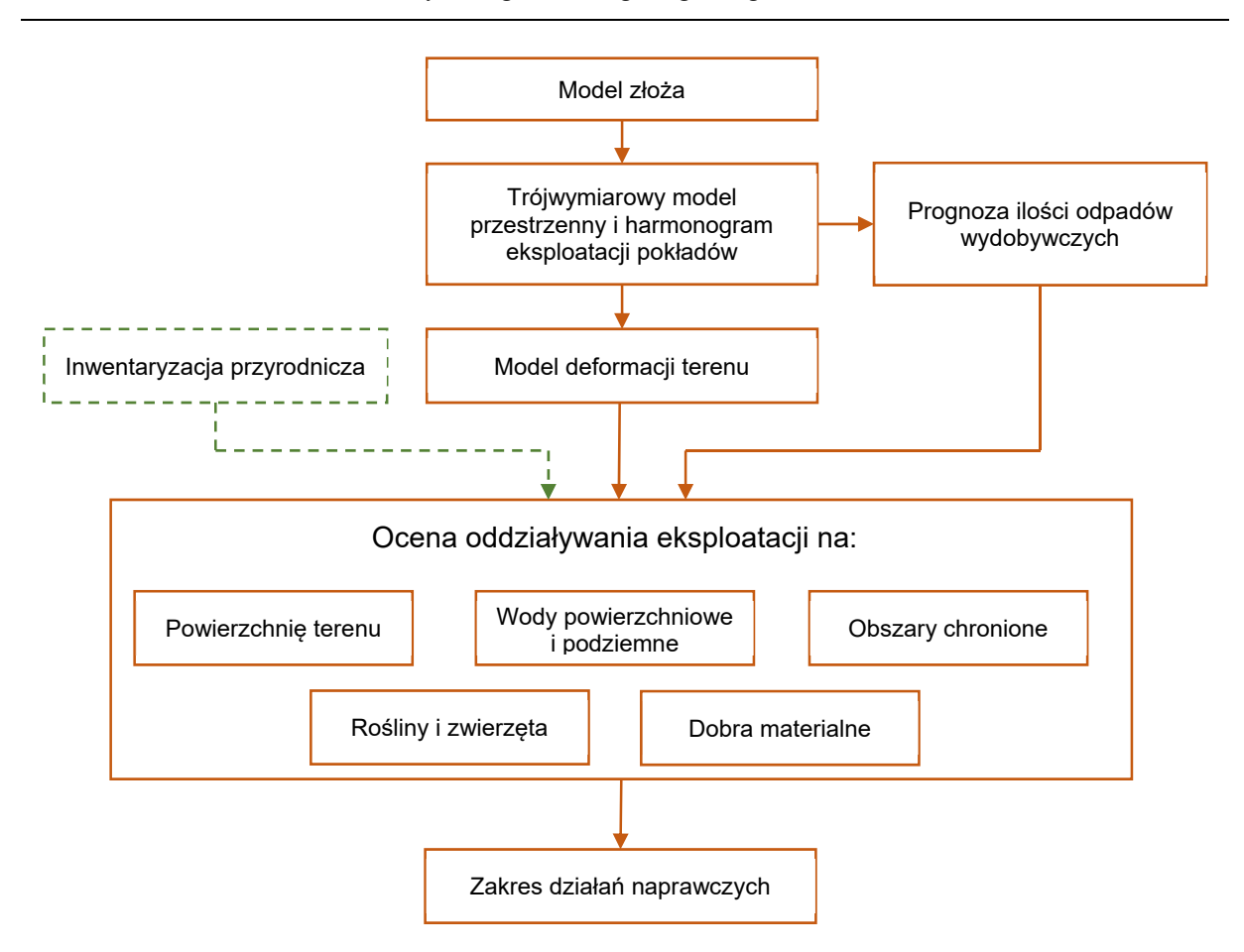

Rys. 6.12. Schemat oceny oddziaływania wariantu eksploatacji na środowisko (opracowanie własne)

Deformacje terenu związane z eksploatacją podziemną prognozowane są na podstawie modelu, tworzonego w ujęciu przestrzennego modelu wyrobisk i harmonogramu eksploatacji. Przestrzenny model wyrobisk górniczych, przygotowany na podstawie modelu złoża zawiera trójwymiarową geometrię parcel eksploatacyjnych, w tym:

- kontury wyrobisk,
- wysokość furty,
- głębokość eksploatacji,
- nachylenie pokładów,
- rzędną powierzchni terenu.

Parametry te, uzupełnione o wynikające z harmonogramu okresy eksploatacji oraz parametry charakteryzujące górotwór (takie jak kąt zasięgu wpływów głównych w teorii Budryka-Knothego) są podstawą do obliczenia prognozy deformacji terenu. Prognoza powinna obejmować wielkość obniżeń oraz kategorie terenu górniczego obliczone na podstawie ekstremalnych w czasie wartości wskaźników deformacji.

Prognozy deformacji, uzupełnione o wiedzę pochodzącą z inwentaryzacji przyrodniczej obszaru planowanej eksploatacji, pozwalają na oszacowanie wpływu każdego z wariantów na środowisko. W zależności od lokalnych uwarunkowań środowiskowych dobór wskaźników charakteryzujących wpływ realizacji poszczególnych wariantów eksploatacji na środowisko, może być różny.

## **6.7.Identyfikacja i wybór kryteriów oceny**

Zastosowanie matematycznej wielokryterialnej metody podejmowania decyzji AHP (*Analytic Hierarchy Process*) w procesie wyboru wariantu przyszłego działania wymaga zidentyfikowania i zdefiniowaniu kryteriów oceny. Liczba potencjalnych kryteriów w ocenie tak złożonych przedsięwzięć, jak inwestycja górnicza związana z zagospodarowaniem złoża węgla kamiennego, jest trudna do ostatecznego oszacowania. Na tym etapie stosowania proponowanej metodyki konieczne jest więc zbadanie zagadnień związanych ze specyfiką inwestycji i jej otoczenia.

Rozważania na temat porównania wariantów eksploatacji przy pomocy wielokryterialnej metody wspomagania decyzji rozpoczęto od zestawienia możliwych kryteriów oceny (tab. 6.2). Wskazanie potencjalnych kryteriów przeprowadzono metodą dialogu i debaty grupy ekspertów reprezentujących środowisko naukowo-badawcze związane z dziedzinami nauki takimi jak: górnictwo, geologia, ekonomia, zarządzanie, energetyka oraz inżynieria środowiska. Tego typu podejście zapewniło uchwycenie szerokiego wachlarza perspektyw i preferencji (tab. 6.2).

Kryteria te podzielono na 8 grup:

- geologiczne,
- techniczne,
- ekonomiczne,
- środowiskowe,
- społeczne,
- rynkowe,
- formalnoprawne,
- polityczne.

cyfrowego modelu geologicznego złoża

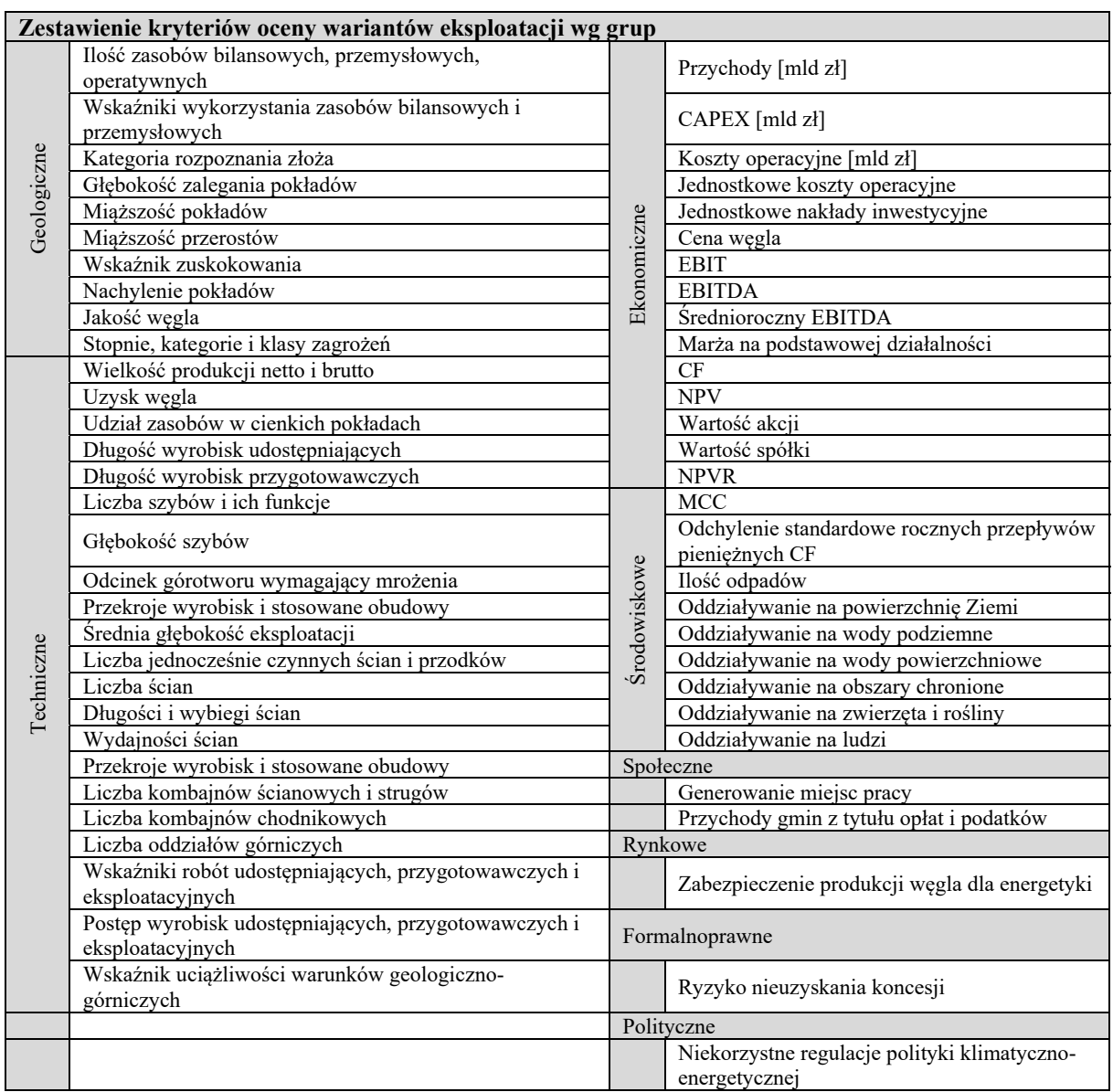

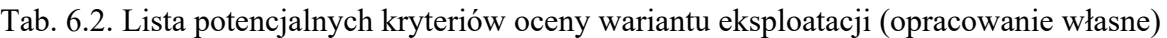

Kryteria te we wstępnej fazie rozważań należy traktować jako zbiór potencjalnych wskaźników oceny wariantów eksploatacji, jednak wykorzystanie ich wszystkich jednocześnie nie jest wskazane ze względu na to, że:

- część kryteriów może być mocno skorelowana z innymi lub wręcz pozostawać z nimi w ścisłej zależności funkcyjnej,
- niektóre z kryteriów mogą mieć znikomy wpływ na ocenę wariantu inwestycji ze względu brak zróżnicowania w poszczególnych wariantach.

## **6.8.Wybór wariantu eksploatacji metodą analizy AHP BOCR**

Kluczowym etapem działalności gospodarczej jest wybór jednego z wariantów przyszłej inwestycji. Wybór optymalnego wariantu musi uwzględniać wiele aspektów i obejmować w pełni różnorodność zagadnienia. Ocena wariantów nie powinna opierać się jedynie na analizie finansowej inwestycji. Powinny zostać uwzględnione również inne istotne kwestie, takie jak: aspekty techniczne, technologiczne, organizacyjne, środowiskowe i społeczne (Sobczyk i in. 2011).

Proponowana metodyka zakłada ocenę i wybór wariantów, przeprowadzone zgodnie z metodologią AHP, uwzględniającą podział na grupy korzyści (B), możliwości (O), kosztów (C) i ryzyka (R). Zastosowana procedura obejmowała kolejno pięć etapów (rys. 6.13).

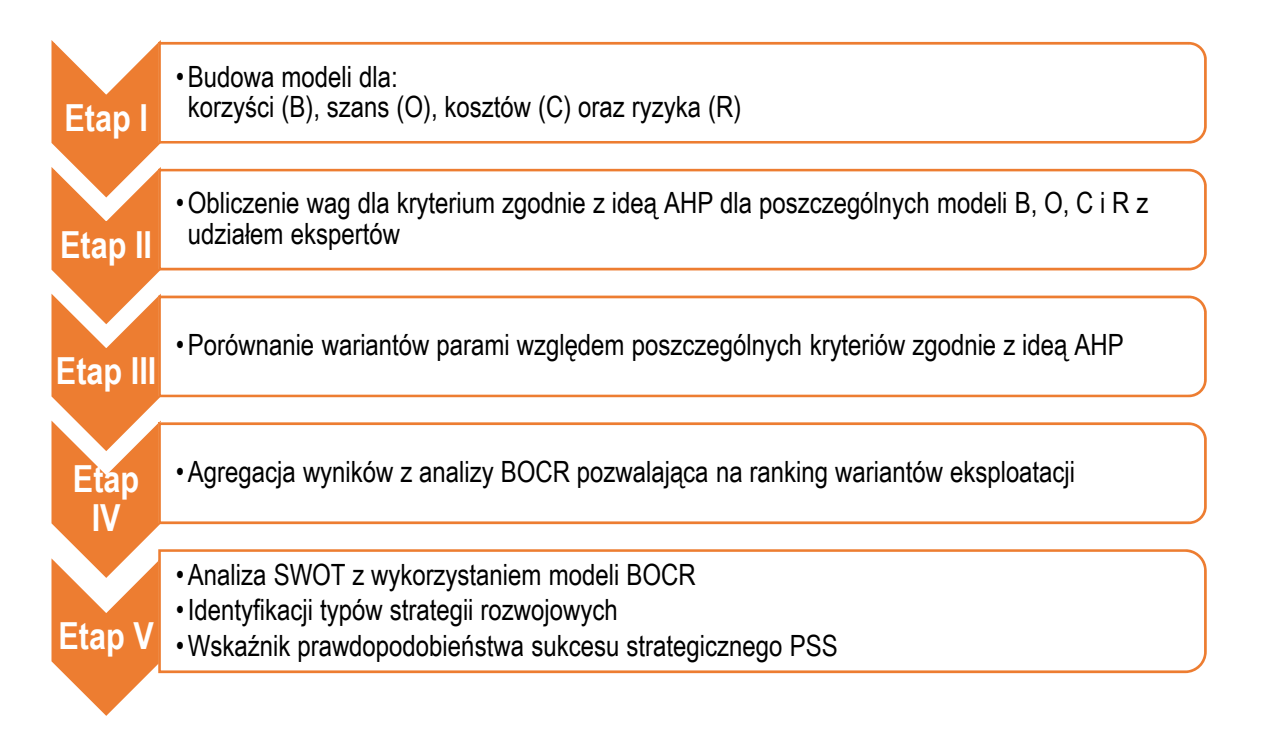

Rys. 6.13. Etapy analizy wyboru wariantu eksploatacji z wykorzystaniem metody AHP (opracowanie własne)

**Etap I.** Budowa modeli dla: korzyści (B), możliwości (O), kosztów (C), ryzyka (R).

Pierwszy etap analizy polega na szczegółowym opisie problemu wyboru optymalnego wariantu eksploatacji w postaci czterech osobnych hierarchicznych modeli B, O, C i R. Każdy z modeli podlega budowie zgodnie z zasadami metody AHP – cel, kryteria (rozwinięcie głównych kryteriów), warianty eksploatacji. Poszczególne modele charakteryzują się takimi samymi ocenianymi wariantami eksploatacji, natomiast kryteria budujące modele są różne. Opracowane modele pozwalają na porównywanie i ocenę kryteriów ilościowych i jakościowych. Do budowy modeli ze względu na ich specyfikę zostały implementowane są wydzielone kryteria decyzyjne, na podstawie których możliwe będzie różnicowanie ocenianych wariantów eksploatacji.

**Etap II.** Obliczenie priorytetów (wag) dla kryteriów i ich rozwinięć dla każdego modelu B, O, C i R.

Na tym etapie ocenie poddawane są elementy danego poziomu względem poziomu wyższego. Oceny (porównania parami kryteriów i subkryteriów na podstawie 9-stopniowej skali ocen, tzw. skali Saaty`ego) nadawane są w ramach grupowego procesu podejmowania decyzji, tzw. burzy mózgów (ang. brainstorming). Porównań dokonują eksperci reprezentujący dziedziny nauki związane z inwestycją i jej wpływem na otoczenie, m.in.: górnictwo, geologia, ekonomia, czy inżynieria środowiska, ochrona środowiska. Porównywanie parami elementów musi być zgodne z tym, który element i w jakim stopniu wpływa na inny element. W przypadku korzyści i szans należy postawić pytanie: który wariant eksploatacji zapewnia największe korzyści?, który wariant stanowi większe szanse? W przypadku kosztów i ryzyka: który wariant jest najbardziej kosztowny?, który wariant stanowi największe ryzyko? Uzyskane oceny z porównań parami zapisywane są w macierzach kwadratowych, których wymiar jest zależny od liczby elementów znajdujących się na danym poziomie modelu. Następnie obliczane są priorytety (wagi) dla kryteriów i subkryteriów (składowe wektora własnego macierzy związanego z maksymalną wartością własną macierzy). Dla każdej macierzy sprawdzana jest poprawność przeprowadzonych wycen przez obliczenie wskaźnika zgodności ocen.

**Etap III.** Porównanie wariantów parami względem poszczególnych kryteriów.

Zgodnie z metodą AHP analizowane warianty eksploatacji są porównywane parami pod względem poszczególnych kryteriów. Jeśli wszystkie kryteria mają charakter ilościowy, porównanie odbywa się na zasadzie proporcji danego kryterium w ocenie poszczególnych wariantów.

**Etap IV.** Wybór najlepszego wariantu eksploatacji.

Wybór najlepszego wariantu eksploatacji dokonywany jest zgodnie z multiplikatywną formułą (*multiplicative formula*), w której dzieli się iloczyn priorytetów (wag) wariantów dla korzyści i szans (pozytywne grupy) przez iloczyn priorytetów (wag) wariantów dla kosztów i ryzyka (negatywne grupy) (BO/CR). Uzyskana wartość współczynnika (BO/CR) służy do uszeregowania wariantów i wyboru najlepszego z ocenianych. Najlepszym wariantem decyzyjnym jest wariant, którego stosunek (BO) do (CR) jest najwyższy.

**Etap V.** Analiza SWOT z wykorzystaniem modelu BOCR i wskaźnika PSS.

Na tym etapie ustalana jest pozycja oraz rozpoznawany jest typ strategii rozwojowych analizowanych wariantów eksploatacji. W tym celu opracowane modele korzyści (B), możliwości (O), koszty (C) i ryzyko (R) wykorzystywane są w metodzie TOWS/SWOT, gdzie: S – *Strenghts* (mocne strony), W – *Weaknesses* (słabe strony), O – *Opportunities* (szanse), T – *Threats* (zagrożenia). Odpowiednio stosowana analiza SWOT stanowi dobrą podstawę do określenia pozycji strategicznej i identyfikacji typów strategii rozwojowych przedmiotu oceny. Problematyczną kwestią analizy SWOT pozostaje ocena czynników. Możliwość kwantyfikacji ilościowej poszczególnych elementów jest rozwiązywana poprzez integrację wielokryterialnej metody podejmowania decyzji BOCR.

# **7. Weryfikacja zaproponowanej metodyki**

Zaproponowaną metodykę wspomagania decyzji w działalności kopalni węgla kamiennego (rys. 6.1) zastosowano do rozwiązania problemu decyzyjnego związanego z wyborem optymalnego sposobu zagospodarowania perspektywicznego złoża węgla kamiennego. Do analizy wybrano złoże węgla kamiennego położone w Polsce, w sąsiedztwie istniejącego zakładu górniczego. Celem analizy było wskazanie najbardziej korzystnego sposobu zagospodarowania złoża.

Dane geologiczno-górnicze wykorzystane w pracy zostały zmodyfikowane poprzez zmianę wybranych:

- lokalizacji punktów rozpoznania geologicznego,
- miąższości pokładów,
- wyników opróbowania jakości.

Zmienione zostały również granice złoża oraz lokalizacja charakterystycznych elementów zagospodarowania powierzchni terenu.

Wprowadzone zmiany miały na celu zachowanie poufnego charakteru danych źródłowych przy zachowaniu charakterystycznych cech budowy złoża oraz uwarunkowań środowiskowych związanych z potencjalną eksploatacją. Wszelkie założenia techniczne, technologiczne i organizacyjne zostały przyjęte arbitralnie na podstawie doświadczenia autora pracy oraz ogólnodostępnych danych charakteryzujących polskie górnictwo węgla kamiennego.

## **7.1.Etap I – Identyfikacja sytuacji decyzyjnej**

### **7.1.1.Sformułowanie problemu decyzyjnego**

Przedmiotem rozważań jest złoże perspektywiczne węgla kamiennego, położone w sąsiedztwie istniejącego zakładu górniczego wydobywającego metodą podziemną węgiel kamienny przeznaczony dla celów energetycznych (rys. 7.1). Potencjalna inwestycja, polegająca na ekspansji istniejącej kopalni, to decyzja strategiczna, która zadecyduje o rozwoju przedsiębiorstwa górniczego.

W złożu perspektywicznym udokumentowano kilkanaście pokładów węgla. Ze względu na niewielkie miąższości potencjał przemysłowy posiada jedynie kilka pokładów,

z których część objęta jest już koncesją na wydobywanie kopaliny. Złoże perspektywiczne może zostać częściowo zagospodarowane przy wykorzystaniu istniejącej infrastruktury kopalni, przedłużając w ten sposób jej żywotność bez konieczności wykonania udostępnienia pionowego. Wykonanie dodatkowych inwestycji związanych z udostępnieniem pionowym pozwoliłoby sięgnąć po znacznie większe zasoby węgla. Dodatkowe zasoby wydłużyłyby czas życia kopalni, mogłyby również uzasadnić zwiększenie jej zdolności produkcyjnych.

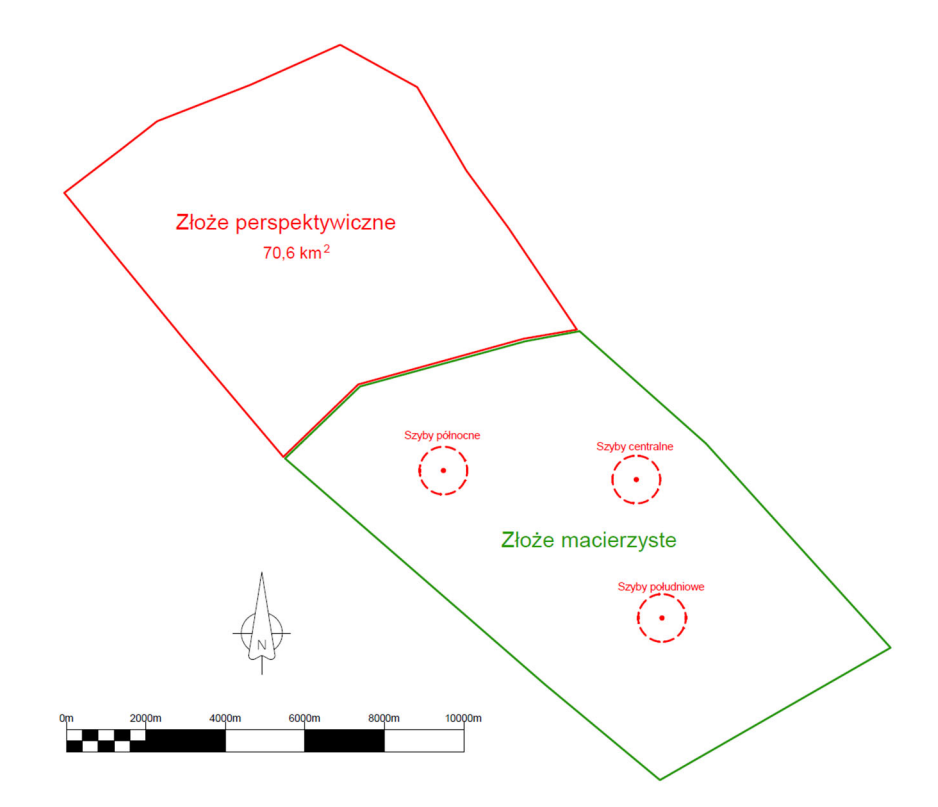

Rys. 7.1. Lokalizacja złoża perspektywicznego względem złoża macierzystego i jego pól szybowych (opracowanie własne)

Zagospodarowanie większych zasobów będzie wiązało się z istotnym wpływem na środowisko. Ze względu na sposób zagospodarowania powierzchni szczególnie istotny może okazać się wpływ eksploatacji na wody powierzchniowe. Dodatkowo aktualne kierunki polityki klimatyczno-energetycznej wskazują na możliwość stopniowego odchodzenia od wykorzystania węgla kamiennego jako surowca energetycznego, co może spowodować obniżenie popytu na produkty handlowe kopalni.

Zagospodarowanie złoża kopaliny związane jest z dążeniem do maksymalizacji wykorzystania zasobów złoża jako fundamentalnego aktywa kopalni i głównego składnika jej ekonomicznej wartości. Planowana eksploatacja powinna jednocześnie przynosić korzyści gospodarcze, które pozwolą pokryć nakłady poniesione na udostępnienie złoża i zapewnić przedsiębiorcy zysk. Z drugiej strony inwestycje górnicze, szczególnie w przypadku złóż dotychczas nie eksploatowanych, związane są z ryzykiem, które dotyczy zarówno niepewności co do geologiczno-górniczych warunków eksploatacji, jak i wpływu planowanej inwestycji na środowisko.

Celem analizy jest więc wybór najbardziej korzystnego sposobu zagospodarowania złoża przy uwzględnieniu czynników, które mogą zadecydować o powodzeniu inwestycji.

#### **7.1.2.Istniejący zakład górniczy oraz złoże macierzyste**

Istniejący zakład górniczy prowadzi eksploatację macierzystego złoża węgla kamiennego metodą podziemną. Złoże macierzyste posiada 160 mln Mg zasobów operatywnych węgla kamiennego, udostępnionych za pomocą 6 szybów, (rozmieszczonych parami w 3 polach szybowych, rys. 7.1) oraz sieci wyrobisk korytarzowych, które pełnią funkcję poziomów wydobywczych i wentylacyjnych. Kopalnia posiada dwa poziomy wydobywcze, a transport pionowy urobku odbywa się poprzez dwa szyby wydobywcze zlokalizowane w północnym i południowym polu szybowym.

Zasoby węgla rozpoznane są w kategoriach C1 oraz B. Eksploatowane są pokłady węgla zalegające na głębokości 800-1000 m. Złoże jest słabo zaburzone tektonicznie. Eksploatacja prowadzona jest systemem ścianowym na zawał, zarówno przy pomocy techniki kombajnowej, jak i strugowej. Dla zasobów przemysłowych przyjęto minimalną miąższość pokładu węgla 1,2 m jako pozwalającą na ekonomiczną eksploatację. Szczegółowe warunki eksploatacji są określone koncesją i nie są one przedmiotem tej analizy.

Zdolności wydobywcze istniejącej kopalni określone zostały na poziomie 15 mln Mg brutto na rok i są ograniczone zdolnościami dwóch szybów wydobywczych w obszarze macierzystym. Każdy z nich pozwala na wydobycie rocznie 7.5 mln Mg brutto urobku. Zdolności zakładu przeróbczego są wyższe i wynoszą ok. 17 mln Mg brutto urobku na rok (rys. 7.2).

Przy przeciętnym uzysku węgla (masowo) na poziomie 64% wydobycie netto osiąga wielkość ok. 9,5 mln Mg węgla rocznie. Przy pełnym wykorzystaniu zdolności wydobywczych możliwa jest eksploatacja w obszarze złoża macierzystego przez 17 lat.

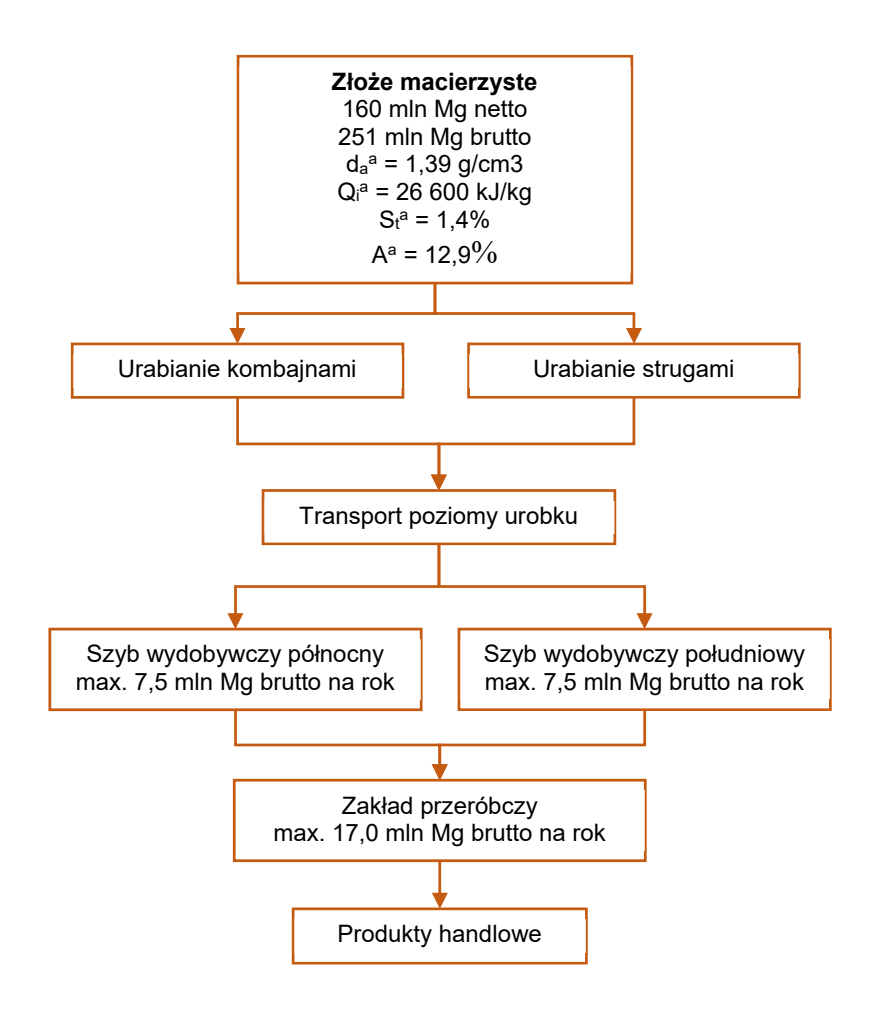

Rys. 7.2. Schemat produkcji ze złoża macierzystego (opracowanie własne)

Dla potrzeb analizy możliwości zagospodarowania złoża perspektywicznego przyjęto stałą jakość kopaliny oraz stały poziom zanieczyszczenia skałą płonną urobku ze złoża macierzystego. Przyjęte wartości parametrów geologicznych złoża macierzystego kształtowały się następująco:

- gęstość przestrzenna węgla  $d_a^a = 1,39 \text{ g/cm}^3$ ,
- wartość opałowa  $Q_i^a = 26\,600 \text{ kJ/kg}$ ,
- zawartość siarki całkowitej  $S_t^a = 1,4\%$ ,
- $-$  zawartość popiołu A<sup>a</sup> = 12,9%.

Dla skał płonnych przyjęto gęstość przestrzenną na poziomie 2,5 g/cm<sup>3</sup>.

#### **7.1.3.Złoże perspektywiczne**

#### **7.1.3.1. Budowa geologiczna**

Złoże perspektywiczne położone jest na północ od złoża macierzystego i zajmuje obszar 70,6 km2 (rys. 7.1). Złoże to rozpoznane zostało przy pomocy 44 otworów powierzchniowych, głownie w kategorii C1. Mniejsze obszary złoża rozpoznane są w kategorii C2 (północna część złoża) lub B (przy granicy ze złożem macierzystym). W złożu perspektywicznym udokumentowano 15 pokładów bilansowych, jednak tylko 6 pokładów charakteryzuje się miąższością przekraczającą 1,2 m. Pokłady te, traktowane jako potencjalnie przemysłowe, zalegają na głębokości od 750 m do 1020 m. Przedsiębiorca będący właścicielem zakładu górniczego w polu macierzystym posiada koncesję na wydobycie węgla z 4 pokładów o miąższości węgla powyżej 1,5 m. Zasoby przemysłowe w koncesji określono na 326 mln Mg. Eksploatacja cieńszych pokładów, możliwa z zastosowaniem techniki strugowej, będzie wymagała zmiany koncesji.

Złoże położone jest w obrębie synkliny o przebiegu kierunku NW - SE, o płaskim dnie i asymetrycznych skrzydłach. Kąty upadu warstw na przeważającym obszarze złoża nie przekraczają 8°. Jednakże w kierunku skrzydła południowo-zachodniego synklina ta przechodzi w antyklinę, a warstwy zapadają pod znacznie większymi kątami, szczególnie w pobliżu wychodni. Nachylenia zwiększają się tam do ponad 45°, a złoże kończy się regionalnym uskokiem o zrzucie około 160 m. Pozostałe granice złoża nie są związane z naturalnymi granicami występowania pokładów węgla.

Na podstawie obserwacji dołowych pola macierzystego szacuje się, że tektonika nieciągła w złożu perspektywicznym jest rozwinięta w bardzo niewielkim stopniu, a amplituda niewielkich uskoków nie przekracza kilku metrów.

Nadkład złoża stanowią utwory czwartorzędu, kredy i jury. Czwartorzęd, wykształcony głównie w postaci osadów fluwioglacjalnych, występuje na całej powierzchni analizowanego obszaru, tworząc ciągłą pokrywę o miąższości zmieniającej się od 12 m do 95 m.

Osady kredy leżą stratygraficznie niezgodnie na ściętej powierzchni jury. Są one wykształcone są w postaci margli, wapieni kredopodobnych oraz wapieni zapiaszczonych. Spągową część kredy stanowią utwory albu. Są to drobnoziarniste piaski i piaskowce glaukonitowe, słabo zwięzłe, zawodnione pod ciśnieniem dochodzącym do 7 MPa. Utwory te zalegają niezgodnie na zerodowanej i skrasowiałej powierzchni utworów jurajskich i stanowią zagrożenie kurzawkowe przy głębieniu szybów.

Utwory jury reprezentowane są przez wapienie, wapienie piaszczyste, wapienie krystaliczne oraz piaskowce o spoiwie wapnistym i dolomitycznym oraz dolomity. Występujące w stropie karbonu utwory jury dolnej są zawodnione i charakteryzują się niekorzystnymi właściwościami fizykomechanicznymi.

Strop karbonu zalega na głębokościach od 664 m do 733 m. Na jego powierzchni stropowej karbonu, występują paleodoliny erozyjne o głębokościach dochodzących do ok. 50 m. Profil warstw karbońskich charakteryzuje się zdecydowaną przewagą osadów iłowcowo-mułowcowych nad piaskowcami oraz obecnością licznych cyklotemów węglowych. Pokłady tworzy głównie węgiel humusowy, często poprzedzielany przerostami.

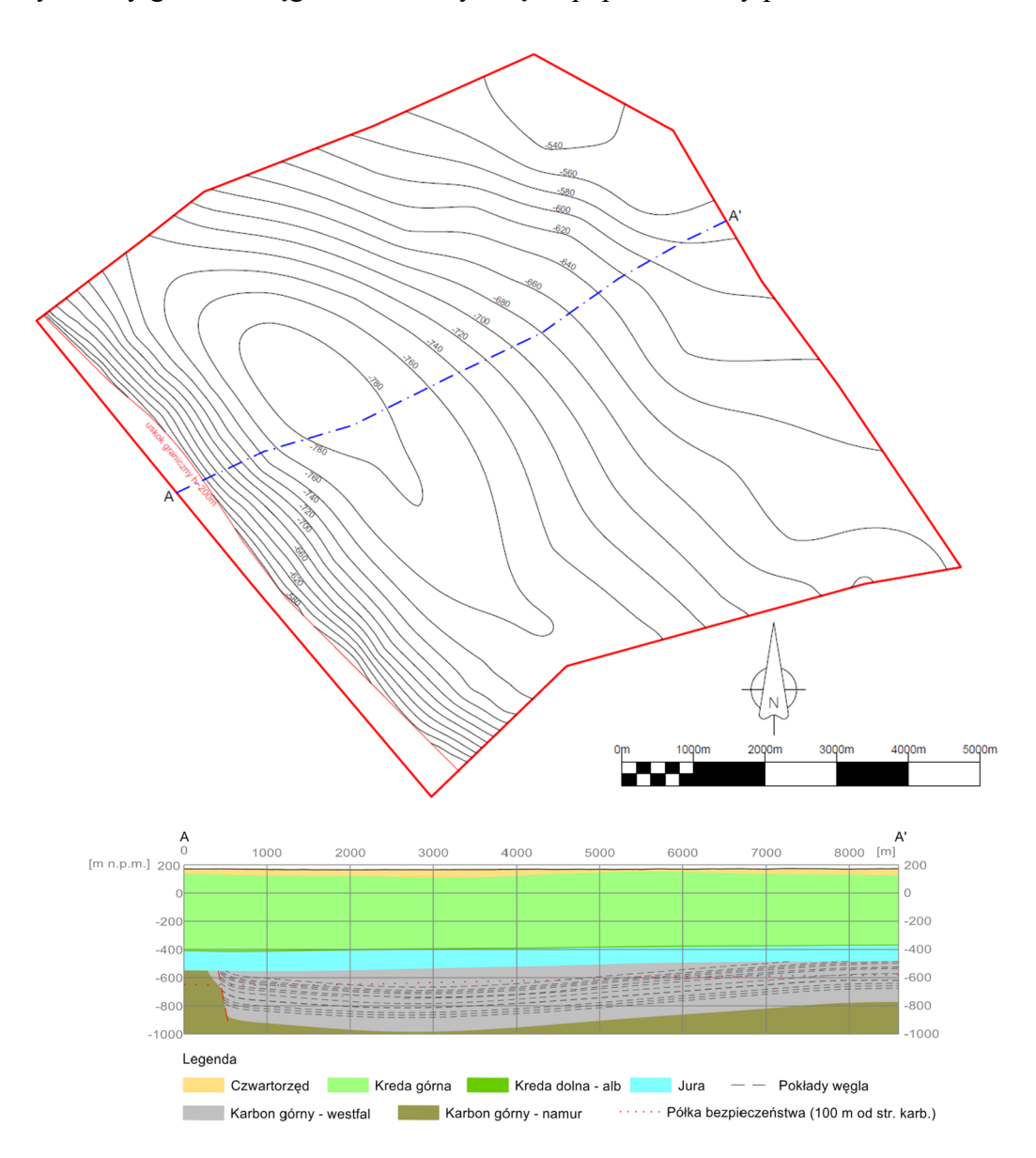

Rys. 7.3. Mapa rzędnej [m] spągu pokładu 380 i schematyczny przekrój przez złoże perspektywiczne (opracowanie własne)
#### **7.1.3.2. Zagrożenia naturalne**

Złoże perspektywiczne przeanalizowano pod kątem występowania zagrożeń naturalnych. Pod uwagę wzięte zostały również doświadczenia eksploatacyjne złoża macierzystego.

Największe znaczenie dla planowanej eksploatacji może mieć zagrożenie wodne związane z zawodnionymi, przepuszczalnymi utworami zalegającymi bezpośrednio na stropie złoża. Są to słabo zwięzłe iłowce, mułowce i piaskowce, wypełniające rynny erozyjne, wcinające się w stropową powierzchnię karbonu.

Należy przypuszczać, że stan zagrożenia wodnego będzie zbliżony do występującego w złożu macierzystym, które, zgodnie z Rozporządzeniem Ministra Środowiska (Ministerstwo Środowiska RP 2013), zostało zaliczone do następujących stopni zagrożenia wodnego:

- do I stopnia zagrożenia wodnego zaliczono wyrobiska prowadzone w odległości większej niż 100 m poniżej stropu karbonu,
- do II stopnia zagrożenia wodnego zaliczono wyrobiska prowadzone w odległości 60 m – 100 m poniżej stropu karbonu,
- do III stopnia zagrożenia wodnego zaliczono wyrobiska prowadzone w odległości mniejszej od 60 m poniżej stropu karbonu.

Założono, że eksploatacja może być prowadzona jedynie w I stopniu zagrożenia wodnego. Nie będą w związku z tym projektowane wyrobiska eksploatacyjne w obrębie 100 m półki bezpieczeństwa od stropu karbonu.

Zagrożenie tąpaniami uzależnione jest od naturalnej skłonności skał do akumulowania energii sprężystej i nagłego jej oddawania w momencie zniszczenia skały, spowodowanego wzrostem koncentracji naprężeń powyżej granicy jej wytrzymałości. Stopień koncentracji naprężeń zależy od czynników naturalnych, takich jak: głębokość zalegania, występowanie stref kompakcji tektonicznej oraz grubych ławic skał o dużej wytrzymałości (Goszcz 1999). Może być związany również z czynnikami górniczo-technicznymi, takimi jak: pozostawione, niewybrane filary i resztki pokładów, krawędzie eksploatacji w pokładach sąsiadujących oraz niestosowanie metod odprężających pokłady skłonne do tąpań (Burtan i in. 2018).

Analiza warunków górniczo-geologicznych oraz wartości parametrów fizykomechanicznych węgla i skał otaczających wykazała, że pokłady węgla w złożu perspektywicznym, podobnie jak w złożu macierzystym, nie wykazują skłonności do tąpań.

Zagrożenie pożarowe, związane z pożarami endogenicznymi, wynika ze skłonności pokładów węgla do samozapalenia. Skłonność tę określa się na podstawie wskaźników samozapalności, energii aktywacji utleniania się węgla oraz minimalnego okresu inkubacji pożaru. Wartości oznaczonych wskaźników są podstawą do zakwalifikowania pokładów do jednej z pięciu grup samozapalności (PN-93/G-04558).

Doświadczenia eksploatacji w złożu macierzystym wskazują, że pokłady węgla w złożu perspektywicznym mogą należeć do IV grupy samozapalności, jako węgiel o dużej skłonności do samozapalności. W związku z tym na etapie eksploatacji złoża stosowana będzie odpowiednia profilaktyka pożarowa, aby nie dopuścić do powstania pożaru endogenicznego. Metody eksploatacji i rodzaje obudowy zmechanizowanej dobierane będą do lokalnych warunków tak, aby wyeliminować do minimum straty węgla w zrobach.

Zagrożenie wybuchami pyłu węglowego określane jest dla konkretnych wyrobisk na poszczególnych poziomach. Jest ono zależne od obecności w wyrobisku niebezpiecznego pyłu węglowego, odległości wyrobisk od miejsca możliwego wybuchu i długości wyrobiska z występowaniem niebezpiecznego pyłu węglowego (Cybulski 2005). Za niebezpieczny pył węglowy uważa się pył o zawartości części lotnych powyżej 12% w bezwodnej i bezpopiołowej substancji węglowej.

Doświadczenia związane z eksploatacją złoża macierzystego wskazują, że pokłady i wyrobiska w złożu perspektywicznym mogą zostać zaliczone do klas A lub B zagrożenia pyłowego. Zaliczenie pokładu do klasy B spowoduje konieczność stosowania urządzeń przeciwwybuchowych.

Analiza danych ze złoża perspektywicznego jak i złoża macierzystego wskazuje, że nie wystąpią zagrożenia związane z wyrzutami gazów i skał. We wszystkich pokładach intensywność desorpcji metanu jest znacznie niższa od wartości granicznej 1,2 kPa przyjmowanej dla węgli zdolnych do wyrzutów gazów. Nie stwierdzono również nigdzie, aby wskaźnik zwięzłości węgla miał wartość poniżej 0,3.

Pokłady lub ich części zalicza się do kategorii zagrożenia metanowego w zależności od stwierdzonej ilości metanu naturalnego w m<sup>3</sup> na tonę czystej, suchej substancji węglowej (Ministra Środowiska RP 2013).

Zawartość metanu w pokładach węgla złoża perspektywicznego jest poniżej 2,1 m<sup>3</sup> CH4 na tonę czystej substancji węglowej (c.s.w.). Nie przekracza więc nigdzie wartości 2,5 m<sup>3</sup> CH4/t c.s.w., co pozwala określić te pokłady jako niemetanowe lub kwalifikujące się do I kategorii zagrożenia metanowego.

Granica głębokości strefy, poniżej której występują pokłady węgla należące do I kategorii zagrożenia metanowego (powyżej 0,1 m<sup>3</sup> CH<sub>4</sub> /t c.s.w.), występuje na głębokości od -533 m n.p.m. do -750 m n.p.m. Strop pokładów węgla o metanonośności podnosi się w kierunku północno-wschodnim, analogicznie do ukształtowania stropu karbonu. Na podstawie dotychczasowego rozeznania i doświadczeń eksploatacji złoża macierzystego nie przewiduje się wystąpienia istotnego zagrożenia metanowego w granicach złoża perspektywicznego. Na etapie eksploatacji złoża podejmowane będą działania związane z profilaktyką przeciwmetanową, a w przypadku pojawienia się w powietrzu kopalnianym zwiększonych zawartości metanu pochodzenia naturalnego zostaną podjęte działania zmierzające do zmniejszenia jego stężenia w wyrobisku.

### **7.1.3.3. Uwarunkowania środowiskowe**

Podczas planowania eksploatacji nie można pominąć aspektów środowiskowych działalności górniczej. Wpływ wybierania pokładów węgla ujawnia się na powierzchni terenu w postaci deformacji, które mają znaczący wpływ na obiekty budowlane czy też szeroko pojęte dobra materialne, sieć hydrograficzną, krajobraz, a także na siedliska przyrodnicze. Szczególnie istotne jest oddziaływanie eksploatacji na obszary chronione.

Obszar złoża perspektywicznego charakteryzuje się rzeźbą płaskorówninną. Jest to teren o mało urozmaiconej rzeźbie i słabo rozwiniętej mikrorzeźbie. Deniwelacja osiąga 12 m, przy wysokości najwyższego punktu 173 m n.p.m. oraz najniższego 161 m n.p.m.

Na powierzchni obszaru złoża przeważają tereny rolnicze. Brak jest zwartych, dużych kompleksów leśnych. Są to tereny niezurbanizowane, rozproszona zabudowa mieszkalna występuje głównie w części południowej oraz centralnej.

Na obszarze występowania złoża można występuje kilka form ochrony przyrody:

- rezerwat przyrody, będący jednocześnie obszarem Natura 2000 specjalnym obszarem ochrony siedlisk,
- obszar Natura 2000 obszar specjalnej ochrony ptaków,
- park krajobrazowy.

Najwyższym stopniem ochrony w formie rezerwatu objęte są cenne przyrodniczo nagromadzenie rzadkich i bardzo rzadkich siedlisk przyrodniczych i zbiorowisk roślinności wodnej i torfowiskowej. Obszar ten położony jest we wschodniej części obszaru złoża (rys. 7.4).

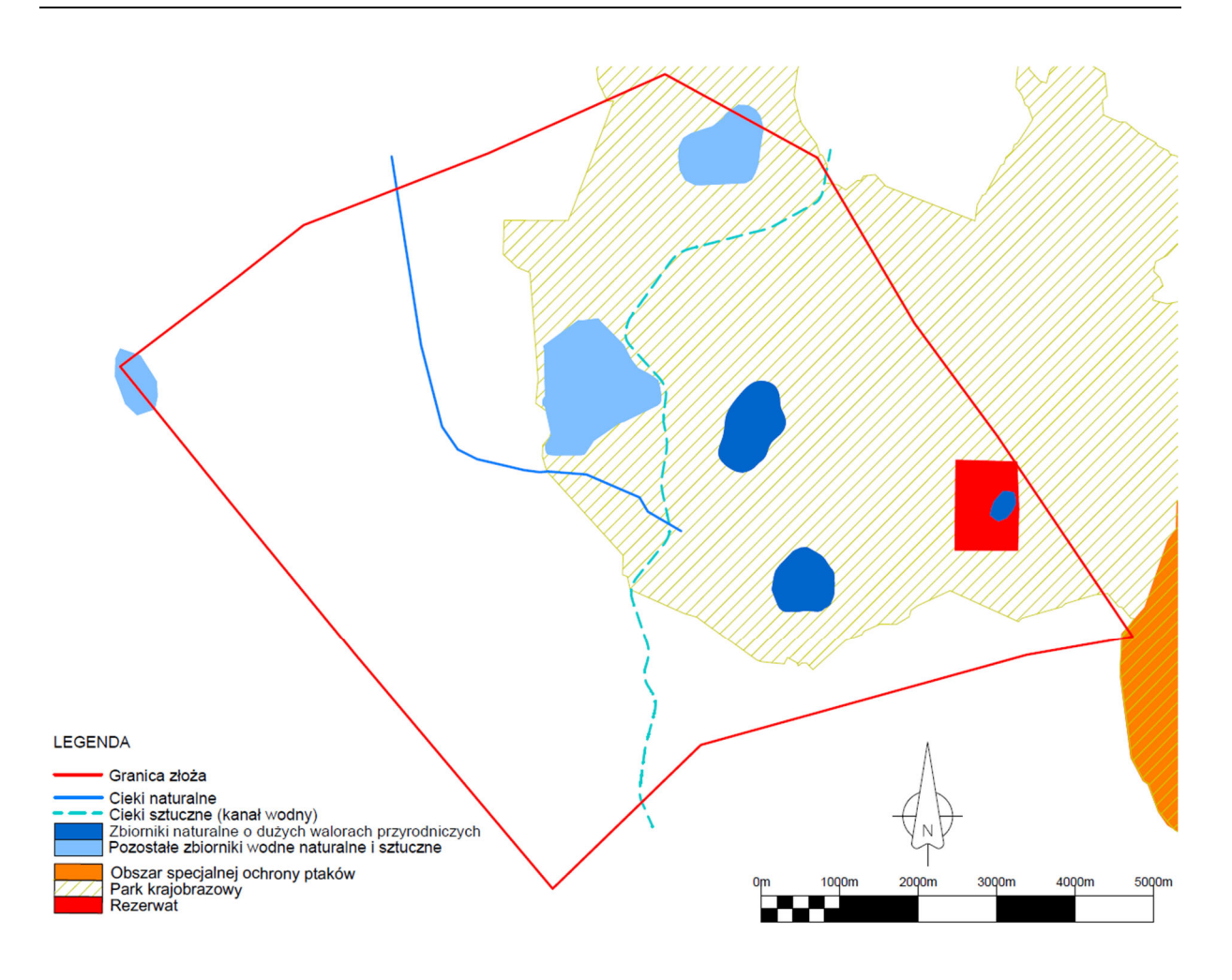

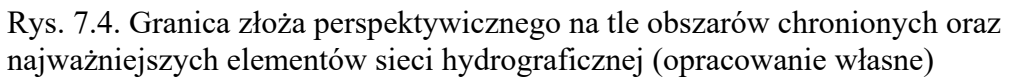

Obszar specjalnej ochrony ptaków zajmuje niewielki fragment południowo-wschodniej części złoża. Obejmuje on równiny torfowe, wśród których położone są zarastające jeziora i obszary bagienne, rozdzielone niewielkimi wzniesieniami (rys. 7.4).

Park krajobrazowy pokrywa około 45% wschodniej części obszaru złoża. Jest to obszar o wyjątkowo wysokich walorach przyrodniczych, jak również rekreacyjnych (rys. 7.4).

Warunki hydrogeologiczne złoża wynikają bezpośrednio z jego budowy geologicznej. Zostały wydzielone w nim kompleksy wodonośne, związane z wodoprzepuszczalnymi utworami czwartorzędowo-kredowymi, jurajskimi oraz karbońskimi.

Zwierciadło wód pierwszego, użytkowego poziomu wodonośnego zalega na zmiennych głębokościach od ok. 0,5 m p.p.t do ok. 7,5 m p.p.t. W północnej części złoża, w dolinie naturalnego cieku, występuje rozległy obszar obejmujący powierzchnię kilkunastu km<sup>2</sup>, na którym stwierdzono płytkie zaleganie zwierciadła wody, poniżej 1 m głębokości. Wody

podziemne wykazują ścisły związek hydrauliczny z wodami cieków i jezior, które najczęściej stanowią lokalne podstawy drenażu wód podziemnych.

Złoże znajduje się w strefie działu wodnego IV rzędu. Sieć hydrograficzna na powierzchni złoża perspektywicznego obejmuje cieki naturalne i sztuczne oraz naturalne i sztuczne zbiorniki wodne. Naturalne cieki są nieliczne, posiadają mały spadek i powolny nurt (rys. 7.4).

Główny ciek naturalny odwadniający teren złoża płynie doliną, która tworzy szeroką, płaską równinę torfowiskową akumulacji organicznej. Ciek ten praktycznie nie posiada obwałowań, a średni spadek hydrauliczny wynosi ok. 1‰.

Cały teren złoża z południa na północ przecina kanał melioracyjny. Ciek ten jest obwałowany, jego średni spadek hydrauliczny wynosi 0,13‰. Kanał nie posiada połączenia hydraulicznego z wodami podziemnymi.

Spośród sześciu jezior znajdujących się na terenie złoża perspektywicznego, trzy posiadają duże walory ekologiczne. Pozostałe posiadają głównie walory rekreacyjne.

Podziemna eksploatacja i związane z tym odwodnienie złoża mogą wywrzeć niekorzystny wpływ na wody podziemne i powierzchniowe oraz chronione siedliska przyrodnicze. W specyficznych sytuacjach możliwe jest również korzystne oddziaływanie deformacji terenu i połączonego z nim podnoszenia się zwierciadła wód podziemnych na warunki wodne niektórych siedlisk. Dotyczy to terenów, które poddane zostały odwodnieniu przez prowadzenie prac melioracyjnych.

# **7.2.Etap II – Konstrukcja wariantów zagospodarowania złoża**

### **7.2.1.Cyfrowy model złoża perspektywicznego**

Opracowanie wariantów zagospodarowania złoża przeprowadzone zostało z wykorzystaniem cyfrowego modelu geologicznego złoża perspektywicznego. Model złoża został wykonany przy pomocy oprogramowania MineScape 7 firmy Datamine, z zastosowaniem modułu StratModel przeznaczonego do modelowania geologicznego złóż warstwowych.

Dane wejściowe do modelu złoża obejmowały:

 55 otworów powierzchniowych znajdujących się obszarze złoża lub w jego bezpośrednim otoczeniu,

- 16 otworów dołowych wykonanych z wyrobisk górniczych w złożu macierzystym,
- 250 profili geologicznych wyrobisk górniczych w złożu macierzystym,
- 600 analiz jakości kopaliny pochodzących zarówno z otworów powierzchniowych, jak również z podziemnych wyrobisk złoża macierzystego.

Dane te zestawione zostały w formie trzech plików tekstowych typu csv, obejmujących:

- lokalizacje zrębów otworów,
- profil litostratygraficzny otworów,
- wyniki analiz jakości kopaliny z lokalizacją w odniesieniu do profili litostratygraficznych otworów.

Identyfikację pokładów przyjęto zgodnie z istniejącą dokumentacją geologiczną złoża. Tak opracowane dane zostały wczytane do programu.

Zdefiniowany model strukturalny składał się z 25 jednostek elementarnych (nie rozszczepiających się warstw geologicznych):

- 4 warstw nadkładu (czwartorzęd, kreda (bez albu), alb, jura),
- 21 pokładów węgla.

Wszystkie pokłady węgla określone zostały jako zalegające zgodnie i należące do jednego, karbońskiego piętra strukturalnego. Między warstwami nadkładu a piętrem karbońskim zdefiniowano erozyjną powierzchnię stropu karbonu. Dla trzech par pokładów zdefiniowane zostały również pokłady złożone, powstające ze zrostów pokładów jednostek elementarnych.

Dane litostratygraficzne zawierały informacje o litologii poszczególnych wydzieleń (tzw. kody litologiczne). W ramach konfiguracji modelu zdefiniowano kody litologiczne, które określają kopalinę (węgiel). Pozostałe wydzielenia traktowane były jako skała płonna. Tego typu rozróżnienie pozwoliło na obliczenie zanieczyszczenia pokładu (zawartości skały płonnej) w pokładzie jako stosunku miąższości skały płonnej do miąższości całego pokładu.

Model złoża został uzupełniony o dodatkowe informacje strukturalne:

- linie biegu uskoków prawdopodobnych (brak uskoków stwierdzonych) wraz z informacją o zrzucie i nachyleniu,
- linia rozszczepienia pokładów,
- przebieg osi synkliny.

Powierzchnię terenu zdefiniowano na podstawie danych geodezyjnych. Wykorzystano do tego dane LiDAR pochodzące z lotniczego skanningu laserowego oraz numerycznego modelu terenu, dostępne w formie regularnej siatki punktów o oczku wielkości 1 metra. Tak szczegółowe dane wysokościowe nie były konieczne dla potrzeb modelowania złoża zalegającego na znacznej głębokości, były jednak przydatne podczas oceny wpływu eksploatacji na powierzchnię (rys. 7.5).

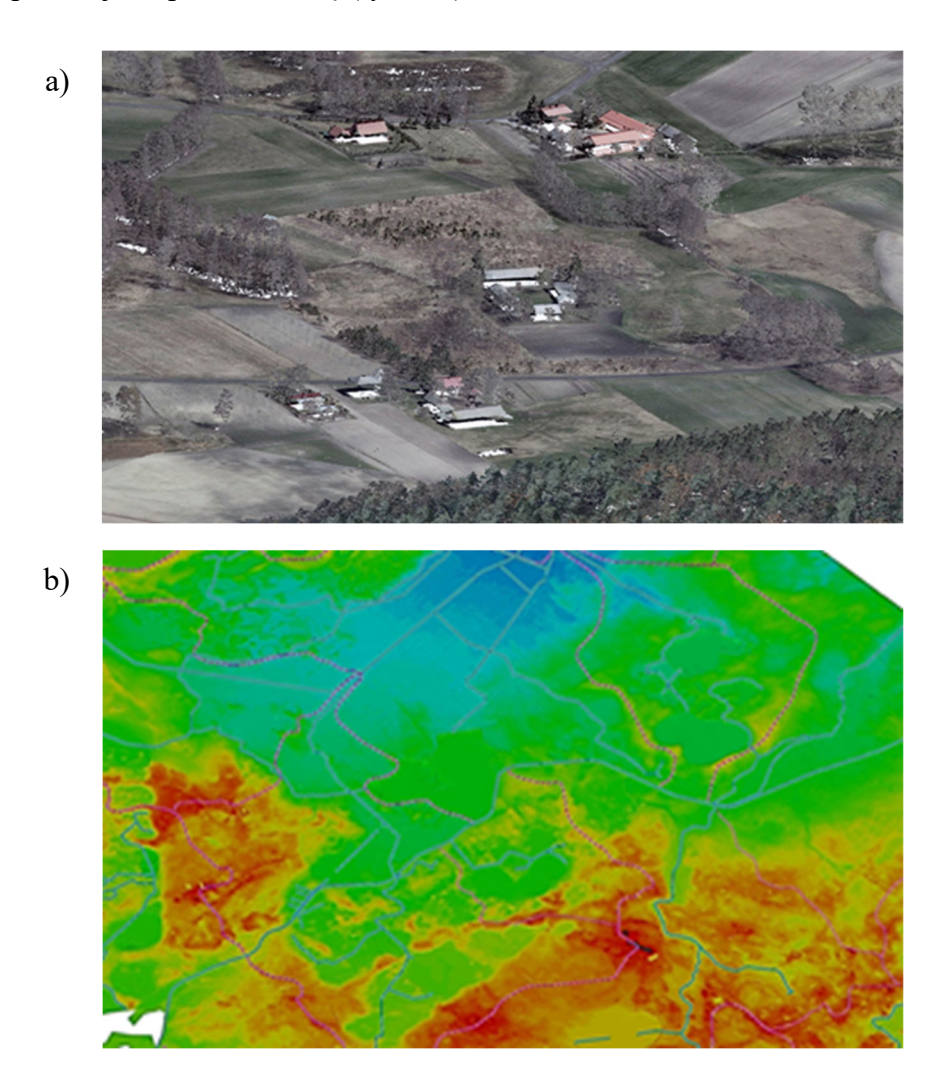

Rys. 7.5. Wizualizacje modelu terenu na podstawie chmury punktów LiDAR z lotniczego skaningu laserowego (a) oraz numerycznego modelu terenu NMT (b) (opracowanie własne)

Do interpolacji struktury złoża wykorzystano rekomendowane przez autorów oprogramowania ustawienia:

- interpolacja miąższości interpolator FEM (metoda elementów skończonych), stopień 1,
- interpolacja powierzchni interpolator FEM, stopień 1,

interpolacja trendu – interpolator FEM, stopień 0.

Zdefiniowane zostały parametry geometryczne siatek obliczeniowych. Przyjęto, że dla złoża rozpoznanego głównie w kategorii C1 i w niewielkim stopniu w kategorii B i nie posiadającego istotnych zaburzeń tektonicznych wystarczająca wielkość oczka siatki wynosi 100 m.

Stworzony model geologiczny o łącznej powierzchni 81 km<sup>2</sup>, obejmował obszar złoża wraz z otaczającym pasem terenu o szerokości 600 m. Model wykonany został dla wszystkich pokładów łącznie. W modelowaniu pokładu wykorzystywane były nie tylko dane opisujące wprost ten pokład, ale również stwierdzenia sąsiednich pokładów oraz odległości pomiędzy nimi.

Wynikiem modelowania były powierzchnie modelowanych warstw, opisujące:

- położenie spągu,
- położenie stropu,
- zawartość skały płonnej w pokładzie,
- lokalizację śladów uskoków w pokładzie.

Dalsza interpretacja danych modelowanych w zastosowanym oprogramowaniu pozwoliła na wykreślenie map:

- miąższości warstw,
- sumarycznej miąższości przerostów skały płonnej w pokładach,
- nachylenia pokładu,
- przebiegu linii wyklinowania, rozszczepienia, wychodni pokładu na strop karbonu.

Poprawność modelu zweryfikowano poprzez wykonanie przekrojów przechodzących przez wszystkie otwory powierzchniowe modelu i wybrane otwory dołowe oraz profilowania. Na przekrojach porównano przebieg powierzchni stropu i spągu pokładów z lokalizacją pokładów w poszczególnych otworach. Weryfikacja obejmowała również kontrolę miąższości pokładu i sumarycznej miąższości przerostów w pokładach na mapach izoliniowych (rys. 7.6).

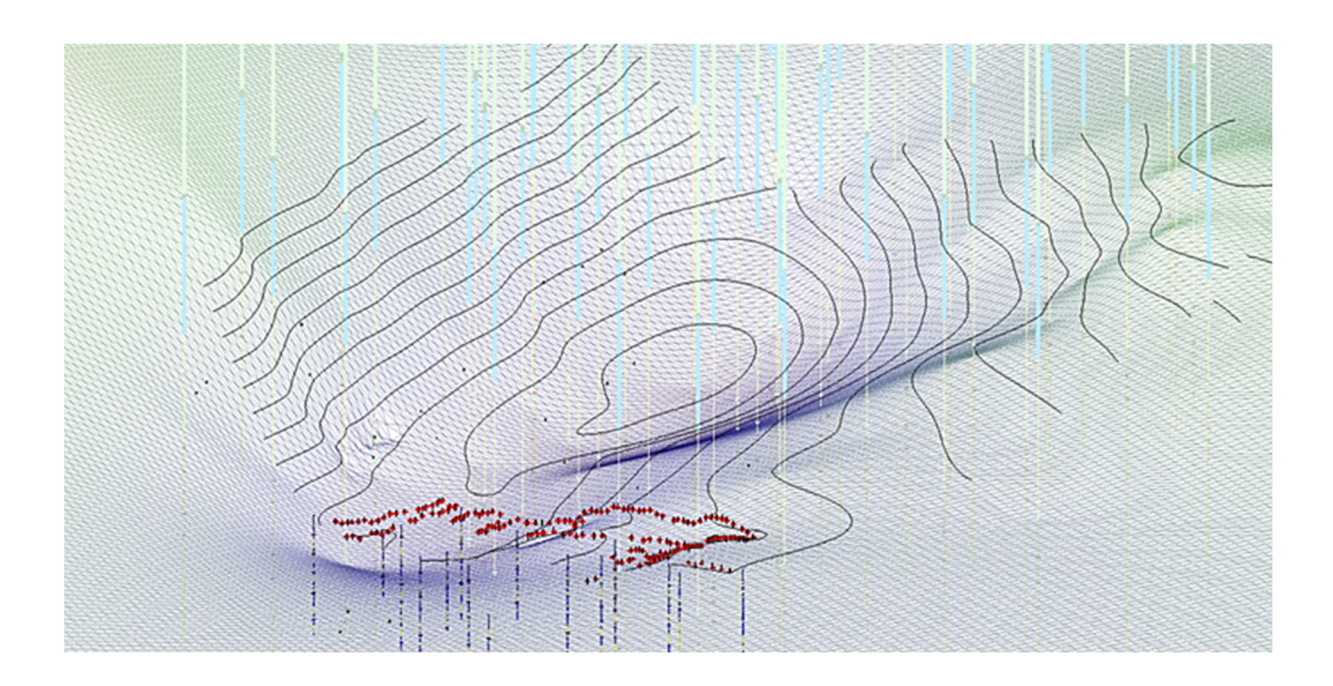

Rys. 7.6. Przykładowa wizualizacja modelu strukturalnego (opracowanie własne)

Dla każdego z pokładów opracowano siatkowy model jakości kopaliny, składający się z 4 parametrów jakościowych:

- gęstości przestrzennej węgla d<sub>a</sub><sup>a</sup>,
- wartości opałowej Qi<sup>a</sup>,
- zawartości siarki całkowitej St<sup>a</sup>,
- zawartości popiołu A<sup>a</sup>.

Parametry te, połączone określoną formułą cenową pozwoliły oszacować cenę węgla energetycznego. Przyjęto, że dla powyższych parametrów węgla podawanych w stanie surowym (rzeczywistym) zawartość wilgoci nie jest konieczna do uwzględnienia w formule cenowej (Kopacz 2017) i w związku z tym nie uwzględniono jej w modelu.

Do modelowania rozkładu przestrzennego parametrów jakościowych przyjęto interpolator Inverse, stopień 3 (metoda odwrotnej odległości do potęgi 3). Łącznie wygenerowanych zostało 158 powierzchni siatkowych (tab. 7.1). Na podstawie modelu oszacowano wstępnie zasoby złoża w poszczególnych pokładach. W dalszym toku prac model posłużył do przygotowania projektów rozcinki złoża i harmonogramów jego eksploatacji.

Model złoża uzupełniono modelem położenia zwierciadła pierwszego poziomu wodonośnego. Dane pochodzące z pomiarów hydrologicznych i hydrogeologicznych (studnie, piezometry) zinterpretowano w nawiązaniu do rzędnych zwierciadła wody w rzekach i jeziorach oraz ukształtowania powierzchni terenu (rys. 7.7). Model ten posłużył do wyznaczenia miąższości warstwy suchej i oszacowania wpływu eksploatacji na powierzchnię.

| Modele strukturalne                     |               | Modele jakościowe    |        | Inne modele                    |        |
|-----------------------------------------|---------------|----------------------|--------|--------------------------------|--------|
| Rodzaj siatki                           | Liczba        | Rodzaj siatki        | Liczba | Rodzaj siatki                  | Liczba |
| Spag i strop warstw<br>nadkładu karbonu | $2 \times 4$  | Zawartość<br>popiołu | 21     | Powierzchnia terenu            |        |
| Strop karbonu                           |               | Zawartość siarki     | 21     | Zwierciadło wód<br>podziemnych |        |
| Spąg i strop<br>pokładu                 | $2 \times 21$ | Wartość opałowa      | 21     |                                |        |
| Przerosty                               | 21            | Gęstość węgla        | 21     |                                |        |

Tab. 7.1. Zestawienie wygenerowanych powierzchni modelu złoża (opracowanie własne)

Na podstawie opracowanego modelu wyłoniono 6 pokładów, które charakteryzują się miąższością powyżej 1,2 m i mogą być przedmiotem opłacalnej ekonomicznie eksploatacji. Były to pokłady 375, 377, 378, 380, 382 oraz 383.

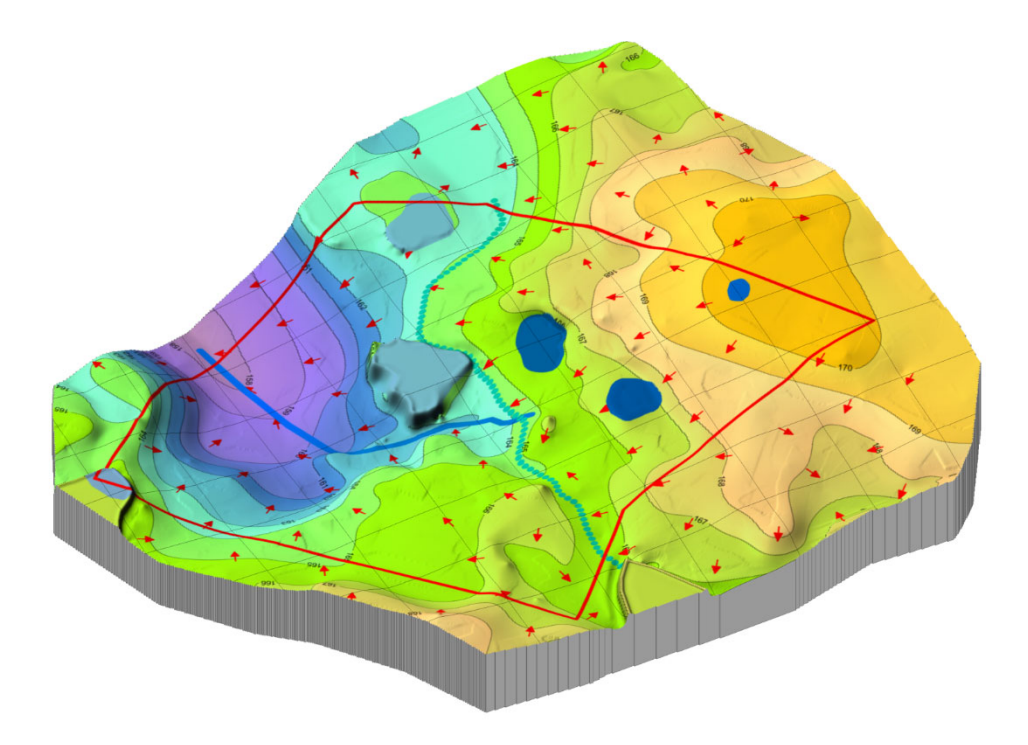

Rys. 7.7. Blokdiagram rzędnej zwierciadła wód podziemnych (opracowanie własne)

## **7.2.2.Określenie wariantów zagospodarowania złoża**

Analiza uwarunkowań inwestycyjnych związanych z lokalizacją złoża perspektywicznego, jego budową geologiczną, specyfiką otoczenia oraz oczekiwaniami inwestora, wykazała, że możliwość realizacji strategicznych celów inwestycji zdeterminowana iest:

- kryteriami środowiskowymi, spośród których kluczowe znaczenie ma potencjalne oddziaływanie inwestycji na obszary chronione oraz sieć hydrograficzną,
- kryteriami geologiczno-technicznymi, wśród których decydujące znaczenie ma minimalna miąższość eksploatacji oraz sposób udostępnienia złoża. Wiąże się z nią konieczność zastosowania techniki strugowej w przypadku eksploatacji cienkich pokładów, jak również wyzwania dotyczące wydajności ścian eksploatacyjnych oraz poziomu zanieczyszczenia urobku. Udostępnienie złoża może zostać wykonane w ograniczonym zakresie wyłącznie wyrobiskami dołowymi. Udostępnienie szybami wymaga dużych nakładów inwestycyjnych, które jednak mogą być uzasadnione ilością udostępnionych zasobów i wzrostem zdolności produkcyjnych zakładu górniczego.

Na podstawie powyższych kryteriów wyłoniono siedem wariantów zagospodarowania i eksploatacji (rys. 7.8). Kryterium związane z ochroną powierzchni wprowadziło podział wariantów z uwagi na oddziaływanie na cenne przyrodniczo tereny na obszarze złoża:

- warianty MAX obszary cenne przyrodniczo nie będą chronione,
- warianty EKO obszary cenne przyrodniczo będą chronione.

Kryterium minimalnej miąższości węgla w pokładzie pozwala podzielić warianty na:

- 1,2 m eksploatacja pokładów od 1,2 m miąższości węgla, zastosowanie techniki strugowej dla ścian poniżej 1,5 m miąższości pokładu, techniki kombajnowej dla pokładów grubszych,
- 1,5 m eksploatacja pokładów od 1,5 m miąższości węgla tylko kombajnami,
- 1,8 m eksploatacja pokładów od 1,8 m miąższości węgla tylko kombajnami.

Przyjęto, że wzrastająca miąższość eksploatacji pozwala osiągnąć większą wydajność z pojedynczej ściany, może również zmniejszyć zanieczyszczenie urobku poprzez czystszą eksploatację złoża.

Podział według sposobu udostępnienia złoża zakładał, że złoże może zostać udostępnione:

- 4 szybami (w tym jednym wydobywczym oraz dodatkowo z transportem urobku podziemnymi wyrobiskami do szybu wydobywczego w północnej części złoża macierzystego); pozwoli to zapewnić wysoki poziom wydobycia zakładu górniczego nawet po zakończeniu eksploatacji złoża macierzystego, ale powinno być uzasadnione odpowiednią ilością zasobów przemysłowych złoża perspektywicznego,
- 2 szybami (bez szybu wydobywczego, z transportem urobku podziemnymi wyrobiskami do szybu wydobywczego w północnej części złoża macierzystego), co pozwoli zapewnić wysoki poziom wydobycia zakładu górniczego o ile eksploatacja prowadzona będzie również w złożu macierzystym,
- bez szybów, wyłącznie wyrobiskami dołowymi, co zminimalizuje nakłady inwestycyjne, ale w niewielkim stopniu wydłuży czas życia kopalni.

Decyzja, które z wariantów będą wiązały się z udostępnieniem 2 lub 4 szybami, podjęta została po oszacowaniu wielkości zasobów przemysłowych dla każdego z wariantów.

Zdefiniowano warianty (rys. 7.8):

- 1,2 MAX eksploatacja od 1,2 m miąższości węgla w pokładzie, bez ograniczeń ze względu na ochronę powierzchni, technika strugowa i kombajnowa, udostępnienie 2 lub 4 szybami.
- 1,2 EKO eksploatacja od 1,2 m miąższości węgla w pokładzie, z ograniczeniami ze względu na ochronę powierzchni, technika strugowa i kombajnowa, udostępnienie 2 lub 4 szybami.
- 1,5 MAX eksploatacja od 1,5 m miąższości węgla w pokładzie, bez ograniczeń ze względu na ochronę powierzchni, technika kombajnowa, udostępnienie 2 lub 4 szybami.
- 1,5 EKO eksploatacja od 1,5 m miąższości węgla w pokładzie, z ograniczeniami ze względu na ochronę powierzchni, technika kombajnowa, udostępnienie 2 lub 4 szybami.
- 1,8 MAX eksploatacja od 1,8 m miąższości węgla w pokładzie, bez ograniczeń ze względu na ochronę powierzchni, technika kombajnowa, udostępnienie 2 lub 4 szybami.
- 1,8 EKO eksploatacja od 1,8 m miąższości węgla w pokładzie, z ograniczeniami ze względu na ochronę powierzchni, technika kombajnowa, udostępnienie 2 lub 4 szybami.
- Bez szybów eksploatacja od 1,2 m miąższości węgla w pokładzie, bez ograniczeń ze względu na ochronę powierzchni, technika strugowa i kombajnowa, udostępnienie wyrobiskami podziemnymi, bez szybów.

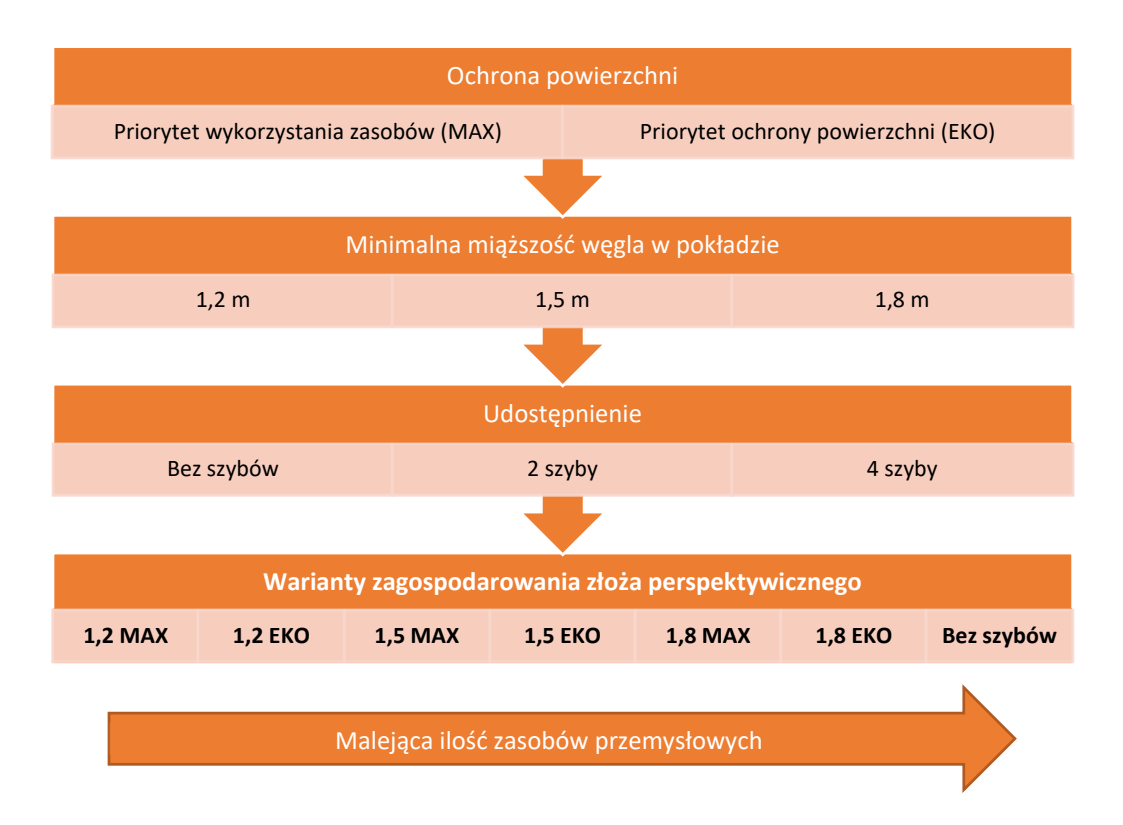

Rys. 7.8. Proces wyłaniania wariantów zagospodarowania złoża (opracowanie własne)

Dla porównania opracowany został również wariant zakładający eksploatację wyłącznie pola macierzystego, oparty na średnich wartościach parametrów eksploatacyjnych i jakościowych. Pełnił on rolę pomocniczą w konstrukcji pozostałych wariantów oraz w ocenie

efektywności ekonomicznej, która została opracowana dla całej inwestycji, składającej się z eksploatacji złoża macierzystego i perspektywicznego.

# **7.2.3.Projekty rozcinki i harmonogramy robót górniczych dla poszczególnych wariantów**

Na podstawie cyfrowego modelu złoża opracowano wariantowe symulacje eksploatacji. Projekty rozcinki i harmonogramy robót górniczych dla poszczególnych wariantów przygotowano przy pomocy oprogramowania Deswik Suite 2020 firmy Deswik.

### **7.2.3.1. Podstawowe założenia dotyczące udostępnienia i eksploatacji złoża**

Analiza warunków geologicznych oraz możliwości techniczno-organizacyjne i doświadczenia eksploatacji złoża macierzystego były podstawą wyboru sposobu udostępnienia oraz systemu eksploatacji złoża.

Eksploatacja w polu perspektywicznym możliwa jest w pewnym stopniu przy wykorzystaniu infrastruktury w złożu macierzystym, tzn. północnego szybu wydobywczego o zdolnościach transportowych rzędu 7.5 mln Mg brutto na rok oraz istniejącego zakładu przeróbczego. Urobek z pola perspektywicznego może być przesyłany siecią przenośników taśmowych w wyrobiskach udostępniających poziomych łączących oba obszary. Przyjęto, że bez budowy nowych szybów możliwe jest sięgnięcie w ten sposób po zasoby oddalone nie więcej niż 1000 m od północnej granicy złoża macierzystego.

Szersze wykorzystanie zasobów złoża perspektywicznego wymaga jednak wykonania w jego obszarze 2 nowych szybów (rys. 7.10) o głębokości ok. 1000 m, pełniących funkcje materiałowo-zjazdowe (A) oraz wentylacyjne (B). Transport urobku odbywałby się nadal przy pomocy przenośników taśmowych oraz północnego szybu wydobywczego w złożu macierzystym.

Możliwe jest również wykonanie kolejnych dwóch szybów (rys. 7.10): wydobywczego (C) i wentylacyjnego (D), o głębokości ok. 950 m, które pozwoliłyby na wydobywanie urobku na powierzchnię w obszarze pola perspektywicznego i jego odstawę do zakładu przeróbczego przy pomocy taśmociągu powierzchniowego. W ten sposób sumaryczne zdolności wydobywcze szybów (w okresie funkcjonowania trzech szybów wydobywczych) pozwoliłyby wykorzystać w pełni potencjał zakładu przeróbczego, a po zakończeniu eksploatacji w złożu

macierzystym wydobycie ze złoża perspektywicznego mogłoby zostać utrzymane na poziomie 15 mln Mg brutto na rok.

Odrzucono jednocześnie wariant zakładający dalsze zwiększenie zdolności produkcyjnych zakładu przeróbczego. Czas potrzebny na osiągnięcie pełnych zdolności wydobywczych ze złoża perspektywicznego, przy jednoczesnym ciągłym sczerpywaniu zasobów złoża macierzystego, spowodowałby, że zwiększone możliwości zakładu przeróbczego wykorzystywane byłyby w pełni przez bardzo krótki okres, rzędu kilku lat (jest to widoczne na wykresie wydobycia dla poszczególnych wariantów na rys. 7.16).

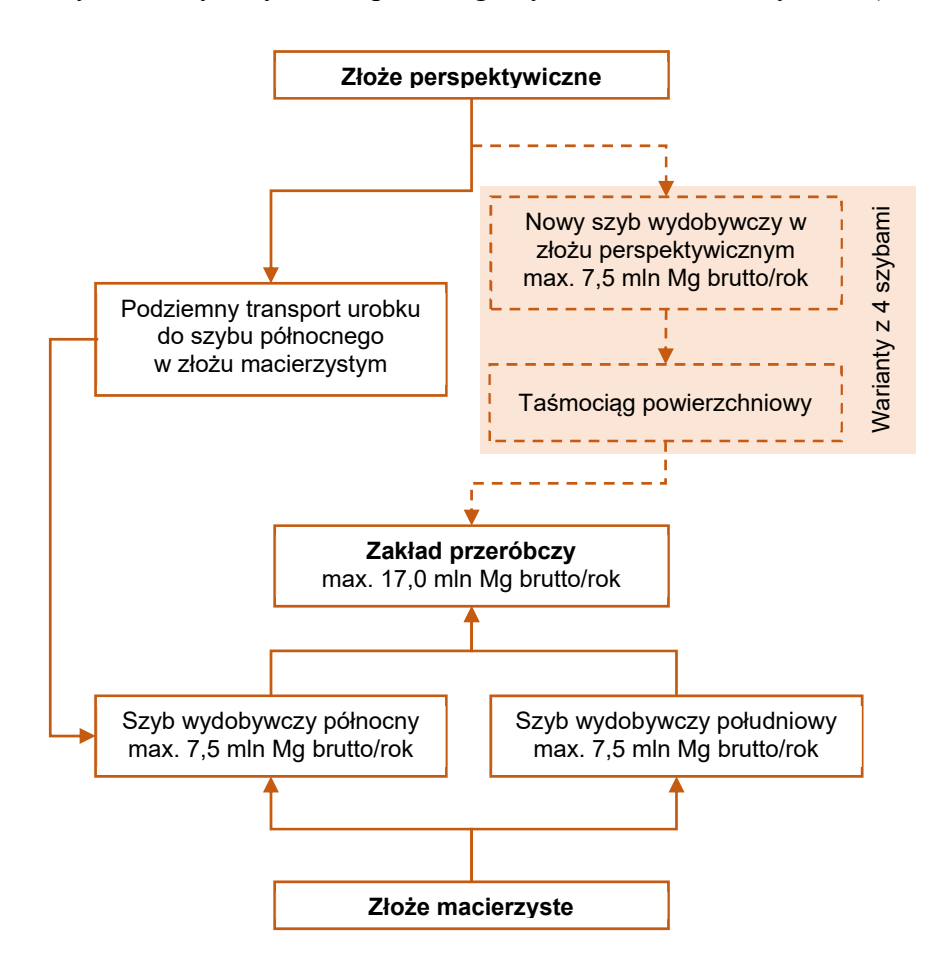

Rys. 7.9. Ideowy schemat transport urobku do zakładu przeróbczego wraz z ograniczeniami wydobywczymi szybów (opracowanie własne)

Dla każdego z wariantów udostępnienia i związanego z nim sposobu transportu urobku do zakładu przeróbczego, a także opisanych poniżej ograniczeń produkcyjnych, oszacowano na podstawie modelu złoża wielkość zasobów przemysłowych oraz maksymalne wydobycie (tab. 7.2).

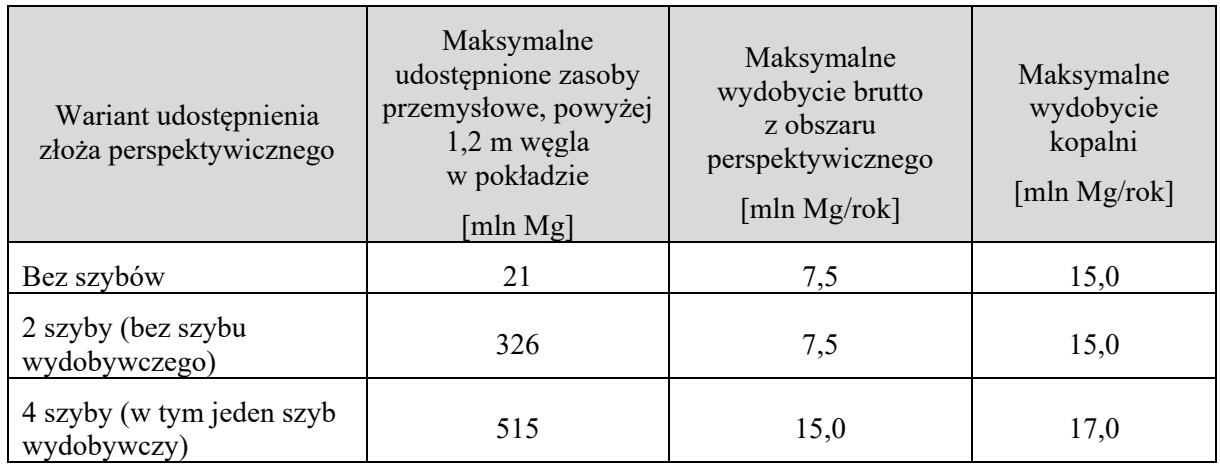

Tab. 7.2. Porównanie wariantów udostępnienia złoża perspektywicznego (opracowanie własne)

Założono, że eksploatacja prowadzona będzie systemem ścianowym na zawał. System wybierania został dostosowany do istniejących w danym pokładzie warunków geologicznogórniczych, takich jak:

- grubość i nachylenie pokładu,
- głębokość zalegania pokładu,
- zaburzenia w zaleganiu,
- zagrożenia naturalne.

W pokładach o miąższości poniżej 1,5 m założono, że stosowana będzie technika strugowa. W ścianach wyższych stosowane będą kompleksy kombajnowe. Ze względu na niewielkie i zmienne nachylenie pokładów miejscami kierunek eksploatacji może być zmienny w stosunku do rozciągłości. Generalnie eksploatacja poszczególnych pokładów będzie prowadzona od góry do dołu, przy czym ze względu na znaczne odległości miedzy większością pokładów możliwe jest również nieniszczące podbieranie. Projektowane będą ściany o długości od 300 m do 310 m i wybiegach od 900 m do maksymalnie 5000 m. Eksploatację zaplanowano jednakże w częściach złoża o nachyleniu nie przekraczającym 15°. Ze względu na niewielkie zaburzenia oraz niskie stopnie zagrożeń naturalnych głównymi czynnikami wpływającymi na parametry systemu eksploatacji były miąższość oraz głębokość zalegania pokładu.

Dla projektowanych szybów wyznaczono filar ochronny, który zapewni ograniczenie wpływów eksploatacji górniczej na rurę szybową i infrastrukturę przyszybową na powierzchni.

W poszczególnych wariantach system eksploatacji uwzględniał także w różnym stopniu ochronę powierzchni. W przypadku analizowanego złoża perspektywicznego szczególnie istotny był wpływ eksploatacji na wody powierzchniowe, głównie jeziora. Warianty zagospodarowania złoża zostały w związku z tym zróżnicowane na te, które nie przewidują specjalnej ochrony zbiorników powierzchniowych, oraz te, które minimalizują wpływ eksploatacji na obniżenie terenu w ich rejonie.

Aby zapewnić minimalizację wpływu eksploatacji na zbiorniki powierzchniowe oraz obszar rezerwatu przyrody, w wariantach EKO wyznaczono wokół nich strefę ochronną (rys. 7.10). Wielkość strefy wynika z przeciętnej głębokości zalegania pokładów i przyjętego kąta zasięgu wpływów głównych, według teorii Budryka-Knothego (Knothe 1984):

$$
r = \frac{H}{tg\beta}
$$

gdzie:

 $r$  – promień zasięgu wpływów głównych,

 $H$  – głębokość eksploatacji,

 $\beta$  – kąt zasięgu wpływów głównych.

Obliczenia dla głębokości eksploatacji 1000 m oraz wartości tg $\beta = 2.0$  wskazują, że istotne wpływy eksploatacji nie powinny sięgać dalej niż 500 m od granic parcel ścianowych. Z uwagi na wielopokładową eksploatację oraz wyjątkową wartość obszarów chronionych strefę tę poszerzono arbitralnie do szerokości 600 m.

Podczas projektowania rozcinki pokładów zaniechano całkowicie eksploatacji:

- w filarach szybowych,
- w filarach obejmujących stumetrową półkę od stropu karbonu,
- w filarach głównych wyrobisk udostępniających,
- pod rezerwatami i obszarami Natura 2000,
- pod obszarami szczególnie cennymi przyrodniczo ze strefą ochronną (zależnie od wariantu).

Nie brano pod uwagę ograniczeń związanych z aktualnie obowiązującą koncesją. Założono, że ewentualna jej zmiana będzie jednym z ocenianych kryteriów dla poszczególnych wariantów.

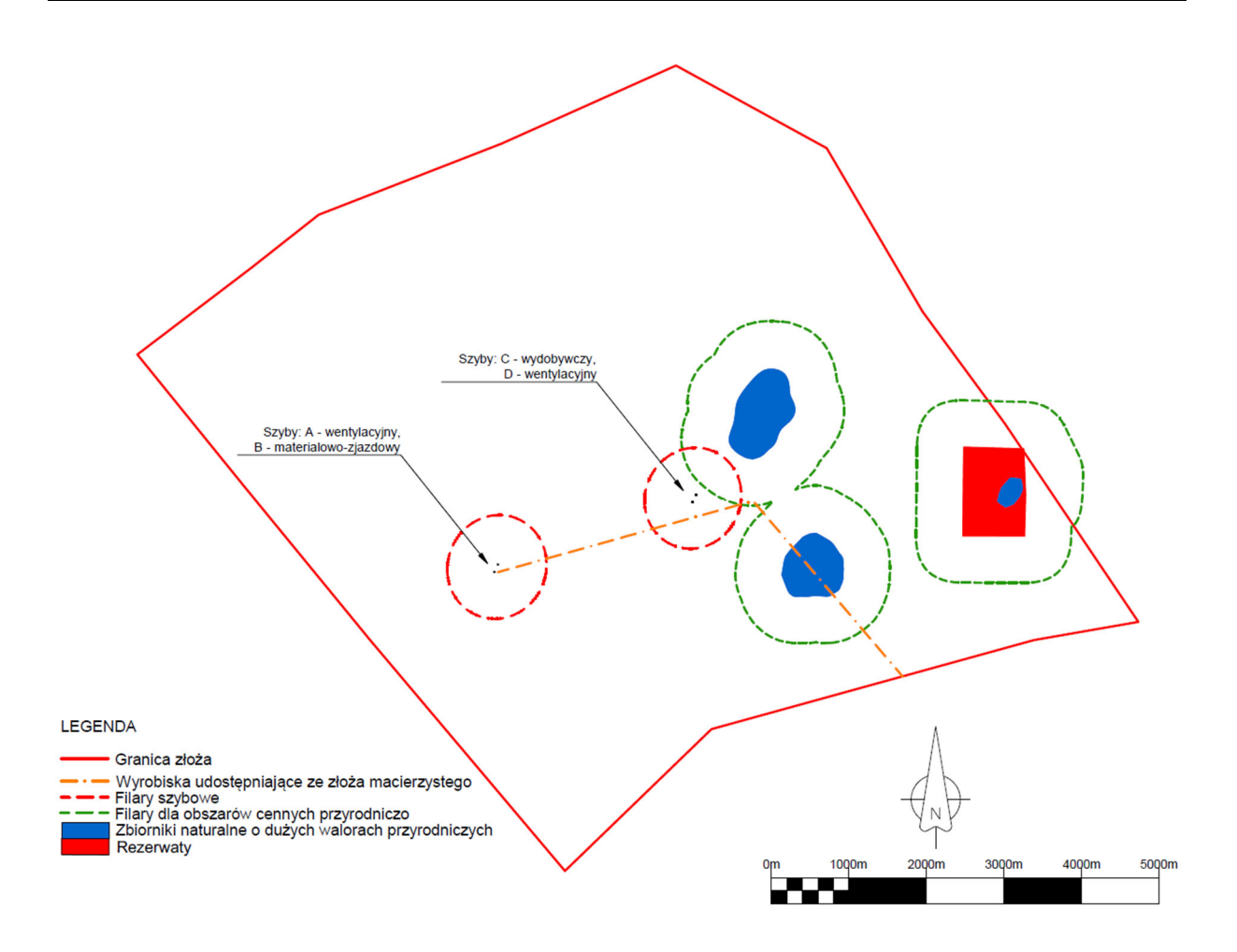

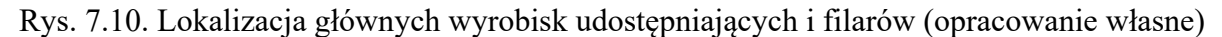

#### **7.2.3.2. Projekty rozcinki pokładów**

Zgodnie z przyjętą metodyką (rozdział 6.4.1) zaprojektowano rozcinkę pokładów przewidzianych do eksploatacji. Proces przeprowadzono w dwóch fazach.

W pierwsza fazie wyznaczono części pokładów, które mogą być przedmiotem eksploatacji zgodnie z przyjętymi w danym wariancie kryteriami oraz założeniami eksploatacyjnymi (rys. 7.11). Wyeliminowano przy tym niewielkie fragmenty złoża otoczone obszarami nieprzeznaczonymi do eksploatacji. Oszacowano w ten sposób ilość zasobów potencjalnie przemysłowych (tab. 6.1). Następnie podzielono złoże na partie A, B i C (rys. 7.12). Ściany w pokładzie 380, które mogą być eksploatowane przy wykorzystaniu szybów pola macierzystego, oznaczono jako partię M.

Na podstawie oszacowanej ilości zasobów potencjalnie przemysłowych podjęto decyzję co do sposobu udostępnienia pionowego złoża. Przyjęto, że dla trzech wariantów o największej ilości zasobów potencjalnie przemysłowych (1,2 MAX, 1,2 EKO, 1,5 MAX), złoże zostanie udostępnione przy pomocy 4 szybów.

Tab. 7.3. Wielkość zasobów potencjalnie przemysłowych według wariantu zagospodarowania złoża perspektywicznego (opracowanie własne)

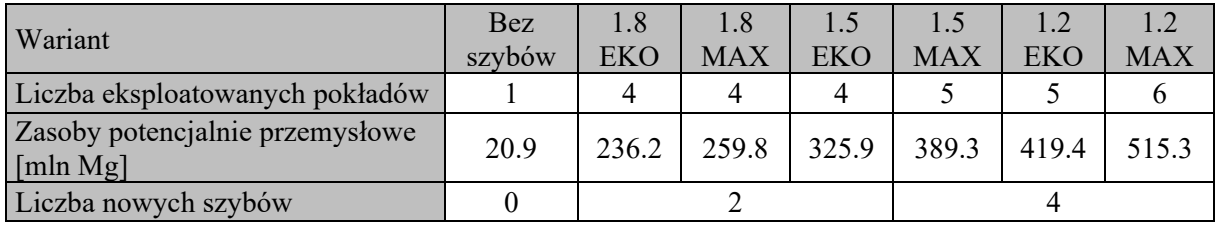

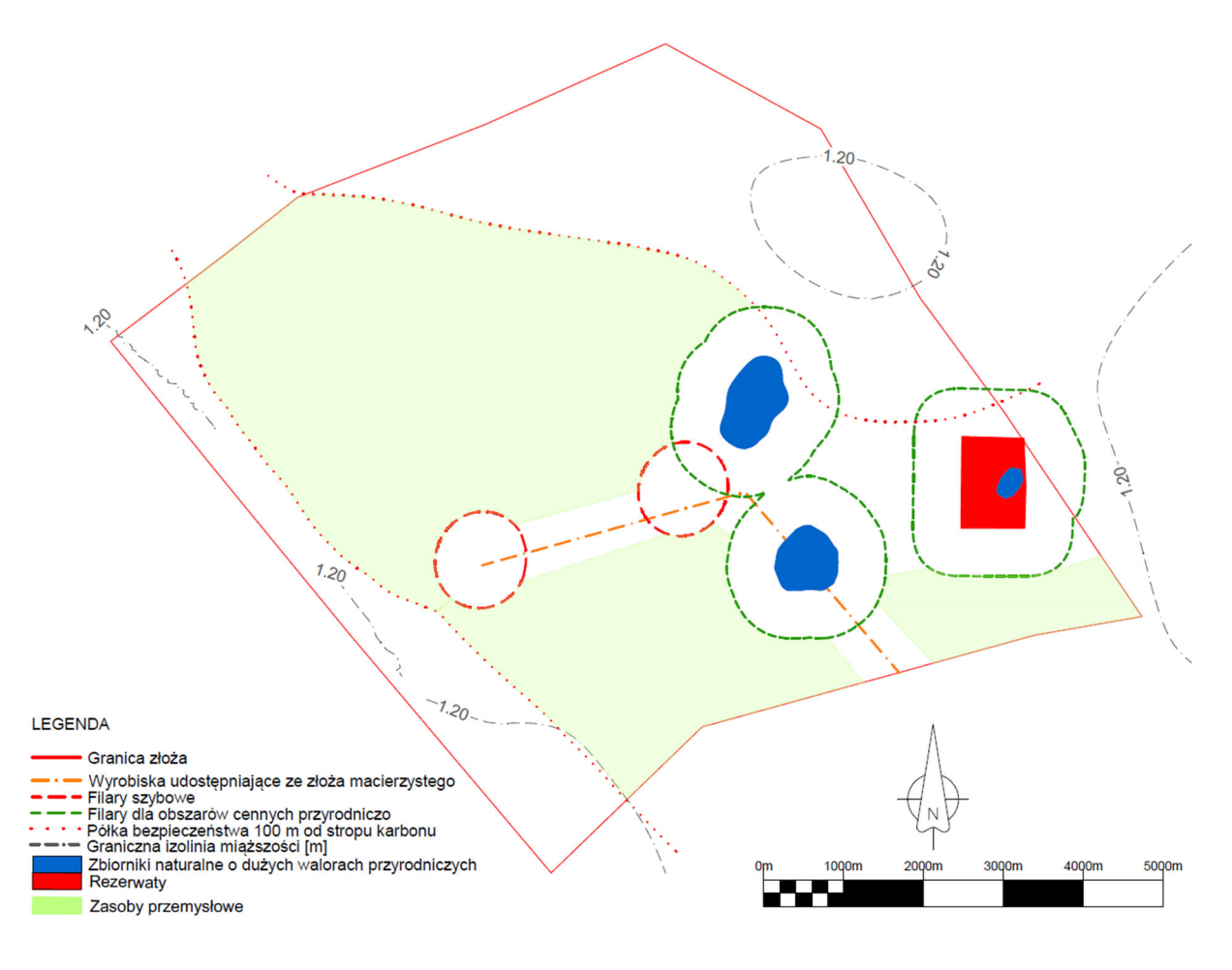

Rys. 7.11. Wyznaczenie obszaru zasobów potencjalnie przemysłowych, przykład dla pokładu 380, wariant 1,2 EKO (opracowanie własne)

W drugiej fazie realizacji procesu rozcinki złoża zaprojektowano układ ścian eksploatacyjnych dla wszystkich pokładów oraz wariantów zagospodarowania.

Furtę eksploatacyjną oparto o powierzchnie spągowe i stropowe pokładu przyjęte na podstawie cyfrowego modelu złoża. Przyjęto, że minimalna wysokość furty ze względu

na zakres roboczy kompleksu ścianowego wynosi 1,6 m. W miejscach, gdzie miąższość pokładu była niższa od tej wartości, strop furty był podnoszony do osiągnięcia minimalnej wysokości furty. Miąższość eksploatowanych pokładów osiągała maksymalnie 3,5 m, nie wprowadzono zatem ograniczeń dla maksymalnej wysokości furty.

Projektowanie układu ścian odbywało się w przestrzeni 2D. Linie centralne i kontury wyrobisk ścianowych były następnie rzutowane na powierzchnię spągu pokładu, przyjętą na podstawie cyfrowego modelu złoża. Tak wyznaczone linie centralne, kontury i furty eksploatacyjne posłużyły następnie do skonstruowania brył wyrobisk ścianowych w pokładach (rys. 7.14).

Wyrobiska ścianowe w każdej z partii podzielono na 2 skrzydła. Przyjęto, że będzie możliwa jednoczesna eksploatacja dwóch ścian w partii, po jednej w każdym ze skrzydeł.

Bryły wyrobisk ścianowych zostały podzielone na segmenty o długości 100 m. Wartości parametrów geologicznych (ilościowych i jakościowych) zostały odczytane z cyfrowego modelu złoża, niezależnie dla każdego z segmentów (rys. 7.13).

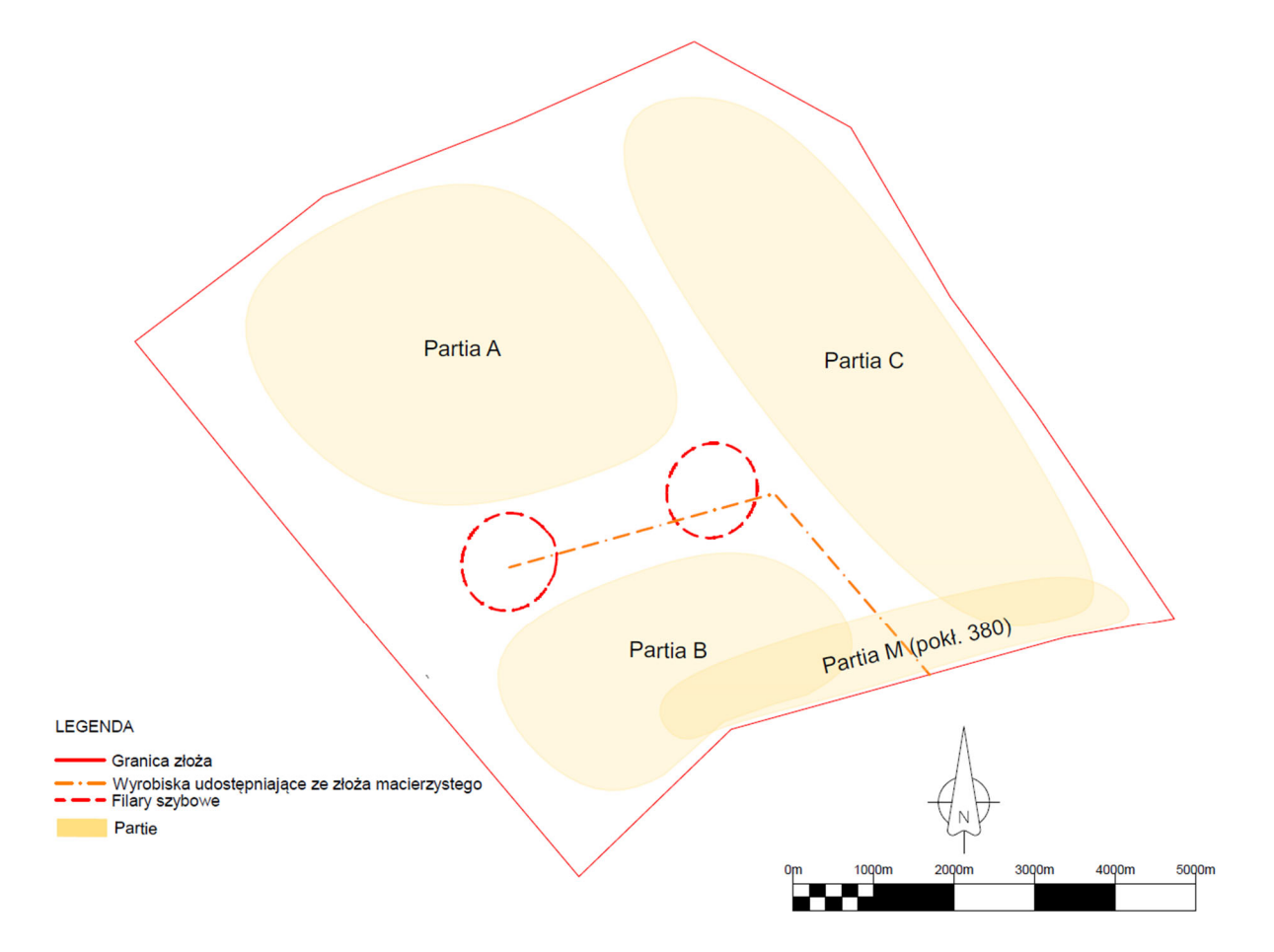

Rys. 7.12. Schemat podziału złoża na partie (opracowanie własne)

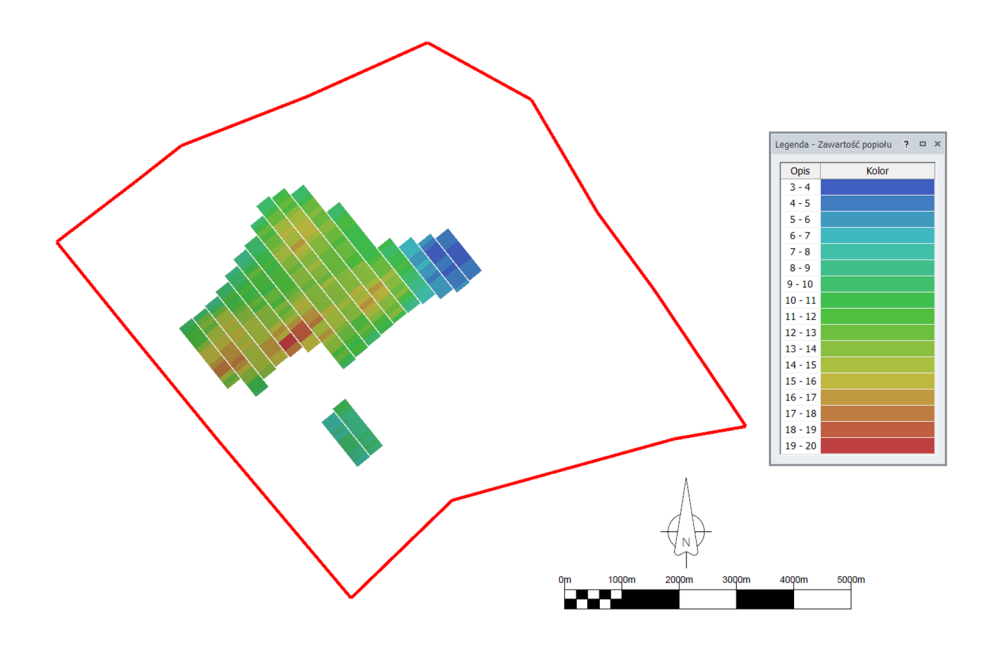

Rys. 7.13. Zmienność zawartości popiołu [%] w ścianach podzielonych na 100-metrowe segmenty pokładu 377, wariant 1,2 MAX (opracowanie własne)

Na podstawie średniej miąższości pokładu ściany podzielono na:

- strugowe dla miąższości pokładu poniżej 1,5 m,
- kombajnowe dla pozostałych ścian.

Ściany podzielono również na:

- będące przedmiotem aktualnej koncesji,
- poza koncesją.

Przypisano im również informację o kategorii rozpoznania zasobów.

Ze względu na strategiczny charakter opracowywanych planów i mało szczegółowe rozpoznanie geologiczne złoża nie projektowano szczegółowo wyrobisk korytarzowych w formie trójwymiarowych brył. Skonstruowano natomiast formuły, które na podstawie parametrów geologicznych i geometrycznych ściany każdej bryle eksploatacyjnej przypisały:

- długość przecinki ścianowej,
- długość chodników nadścianowych i podścianowych,
- parametry geologiczne obejmujące miąższość i jakość węgla, przyjęte na podstawie średnich wartości tych parametrów w ścianie.

W podobny sposób oszacowano długości podstawowych wyrobisk wentylacyjnych i transportowych w poszczególnych partiach eksploatowanych pokładów.

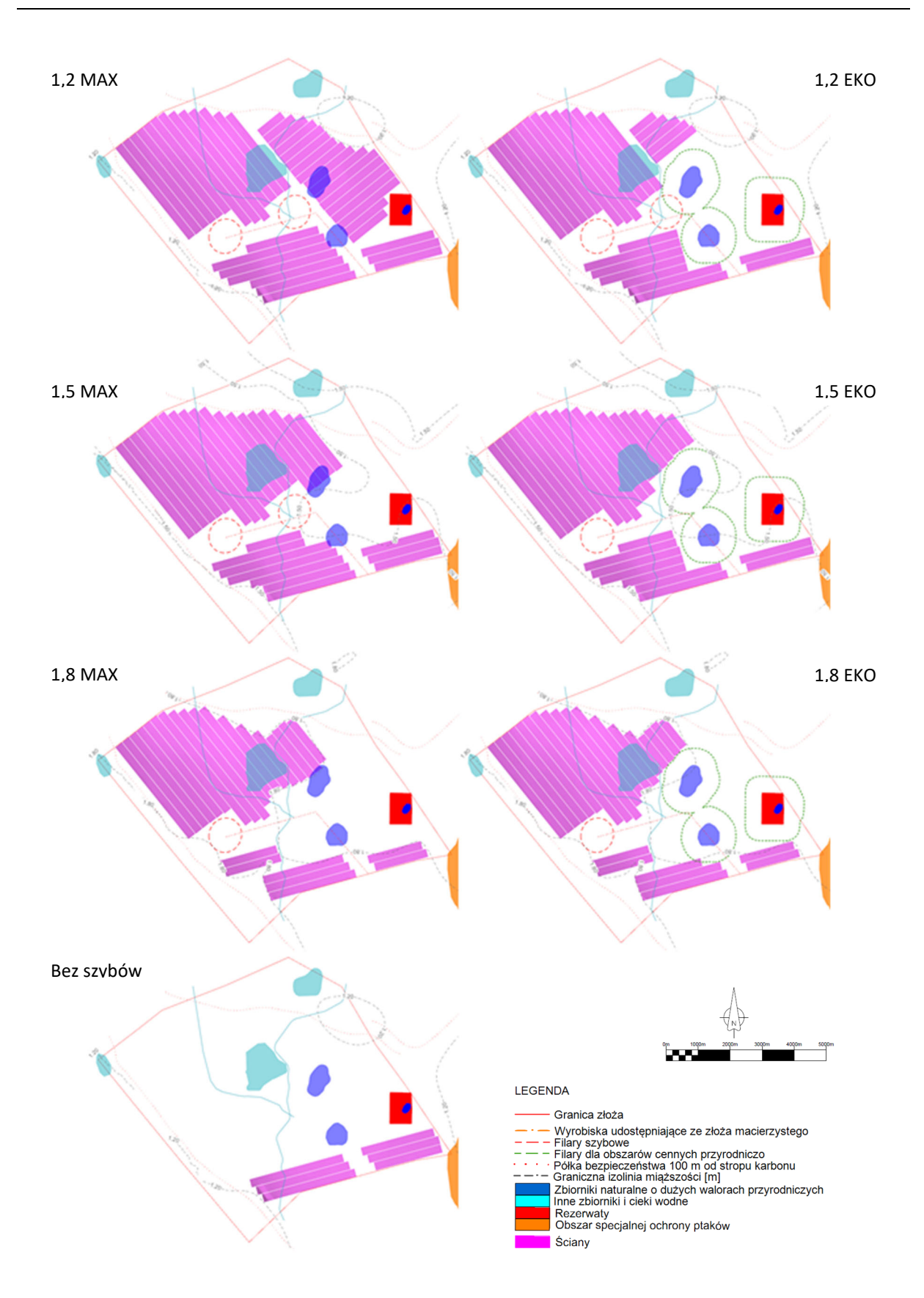

Rys. 7.14. Schemat układu ścian w pokładzie 380 dla poszczególnych wariantów (opracowanie własne)

Obliczenia te pozwoliły oszacować ilość zasobów potencjalnie operatywnych dla każdego z wariantów zagospodarowania złoża (tab. 7.4).

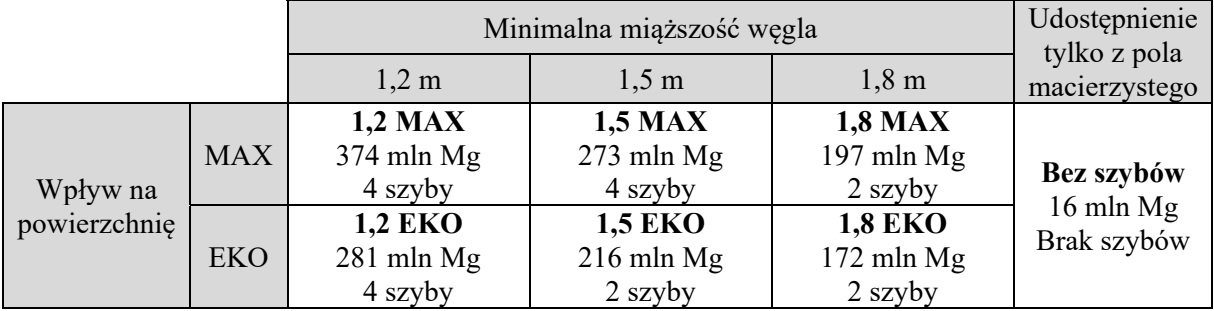

Tab. 7.4. Warianty zagospodarowania złoża perspektywicznego wraz z ilością zasobów potencjalnie operatywnych i schematem udostępnienia (opracowanie własne)

# **7.2.3.3. Harmonogramy robót górniczych**

Opracowane bryły zadań ścianowych były podstawą do wygenerowania zadań harmonogramu robót górniczych dla poszczególnych wariantów. Każdy z segmentów bryły ściany o długości 100 m stał się pojedynczym zadaniem. Segmenty zostały powiązane zależnościami rosnąco wzdłuż wybiegu ściany.

Dla każdej ściany utworzone zostały zadania pochodne:

- zbrojenie ściany,
- likwidacja ściany,
- wykonanie przecinki ścianowej,
- wykonanie wyrobisk przyścianowych.

Dla grup łączących wszystkie zadania ścianowe w jednym pokładzie i partii utworzono zadania związane z wykonaniem wyrobisk podstawowych (wentylacyjnych i odstawczych).

Zdefiniowano również zadania związane z robotami udostępniającymi. Dla różnych wariantów (tab. 7.5) obejmowały one:

- drążenie dołowych wyrobisk z pola macierzystego do zbicia z szybem A,
- drążenie szybów A, B, C oraz D,
- wykonanie wyrobisk podszybia dla szybów A i B oraz C i D,
- połączenie pól szybowych szybów A i B z szybami C i D,
- wykonanie wyrobisk udostępniających poszczególne pokłady.

Długości wyrobisk oraz parametry geometryczne ich przekrojów przyjęto na podstawie rozwiązań stosowanych w analogicznych wyrobiskach pola macierzystego. Zadania te połączono zależnościami. Wyrobiska te zostały sklasyfikowane jako kamienne lub węglowe.

Założono, że roboty udostępniające przebiegać będą w kilku etapach w zależności od zaproponowanych wariantów (tab. 7.5).

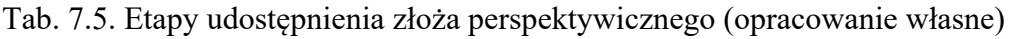

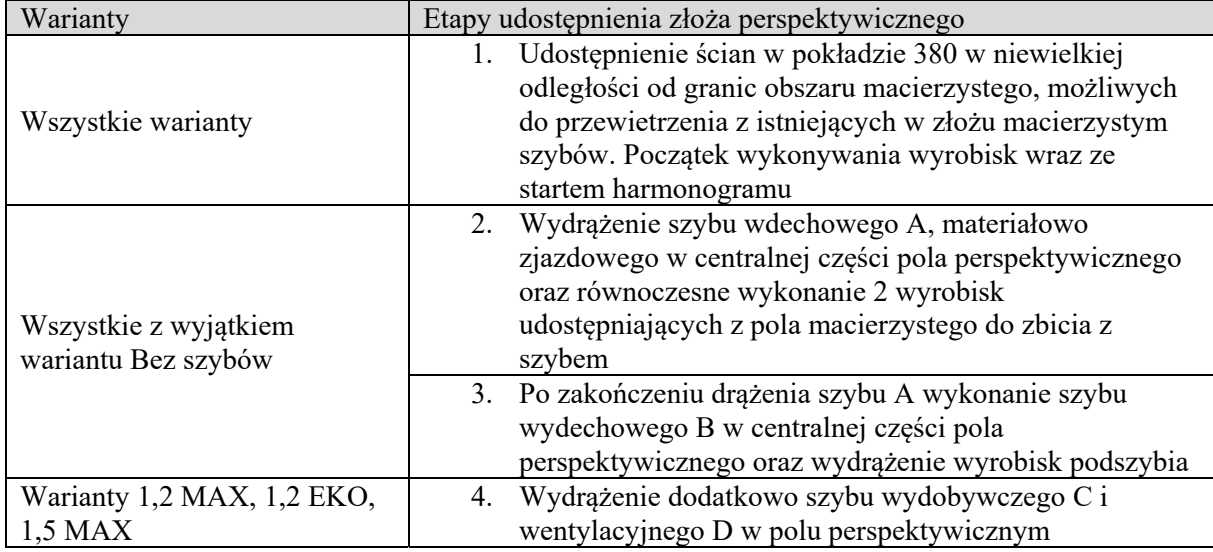

Roboty eksploatacyjne zostały zaplanowane tak, aby jak najszybciej uzyskać wydobycie ze złoża perspektywicznego. W przebiegu eksploatacji można również wydzielić etapy wspólne dla różnych wariantów (tab. 7.6).

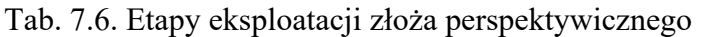

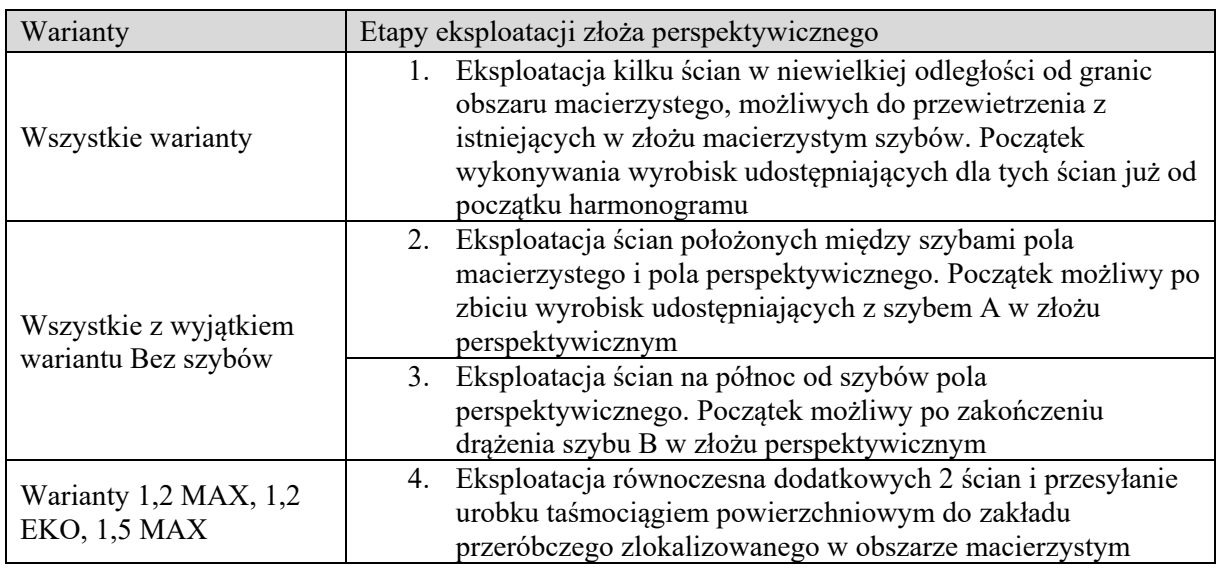

Dominik Galica: Cyfrowy model geologiczny złoża jako narzędzie wspomagania decyzji w działalności kopalni węgla kamiennego

Zdefiniowane zostały zasoby produkcyjne, reprezentujące oddziały górnicze związane z eksploatacją i drążeniem wyrobisk korytarzowych. Dla zadań ścianowych utworzony maksymalnie 4 oddziały górnicze. Przypisano im datę początku dostępności (związaną z etapami udostępnienia i eksploatacji złoża) kalendarz produkcyjny i połączono je w pulę zasobów oraz przypisano do zadań ścianowych.

W przypadku zadań związanych z drążeniem wyrobisk korytarzowych nie wprowadzano limitu oddziałów górniczych. Założono, że liczba oddziałów potrzebnych do wykonania wyrobisk przygotowawczych na czas będzie wynikała z założeń produkcyjnych związanych z określonymi celami i ograniczeniami przyjętymi niezależnie dla każdego z wariantów. Liczba jednocześnie czynnych przodków została ograniczona na etapie bilansowania zasobów. Zadaniom związanym z drążeniem wyrobisk korytarzowych przypisano udział procentowy firm obcych, biorących udział w ich wykonywaniu.

Założone zostały postępy wyrobisk eksploatacyjnych (w rozbiciu na ściany kombajnowe i strugowe) oraz udostępniających i przygotowawczych (w rozbiciu na wyrobiska kamienne i węglowe oraz według typów wyrobisk).

Określone zostały cele produkcyjne. W każdym z wariantów założono maksymalizację produkcji, przy czym poszerzenie bazy zasobowej o nowe złoże pozwala wydłużyć czas eksploatacji ze złoża macierzystego i zapewnić stabilne wydobycie na maksymalnym poziomie przez dłuższy czas. Dodatkowo w wariantach zakładających wydrążenie szybu wydobywczego w złożu perspektywicznym możliwe jest zwiększenie możliwości wydobywczych do wartości 17 mln Mg na rok, wynikającej z możliwości zakładu przeróbczego.

Wprowadzono również priorytety pokładów, partii, skrzydeł oraz ścian, które wskazały oczekiwaną kolejność eksploatacji złoża. Określono ograniczenia związane z maksymalną liczbą jednocześnie czynnych ścian w każdym skrzydle.

Następnie przeprowadzono bilansowanie zasobów, które w przypadku konfliktów związanych z nadmiernym przydzieleniem zasobów produkcyjnych do zadań, odsunęło w czasie wyrobiska o niższym priorytecie. Bilansowanie przeprowadzano iteracyjnie. Po każdej iteracji oceniano zgodność z przyjętymi założeniami produkcyjnymi dla każdego z wariantów. W przypadku niezgodności z założeniami produkcyjnymi korygowano przede wszystkim:

- poziom wydobycia w złożu macierzystym,
- priorytety ścian.

W przypadku chwilowego wzrostu natężenia wyrobisk przygotowawczych związane z nimi zadania przyspieszano: od 1 do maksymalnie 6 miesięcy, tak aby nie dopuścić do częstych, skokowych zmian liczby oddziałów wykonujących wyrobiska korytarzowe.

Wynikiem obliczeń był harmonogram robót górniczych, zawierający zadania związane z wykonywaniem wyrobisk udostępniających, przygotowawczych i eksploatacyjnych. (rys. 7.15). Po osiągnięciu założonych celów produkcyjnych (rys. 7.16) przystąpiono do analizy wyników.

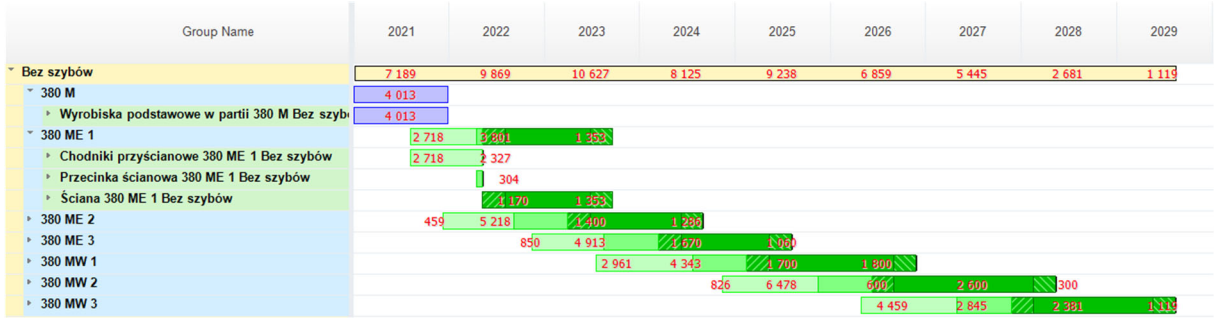

Rys. 7.15. Wykres Gantta dla wariantu Bez szybów, sumaryczna długość wyrobisk i wybiegów ścian [m] (opracowanie własne)

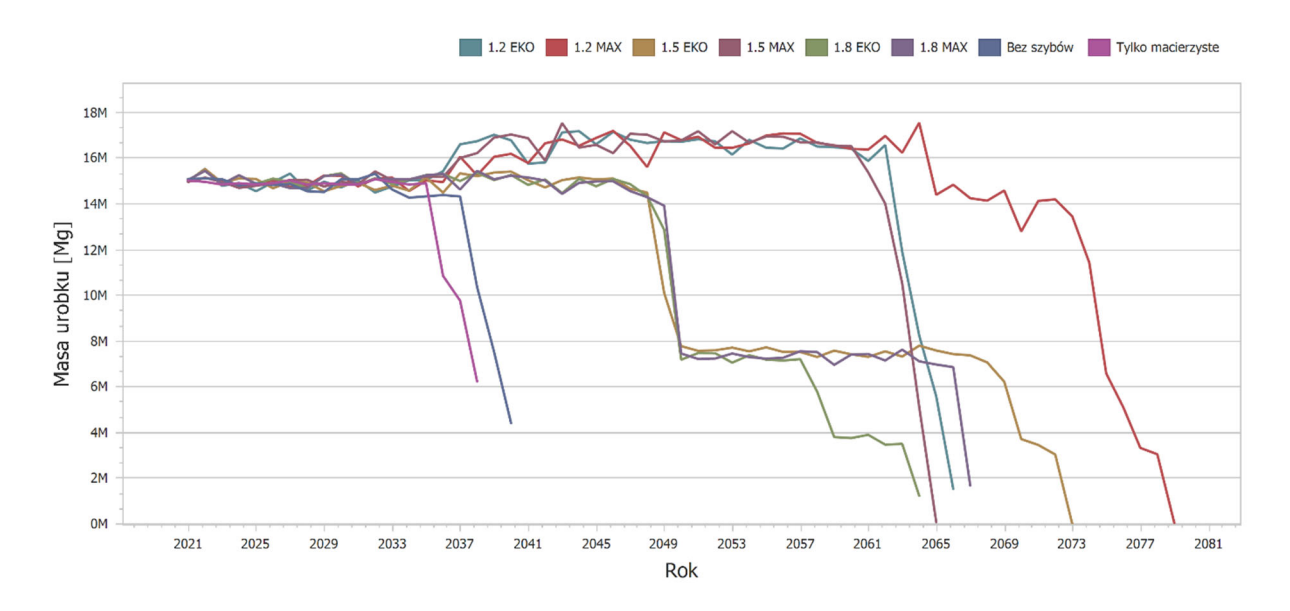

## Rys. 7.16. Całkowite wydobycie brutto zakładu górniczego w poszczególnych wariantach (opracowanie własne)

Przeprowadzone na podstawie trójwymiarowego modelu wyrobisk symulacje eksploatacji dla poszczególnych wariantów wykazały możliwość osiągnięcia oczekiwanego poziomu wydobycia na poszczególnych etapach eksploatacji, co ilustruje rys. 7.17.

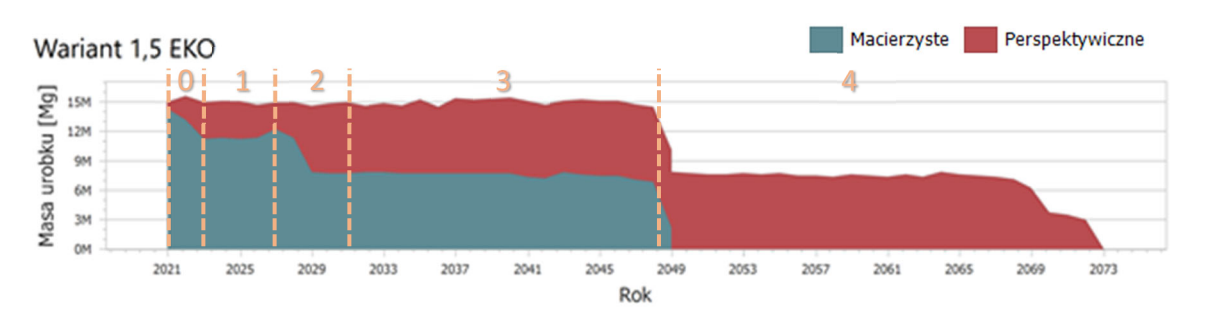

0 – Udostępnienie ścian w partii M, pokł. 380, łączne wydobycie brutto 15 Mg/rok.

1 – Jednoczesna eksploatacja 1 ściany w partii M, pokł. 380.

2 – Wykonanie szybu A, jednoczesna eksploatacja 2 ścian, w tym jednej w partii M.

3 – Wykonanie szybu B, jednoczesna eksploatacja 2 ścian.

4 – Jednoczesna eksploatacja 2 ścian po zakończeniu wydobycia w złożu macierzystym, łączne wydobycie brutto spada do 7,5 Mg/rok.

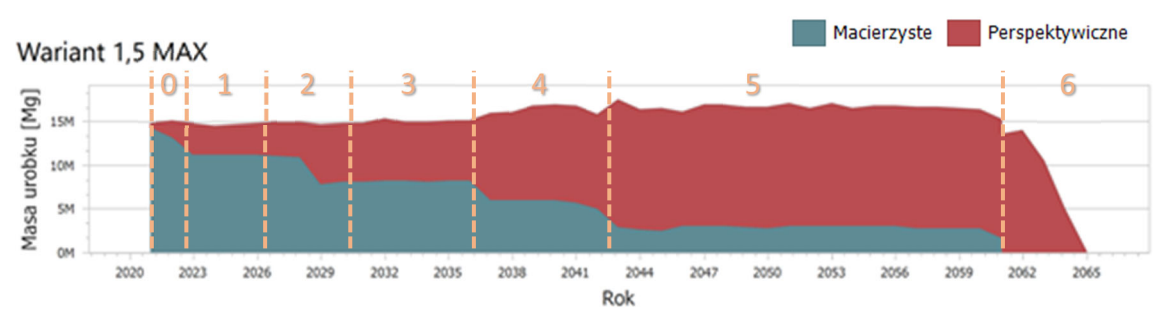

0 – Udostępnienie ścian w partii M, pokł. 380, łączne wydobycie brutto 15 Mg/rok.

1 – Jednoczesna eksploatacja 1 ściany w partii M, pokł. 380.

- 2 Wykonanie szybu A, jednoczesna eksploatacja 2 ścian, w tym jednej w partii M.
- 3 Wykonanie szybu B, jednoczesna eksploatacja 2 ścian.
- 4 Wykonanie szybu C, jednoczesna eksploatacja 3 ścian, łączne wydobycie brutto 17 Mg/rok.
- 5 Wykonanie szybu D, jednoczesna eksploatacja 4 ścian.
- 6 Zakończenie wydobycia w złożu macierzystym, wygaszanie eksploatacji w złożu perspektyw.

Rys. 7.17. Etapy eksploatacji złoża perspektywicznego w wariantach z 2 szybami (1,5 EKO) i 4 szybami (1,5 MAX) na tle wykresu rocznego wydobycia brutto [Mg] ze złóż macierzystego i perspektywicznego (opracowanie własne)

Warianty o najszerszym rozprzestrzenieniu eksploatacji i jednocześnie największych zasobach wykazały jednocześnie największą ilość zasobów poza koncesją, która w wariancie 1,2 MAX przekraczała 40% całkowitej ilości zasobów operatywnych. Te warianty zawierały również największą ilość zasobów w kategorii C2, przy czym procentowy udział zasobów w tej kategorii był mało zmienny i wahał się w granicach 13-19%.

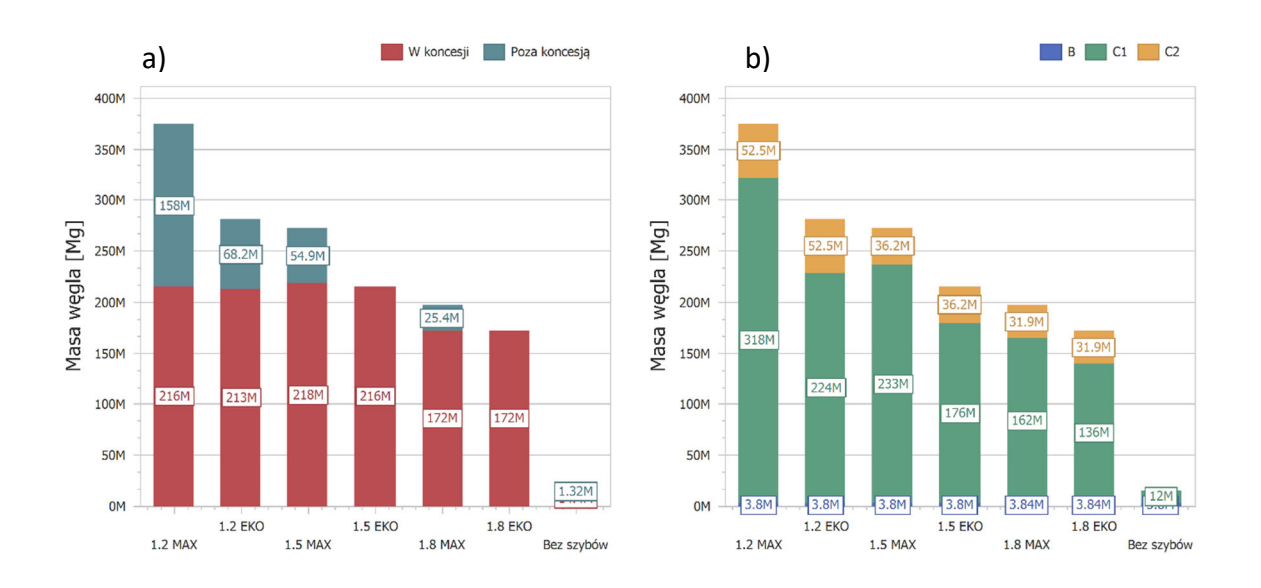

Rys. 7.18. Porównanie wariantów pod względem ilości zasobów potencjalnie operatywnych poza koncesją (a) oraz według kategorii rozpoznania geologicznego (b) (opracowanie własne)

Istotne różnice między wariantami polegają również na zróżnicowaniu miąższości eksploatowanych pokładów. Warianty o większych przeciętnych miąższościach zapewniają stabilność eksploatacji oraz mniejszy poziom zanieczyszczenia urobku (rys. 7.19).

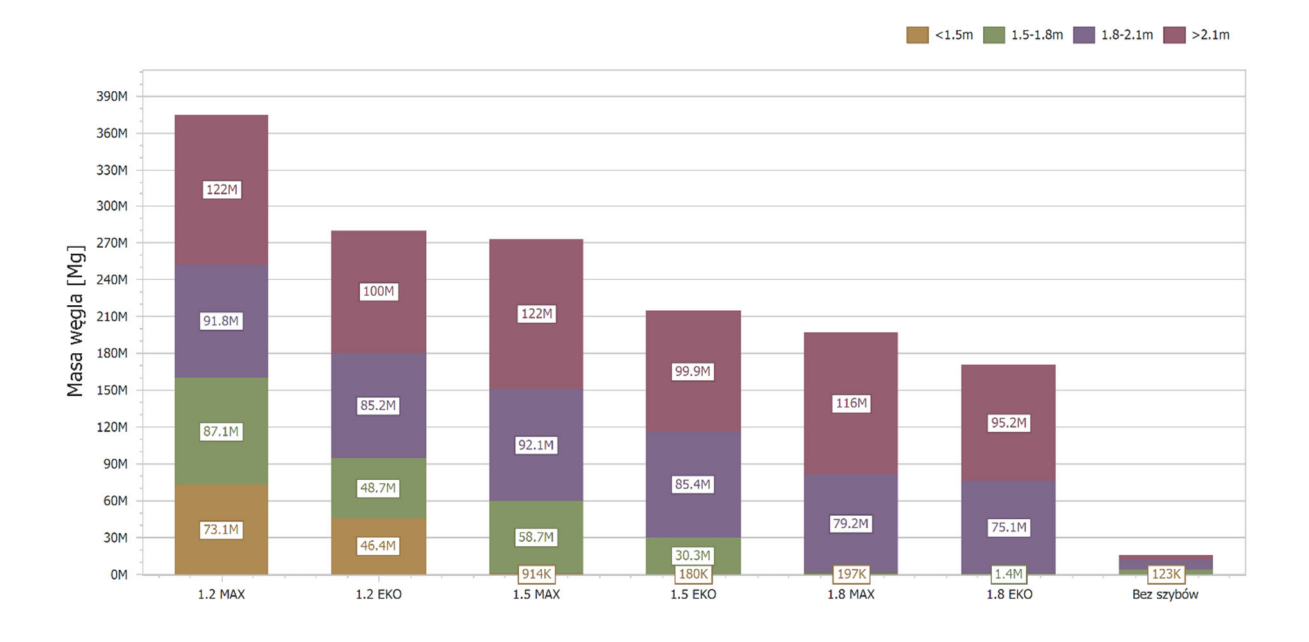

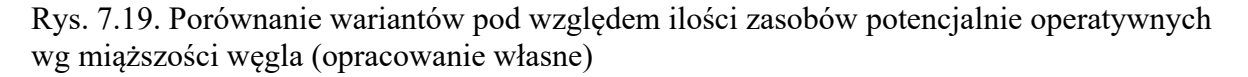

Porównanie jakości zasobów węgla wskazuje na nieznaczny wzrost przeciętnej wartości parametrów jakościowych w wariantach obejmujących grubsze pokłady. Różnice są jednak niewielkie. Wyróżnia się tutaj wariant Bez szybów w którym eksploatowane są lokalnie w partii M pokładu 380 ściany o dobrej jakości węgla (tab. 7.7).

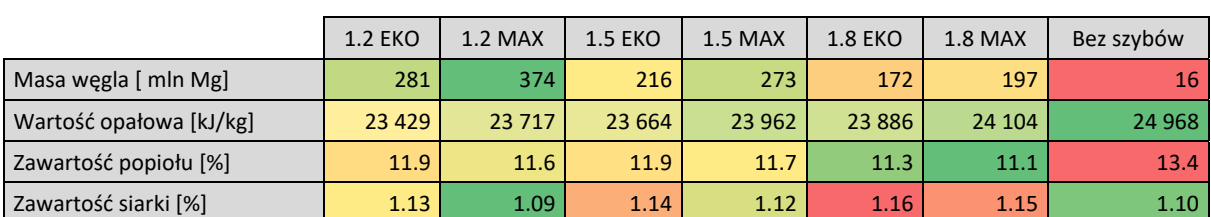

Tab. 7.7. Ilość zasobów potencjalnie operatywnych oraz przeciętna jakość węgla w poszczególnych wariantach (opracowanie własne)

Pod względem technologicznym warianty zróżnicowane były przede wszystkim z powodu odmiennego sposobu udostępnienia złoża perspektywicznego. Istotne różnice występowały pod względem liczby i sumarycznej głębokości drążonych szybów. Przeciętna głębokość eksploatacji nie była jednak zróżnicowana mimo istotnych różnic w jej minimalnych i maksymalnych wartościach (rys. 7.20).

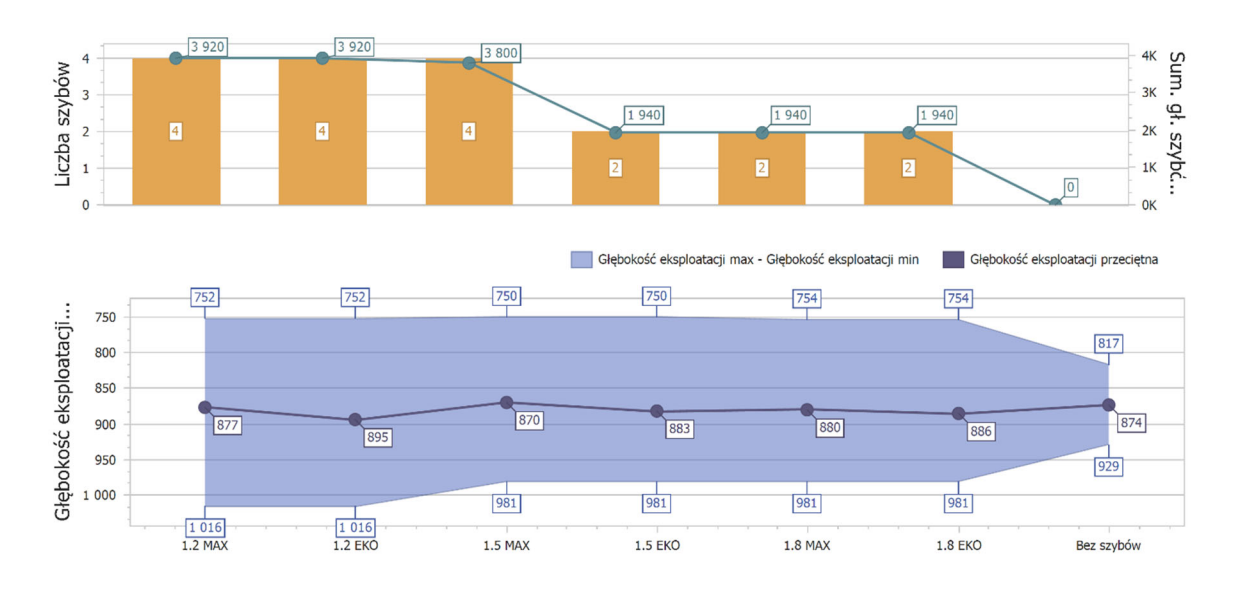

Rys. 7.20. Liczba i sumaryczna głębokość szybów [m] oraz głębokość eksploatacji [m] według wariantów (opracowanie własne)

W wariantach zakładających eksploatację cienkich pokładów średnia miąższość pokładów węgla w ścianach strugowych wyniosła 1,44 m (rys. 7.21). Dla ścian kombajnowych było to od 1,96 m do 2,24 m.

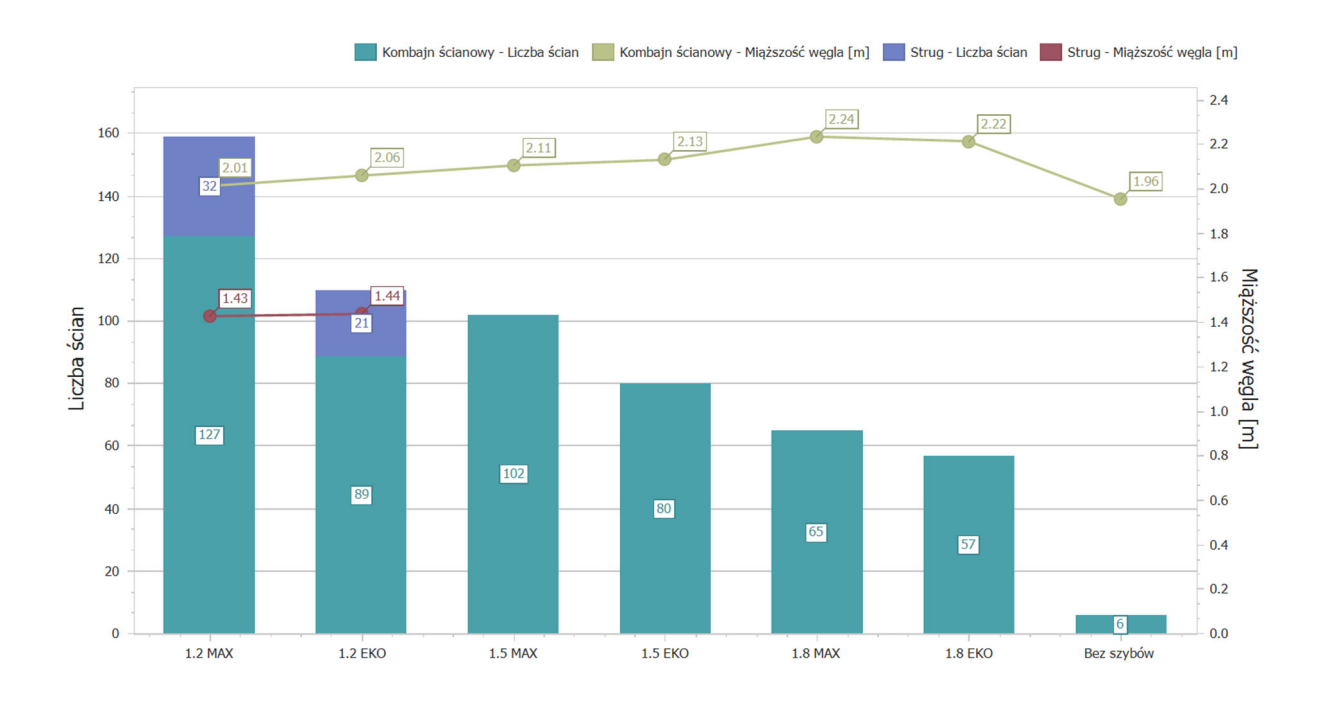

Rys. 7.21. Liczba i przeciętna miąższość pokładów węgla dla ścian kombajnowych i strugowych [m] według wariantów (opracowanie własne)

Powyższe uwarunkowania, jak również ograniczenia związane z ochroną powierzchni w wybranych wariantach, wpłynęły istotnie na zróżnicowanie pod względem przeciętnej wydajności ściany oraz wskaźnika robót przygotowawczych (rys. 7.22).

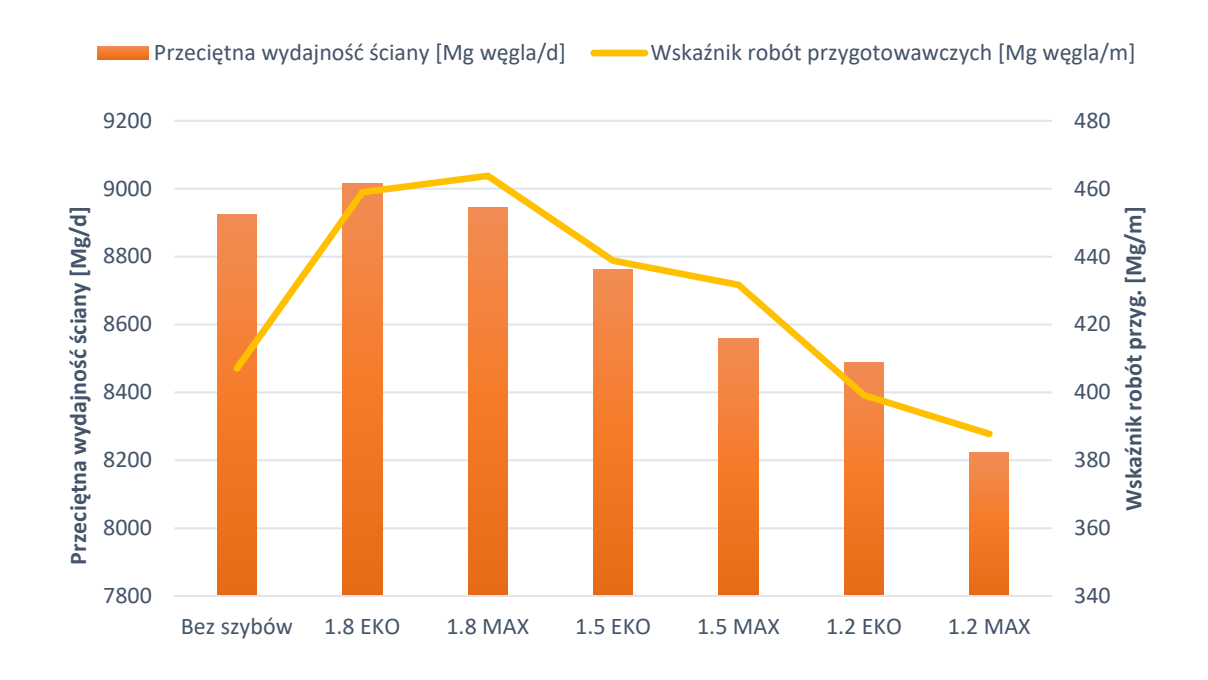

Rys. 7.22. Przeciętna wydajność ściany oraz wskaźnik robót przygotowawczych dla poszczególnych wariantów (opracowanie własne)

Najwyższa wydajność ścian prognozowania jest dla wariantów 1,8 EKO i 1,8 MAX (ok. 9000 Mg/d). Warianty te charakteryzują się także najwyższymi wskaźnikami robót przygotowawczych (ok. 460 Mg/m).

Zróżnicowana minimalna miąższość eksploatacji w poszczególnych wariantach wpłynęła również na prognozowany uzysk węgla. Różnice nie były jednak duże. Średnia wartość uzysku węgla dla wariantu 1,2 MAX wyniosła 66,5% a dla wariantu 1,8 EKO 68,5%. Na tym tle wyróżnia się jedynie wariant Bez szybów, w przypadku którego eksploatacja dość słabo zanieczyszczonego pokładu 380 w partii M pozwala osiągnąć uzysk wynoszący ponad 74% (rys. 7.23).

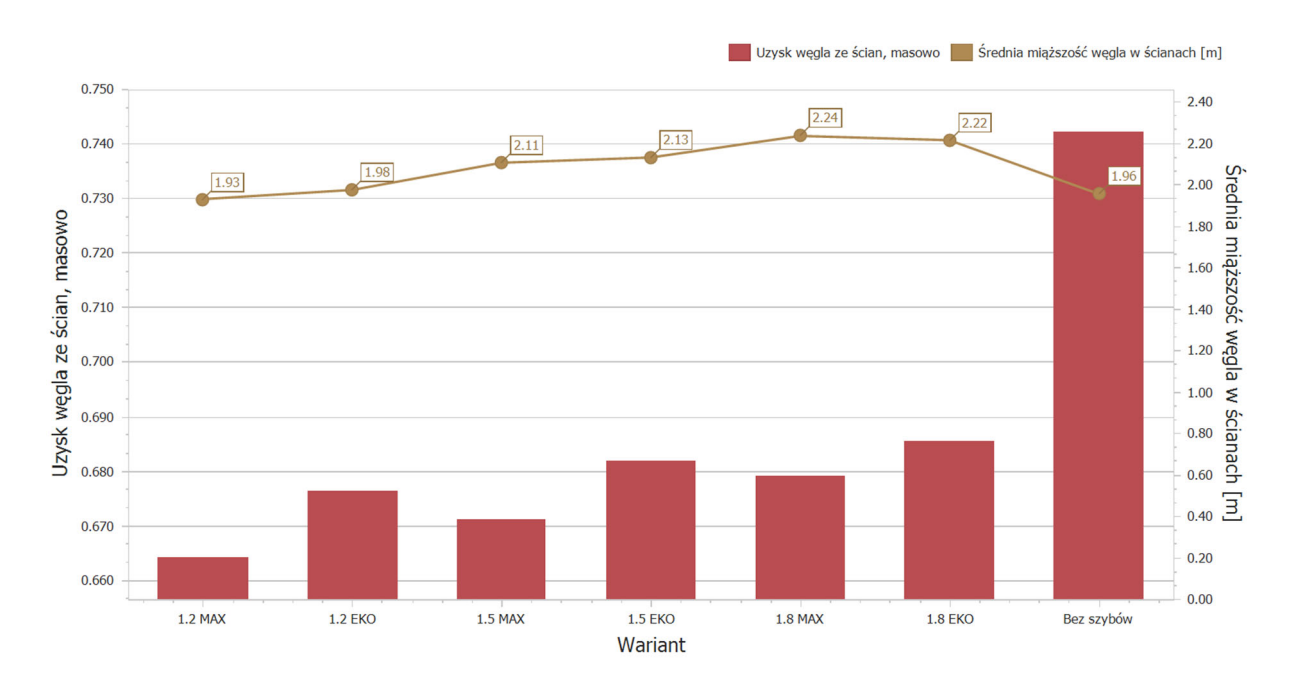

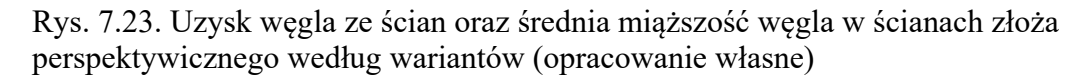

Zgodnie z oczekiwaniami różnice w łącznej długości wyrobisk korytarzowych są bardzo duże (rys. 7.24). Udział firm zewnętrznych w robotach jest w przybliżeniu stały, na poziomie 24%. Wyjątkiem jest tutaj wariant Bez szybów, w którym udział ten wynosi 21%.

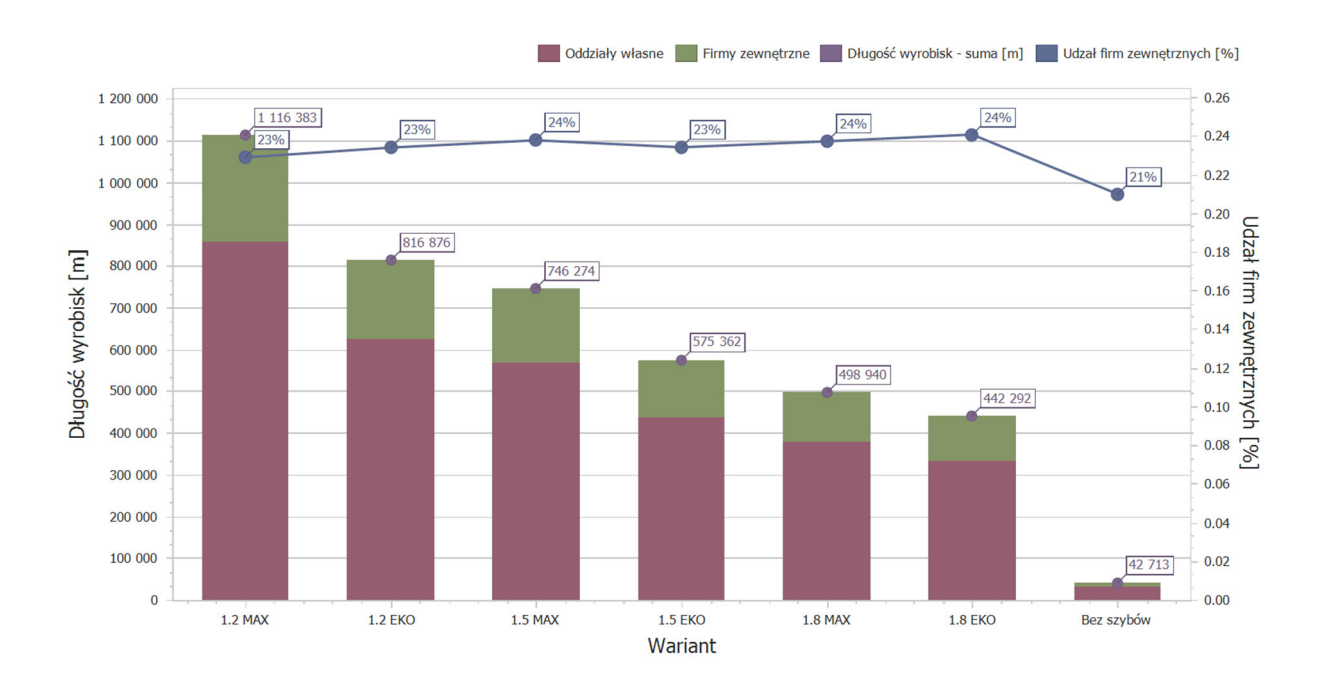

Rys. 7.24. Łączna długość wyrobisk korytarzowych i udział firm zewnętrznych w ich wykonaniu (opracowanie własne)

Porównano również różnice pod względem ilości dni roboczych niezbędnych dla realizacji poszczególnych wariantów, oszacowanych na podstawie obciążenia zasobów produkcyjnych w harmonogramie (rys. 7.25).

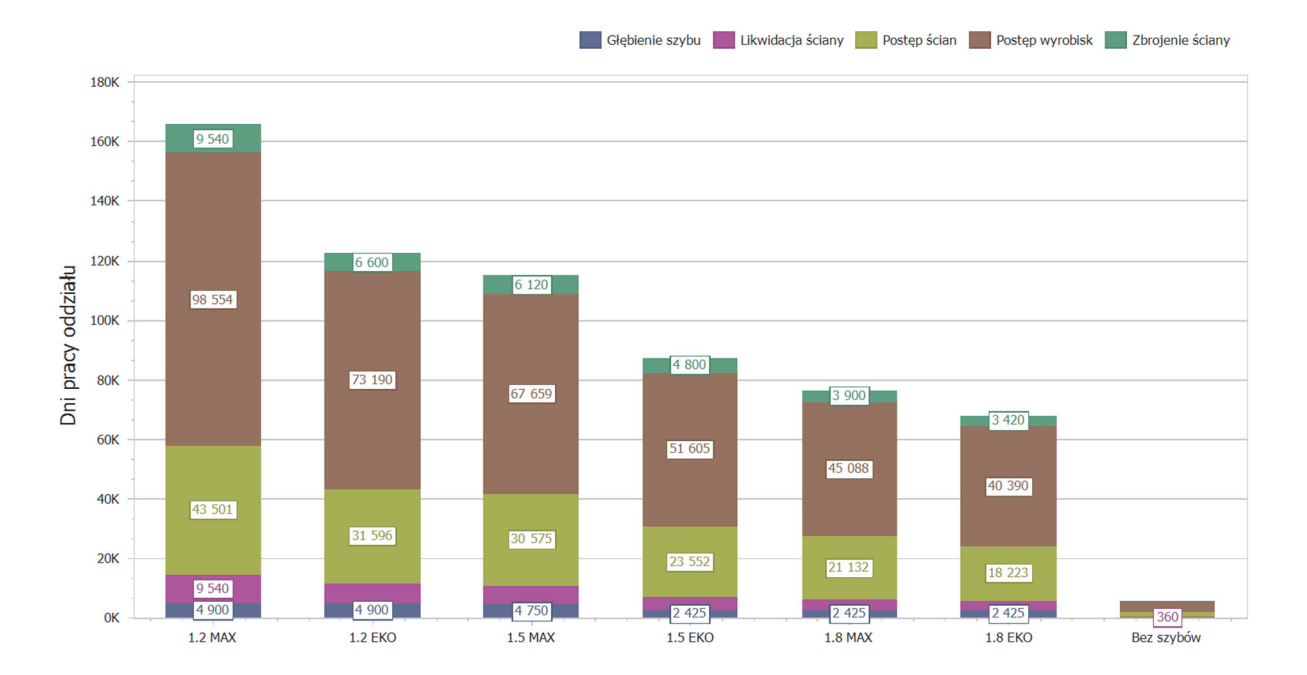

Rys. 7.25. Ilość dni roboczych wszystkich zasobów produkcyjnych [dni] w rozbiciu na rodzaje czynności (opracowanie własne)

#### **7.2.4.Ocena wpływu eksploatacji złoża na środowisko**

W żadnym z proponowanych wariantów nie zakładano eksploatacji pod obszarami rezerwatów i obszarami Natura 2000. Deformacje terenu będą jednak ujawniać się w różnym stopniu i czasie również pod tymi obszarami. W wariantach EKO wyznaczenie stref ochronnych pozwoliło istotnie ograniczyć wpływ eksploatacji na obszary chronione.

Projektowana eksploatacja węgla będzie prowadzona na dużych głębokościach w zakresie 750–1000 m i nie wpłynie negatywnie na jakość i warunki hydrodynamiczne użytkowego poziomu czwartorzędowo-górnokredowego. Drenowane będą natomiast poziomy wodonośne dolnej jury i karbonu.

Obniżenia terenu mogą wywrzeć istotny wpływ na sieć hydrograficzną obszaru złoża perspektywicznego. Wyznaczenie stref ochronnych wokół najcenniejszych przyrodniczo naturalnych zbiorników wodnych pozwoliło ograniczyć do minimum oddziaływanie eksploatacji na ich ekosystemy.

Obniżenia terenu prognozowane w rejonie cieku naturalnego (rys. 7.26) i wynikające z nich zmiany stosunków wodnych spowodują podniesienie zwierciadła wód podziemnych i występowania podmokłości. Przyczynią się w ten sposób do poprawy warunków wodnych siedlisk wodno-błotnych na terenach, które poddane zostały wcześniejszemu odwodnieniu przez prowadzenie prac melioracyjnych. Przywrócenie optymalnych warunków wilgotnościowych dla siedlisk wodno-błotnych umożliwi ich regenerację, oraz stworzy dogodne warunki do bytowania fauny.

Dla pozostałych jezior naturalnych i sztucznych oraz kanału melioracyjnego nie przewidywano rezygnacji z eksploatacji. W przypadku wystąpienia dużych obniżeń terenu inwestor będzie zobowiązany do przeprowadzenia działań naprawczych (budowa pompowni, rowów melioracyjnych, budowa lub podniesienie obwałowań).

Opracowane symulacje eksploatacji górniczej zostały wykorzystane do budowy modelu deformacji powierzchni terenu. Obliczenia przeprowadzone zostały przy pomocy oprogramowania Deswik Suite 2021, z wykorzystaniem modułu Subsidence, który pozwala na wykonanie prognozy deformacji terenu przy wykorzystaniu teorii Budryka-Knothego.

Do obliczeń prognozy wpływu projektowanej eksploatacji dla wybranego wariantu zagospodarowania złoża perspektywicznego wykorzystano dane wynikające z doświadczeń eksploatacji w złożu macierzystym oraz opracowane rozcinki złoża i harmonogramy eksploatacji:

- trójwymiarowe bryły ścian (segmentów ścian o wybiegu 100 m), zawierające informacje o głębokości, objętości, miąższości i nachyleniu pustek eksploatacyjnych;
- okres eksploatacji danego segmentu wg harmonogramu robót górniczych,
- współczynnik eksploatacji  $a = 0.8$ ;
- tangens kąta zasięgu wpływów głównych tgβ = 2,0;
- współczynnik dewiacji n =  $0.7$ ;
- współczynnik proporcjonalności przemieszczeń poziomych i nachyleń B = 0,4;
- model powierzchni terenu.

Końcowe obniżenia terenu po zakończeniu eksploatacji każdego z wariantów przedstawiono na rys. 7.26.

W wariancie 1,2 MAX obniżenia powierzchni terenu wystąpią na przeważającej części obszaru złoża perspektywicznego, a także do ok. 500 m poza jego granicami. Powierzchnia terenu górniczego w tym wariancie wyniesie ok. 76,4 km<sup>2</sup>. Największe wpływy ujawnią się w północno-zachodniej części obszaru, gdzie w centrum rozbudowanej niecki obniżeniowej nad partią A końcowe obniżenie terenu osiągnie wartość ok. 9,0 m. Niecki nad partiami B i C będą płytsze, obniżenia końcowe nie przekroczą 7,5 m. Przy dość płytko zalegającym zwierciadle wód podziemnych na powierzchni powstawać mogą zalewiska. Konieczne będzie prowadzenia profilaktyki polegającej na wykonywaniu prac hydrotechnicznych obejmujących budowę i przebudowę systemów rowów odwadniających, budowę pompowni, tworzenie zbiorników wodnych, podnoszenie rzędnych terenu poprzez makroniwelację wraz z późniejszą rekultywacją.

Mimo całkowitego zaniechania eksploatacji pod obszarem rezerwatu we wschodniej części złoża wystąpią w jego obrębie obniżenia od ścian prowadzonych w sąsiedztwie. Nie przekroczą one jednak 1,0 m.

Znacznie większy wpływ będzie miała eksploatacja na cenne przyrodniczo jeziora. Obniżenia na ich terenie osiągną maksymalnie 6 m. Cieki: naturalny i sztuczny, będą podlegały silnym wpływom eksploatacji i na praktycznie całej ich długości co doprowadzi do powstania przeciwspadków i utrudnień w przepływie wody. W przypadku kanału konieczne będzie wykonywanie prac hydrotechnicznych takich jak regulacja niwelety cieku oraz nadbudowa obwałowań. Dla cieku naturalnego obniżenia i związane z nią zalewiska, jako korzystne dla środowiska, będą w znacznym stopniu zjawiskiem pożądanym.

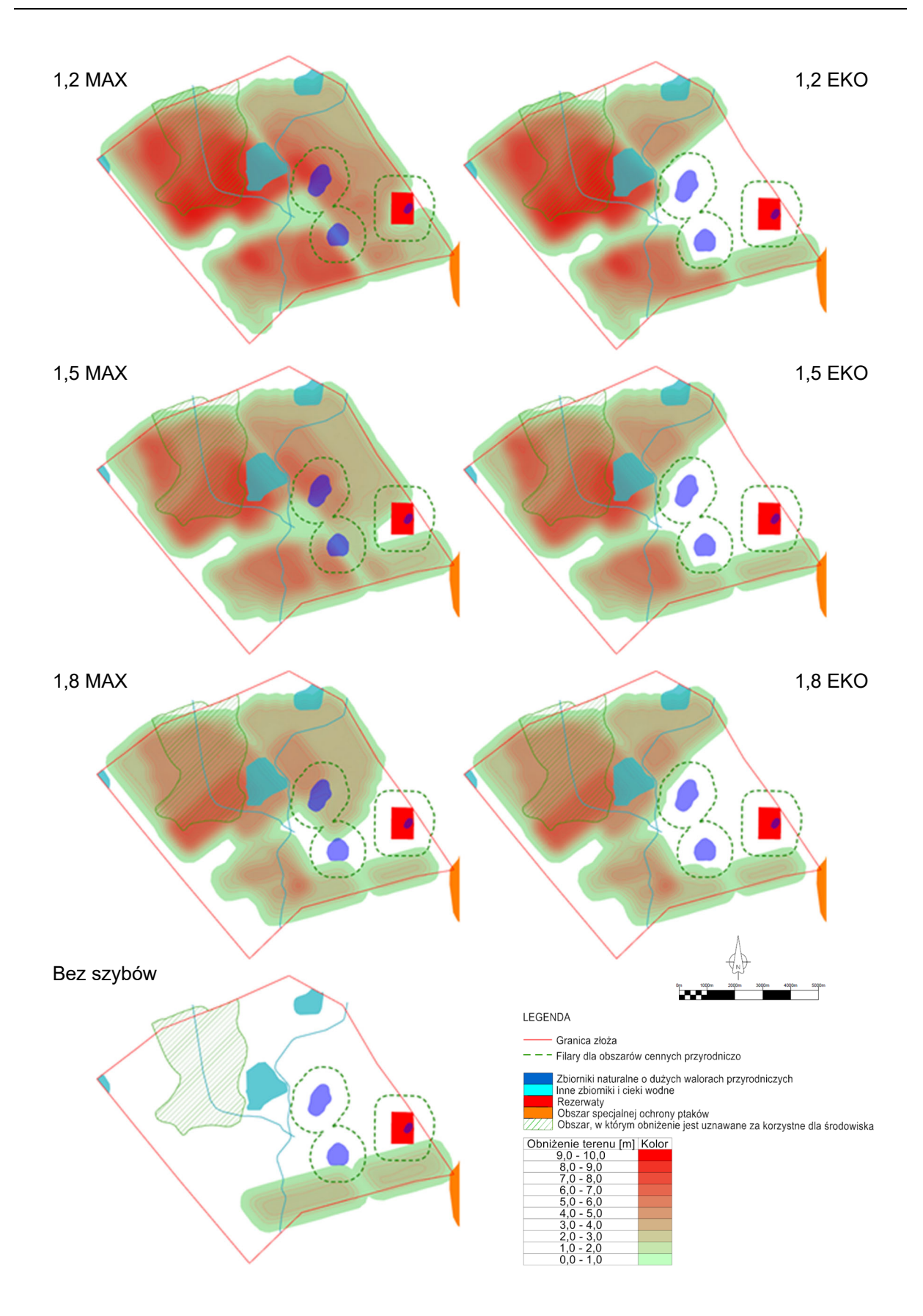

Rys. 7.26. Końcowe obniżenia terenu [m] dla poszczególnych wariantów na tle zbiorników i cieków wodnych oraz ich stref ochronnych (opracowanie własne)

Kolejne warianty charakteryzują się coraz mniejszym wpływem eksploatacji na powierzchnię. W wariantach 1,8 MAX oraz 1,8 EKO największe obniżenia w południowej części niecki nad partią A nie przekroczą 6,0 m. Należy zauważyć, że w wariantach EKO przyjęta 600 m strefa ochronna wokół cennych przyrodniczo terenów zapewni całkowity brak deformacji terenu na ich obszarze.

W wariancie Bez szybów powstaną jedynie dwie niewielkie niecki obniżeniowe. Maksymalne obniżenie w ich centrum nie przekroczy 1,7 m.

#### **7.2.5.Ocena efektywności ekonomicznej**

Zgodnie z przyjętą metodyką (rozdział 6.5) przeprowadzono ocenę efektywności ekonomicznej alternatywnych wariantów zagospodarowania złoża węgla kamiennego z wykorzystaniem technik dyskontowych i klasycznej metody wartości zaktualizowanej netto (NPV). Ocenie efektywności ekonomicznej poddana została cała inwestycja związana z eksploatacją złoża macierzystego i perspektywicznego.

Analiza efektywności ekonomicznej zakłada indywidualną ocenę każdego z wariantów, ze szczególnym uwzględnieniem specyficznych parametrów wydobycia, takich jak uzysk oraz parametry jakościowe węgla (wartość opałowa, zawartość popiołu i siarki), które przekładają się na cenę węgla i dalej - przychody ze sprzedaży. Zmiany wskaźnika uzysku węgla były podstawą do korekty oczekiwanych kosztów wydobycia względem wartości bazowych (typowych) dla wydobycia w kopalni macierzystej.

Każdy ze wariantów został skalibrowany na bazie danych technicznych i ekonomicznych za lata 2019-2020. Bazowym rokiem w analizie był rok 2021. Rachunek przeprowadzono w cenach stałych w horyzoncie określonym dynamiką sczerpywania zasobów węgla lub wymaganiami wariantu.

#### **7.2.5.1. Kalkulacja nakładów inwestycyjnych**

Całkowite nakłady inwestycyjne dla poszczególnych wairantów zagospodarowania złoża perspektywicznego oszacowano indywidualnie na podstawie założonych planów wydobywczych, analizy aktualnego stanu wyposażenia kopalni w maszyny górnicze i urządzenia pomocnicze oraz przyszłych planów zakupowych. Nakłady odtworzeniowe kalkulowano na podstawie okresów technicznej przydatności istotnych maszyn i urządzeń górniczych, jak i doświadczenia kopalni w projektowaniu wydatków z tytułu zakupu gotowych
dóbr inwestycyjnych o mniejszym ciężarze w kosztach. Dla każdego wariantu, w horyzoncie prognozy, szacowano następującą strukturę nakładów inwestycyjnych:

- udostępnienie pionowe (wraz z infrastrukturą powierzchniową),
	- o długość wyrobisk,
- udostępnienie poziome:
	- o długość wyrobisk,
- infrastruktura dołowa:
	- o zestawy/maszyny drążeniowe:
		- zestawy kombajnowe:
			- zakupy nowych maszyn,
			- odtworzenie (remonty kapitalne),
	- o zestawy strugowe:
		- zakupy nowych maszyn,
		- odtworzenie (remonty kapitalne),
	- o kombajny chodnikowe:
		- zakupy nowych maszyn,
		- odtworzenie (remonty kapitalne),
- pozostałe zakupy/nakłady,
- rezerwa  $(10\%)$ .

Dla ustalenia wartości nakładów w pozycji udostępnienie pionowe, wartość kosztów budowy szybów kalkulowano, stosując zagregowany przelicznik 595 tys. zł/m wyrobiska pionowego. Koszt ten obejmuje całość nakładów związanych z drążeniem szybu, zabudową infrastruktury powierzchniowej szybu oraz przygotowaniem terenu. Głębokość poszczególnych szybów była ustalana indywidualnie względem najniżej leżącego pokładu objętego planem produkcji.

Wartość nakładów w pozycji udostępnienie poziome była z kolei iloczynem długości drążonych chodników udostępniających i uśrednionej stawki 30 tys. zł za mb chodnika. Stawka ta odpowiadała wartościom rynkowym kosztów drążenia i pochodziła z oferty cenowej jednego z przedsiębiorstw górniczych, które te roboty wykonują. Długość chodników była określona dla każdego wariantu indywidualnie na podstawie schematu rozcięcia złoża zaimplementowanego do harmonogramu robót chodnikowych.

 W pozycji infrastruktura dołowa szacowano potencjalną wartość infrastruktury odwadniającej, transportowej, energetycznej i teletechnicznej jako iloraz uśrednionej stawki 1,25 zł/Mg wydobycia netto.

Wartość nakładów związanych z zakupami nowych maszyn urabiających (kompleksów ścianowych) kombajnowych i strugowych kalkulowano przyjmując średnie stawki zakupu kompleksu kombajnowego na poziomie 150 mln zł dla ściany o długości 300 m i kompleksu strugowego o wartości 200 mln zł dla ścian niskich. W zakresie nakładów odtworzeniowych założono, że co 5 lat będzie występowała konieczność przeprowadzenia remontu kapitalnego każdego kompleksu, którego koszt oszacowano jako połowę wartości początkowej kompleksu. Założono także, że po 9 latach będzie występowała konieczność całkowitej wymiany zestawów na nowe.

W przypadku kombajnów chodnikowych przyjęto koszty ich zakupu na poziomie 10 mln zł za sztukę. Liczba kombajnów w danym wariancie była dostosowana z kolei do skali zadań drążeniowych, przy założeniu, że średnio pojedyncza maszyna może wykonać 2÷3 tys. m chodników rocznie (średni dzienny postęp drążenia chodników przygotowawczych kształtował się w przedziale 8-12 m/d, przy założeniu 250 dni roboczych w ciągu roku).

Wartość pozostałych nakładów obejmowała wszelkie wydatki nie ujęte w poprzednich pozycjach, a w szczególności związane z rozwojem i przebudową infrastruktury kopalni, nakładami odtworzeniowymi maszyn transportowych, urządzeń wentylacyjnych i energetycznych lub koniecznymi przebudowami wyrobisk.

Rezerwa była natomiast kalkulowana indywidualnie dla każdego wariantu jako narzut 10% na najbardziej niepewne wydatki w fazie budowy/ rozbudowy kopalni.

Łączne nakłady inwestycyjne wyniosły [tys. zł]:

- Scen. Bez Szybów: 6 365 000;
- $-$  Scen. 1,8 MAX: 15 616 300;
- $-$  Scen. 1,8 EKO: 14 871 800;
- $-$  Scen. 1,5 MAX: 21 146 400;
- Scen. 1,5 EKO: 16 346 600;
- Scen. 1,2 MAX: 26 446 600;
- Scen. 1,2 EKO: 22 654 800.

Szczegółowa prognoza nakładów inwestycyjnych dla wszystkich wariantów w kolejnych latach inwestycji prezentuje tab. 7.8.

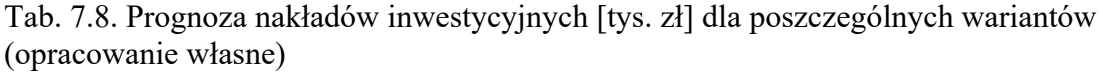

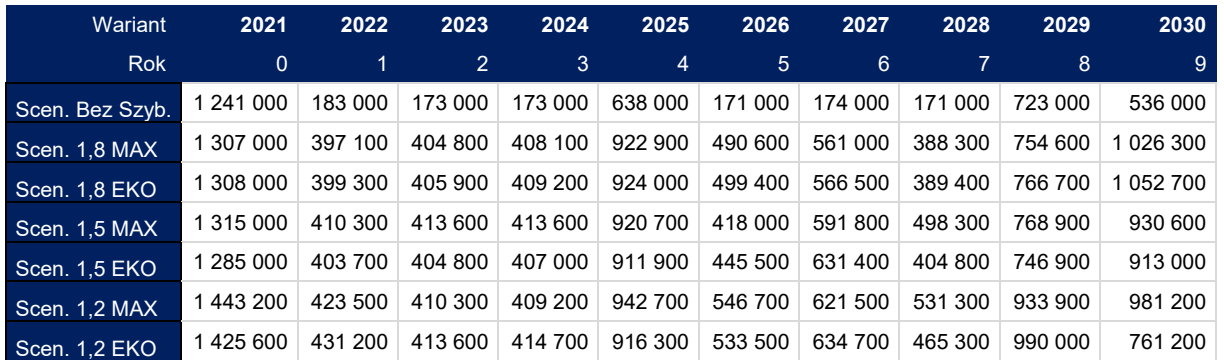

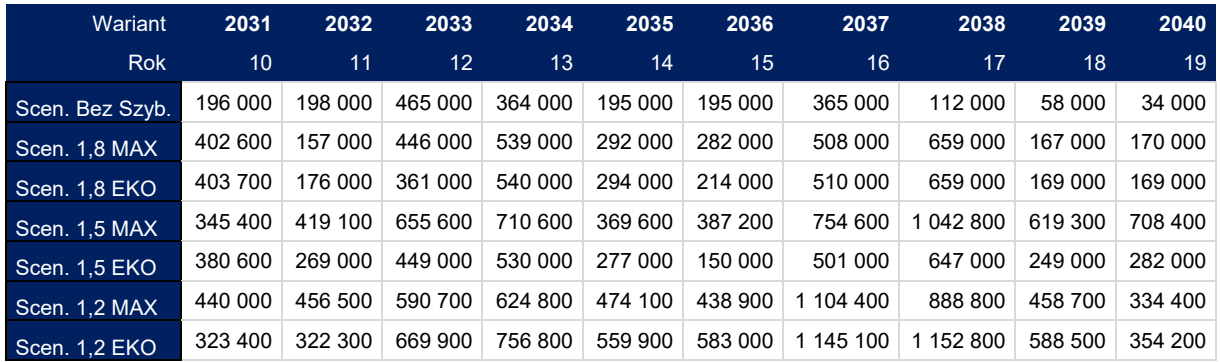

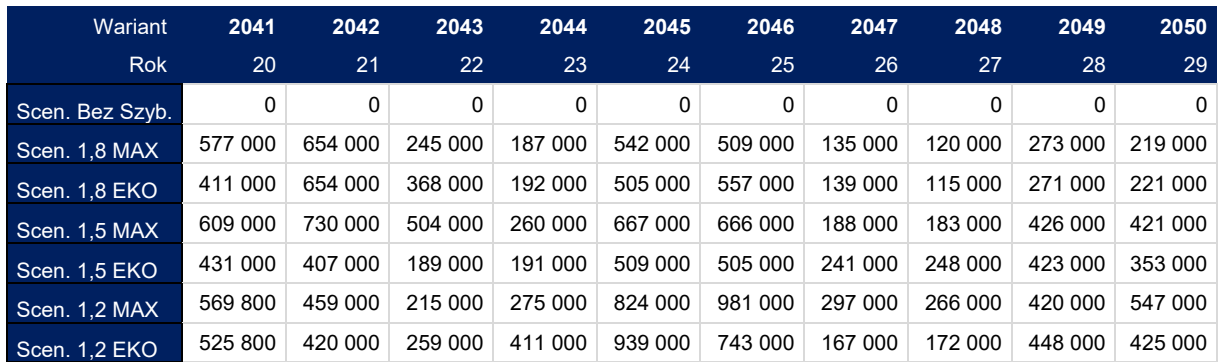

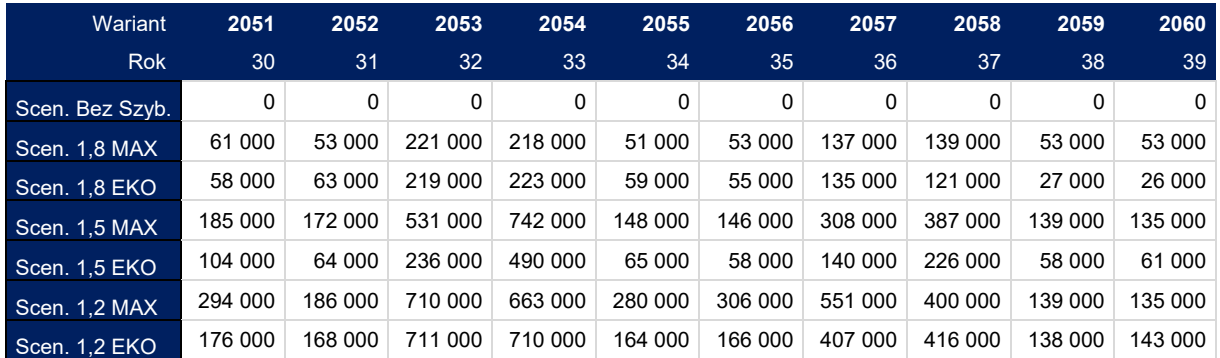

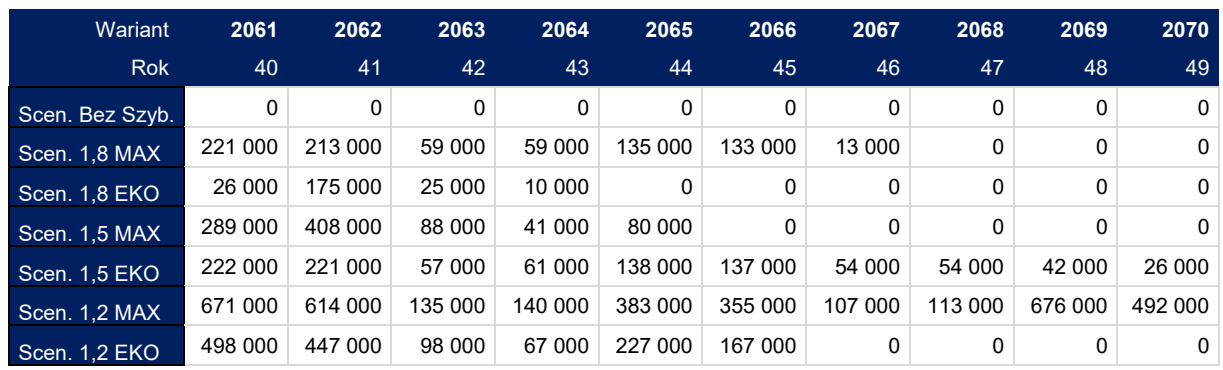

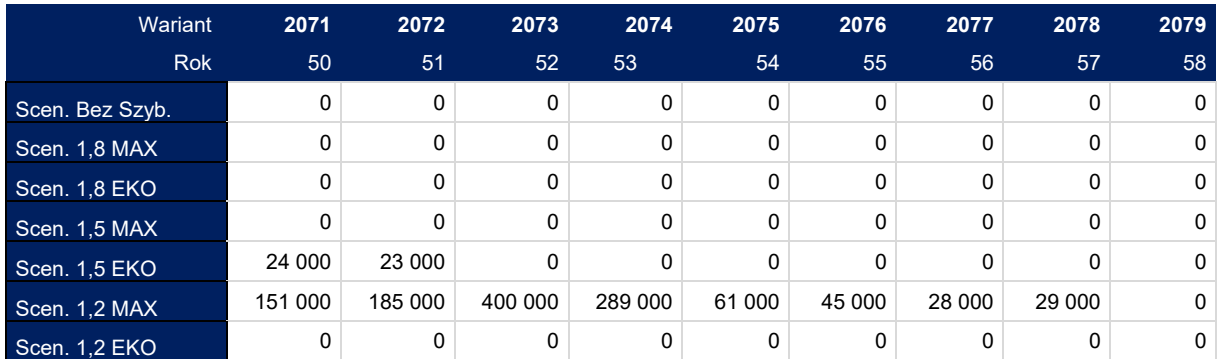

## **7.2.5.2. Koszty operacyjne**

Prognozę kosztów działalności operacyjnej oraz kosztów produkcji węgla w latach 2021-2079 dla poszczególnych wariantów poprzedza analiza kosztów kopalni macierzystej zarówno w układzie rodzajowym jak i kosztów wtórnych wytworzonych produktów oraz kosztów w miejscach ich powstawania. Perspektywa historyczna dla budowy bazy kosztów obejmuje lata 2019-2020. Dla oszacowania kosztów operacyjnych przyszłych okresów przyjęto, że udział kosztów stałych będzie stanowił 49,2% całości kosztów kopalni. W celu urealnienia prognozy kosztów wydobycia (kosztów zmiennych) przyjęto, iż będą one zmieniać się w funkcji kalkulowanego uzysku węgla netto, stanowiącego – w stosowanym ujęciu – iloraz wydobycia węgla i wydobycia urobku brutto.

Wyjściowy poziom kosztów działalności operacyjnej (koszty rodzajowe powiększone o rezerwy) ustalono ostatecznie na 2,33 mld zł, w tym koszty związane z produkcją węgla na 1,79 mld zł. Udział kosztów stałych skalkulowano na 1,15 mld zł.

Arkusz kalkulacyjny wyposażono w mechanizm szacowania kosztów operacyjnych jako funkcji wskaźnika uzysku węgla. Model ten bierze pod uwagę parametry pokładu (miąższość i grubość przerostów) oraz parametry jakościowe węgla. U podstaw stosowania tego modelu leży założenie, że koszty całkowite związane z produkcją węgla będą się kształtowały w kolejnych okresach wg następującego wzoru (Kopacz 2017):

$$
KO = -28.6 + 382.9 * WUWN^2 - 843.3 * WUWN + 596.7
$$

gdzie:

 $KO$  – koszty operacyjne,

– bieżący wskaźnik uzysku węgla netto.

Biorąc powyższe pod uwagę, wykonano prognozę kosztów podstawowej działalności operacyjnej w funkcji zmieniającej się jakości nadawy oraz skali prowadzonego wydobycia, na podstawie rzeczywistych historycznych kosztów wykonawstwa wyrobisk chodnikowych oraz projektowanych faktycznie ilości robot każdego typu w kopalni macierzystej. Pozostałe koszty niezwiązane bezpośrednio z wydobyciem węgla zostały naliczone z wykorzystaniem kosztów jednostkowych według centrów stanowisk kosztów kopalni za ostatnie dwa lata, przeliczonych na koszty stałe i koszty zmienne.

Łączne koszty operacyjne związane z produkcją węgla [tys. zł] w poszczególnych wariantach wyniosły:

- Scen. Bez Szybów: 39 928 349;
- $-$  Scen. 1,8 MAX: 81 579 588;
- Scen. 1,8 EKO: 75 424 375;
- $-$  Scen. 1,5 MAX: 100 129 805;
- Scen. 1,5 EKO: 85 803 127;
- $-$  Scen. 1,2 MAX: 125 254 129;
- Scen. 1,2 EKO: 101 888 896.

Szczegółowa prognoza kosztów operacyjnych dla wszystkich wariantów w kolejnych latach inwestycji prezentuje tab. 7.9.

Tab. 7.9. Prognoza kosztów operacyjnych [tys. zł] dla poszczególnych wariantów (opracowanie własne)

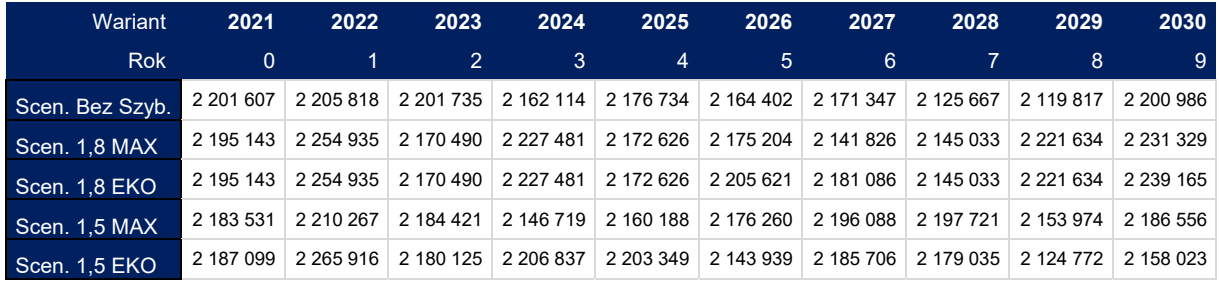

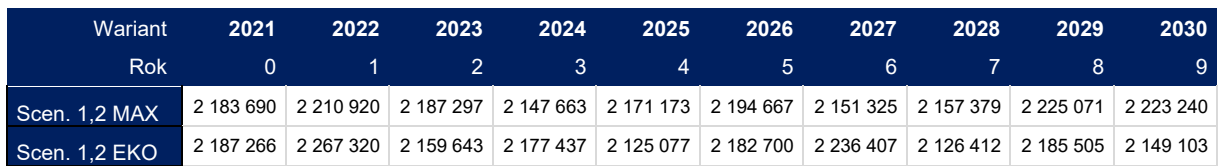

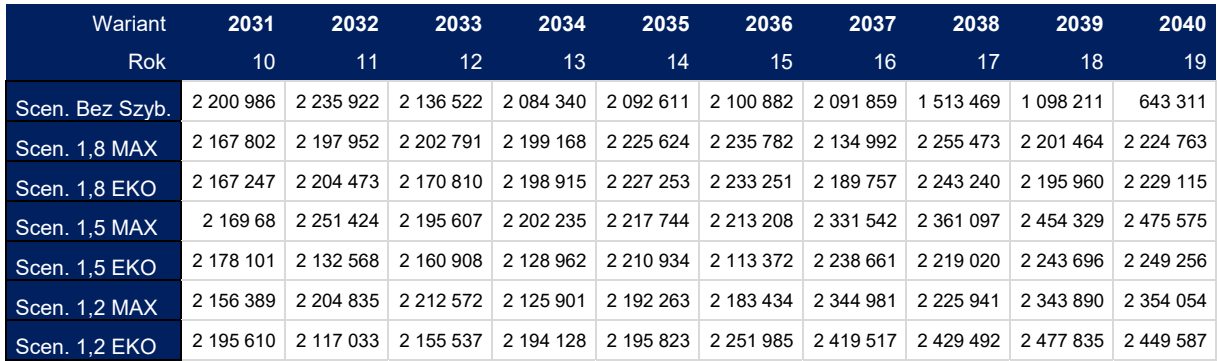

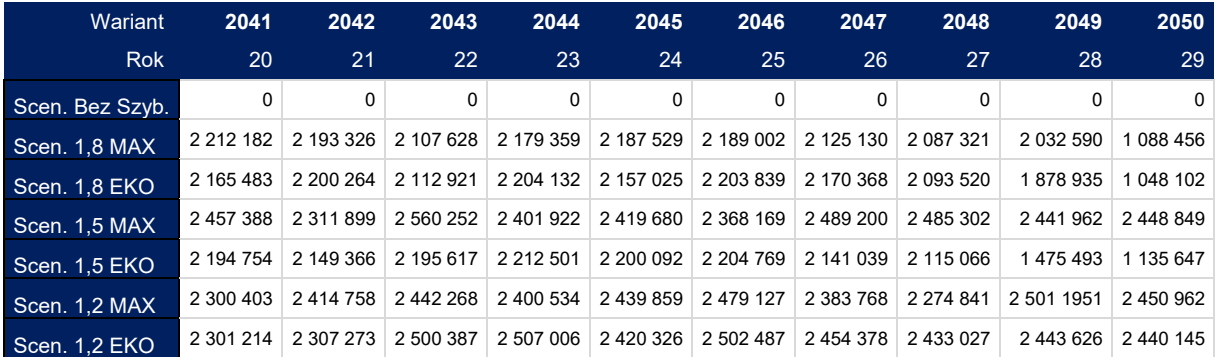

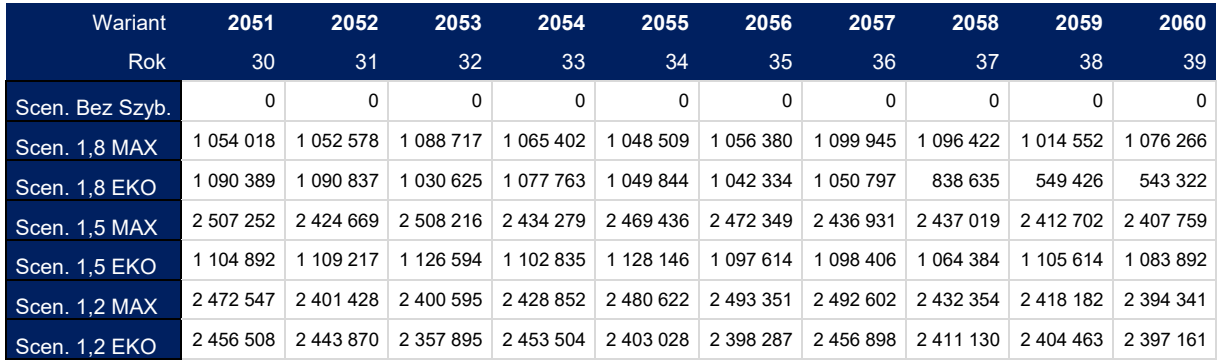

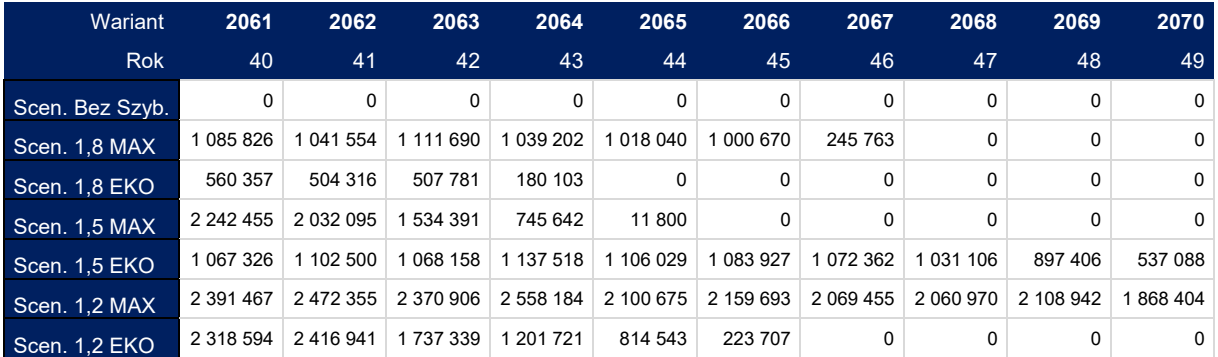

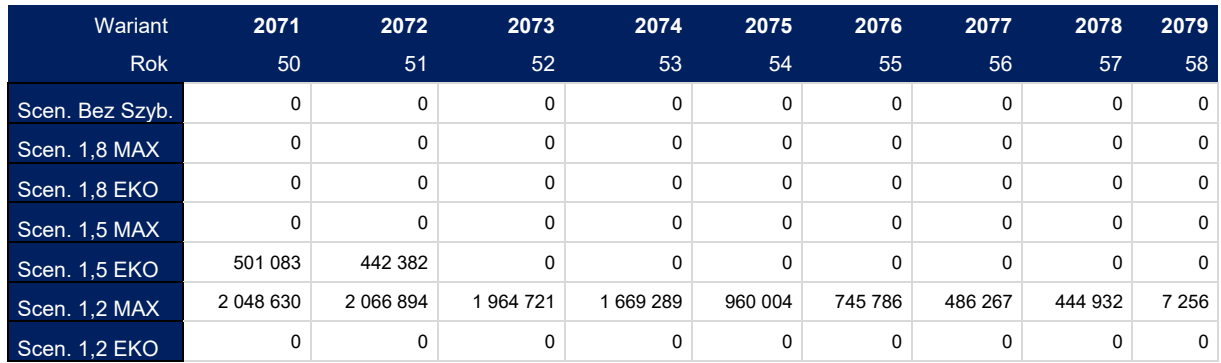

#### **7.2.5.3. Przychody**

Kluczowe znaczenie w prognozie przychodów ze sprzedaży węgla miała przyjęta cena referencyjna (rynkowa). Dla zachowania porównywalności wyników przyjęto, że dla wszystkich wariantów obliczenia zostaną wykonane przy jednej cenie 1 GJ na poziomie 11 zł, w całym okresie analizy. Wartość tej ceny została oszacowania poprzez odniesienie jakości produktów handlowych do wartości rynkowych wskaźników cen wzorcowego węgla energetycznego produkowanego przez krajowych producentów i sprzedawanego na krajowym rynku energetycznym (Indeks PSCMI 1) oraz na krajowym rynku ciepła (Indeks PSCMI 2).

Przy kalkulacji potencjalnych przychodów ze sprzedaży założono, że struktura sprzedaży nie będzie się zmieniać, a przedmiotem sprzedaży będzie węgiel energetyczny o średniej kaloryczności 21 GJ/Mg. Uwzględnienie zmiennej jakości wydobywanego węgla odzwierciedlono też w jego cenie stosując formułę przeliczeniową (sprzedażną) według następującego wzoru (Grudziński, 2009):

$$
P_i = P_b \cdot \frac{Q_i}{Q_b^r} - w_s \cdot (S_i - S_b^r) - w_a \cdot (A_i - A_b^r)
$$

gdzie:

- $P_i$  kalkulowana cena sprzedaży [zł/Mg],
- $P_b$  cena węgla o średnich parametrach jakościowych [zł/Mg],
- $Q_i$  wartość opałowa węgla [GJ/Mg],
- $Q_b^r$  średnia wartość opałowa węgla w danym pokładzie (złożu) [GJ/Mg],
- $S_i$  zawartość siarki całkowitej [%],
- $S_b^r$  średnia zawartość siarki całkowitej w węglu w danym w pokładzie (złożu) [%],
- $A_i$  zawartość popiołu [%],
- średnia zawartość popiołu w węglu w danym pokładzie (złożu) [%],

 $w_s$ ,  $w_a$  – współczynniki korygujące, uwzględniające niektóre koszty ekologiczne spalania i składowania odpadów.

Wartości poszczególnych zmiennych w formule sprzedażnej dla węgla o średnich parametrach jakościowych przyjęto jak poniżej:

 $Q_b^r - 21,01$  [GJ/Mg];

 $S_b^r$  - 1,08 [%];

$$
A_b^r - 24,1 [ \%];
$$

 $w_s$  – 11,0;

 $W_a = 0,3.$ 

 Cena węgla (wyrażona w zł/Mg) była iloczynem średniej wartości opałowej  $Q_b^r$  (GJ/Mg) i przyjętej wartości ceny rynkowej w przeliczeniu na 1 GJ energii w węglu (11 zł/GJ). Wartość produkcji wynikająca z wielkości nadawy węgla netto na zakład przeróbczy była korygowana w dół z tytułu strat procesu przeróbczego (wartość wskaźnika korekty wynosiła dla każdego wariantu 0,858).

W tab. 7.10 zaprezentowano prognozę całkowitych przychodów ze sprzedaży węgla w kolejnych latach inwestycji dla poszczególnych wariantów.

| Wariant         | 2021          | 2022      | 2023      | 2024          | 2025          | 2026      | 2027      | 2028          | 2029          | 2030          |
|-----------------|---------------|-----------|-----------|---------------|---------------|-----------|-----------|---------------|---------------|---------------|
| <b>Rok</b>      | $\mathbf 0$   | 1         | 2         | 3             | 4             | 5         | 6         |               | 8             | 9             |
| Scen. Bez Szvb. | 2 3 3 4 0 7 7 | 2 353 634 | 2 394 074 | 2 380 699     | 2 365 734     | 2 330 358 | 2 388 418 | 2 313 865     | 2 309 401     | 2 379 668     |
| Scen. 1.8 MAX   | 2 322 966     | 2417167   | 2 368 172 | 2 4 2 6 1 3 3 | 2 386 609     | 2 366 269 | 2 218 945 | 2 2 8 4 0 5 0 | 2 350 384     | 2 262 409     |
| Scen. 1,8 EKO   | 2 322 966     | 2417167   | 2 368 172 | 2 4 2 6 1 3 3 | 2 386 609     | 2 400 030 | 2 263 732 | 2 2 8 4 0 5 0 | 2 350 384     | 2 2 6 5 7 9 8 |
| Scen. 1.5 MAX   | 2 316 131     | 2 354 800 | 2 370 142 | 2 357 957     | 2 356 247     | 2 335 868 | 2 340 578 | 2 320 400     | 2 2 3 5 8 4 2 | 2 297 751     |
| Scen. 1,5 EKO   | 2 318 508     | 2415913   | 2 386 062 | 2421599       | 2 3 8 4 9 5 2 | 2 311 339 | 2 302 464 | 2 269 803     | 2 2 3 8 8 5 1 | 2 232 639     |
| Scen. 1.2 MAX   | 2 315 978     | 2 354 800 | 2 371 229 | 2 357 764     | 2 345 896     | 2 322 853 | 2 283 386 | 2 226 794     | 2 298 920     | 2 348 813     |
| Scen. 1,2 EKO   | 2 318 339     | 2415930   | 2 362 046 | 2 363 647     | 2 292 699     | 2 363 222 | 2 324 086 | 2 193 867     | 2 259 044     | 2 2 3 4 3 8 2 |

Tab. 7.10. Prognoza przychodów ze sprzedaży węgla dla poszczególnych wariantów w kolejnych latach inwestycji (opracowanie własne)

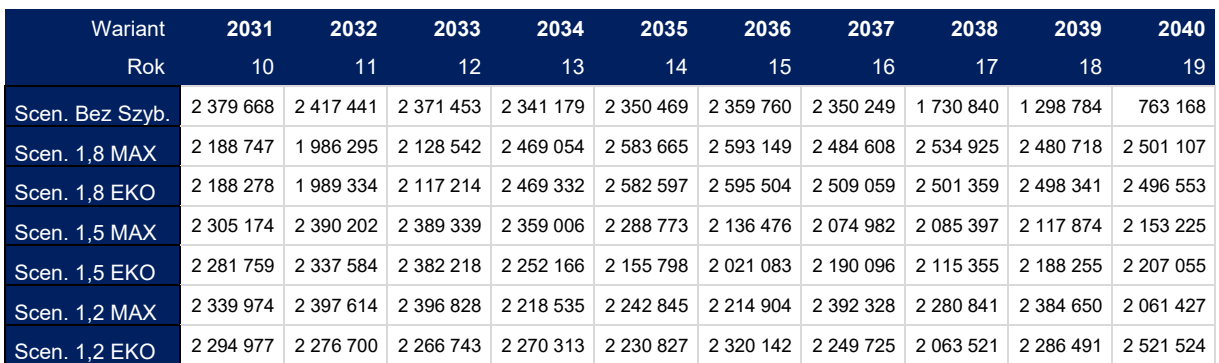

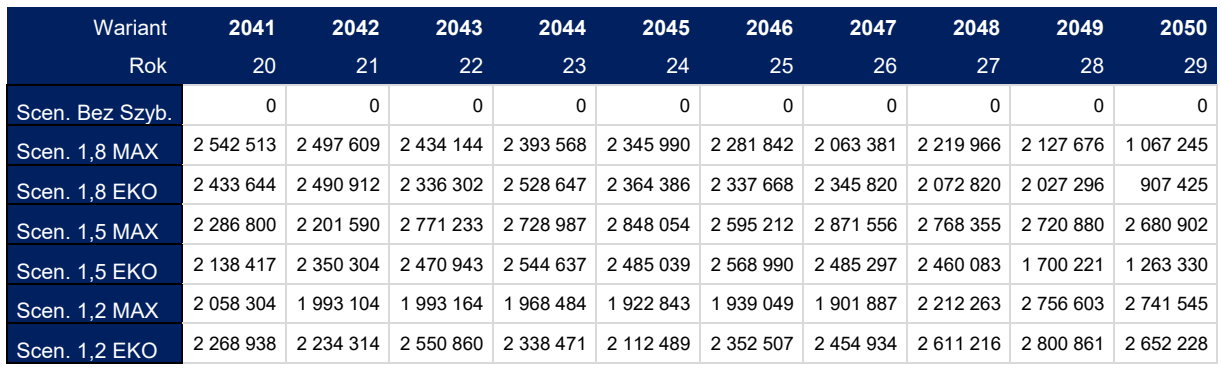

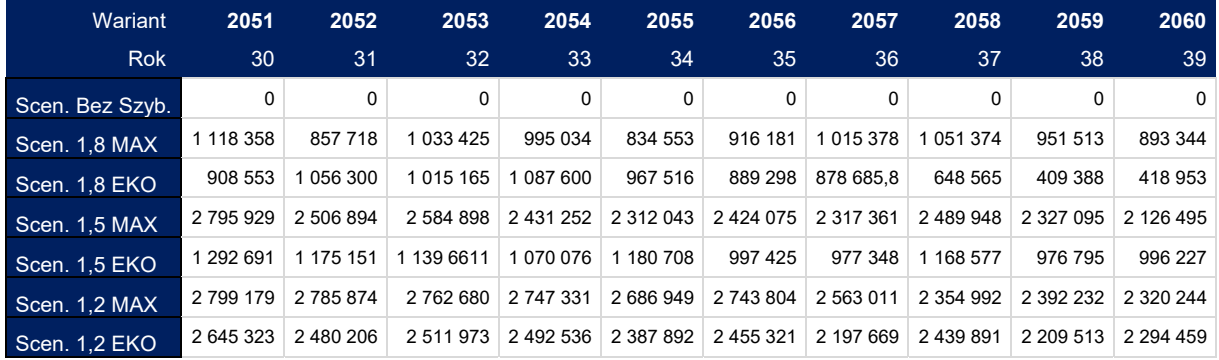

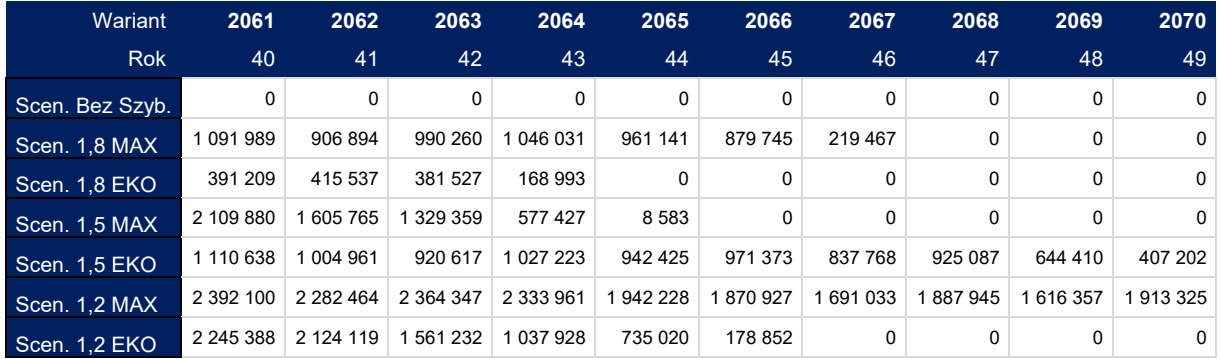

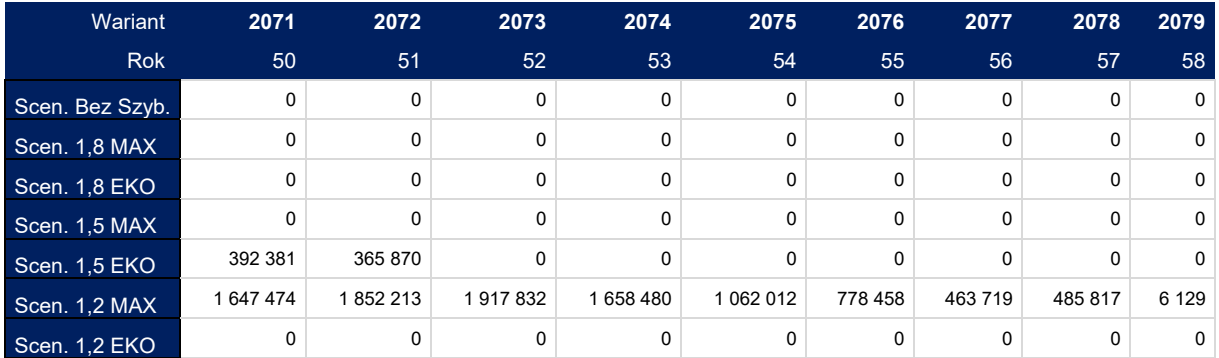

## **7.2.5.4. Pozostałe założenia**

## **Ryzyko i dobór stopy dyskontowej**

Oceniono, że eksploatacja zasobów w projektowanym rejonie wydobywczym niesie za sobą średni poziom ryzyka, odpowiadający niepewności aktualnie prowadzonej działalności górniczej w kopali macierzystej. W związku z tym faktem dla wszystkich wariantów przyjęto tę samą średnią roczna stopę procentową (dyskontową), uwzględniającą koszt kapitałów własnych (brak finansowania kapitałem obcym) na poziomie 10%.

### **Podatek dochodowy i inne podatki**

Stawkę podatku dochodowego w całym okresie analizy przyjęto na poziomie 19,0%. Podatek CIT był liczony od uzyskanej wartości EBIT.

Założono, że podatek VAT (należny vs naliczony) będzie w całym okresie oceny zbilansowany i przyrównany do 0, a jego szczegółowa projekcja wyłączona z kalkulacji.

Ceny węgla liczono bez narzutów podatku akcyzowego, zakładając możliwość jego późniejszego rozliczenia przez elektrownie w cenie energii elektrycznej, co wskazuje na brak wyraźnych przesłanek do korygowania ceny z tego tytułu.

### **Zmiany kapitału obrotowego netto**

Zmiany kapitału obrotowego netto kalkulowano względem roku 2018, stosując następujące przybliżenia cykli rotacji:

- cykl rotacji zapasów: 12 dni,
- cykl rotacji należności krótkoterminowych: 30 dni,
- cykl rotacji zobowiązań krótkoterminowych: 55 dni.

Stan aktywów obrotowych na moment wyceny przyjęto w następującej postaci:

- aktywa obrotowe (zapasy + należności): 286,0 mln zł,
	- o zapasy: 83,0 mln zł,
	- o należności krótkoterminowe: 203,0 mln zł,
- zobowiązania handlowe: 331,0 mln zł.

### **Finansowanie nakładów w wariantach**

Założono, iż całość nakładów inwestycyjnych będzie sfinansowana kapitałem własnym.

## **Odpisy na Fundusz Likwidacji Zakładu Górniczego (FLZG)**

W modelu przyjęto, iż wartość rocznych składek na FLZG będzie liczona jako 3% od wartości rocznej amortyzacji bilansowej (w miejsce podatkowej, przez uproszczenie). Składka roczna uwzględniana była w kosztach operacyjnych, natomiast w ramach FLZG kalkulowano ewentualne nadwyżki z tytułu możliwych do osiągnięcia odsetków i różnicy odpisów względem realnych (na dzień wyceny) kosztów likwidacji.

## **Wartość rezydualna**

Wartość rezydualna w modelu w każdym wariancie stanowiła wartość niezamortyzowanych środków trwałych przemnożoną współczynnikiem 0,25, odzwierciedlającym siłę nabywczą tych aktywów na rynku w momencie likwidacji (zużycie w procesie produkcyjnym). Wartość rezydualna była wliczana w przepływy w ostatnim roku analizy.

## **Dywidenda i inne wypłaty z zysku**

W modelu nie przewidziano wypłaty dywidendy. W całości zysk (strata) netto stanowią kapitały danego wariantu, powiększając (pomniejszając) wartość zysku (strat) z poprzednich okresów analizy.

## **7.2.5.5. Wyniki oceny efektywności ekonomicznej**

Analizując zagregowane wyniki oceny efektywności ekonomicznej poszczególnych wariantów (tab. 7.11), można zauważyć, że:

- najkorzystniejsze rezultaty na poziomie całkowitych zysków z działalności operacyjnej EBITDA i EBIT uzyskują warianty 1,2 MAX i 1,5 MAX. Z kolei w wariantach: Bez szybów i 1,5 MAX osiągane są najwyższe wartości zysków w skali roku.
- biorąc za kryterium oceny żywotność kopalni najkorzystniej wypadają warianty: 1,2 MAX i 1,5 EKO.
- najkorzystniejsze wartości wskaźnika NPVR uzyskują warianty: Bez szybów i 1,5 EKO.

Dodatkowo biorąc pod uwagę wyniki przedstawione na rys. 7.27, można sformułować następujące konkluzje:

- w rankingu pod względem wartości całkowitych (skumulowanych) przepływów pieniężnych (CF) najkorzystniej wypadają warianty: Bez szybów i 1,5 EKO,
- najkorzystniejsze wartości pod względem NPV notują z kolei warianty: Bez szybów i 1,8 EKO i 1,5 EKO, przy czym różnice pomiędzy wariantami 1,8 EKO i 1,5 EKO są niewielkie (jedynie 3,7 mln zł).

Podsumowując, można stwierdzić, iż zróżnicowanie wariantów pod względem wyników ekonomicznych jest duże, a same kryteria ekonomiczne mogą być niewystarczające do udzielania jednoznacznie obiektywnej odpowiedzi na pytanie, który wariant jest najkorzystniejszy i powinien być realizowany. W tym zakresie pomocne będzie użycie metody wielokryterialnej AHP na drodze optymalizacji decyzji inwestycyjnej.

Tab. 7.11. Kluczowe wyniki oceny efektywności ekonomicznej poszczególnych wariantów – ranking według EBITDA (opracowanie własne)

| <b>WARIANT</b>  | Žywotność kopalni<br>$[$ lata $]$ | Wydobyte<br>zasoby<br>[mln Mg] | <b>EBITDA</b><br>[m]d z | <b>EBITDA</b><br>[mln zł/rok] | <b>EBIT</b><br>[mId z] | NPVR [%] |
|-----------------|-----------------------------------|--------------------------------|-------------------------|-------------------------------|------------------------|----------|
| Scen. 1.2 MAX   | 2079                              | 534,36                         | 28,20                   | 486,0                         | 1.58                   | 22%      |
| Scen. 1,5 MAX   | 2065                              | 433,42                         | 24,00                   | 545,0                         | 4.14                   | 21%      |
| Scen. 1,2 EKO   | 2066                              | 440,89                         | 23,05                   | 512,0                         | 2,70                   | 13%      |
| Scen. 1.5 EKO   | 2072                              | 375,97                         | 20,87                   | 409,0                         | 4.87                   | 40%      |
| Scen. 1,8 EKO   | 2064                              | 331,86                         | 19.41                   | 451,0                         | 5,46                   | 38%      |
| Scen. 1.8 MAX   | 2067                              | 357,46                         | 19,09                   | 415,0                         | 5,62                   | 32%      |
| Scen. Bez Szyb. | 2040                              | 175,88                         | 11,27                   | 593,0                         | 4,97                   | 55%      |

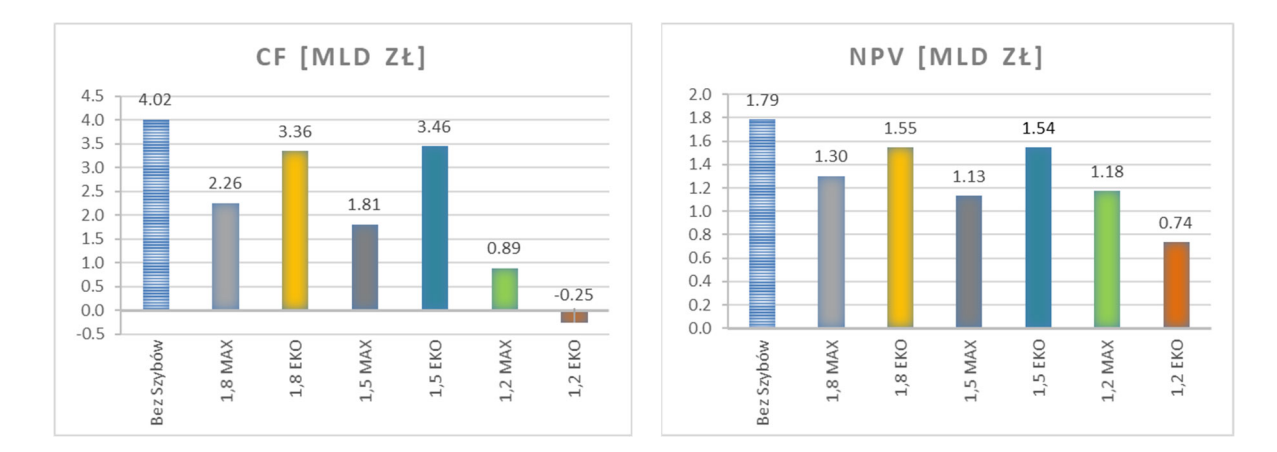

Rys. 7.27. Zestawienie wartości przepływów pieniężnych (CF) i wartości zaktualizowanej netto (NPV) dla poszczególnych wariantów (opracowanie własne)

# **7.3.Etap III i IV – Wybór kryteriów i ocena wariantów przy pomocy analizy SWOT z wykorzystaniem modelu AHP BOCR**

Opracowana metodyka oceny wariantów zagospodarowania złoża i jego eksploatacji (rozdział 6.8) posłużyła do uszeregowania i wyboru najlepszego wariantu ekspansji działalności kopalni poza złoże macierzyste na obszar złoża perspektywicznego.

## **7.3.1.Budowa modeli BOCR i ankietowe porównanie kryteriów**

Zgodnie z opracowaną metodyką zagadnienie wyboru optymalnego wariantu eksploatacji polegającego na udostępnieniu nowych złóż węgla kamiennego, szczegółowo opisano w postaci czterech osobnych hierarchicznych modelach dla korzyści (B), możliwości (O), kosztów (C) oraz ryzyka (R). Każdy z modeli został zbudowany zgodnie z zasadami metody AHP - cel, kryteria (rozwinięcie głównych kryteriów), warianty eksploatacji. Poszczególne modele charakteryzują się takimi samymi ocenianymi wariantami decyzyjnymi, czyli analizowanymi wariantami udostępnienia złóż węgla, natomiast kryteria budujące ich strukturę są różne, specyficzne dla rozważanych zagadnień. Tak opracowane struktury pozwalają na porównywanie i ocenę kryteriów ilościowych i jakościowych.

Geologiczny model cyfrowy złoża oraz harmonogram eksploatacji zapewniły dane konieczne do porównania wariantów przede wszystkim pod względem kryteriów geologicznych i technologicznych. Ocena wpływu eksploatacji środowiska oraz ocena efektywności ekonomicznej dostarczyły z kolei danych do porównania wariantów według kryteriów środowiskowych i ekonomicznych.

Na podstawie opracowanych symulacji i zbioru potencjalnych kryteriów oceny wariantów eksploatacji złoża węgla kamiennego (tab. 6.2) określono kryteria, które w najlepiej charakteryzują warianty inwestycji.

Hierarchiczne modele zostały skonstruowane z zaimplementowanych wydzielonych kryteriów decyzyjnych. Do ich struktury wybrano takie kryteria, na podstawie których możliwe było różnicowanie ocenianych wariantów eksploatacji.

Dla wszystkich modeli B, O, C i R przygotowano interaktywne ankiety wycen. W analizie korzystano z programu *BPMSG AHP Excel template version 12.08.2013* oraz z arkuszy autorskich.

Przykładową interaktywną ankietę dla modelu ryzyka (R) przedstawiono na rys. 7.28.

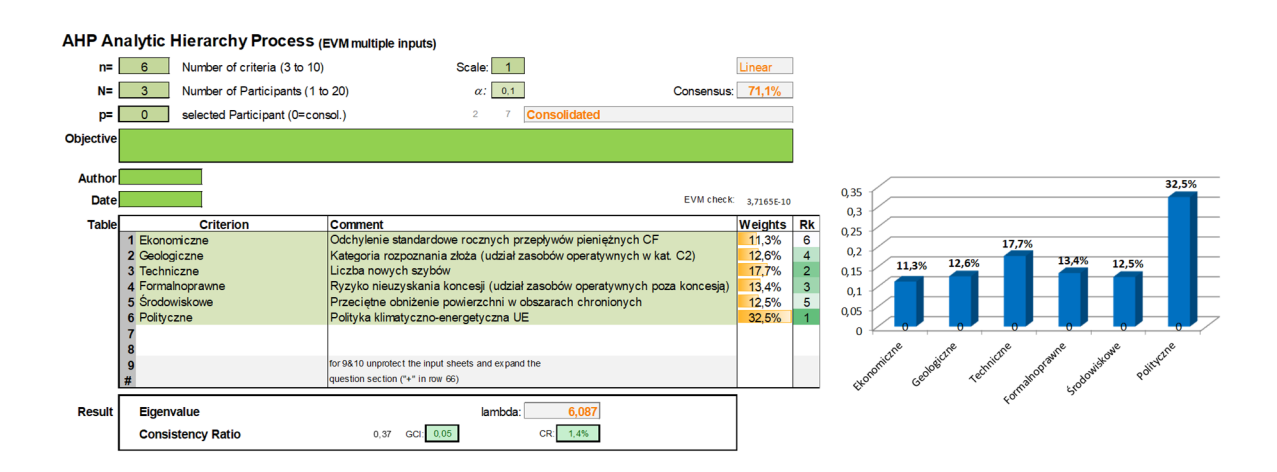

Rys. 7.28. Ankieta dotycząca porównywania zmiennych parami dla modelu ryzyka (R) (opracowanie własne)

Zaimplementowano algorytm, dzięki któremu, po wprowadzeniu parametrów macierzy i stosownych obliczeniach, uzyskuje się wartość wektora własnego *w*, którego składowe stanowią priorytety (wagi) ocenianych kryteriów. Eksperci porównują parami poszczególne kryteria zgodnie z 9-stopniową skalą ocen Saaty`ego. Interaktywna ankieta w sposób przejrzysty pozwala na uzyskiwanie ocen. Jej zaletą jest również możliwość szybkiego wychwytywania błędów bądź niezgodności w wydawaniu opinii przez ekspertów. Brak zgodności wycen sugeruje tzw. wskaźnik zgodności (konsekwencji) - CI (*Consistency Index*). W przypadku braku zgodności ekspert może przeanalizować swoją ocenę i zgodnie z zaleceniem metodyki powtórzyć ją.

Ekspertów wyłoniono spośród pracowników naukowo-badawczych, reprezentujących różne dziedziny nauki, m.in.: górnictwo, geologia, ekonomia, inżynieria środowiska. Uzyskane oceny z porównań parami zostały zapisane w macierzach kwadratowych. Obliczono priorytety (wagi) dla kryteriów i subkyteriów (składowe wektora własnego macierzy związanego z maksymalną wartością własną macierzy). Dla każdej macierzy sprawdzono poprawność przeprowadzonych wycen przez obliczenie wskaźnika zgodności ocen.

#### **7.3.1.1. Model korzyści (***Benefits***)**

Do najistotniejszych korzyści związanych z wyborem określonego wariantu eksploatacji zaliczono zestaw, który podzielono na trzy grupy kryteriów.

- B1 ekonomiczne,
- B2 techniczne,
- B3 geologiczne.

Istotną korzyścią z punktu widzenia uwarunkowań ekonomicznych stanowią przychody

generowane przez dany wariant eksploatacji w całym okresie wydobycia (B1.1).

Korzyści techniczne w szczególności dotyczą następujących kryteriów:

- B2.1 Wskaźnik robót przygotowawczych,
- B2.2 Głębokość eksploatacji,
- B2.3 Wydajność ściany,
- B2.4 Zasoby węgla w ścianie,
- B2.5 Uzysk węgla.

Kryteria geologiczne związane są kolejno z następującymi kryteriami:

- B3.1 Ilość zasobów operatywnych,
- B3.2 Średnia miąższość węgla,
- B3.3 Średnia miąższość przerostów,
- B3.4 Jakość węgla.

Wyróżniono dodatkowo trzy kryteria charakteryzujące jakość węgla:

- B3.4.1 Wartość opałowa,
- B3.4.2 Zawartość popiołu,
- B3.4.3 Zawartość siarki.

W tab. 7.12 przedstawione zostały liczbowe wartości przyjętych kryteriów w modelu korzyści dla każdego z analizowanych wariantów.

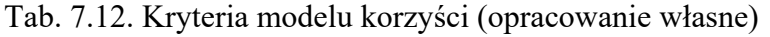

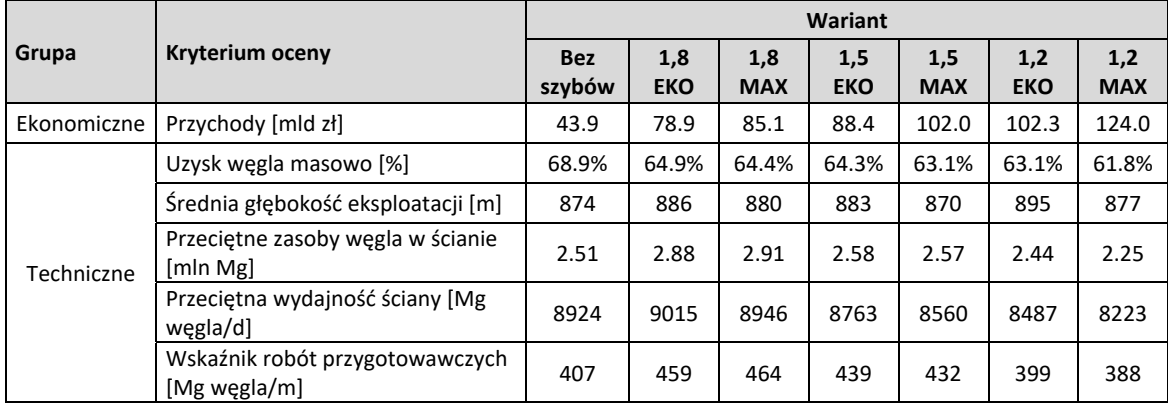

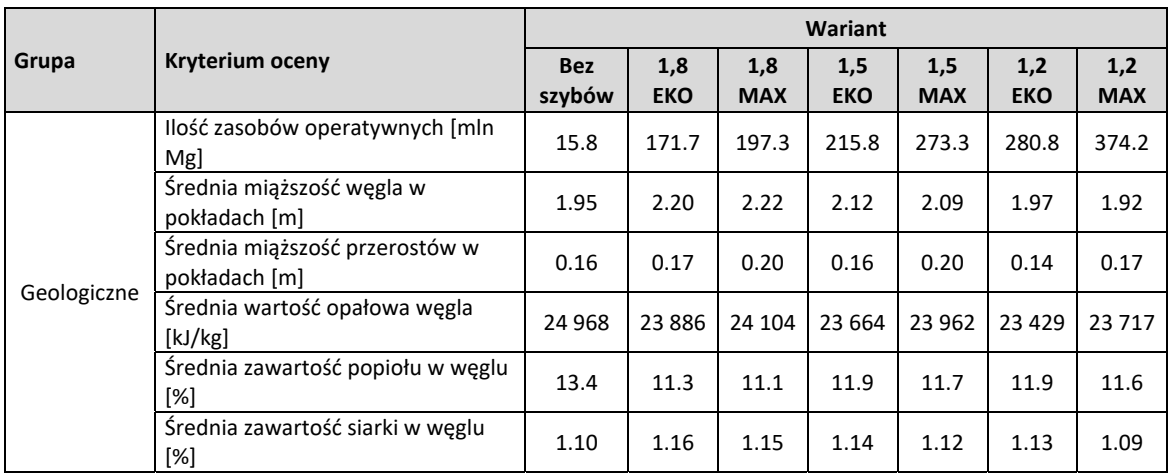

Z wyróżnionych kryteriów skonstruowano model do analizy korzyści (*Benefits*) (rys.

7.29).

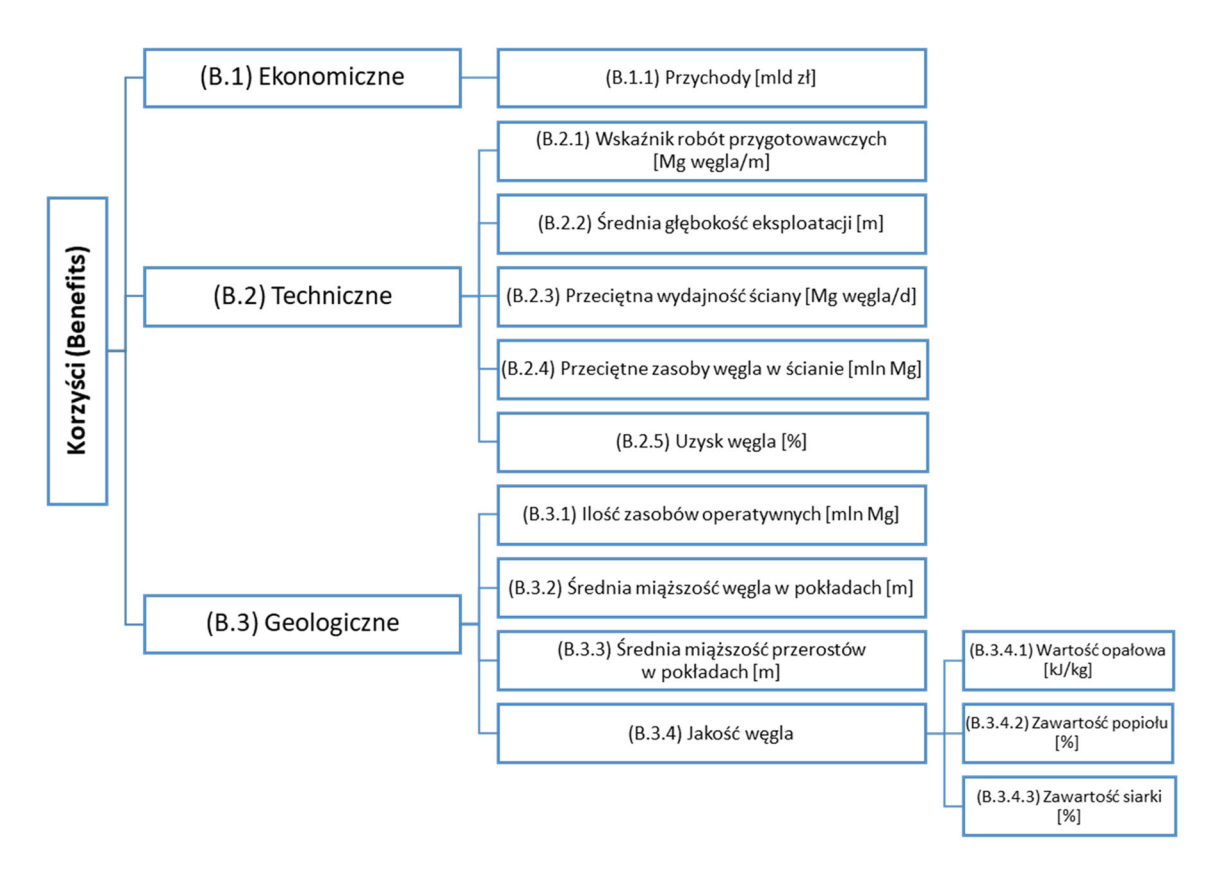

Rys. 7.29. Model hierarchiczny korzyści (*Benefits*) (opracowanie własne)

Macierze porównań parami konstruowane dla kryteriów znajdujących się na poszczególnych poziomach struktury hierarchicznej modelu korzyści (*Benefits*) mają następującą postać:

$$
M_1II(B) = \begin{bmatrix} B1/B1 & B1/B2 & B1/B3 \\ B2/B1 & B2/B2 & B2/B3 \\ B3/B1 & B3/B2 & B3/B3 \end{bmatrix} = \begin{array}{ccc} Bi = & w_i \\ B1 = & 0.58 \\ B2 = & 0.17 \\ B3 = & 0.25 \\ B3 = & 0.25 \end{array}
$$
  
\n $\lambda_{\text{max}} = 3,039$   $\Sigma = I$ 

gdzie:

- B1 kryteria ekonomiczne,
- B2 kryteria techniczne,
- B3 kryteria geologiczne,

 $w_i$  – priorytet (waga) – element składowy wektora własnego macierzy  $M_1II(B)$ ,

λmax – maksymalna wartość własna macierzy,

C.R. (*Consistency Ratio*) – współczynnik zgodności (konsekwencji).

Wśród grupy kryteriów głównych najwyższą wagę (0,58) uzyskały kryteria ekonomiczne związane z przychodami uzyskanymi przez dany wariant eksploatacji w całym okresie wydobycia. Wysoką wagę uzyskały kryteria geologiczne (0,25), które w głównej mierze odnoszą się do pokładów węgla. Kryteria techniczne charakteryzujące proces wydobycia uzyskały najniższą wagę (0,17).

⎥

Macierz M2III(B) dla kryteriów technicznych ma postać:

 $M_2III(B) =$ ⎣ B2.5/B2.1 B2.5/B2.2 B2.5/B2.3 B2.5/B2.4 B2.5/B2.5⎦ ⎢ B2.4/B2.1 B2.4/B2.2 B2.4/B2.3 B2.4/B2.4 B2.4/B2.5 ⎥ B2.2/B2.1 B2.2/B2.2 B2.2/B2.3 B2.2/B2.4 B2.2/B2.5 ⎡ B2.2/B2.1 B2.2/B2.2 B2.2/B2.3 B2.2/B2.4 B2.2/B2.5 ⎤ B2.1/B2.1 B2.1/B2.2 B2.1/B2.3 B2.1/B2.4 B2.1/B2.5  $M_2III(B) =$ *wi*  $B2.1 =$  $B2.2 = 0.06$  $B2.3 = 0.39$  $B2.4 = 0,20$  $B2.5 = 0.21$  $\lambda_{\text{max}}$ =5,064  $C.R.=0.03$ *Σ=1* 

gdzie:

B2.1 – wskaźnik robót przygotowawczych,

- B2.2 głębokość eksploatacji,
- B2.3 wydajność ściany,
- B2.4 zasoby węgla w ścianie,

B2.5 – uzysk węgla.

 $w_i$  – priorytet (waga) – element składowy wektora własnego macierzy M<sub>2</sub>III(B),

 $\lambda_{\text{max}}$  – maksymalna wartość własna macierzy,

C.R. (*Consistency Ratio*) – współczynnik zgodności (konsekwencji).

Najwyższą wagę z ocenianych kryteriów technicznych uzyskało kryterium określające przeciętną wydajność ściany [Mg węgla/d] (0,39) oraz średni uzysk urobku (0,21) i przeciętne zasoby węgla w ścianie [mln Mg] (0,20).

Macierz M3III(B) dla kryteriów geologicznych ma postać:

 $M_3III(B) =$ B3.1/B3.1 B3.1/B3.2 B3.1/B3.3 B3.1/B3.4 B3.2/B3.1 B3.2/B3.2 B3.2/B3.3 B3.2/B3.4 B3.2/B3.1 B3.2/B3.2 B3.2/B3.3 B3.3/B3.4<br>B3.4/B3.1 B3.4/B3.2 B3.3/B3.3 B3.3/B3.4<br>B3.4/B3.1 B3.4/B3.2 B3.4/B3.3 B3.4/B3.4  $M<sub>3</sub>III(B) =$ *wi*  $B3.1 = 0,31$  $B3.2 = 0.32$  $B3.3 = 0.11$  $B3.4 = 0,26$  $\lambda_{max} = 5,064$  $C.R. = 0.03$ *Σ=1* 

gdzie:

B3.1 – ilość zasobów operatywnych,

B3.2 – średnia miąższość węgla,

B3.3 – średnia miąższość przerostów,

B3.4 – jakość węgla.

wi – priorytet (waga) – element składowy wektora własnego macierzy M3III(B),

λmax –maksymalna wartość własna macierzy,

C.R. (*Consistency Ratio*) – współczynnik zgodności (konsekwencji).

Najważniejsze korzyści wynikające z kryteriów geologicznych to średnia miąższość węgla w pokładzie (0,32) oraz ilość zasobów operatywnych (0,31), jakie zostaną udostępnione w danym wariancie eksploatacji.

Macierz M1IV(B3.4) - ocena subkryteriów ze względu na kryterium (B3.4) odnosząca się do jakości węgla ma postać:

$$
M_1IV(B) = \begin{bmatrix} B3.4.1/B3.4.1 & B3.4.1/B3.4.2 & B3.4.1/B3.4.3 \\ B3.4.2/B3.4.1 & B3.4.2/B3.4.2 & B3.4.2/B3.4.3 \\ B3.4.3/B3.4.1 & B3.4.3/B3.4.2 & B3.4.2/B3.4.3 \end{bmatrix}
$$
  
\n
$$
M_1IV(B) = \begin{aligned} W_i \\ B3.4.1 &= 0,60 \\ B3.4.2 &= 0,29 \\ B3.4.3 &= 0,11 \end{aligned}
$$
  
\n
$$
\lambda_{\text{max}}=3,000 \qquad \qquad \Sigma=1
$$
  
\n
$$
C.R.=0,01
$$

gdzie:

B3.4.1 – wartość opałowa,

B3.4.2 – zawartość popiołu,

B3.4.3 – zawartość siarki,

 $w_i$  – priorytet (waga) – element składowy wektora własnego macierzy  $M_3III(B)$ ,

λmax –maksymalna wartość własna macierzy,

C.R. (*Consistency Ratio*) – współczynnik zgodności (konsekwencji).

Priorytety (wagi) lokalne stanowiły podstawę do obliczenia priorytetów globalnych. Wagi globalne uzyskano poprzez pomnożenie wartości priorytetu lokalnego danego poziomu decyzji przez wartość priorytetu globalnego poziomu wyższego. Końcowe wagi dla poszczególnych ocenianych wariantów eksploatacji dla modelu korzyści uzyskano, sumując wagi globalne poszczególnych zmiennych modelu korzyści. Zgodnie z metodą AHP porównano parami analizowane warianty eksploatacji względem poszczególnych kryteriów. Wszystkie kryteria mają charakter ilościowy, w związku z tym porównanie wariantów odbyło się na zasadzie proporcji.

W tab. 7.13 przedstawiono końcowe wskaźniki oraz ranking ocenianych wariantów modelu korzyści.

Uzyskane końcowe wskaźniki dla ocenianych wariantów dla modelu korzyści wskazują, że z punktu widzenia przyjętych kryteriów najkorzystniejszym wariantem eksploatacji jest wariant 1,2 MAX. Wynika to z faktu, że wariant ten udostępnia największą ilość zasobów operatywnych, co przekłada się na najdłuższy okres prowadzenia wydobycia. Z tym też wiążą się największe przychody, które są podstawą analizy DCF. Najmniejsze korzyści wynikające z przyjętych kryteriów charakteryzują wariant Bez szybów. W tym wariancie eksploatacji udostępniana jest najmniejsza ilość zasobów, a tym samym generuje on najniższe przepływy gotówkowe.

|              | B <sub>1</sub>   |                  |                  | B <sub>2</sub>   |                  |                  |                  |             |             | B3                 |             |        |          |
|--------------|------------------|------------------|------------------|------------------|------------------|------------------|------------------|-------------|-------------|--------------------|-------------|--------|----------|
|              | 0,58             |                  |                  | 0,17             |                  |                  |                  |             |             | 0,25               |             |        |          |
|              | B <sub>1.1</sub> | B <sub>2.1</sub> | B <sub>2.2</sub> | B <sub>2.3</sub> | B <sub>2.4</sub> | B <sub>2.5</sub> | B <sub>3.1</sub> | <b>B3.2</b> | <b>B3.3</b> |                    | <b>B3.4</b> |        |          |
| Wagi         |                  |                  |                  |                  |                  |                  |                  |             |             |                    | 0.26        |        | Wskaźnik |
| lokalne      | 0,58             | 0.14             | 0.06             | 0.39             | 0,20             | 0,21             | 0.31             | 0.32        | 0,11        | B <sub>3.4.1</sub> | B3.4.2      | B3.4.3 | korzyści |
|              |                  |                  |                  |                  |                  |                  |                  |             |             | 0.60               | 0,29        | 0,11   |          |
| Wagi         | 0,58             | 0,024            | 0,011            | 0,068            | 0,034            | 0,036            | 0,076            | 0.079       | 0,027       | 0,038              | 0,018       | 0,007  |          |
| globalne     |                  |                  |                  |                  |                  |                  |                  |             |             |                    |             |        |          |
| Warianty     |                  |                  |                  |                  |                  |                  |                  |             |             |                    |             |        |          |
| eksploatacji |                  |                  |                  |                  |                  |                  |                  |             |             |                    |             |        |          |
| Bez szybów   | 0,07             | 0.14             | 0.15             | 0,15             | 0,14             | 0,15             | 0.01             | 0.13        | 0,15        | 0,15               | 0,13        | 0,15   | 0,09     |
| 1.8 EKO      | 0,13             | 0.15             | 0,14             | 0.15             | 0,16             | 0,14             | 0,11             | 0.15        | 0,14        | 0,14               | 0.15        | 0,14   | 0,13     |
| 1.8 MAX      | 0,14             | 0,16             | 0,14             | 0,15             | 0,16             | 0,14             | 0,13             | 0.15        | 0,12        | 0,14               | 0,15        | 0,14   | 0,14     |
| 1.5 EKO      | 0,14             | 0,15             | 0,14             | 0,14             | 0,14             | 0,14             | 0,14             | 0,15        | 0,15        | 0,14               | 0,14        | 0,14   | 0,14     |
| 1.5 MAX      | 0,16             | 0,14             | 0,14             | 0,14             | 0,14             | 0,14             | 0,18             | 0.14        | 0,12        | 0,14               | 0,14        | 0,14   | 0,16     |
| 1,2 EKO      | 0,16             | 0.13             | 0,14             | 0,14             | 0,13             | 0,14             | 0,18             | 0,14        | 0,18        | 0,14               | 0,14        | 0,14   | 0,16     |
| 1.2 MAX      | 0,20             | 0,13             | 0,14             | 0,13             | 0,12             | 0,14             | 0,24             | 0,13        | 0,14        | 0,14               | 0,14        | 0.15   | 0,18     |

Tab. 7.13. Wynikowe wskaźniki *Benefits* (opracowanie własne)

## **7.3.1.2. Model szans (***Opportunities***)**

Analiza z punktu widzenia kategorii szans dotyczyła przeanalizowania uwarunkowań, które przy umiejętnym wykorzystaniu będą pozytywnie wpływały na realizację rozpatrywanych wariantów eksploatacji. Wydzielono sześć grup kryteriów:

- O1 Ekonomiczne, związane są z oceną efektywności ekonomicznej inwestycji – NPV [tys. zł],
- O2 Techniczne, określają stabilizację wielkości produkcji poprzez udział zasobów w pokładach o miąższości >1,8 m,
- O3 Geologiczne pokazują stopień racjonalnej gospodarki zasobami poprzez wskaźnik wykorzystania zasobów przemysłowych,
- O4 Społeczne które wpłyną na generowania miejsc pracy, a tym samym aktywizację regionu (O4.1) oraz przychody gmin z tytułu opłat i podatków (O4.2),
- O5 Rynkowe związane są z okresem zabezpieczenia produkcji węgla dla energetyki,
- O6 Środowiskowe w których ocenia wpływ na środowisko poprzez przeciętne obniżenie powierzchni w obszarach gdzie są one uznawane za korzystne [m].

W tab. 7.14 przedstawione zostały liczbowe wartości przyjętych kryteriów w modelu szans dla każdego z analizowanych wariantów.

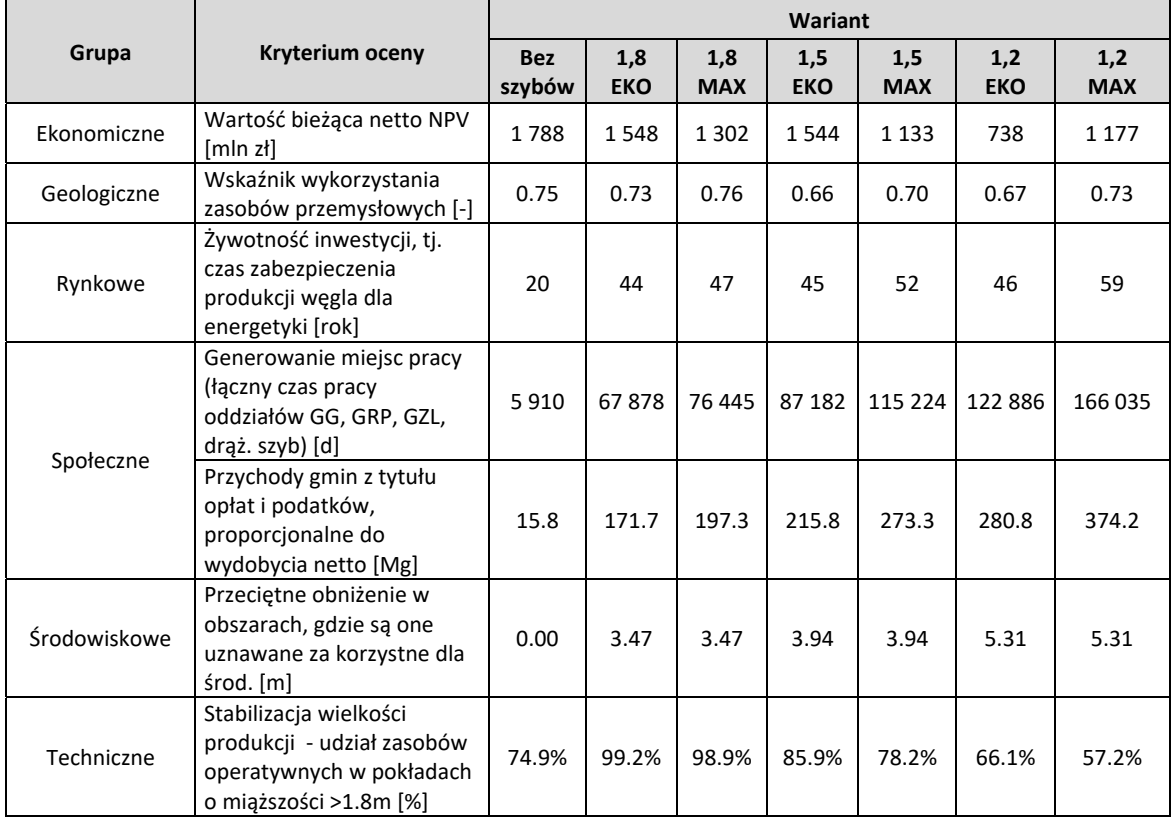

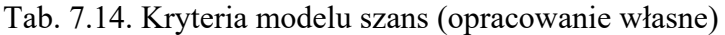

Model hierarchiczny do analizy szans przedstawiono na rys. 7.30. Analogicznie jak w przypadku modelu *Benefits*, przeprowadzono stosowne obliczenia zgodnie z metodyką AHP, w celu uzyskania końcowych wag dla analizowanych wariantów z punktu widzenia szans (*Opportunities*).

Dla poziomu II w wyniku rozwiązania macierzy M1II(O) uzyskano wektor wag o składowych: W=[0,38O1;0,17O.2;0,09O.3;0,16O4;0,13O.5;0,07O.6]. Najwyższą wagę 0,38 uzyskały kryteria ekonomiczne związane z oceną efektywności ekonomicznej inwestycji opartej na analizie zdyskontowanych przepływów pieniężnych przy wyliczonej stopie dyskonta. Wysoka wagę uzyskały kryteria techniczne (0,17) oraz rynkowe (0,13), które w głównej mierze odnoszą się do zabezpieczenia stabilnych i długoletnich dostaw węgla dla energetyki. Należy też zauważyć wysoką wagę kryterium społecznego (0,16), co przekłada się na możliwości zatrudnienia na lokalnym rynku pracy, a także przychody gmin z tytułu opłat i podatków.

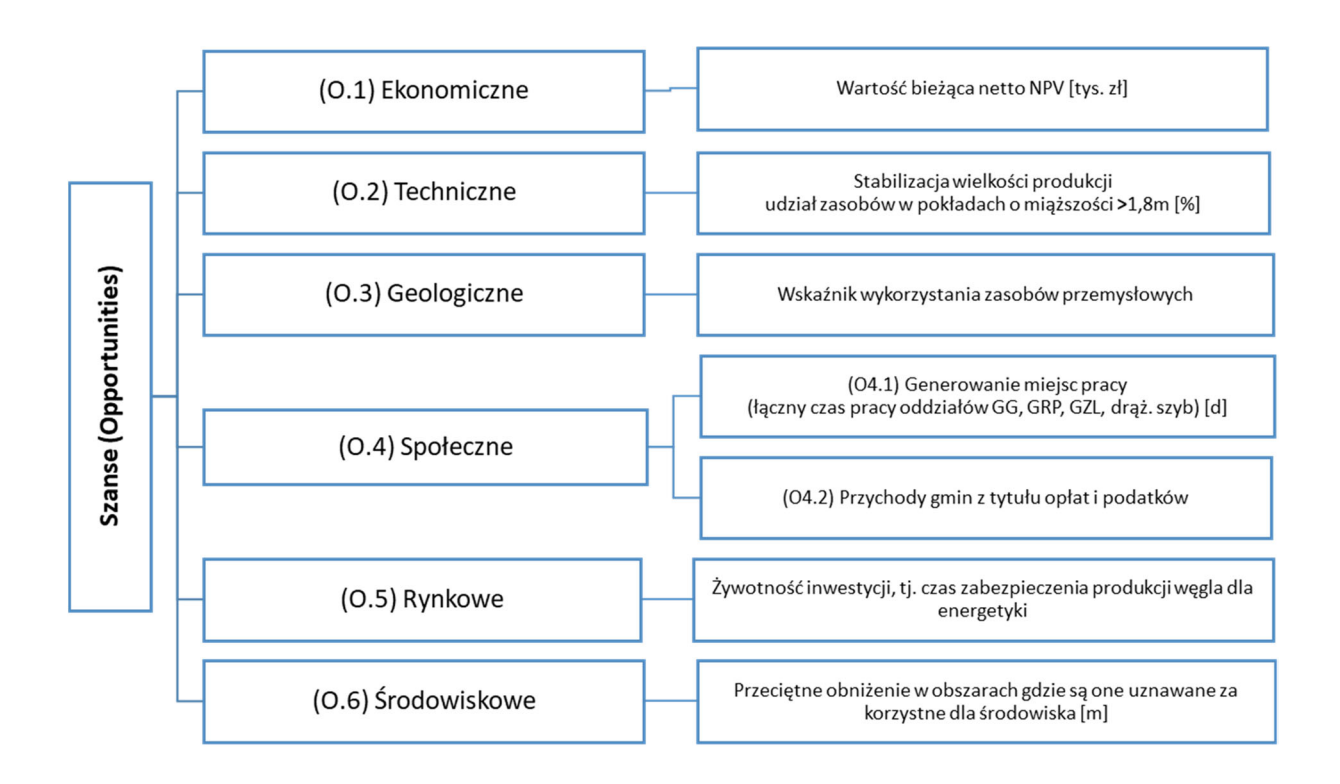

Rys. 7.30. Model hierarchiczny szans (*Opportunities*) (opracowanie własne)

Końcowe wskaźniki analizowanych wariantów modelu szans przedstawiono w tab. 7.15.

|                       | 01   | O <sub>2</sub> | O <sub>3</sub> | O4               |                  | O <sub>5</sub> | O <sub>6</sub> |          |
|-----------------------|------|----------------|----------------|------------------|------------------|----------------|----------------|----------|
|                       |      |                |                |                  | 0,16             |                |                |          |
| Wagi lokalne          | 0,38 | 0,17           | 0.09           | O <sub>4.1</sub> | O <sub>4.2</sub> | 0,13           | 0,07           | Wskaźnik |
|                       |      |                |                | 0,75             | 0,25             |                |                | szans    |
| Wagi globalne         | 0,38 | 0,17           | 0,09           | 0,12             | 0,04             | 0,13           | 0,07           |          |
| Warianty eksploatacji |      |                |                |                  |                  |                |                |          |
| Bez szybów            | 0,19 | 0,13           | 0,15           | 0,01             | 0,07             | 0.01           | 0,00           | 0,12     |
| 1.8 EKO               | 0,17 | 0,18           | 0,15           | 0,11             | 0,13             | 0,14           | 0,14           | 0,15     |
| 1,8 MAX               | 0,14 | 0,18           | 0,15           | 0,12             | 0,13             | 0,16           | 0,14           | 0,15     |
| 1.5 EKO               | 0,17 | 0,15           | 0,13           | 0,14             | 0,14             | 0,14           | 0,15           | 0,15     |
| 1,5 MAX               | 0,12 | 0,14           | 0,14           | 0,18             | 0,16             | 0.18           | 0,15           | 0,15     |
| 1.2 EKO               | 0,08 | 0,12           | 0.13           | 0.19             | 0,17             | 0,15           | 0,21           | 0,13     |
| 1.2 MAX               | 0,13 | 0,10           | 0.15           | 0,26             | 0,20             | 0,22           | 0,21           | 0,16     |

Tab. 7.15. Wynikowe wskaźniki *Opportunities* (opracowanie własne)

Z punktu widzenia analizy modelu szans należy zauważyć, że różnice pomiędzy wariantami nie są wyraźne. Największe szanse związane z wyborem wariantu eksploatacji związane są z wariantem 1,2 MAX. Wskaźnik szans tego wariantu wynosi 0,16. Podobnie jak w przypadku modelu korzyści wariant ten, poprzez największą ilość udostępnianych zasobów, a tym samym najdłuższym okresem wydobycia, daje największe szanse dla regionu: miejsca pracy oraz wpływy z podatków do budżetów gmin.

Zbliżoną wartość wskaźnika szans (0,15) osiągnęły warianty: 1,5 EKO, 1,8 EKO, 1,8 MAX, 1,5 MAX.

Najmniejsze szanse daje wariant Bez szybów. Pomimo że wariant ten ma najkorzystniejsze przełożenie biznesowe (najwyższa wartość NPV), to jednak pozostałe kryteria świadczą na jego niekorzyść.

## **7.3.1.3. Model kosztów (***Costs***)**

Z wyborem i realizacją określonego wariantu eksploatacji, oprócz przedstawionych korzyści, związane są konkretne koszty. Wyróżniono dwie grupy kryteriów dla kosztów:

C1 – Suma nakładów inwestycyjnych i kosztów operacyjnych [mld zł],

C2 – Koszty środowiskowe.

W kosztach środowiskowych uwzględniono następujące kryteria:

- C2.1 Masa wydobytego kamienia [mln Mg],
- C2.2 Przeciętne obniżenie powierzchni [m],
- C2.2 Oddziaływanie na jeziora i cieki (przeciętne obniżenie brzegu [m]).

W tab. 7.16 przedstawione zostały liczbowe wartości przyjętych kryteriów w modelu kosztów dla każdego z analizowanych wariantów.

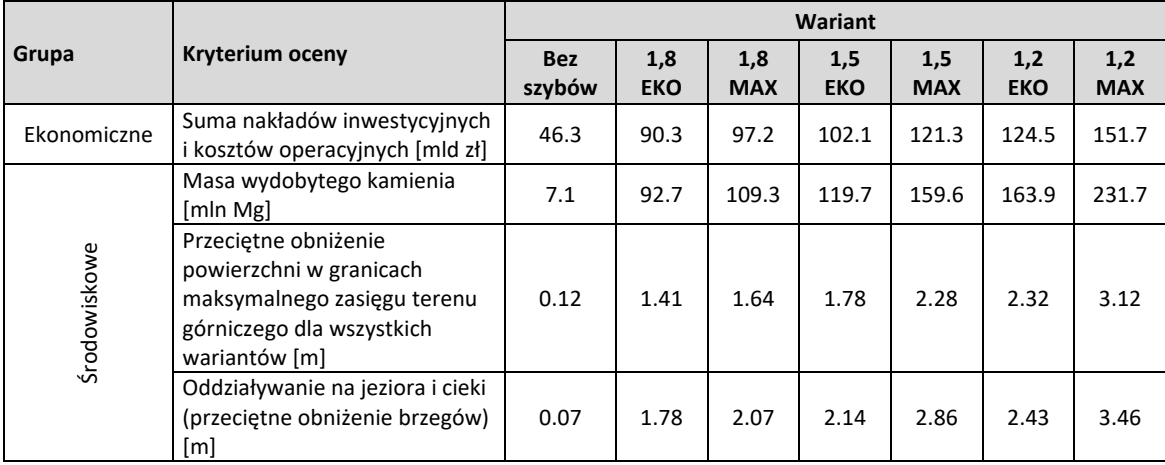

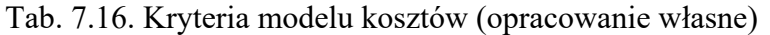

Strukturę modelu do analizy kosztów przedstawiono na rys. 7.31.

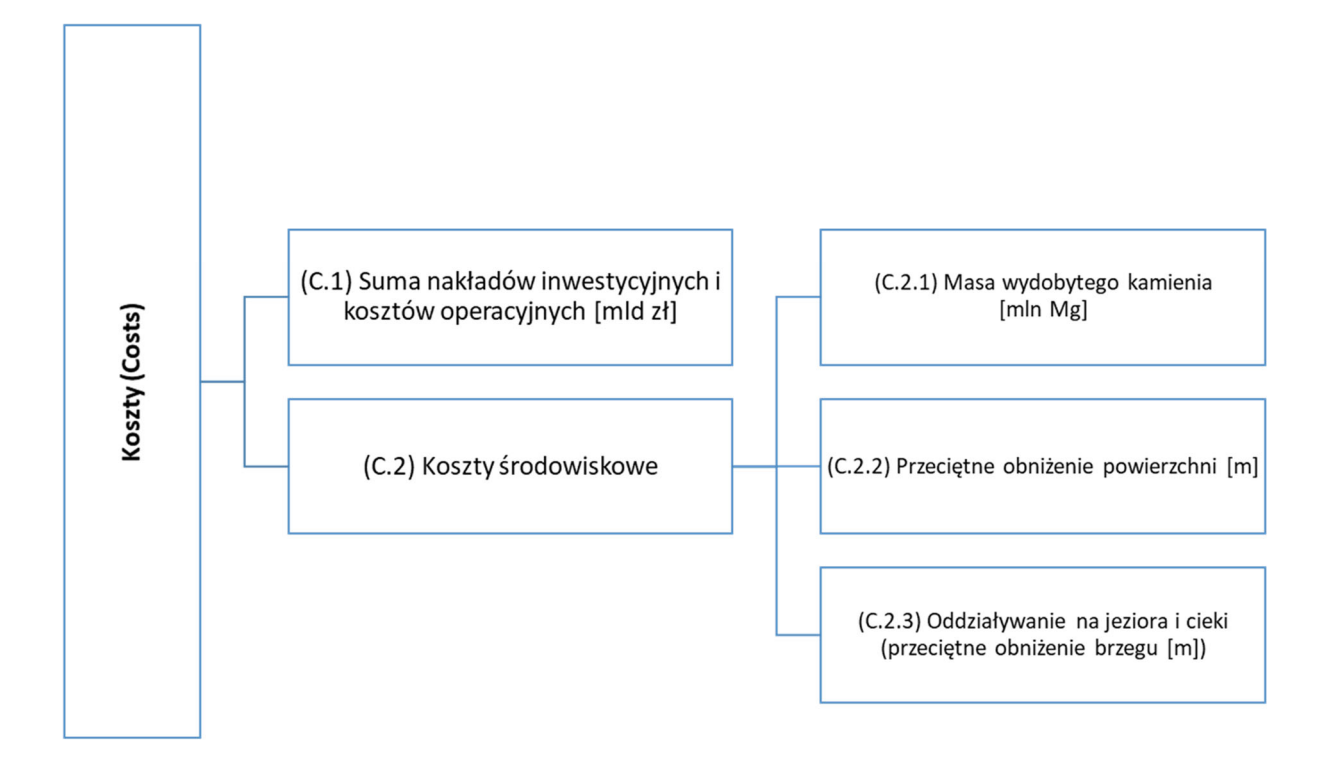

Rys. 7.31. Model hierarchiczny kosztów (*Costs*) (opracowanie własne)

Wyróżnione dwie grupy kryteriów zostały ocenione w stosunku do poziomu wyższego – realizacji celu decyzji wyboru wariantu eksploatacji. Po obliczeniu macierzy MII(C) otrzymano wektor wag lokalnych dla ocenianych kryteriów poziomu II o następujących składowych: W= $[0,80c1;0,20c2]$ . Z analizy składowych wektora wynika, że zdecydowanie istotniejszym kryterium ze względu na realizację celu jest poziom kosztów związanych z nakładami inwestycyjnymi oraz kosztami operacyjnymi (0,80) niż koszty środowiskowe  $(0,20)$ .

Dla oceny subkryteriów ze względu na uwarunkowania środowiskowe (O2) – wektor wag lokalnych ma następujące składowe: W=[0,36c2.1;0,28c2.2;0,36c2.3]. Najwyższą wagę uzyskały koszty związane ze składowaniem skały płonnej na powierzchni (0,36). Bardzo wysoko oceniono również koszty związane ze szkodami górniczymi, które reprezentowane są przez oddziaływanie na jeziora i cieki (0,36) oraz obniżenie powierzchni [0,28] spowodowane procesem eksploatacji.

Końcowe wskaźniki dla wariantów modelu kosztów przedstawiono w tab. 7.17.

|                       | C1   |                  | C <sub>2</sub> |                  |                     |
|-----------------------|------|------------------|----------------|------------------|---------------------|
|                       |      |                  |                |                  |                     |
| Wagi lokalne          | 0,80 | C <sub>2.1</sub> | C2.2           | C <sub>2.3</sub> | Wskaźnik<br>kosztów |
|                       |      | 0,36             | 0,28           | 0,36             |                     |
| Wagi globalne         | 0,80 | 0,072            | 0,056          | 0,072            |                     |
| Warianty eksploatacji |      |                  |                |                  |                     |
| Bez szybów            | 0.06 | 0,01             | 0,04           | 0,00             | 0,05                |
| 1.8 EKO               | 0,12 | 0,10             | 0,13           | 0,12             | 0,12                |
| 1,8 MAX               | 0,13 | 0,12             | 0,13           | 0,14             | 0,13                |
| 1,5 EKO               | 0,14 | 0,14             | 0,15           | 0,14             | 0,14                |
| 1,5 MAX               | 0,17 | 0,18             | 0,15           | 0,19             | 0,17                |
| 1,2 EKO               | 0,17 | 0,19             | 0.19           | 0,16             | 0,17                |
| 1.2 MAX               | 0,21 | 0,26             | 0,20           | 0,23             | 0,21                |
|                       |      |                  |                |                  |                     |

Tab. 7.17. Wynikowe wskaźniki *Costs* (opracowanie własne)

Analiza modelu kosztów pokazała, że najwyższe koszty związane są z wariantem eksploatacji 1,2 MAX. Realizacja tego wariantu wiąże się z poniesieniem największych nakładów inwestycyjnych (budowa 4 szybów itp.). Również koszty środowiskowe są najwyższe dla tego wariantu.

Z kolei wariant Bez szybów, wykorzystujący istniejącą infrastrukturę kopalni, wymaga niewielkich nakładów inwestycyjnych, jak również wiąże się z niewielkim wpływem eksploatacji na środowisko.

## **7.3.1.4. Model ryzyk (***Risks***)**

Ostatni model w analizie BOCR wykonano dla ryzyka. Ryzyko związane z wyborem optymalnego wariantu eksploatacji podzielono na sześć obszarów:

- R1 Ekonomiczne związane ze stabilizacją przychodów określone poprzez odchylenie standardowe rocznych przepływów pieniężnych CF,
- R2 Geologiczne wynika ze stopniem rozpoznania złoża i wyraża się udziałem zasobów operatywnych w kategorii rozpoznania C2,
- R3 Techniczne związane jest z planowana budową nowych szybów,
- R4 Formalnoprawne wynika z zagrożenia nieuzyskania koncesji i wyraża się w udziale zasobów operatywnych poza koncesją,
- R5 Środowiskowe określa negatywny wpływ na obszary chronione, wyrażone poprzez przeciętne obniżenie powierzchni będące konsekwencją eksploatacji,

 R6 – Polityczne – uwarunkowania wynikające z polityki klimatycznoenergetycznej UE i planowaną likwidacją kopalń węgla kamiennego w Polsce do 2049 r.

W tab. 7.18 przedstawione zostały liczbowe wartości przyjętych kryteriów w modelu ryzyk dla każdego z analizowanych wariantów.

|                |                                                                                          | Wariant              |                   |                   |                   |                   |                   |                   |  |  |  |
|----------------|------------------------------------------------------------------------------------------|----------------------|-------------------|-------------------|-------------------|-------------------|-------------------|-------------------|--|--|--|
| Grupa          | Kryterium oceny                                                                          | <b>Bez</b><br>szybów | 1,8<br><b>EKO</b> | 1,8<br><b>MAX</b> | 1,5<br><b>EKO</b> | 1,5<br><b>MAX</b> | 1,2<br><b>EKO</b> | 1,2<br><b>MAX</b> |  |  |  |
| Ekonomiczne    | Odchylenie standardowe<br>rocznych przepływów<br>pieniężnych CF [mln zł]                 | 51                   | 161               | 152               | 145               | 191               | 151               | 252               |  |  |  |
| Formalnoprawne | Ryzyko nieuzyskania koncesji -<br>udział zasobów operatywnych<br>poza koncesja [%]       | 8.4%                 | 0.0%              | 12.9%             | 0.0%              | 20.1%             | 24.3%             | 42.3%             |  |  |  |
| Geologiczne    | Kategoria rozpoznania złoża -<br>udział zasobów operatywnych<br>w kat. rozp. C2 [%]      | 0.0%                 | 18.6%             | 16.2%             | 16.8%             | 13.3%             | 18.7%             | 14.0%             |  |  |  |
| Polityczne     | Rok zakończenia eksploatacji<br>(likwidacja kopalń węgla<br>kamiennego do 2049 r.) [rok] | 2040                 | 2064              | 2067              | 2065              | 2072              | 2066              | 2079              |  |  |  |
| Środowiskowe   | Przeciętne obniżenie w<br>obszarach chronionych [m]                                      | 0.00                 | 0.00              | 0.65              | 0.00              | 1.61              | 0.00              | 1.90              |  |  |  |
| Techniczne     | Liczba nowych szybów [-]                                                                 | 0                    | $\overline{2}$    | 2                 | $\overline{2}$    | 4                 | 4                 | 4                 |  |  |  |

Tab. 7.18. Kryteria modelu ryzyk (opracowanie własne)

Strukturę modelu do analizy ryzyka przedstawiono na rys. 7.32. Model hierarchiczny ryzyk, podobnie jak w przypadku wcześniej opisanych modeli dla B, O i C, stanowił podstawę do obliczeń analitycznych, czyli do oceny istotności wszystkich elementów składowych, a w konsekwencji do uzyskania wag końcowych dla ocenianych wariantów eksploatacji z punktu widzenia ryzyka.

Dla poziomu II w wyniku rozwiązania macierzy MII(R) uzyskano wektor wag o składowych: W=[0,11R1;0,13R.2;0,18R.3;0,13R4;0,12R.5;0,33R.6]. Najwyższą wagę (0,33) uzyskały kryteria związane ryzykiem politycznym. Dotyczy to przede wszystkim polityki klimatyczno-energetycznej Unii Europejskiej, w szczególności rozstrzygnięć względem długoterminowej wizji redukcji emisji gazów cieplarnianych. Szybki wzrost cen uprawień do emisji CO2 powoduje, że produkcja energii elektrycznej i ciepła z węgla kamiennego jest nierentowna i Polska będzie musiała wycofywać się z produkcji energii opartej na węglu kamiennym. W Polityce Energetycznej Polski do 2040 r. zaproponowany jest harmonogram

zamykania kopalń do 2049 r., co może całkowicie wykluczyć funkcjonowanie górnictwa węgla kamiennego po tym okresie.

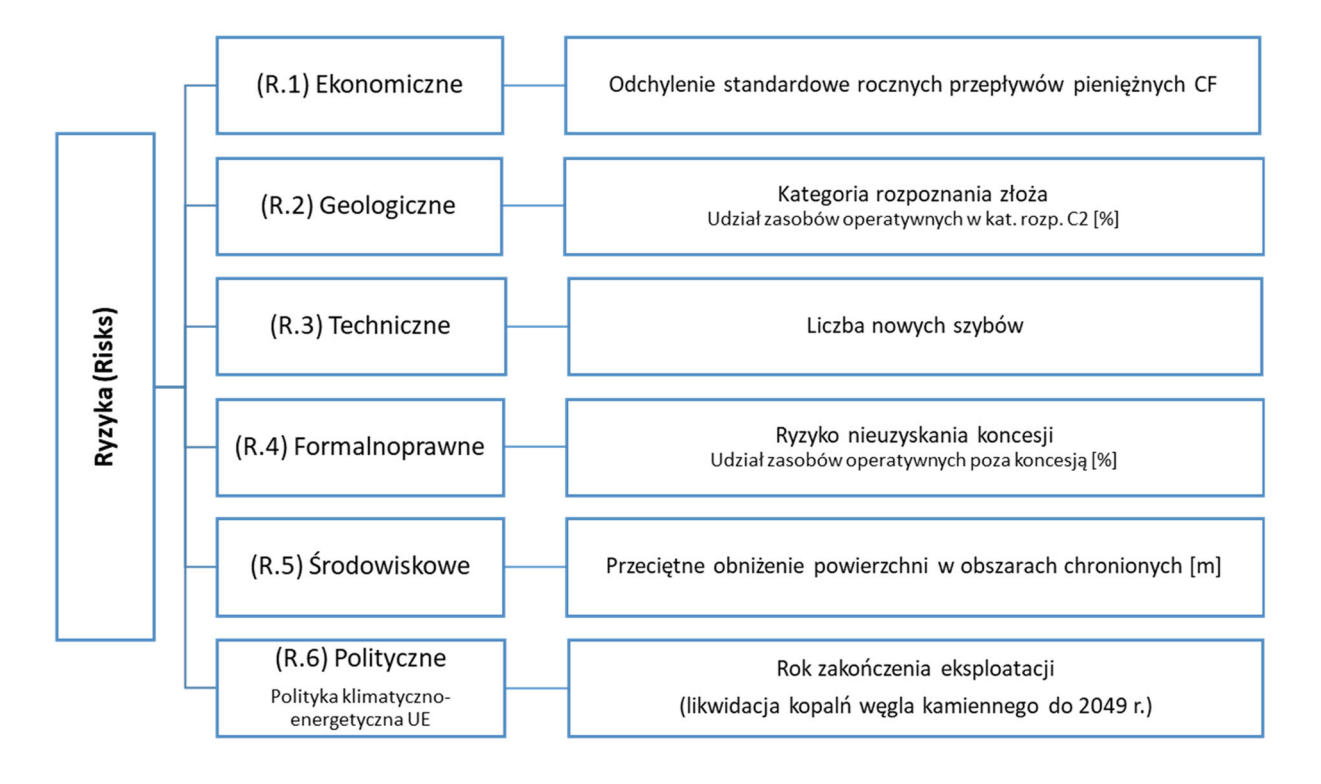

Rys. 7.32. Model hierarchiczny ryzyk (*Risks*) (opracowanie własne)

Końcowe wyniki analizy modelu ryzyka dla wariantów decyzyjnych przedstawiono w tab. 7.19.

|                       | R1   | R <sub>2</sub> | R <sub>3</sub> | R4   | O5   | O <sub>6</sub> |                    |
|-----------------------|------|----------------|----------------|------|------|----------------|--------------------|
| Wagi lokalne          | 0,11 | 0,13           | 0,18           | 0,13 | 0,12 | 0,33           | Wskaźnik<br>ryzyka |
| Wagi globalne         | 0,11 | 0,13           | 0,18           | 0,13 | 0,12 | 0,33           |                    |
| Warianty eksploatacji |      |                |                |      |      |                |                    |
| Bez szybów            | 0,05 | 0,00           | 0,00           | 0.08 | 0,00 | 0,04           | 0,03               |
| 1.8 EKO               | 0,15 | 0.19           | 0,11           | 0,00 | 0,00 | 0,10           | 0,09               |
| 1.8 MAX               | 0,14 | 0,17           | 0,11           | 0,12 | 0,16 | 0,10           | 0,12               |
| 1.5 EKO               | 0,13 | 0,17           | 0,11           | 0,00 | 0,00 | 0,10           | 0,09               |
| 1,5 MAX               | 0,17 | 0,14           | 0,22           | 0,19 | 0,39 | 0,24           | 0,23               |
| 1.2 EKO               | 0,14 | 0.19           | 0,22           | 0,23 | 0,00 | 0,10           | 0,14               |
| 1.2 MAX               | 0,23 | 0,14           | 0,22           | 0.39 | 0,46 | 0,32           | 0,30               |

Tab. 7.19. Wynikowe wskaźniki *Risks* (opracowanie własne)

Z analizy uzyskanych wskaźników wynika, że największym ryzykiem inwestycyjnym obarczony jest wariant 1,2 MAX. Wynika to z faktu, że udostępnienie zasobów wiąże się z budową czterech nowych szybów (podobne jak w wariantach 1,5 MAX i 1,2 EKO).

Realizacja tego wariantu wiąże się także niepewnością wydobycia wszystkich zasobów, ponieważ aż 42,3% zasobów operatywnych wymaga pozyskania nowej koncesji. Znaczna ilość zasobów w pokładach poniżej 1,5 m (19,5%) może powodować określone problemy związane ze stabilizacją założonego poziomu wydobycia, co stanowi wysokie ryzyko ekonomiczne.

Bardzo duży wpływ na wartość wskaźnika ryzyka ma kryterium polityczne, dla którego warianty o zakładanym okresie wydobycia powyżej roku 2049 charakteryzują się wyższym ryzykiem.

Najniższym wskaźnikiem ryzyka charakteryzuje się najmniej rozbudowany wariant Bez szybów.

### **7.3.2.Podsumowanie analizy BOCR**

W tab. 7.20 zestawiono końcowe oceny wariantów decyzyjnych ze względu na *Benefits, Opportunities, Costs* i *Risks*. Przeprowadzona ocena pozwoliła na uszeregowanie wariantów i wskazanie najbardziej korzystnego z ocenianych wariantów eksploatacji, zgodnie z multiplikatywną formułą (*multiplicative formula*). Przedstawiono ranking wariantów dla dwóch formuł B/C oraz B\*O/C\*R.

Tab. 7.20. Wynikowy ranking ocenianych wariantów decyzyjnych (wariantów eksploatacji) (opracowanie własne)

|     |                                      |                       |                           |                   |                   |                | Wskaźniki BOCR         |      |      |               |
|-----|--------------------------------------|-----------------------|---------------------------|-------------------|-------------------|----------------|------------------------|------|------|---------------|
| Lp. | Ranking<br>wariantów<br>eksploatacji | Korzyści<br>(Benefis) | Szanse<br>(Opportunities) | Koszty<br>(Costs) | Ryzyko<br>(Risks) | Formuła<br>B/C | Formuła<br>$B^*O/C^*R$ | AR*  | PR** | <b>PSS***</b> |
|     | Bez szybów                           | 0,09                  | 0,12                      | 0.05              | 0,03              | 1,68           | 6,78                   | 0,80 | 0,63 | 0,71          |
| 2   | .8 EKO                               | 0,13                  | 0,15                      | 0,12              | 0,09              | 1,09           | 1,80                   | 0.62 | 0,52 | 0,57          |
| 3   | 1.5 EKO                              | 0,14                  | 0,15                      | 0,14              | 0,09              | 1,02           | 1,76                   | 0,54 | 0,51 | 0,57          |
| 4   | $.8$ MAX                             | 0,14                  | 0,15                      | 0,13              | 0,12              | 1,06           | 1,25                   | 0.63 | 0,50 | 0,53          |
| 5   | 1.2 EKO                              | 0,16                  | 0,13                      | 0,17              | 0,14              | 0.92           | 0,82                   | 0,39 | 0,48 | 0,47          |
| 6   | .5 MAX                               | 0.16                  | 0.15                      | 0.17              | 0,23              | 0.93           | 0,60                   | 0.47 | 0,48 | 0,44          |
|     | 1.2 MAX                              | 0.18                  | 0,16                      | 0,21              | 0,30              | 0,85           | 0,46                   | 0,35 | 0,46 | 0,40          |

\* - atrakcyjność rynkowa wariantu,

\*\* - pozycja rynkowa wariantu,

\*\*\* - wskaźnik prawdopodobieństwa sukcesu strategicznego.

Najwyższą ocenę w przedstawionym rankingu, zarówno dla formuły B/C (1,68), jak i B\*O/C\*R (6,78) uzyskał wariant eksploatacji Bez szybów. Również wysoko uplasowały się warianty 1.8 EKO (1,09, 1,80) , 1.5 EKO (1,02, 1,76) oraz 1.8 MAX (1,06, 1,25).

Analizując wyniki końcowe z punktu widzenia cząstkowych ocen czterech modeli B, O, C, i R, można zauważyć, że najwyżej oceniony wariant eksploatacji swoją pozycję zawdzięcza przede wszystkim najniższym czynnikom negatywnym (ryzykom i kosztom) spośród wszystkich ocenianych wariantów. Wskaźnik ryzyka dla wariantu Bez szybów wynosi 0,03. Udostępnienie niewielkiej ilości zasobów węgla nie wymaga dużych nakładów inwestycyjnych. Taka ilość zasobów przekłada się na krótszą żywotność kopalni, co skutkuje zakończeniem eksploatacji do roku 2049, po którym cała UE ma być obszarem neutralnym pod względem emisji CO2. Wszystkie zasoby objęte są aktualną koncesją na wydobywanie, nie kolidując z obszarami chronionymi, a rozpoznane są co najmniej w kategorii C2.

Na wysokie miejsce wariantów 1.8 EKO, 1.5 EKO oraz 1.8 MAX wpłynęły również wysokie oceny szans (wskaźnik szans 0,15), a także korzyści (wskaźnik szans 0,14). W przypadku tych wariantów udostępniane są przede wszystkim zasoby w pokładach o miąższościach najkorzystniejszych dla procesu eksploatacji, a tym samym przeciętna ilość zasobów węgla w ścianie jest najwyższa, co przekłada się na stabilizację wielkości produkcji.

Najniżej ocenionymi wariantami eksploatacji są 1.2 EKO, 1.5 MAX, 1.2 MAX. Warianty te charakteryzowały się wysokimi czynnikami pozytywnymi wynikającymi z największej ilości udostępnianych zasobów operatywnych, co przekłada się na najwyższe przychody związane ze sprzedażą węgla. Jednakże zasoby te, w szczególności w wariantach 1.2 EKO i 1.2 MAX, występują w większości w pokładach o miąższości poniżej 1,5 m (odpowiednio 46% i 73%), a duża ich część będzie wymagała pozyskania nowej koncesji na wydobywanie. Udostępnienie zasobów przewidzianych dla tych wariantów wiąże się z bardzo dużymi kosztami wynikającymi z niezbędną budową dodatkowych 4 szybów.

## **7.3.3.Analiza SWOT z wykorzystaniem modelu BOCR**

Ranking wariantów eksploatacji przedstawiono, stosując procedurę wspomagania procesu decyzyjnego - analizę BOCR. Decyzję wyboru przeanalizowano z czterech różnych punktów widzenia: korzyści (B), możliwości (O), kosztów (C) i ryzyk (R). Z podobnym stanowiskiem w kwestii postrzegania zagadnienia i doboru czynników można spotkać się w dziedzinie planowania strategicznego w metodzie SWOT. Czynniki koncentrowane są w obszarze grup: *Strenghts* (mocne strony), *Weaknesses* (słabe strony), *Opportunities* (szanse), *Threats* (zagrożenia). Słabe i silne strony rozpatrywane są w odniesieniu do czynników

wewnętrznych, natomiast szanse i zagrożenia do czynników zewnętrznych. Przez analogię otrzymuje się podobieństwo do analizy BOCR (Saaty, 2008).

W proponowanym podejściu ustalenia pozycji oraz rozpoznania typów strategii rozwojowych analizowanych wariantów eksploatacji zastosowano odmianę metody SWOT – punktową analizę SWOT z określeniem prawdopodobieństwa sukcesu strategicznego. Czynniki SWOT odpowiednio odpowiadają skwantyfikowanym (zważonym) czynnikom analizy BOCR gdzie:

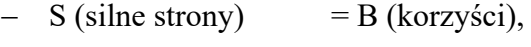

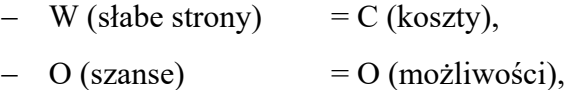

 $T$  (zagrożenia) = R (ryzyko).

W wyniku wykonanych obliczeń, zgodnie z wcześniej przedstawioną metodyką, uzyskano punktowe odwzorowania ocenianych wariantów eksploatacji (rys. 7.33).

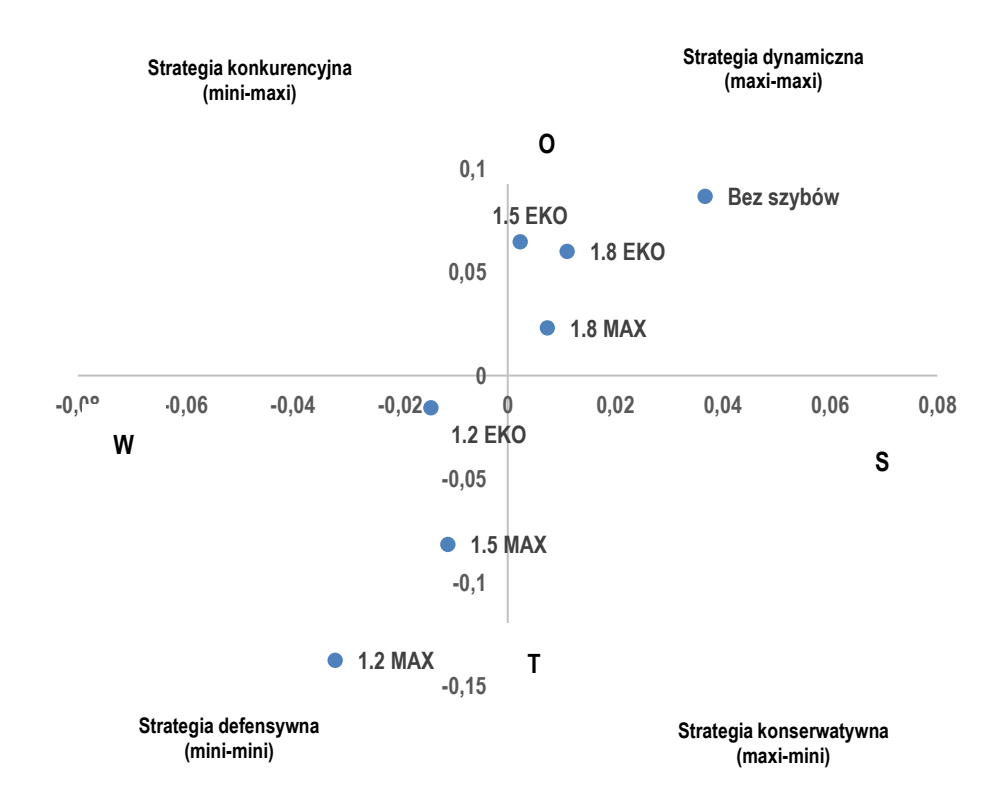

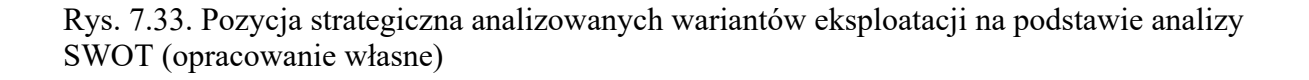

Analizując położenie poszczególnych ocenianych wariantów eksploatacji w ćwiartkach układu, należy zauważyć, że tendencję do wykształcenia się dynamicznej strategii rozwoju, opartej na przewadze mocnych stron i szans i wykazującą wysokie wskaźniki potencjału silnych cech wewnętrznych oraz atrakcyjności wariantów w otoczeniu, wykazały te warianty eksploatacji, które uzyskały najwyższe wartości wskaźników BOCR: Bez szybów, 1,8 EKO, 1,5 EKO oraz 1,8 MAX.

Zarysowany kierunek strategiczny wydaje się dobrze wykształcony. Natomiast wartości prawdopodobieństwa sukcesu strategicznego (PSS) dla tych wariantów eksploatacji wynoszą odpowiednio: 0,71, 0,57, 0,57 oraz 0,53. Znaczne przekroczenie wartości 0,5 oznacza, że warianty te są perspektywiczne i mają szansę na rozwój.

Dla wariantów eksploatacji 1,2 EKO, 1,5 MAX, 1,2 MAX mamy do czynienia z kierunkiem strategii defensywnej. Strategie defensywne charakteryzują się niekorzystnymi czynnikami wewnętrznymi oraz są obarczone wysokim ryzykiem. Sytuację taką potwierdza wskaźnik PSS, którego wartość dla tych wariantów eksploatacji wynosi poniżej 0,5.

# **8. Podsumowanie i wnioski**

Etap przygotowania decyzji inwestycyjnej jest podstawowym problemem w funkcjonowaniu jednostek gospodarczych, w którym inwestor dokonuje wyboru jednej z możliwości inwestowania. Podejmowanie decyzji inwestycyjnej wiąże się następnie z uruchomieniem szeregu działań zmierzających do osiągnięcia określonego celu inwestycyjnego. Jest to istotne szczególnie wtedy, kiedy decyzja inwestycyjna ma charakter nieodwracalny, lub potencjalny inwestor zmuszony jest wybrać jedną z możliwości inwestowania, a zmiana decyzji jest w późniejszym etapie bardzo kosztowna. Każda decyzja niesie za sobą określone skutki, a jej konsekwencje bywają bardzo złożone. Mając na uwadze perspektywę operacyjną, ważnym etapem działalności gospodarczej jest faza, w której dokonuje się wyboru jednego z wariantów realizacji przyszłej inwestycji. Działania podejmowane w fazie przedinwestycyjnej nie wymagają wielkich nakładów finansowych, natomiast błędy i zaniedbania popełnione w tym czasie, jak również brak kompleksowego podejścia do planowania inwestycji mogą skutkować licznymi nieefektywnościami w kolejnych etapach procesu inwestycyjnego. Nieefektywności te mogą się przejawiać tak w postaci opóźnień, przekroczeń budżetu, jak i ograniczeń w sposobie i jakości realizacji danej inwestycji. To z kolei może rodzić trudności w fazie operacyjnej, a w skrajnym przypadku może również oznaczać konieczność zaniechania działań i zakończenie inwestycji.

Z taką sytuacją mamy do czynienia w przypadku inwestycji górniczej mającej na celu wybór najbardziej korzystnego wariantu eksploatacji. Wybór ten powinien uwzględniać wieloaspektowość problemu decyzyjnego, ale również wysoki stopień skomplikowania projektów górniczych w rzeczywistości. Przy ocenie wariantów eksploatacji nie można opierać się jedynie na analizie finansowej inwestycji. Należy uwzględnić również aspekty techniczne, geologiczne, organizacyjne, środowiskowe, społeczne, polityczne, czy też formalnoprawne, co pozwala rozpatrzyć problem wielowymiarowo. Stopień złożoności tej problematyki wymaga jednak sformułowania kompleksowego, metodycznego podejścia badawczego. Podejście to przybrało postać ustrukturalizowanej metodyki stanowiącej jednocześnie istotę niniejszej pracy, której jednym z celów stało się stało się wskazanie najlepszego wariantu zagospodarowania złoża węgla kamiennego z wykorzystaniem możliwie rozległej wiedzy na temat jego budowy geologicznej, jakości kopaliny, szeroko rozumianych skutków jakie spowoduje jego przyszła eksploatacja, biorą pod uwagę również dynamicznie zmienne otocznie gospodarcze.

Głównym celem pracy było opracowanie metodyki wyboru optymalnego sposobu zagospodarowania i eksploatacji złoża węgla kamiennego. Posłużyła temu wielokryterialna metoda wspomagania decyzji wraz z wariantowymi symulacjami eksploatacji przygotowanymi na podstawie cyfrowego modelu geologicznego złoża.

Zasadnicze badania poprzedza przegląd literatury dotyczącej metod modelowania oraz etapów modelowania złóż pokładowych. Wykazano, że cyfrowy model złoża powinien być wykorzystywany powszechnie jako narzędzie w dokumentowaniu budowy geologicznej złóż węgla kamiennego, a także jako istotny komponent planowania i zarządzania eksploatacją złoża. W szczególności na podstawie modeli złóż tworzone są symulacje eksploatacji górniczej, które służą do wyboru najlepszego z zaproponowanych wariantów sczerpania zasobów złoża. Na tym etapie przeprowadzono również analizę metod i podejść do oceny złóż, w szczególności złóż kopalin stałych. Zwrócono uwagę na to, że istnieje różnorodność zarówno w sposobie oceny, doborze metod, zakresie analizowanych aspektów geologicznych i górniczych, podyktowana w dużym stopniu dostępem do danych o złożu i jego otoczenia. Różnorodność ta stwarza warunki i miejsce do zaproponowania ustrukturalizowanego podejścia badawczego, które wykorzystuje zarówno profesjonalne narzędzia informatyczne jak i rozległą informację złożową. Literatura też potwierdza, że wybór najkorzystniejszego wariantu eksploatacji złoża jest bardzo złożonym procesem. Złożoność związana jest nie tylko z liczbą rozpatrywanych wariantów, z liczbą analizowanych kryteriów oceny, ale również z różnorodnością ich cech oraz intensywnością ich oddziaływania. Dokonany przegląd literatury w zakresie metod wspomagania decyzji wykazał ponadto, że w sytuacji, gdy liczba ustalonych wariantów decyzyjnych jest ograniczona, a ich wybór dokonywany jest na podstawie ustalonych kryteriów, stosowane są dyskretne modele wspomagania decyzji. Przegląd zastosowań metod wielokryterialnych wskazał, że jedną z najczęściej stosowanych metod wspomagania decyzji wielokryterialnych na świecie jest metoda Hierarchicznej Analizy Problemu AHP (ang. *Analytic Hierarchy Process*). Mając to na uwadze, dla wyboru optymalnego wariantu zagospodarowania złoża perspektywicznego węgla kamiennego, które dodatkowo jest powiązane ze złożem macierzystym kopalni i jej infrastrukturą, opracowano autorską metodykę z zastosowaniem metody AHP. W metodyce wykorzystującej AHP zastosowano wspomagającą analizę BOCR, czyli analizę korzyści – *benefits* (B), możliwości – *opportunities* (O), kosztów – *costs* (C) oraz ryzyka – *risks* (R).

Powyższe spostrzeżenia skłoniły autora do zaproponowania własnej metodyki wyboru najlepszego sposobu zagospodarowania złoża węgla kamiennego, która bazuje na podejściu wielokryterialnym z wykorzystaniem wariantowych symulacji eksploatacji, przygotowanych na podstawie cyfrowego modelu geologicznego złoża. Metodyka procesu badawczego związanego z wyborem sposobu zagospodarowania złoża obejmuje kilka kluczowych etapów:

- Etap I: Charakterystyka problemu decyzyjnego.
- Etap II: Konstrukcja wariantów zagospodarowania złoża.
- Etap III: Wybór kryteriów oceny.
- Etap IV: Ocena i ranking wariantów z wykorzystaniem modelu AHP BOCR, przy pomocy analizy SWOT.

Na etapie I rozpoznawane były istotne cechy problemu decyzyjnego i zjawisk mu towarzyszących. Tworzony był werbalny opis problemu decyzyjnego, uwzględniający zakres i specyfikę inwestycji oraz interesy decydentów. Ze względu na specyfikę górniczych projektów inwestycyjnych szczególną rolę w tym opisie odgrywały aspekty geologiczne oraz techniczne i organizacyjne planowanej inwestycji oraz uwarunkowania środowiskowe, ekonomiczne, polityczne i społeczne.

Etap II obejmował konstrukcję wariantów zagospodarowania z wykorzystaniem modelu złoża oraz przeprowadzenie symulacji eksploatacji górniczej. Przeprowadzona została ocena efektywności ekonomicznej poszczególnych wariantów oraz analiza wpływu eksploatacji na środowisko. Ocena ta wymagała rozróżnienia analizowanych wariantów ze względu na: poziom wymaganych nakładów inwestycyjnych na zagospodarowanie złoża, wyposażenie w maszyny górnicze dostosowane do wysokości urabianego pokładu, potrzeby w zakresie infrastruktury transportowej, wentylacyjnej, konieczność odtwarzania parku maszynowego, dalej – koszty operacyjne czy przychody będące konsekwencją wielkości wydobycia i jakości kopaliny. Na bazie tych zmiennych szacowano wolne przepływy pieniężne i wskaźniki ekonomiczno-finansowe na nich bazujące (różniej postaci zyski, NPV, czy NPVR). Model złoża pełnił kluczową rolę w działaniach związanych z projektowaniem i harmonogramowaniem wydobycia i zapewniał spójność i ciągłość informacji w przestrzeni modelowanego złoża.

Etap III obejmował działania związane z określeniem spójnej rodziny kryteriów oceny analizowanych wariantów zagospodarowania złoża. Identyfikowane były możliwe kryteria oceny inwestycji, spośród których wybierane były te, które w wiarygodny, akceptowalny i wyczerpywalny sposób pozwalały ocenić i porównać warianty eksploatacji.

Na ostatnim, IV etapie, dokonano wyboru najlepszego wariantu ekspansji działalności kopalni na obszar złoża perspektywicznego z wykorzystaniem metody AHP. Zgodnie z metodą AHP opracowano cztery modele hierarchiczne B, O, C i R, na podstawie których uszeregowano warianty zagospodarowania złoża według wartości współczynnika uzyskanego na podstawie formuły multiplikwatywnej (B\*O/C\*R). Dla ustalenia pozycji oraz rozpoznania typów strategii rozwojowych analizowanych wariantów eksploatacji zastosowano punktową analizę SWOT, w której czynniki odpowiednio odpowiadają skwantyfikowanym (zważonym) czynnikom analizy BOCR.

Weryfikacja metodyki badawczej obejmowała budowę cyfrowego modelu dla perspektywicznego złoża położonego w sąsiedztwie istniejącej kopalni. Na podstawie kryteriów środowiskowych oraz geologiczno-technicznych skonstruowano siedem wariantów jego zagospodarowania, w których kluczowe znaczenie miało ich rozróżnienie względem miąższości eksploatowanego węgla w pokładzie:

- 1,2 MAX eksploatacja od 1,2 m miąższości węgla w pokładzie, bez ograniczeń ze względu na ochronę powierzchni.
- 1,2 EKO eksploatacja od 1,2 m miąższości węgla w pokładzie, z ograniczeniami ze względu na ochronę powierzchni.
- 1,5 MAX eksploatacja od 1,5 m miąższości węgla w pokładzie, bez ograniczeń ze względu na ochronę powierzchni.
- 1,5 EKO eksploatacja od 1,5 m miąższości węgla w pokładzie, z ograniczeniami ze względu na ochronę powierzchni.
- 1,8 MAX eksploatacja od 1,8 m miąższości węgla w pokładzie, bez ograniczeń ze względu na ochronę powierzchni.
- 1,8 EKO eksploatacja od 1,8 m miąższości węgla w pokładzie, z ograniczeniami ze względu na ochronę powierzchni.
- Bez szybów eksploatacja od 1,2 m miąższości węgla w pokładzie, bez ograniczeń ze względu na ochronę powierzchni.

Rozróżnienie wariantów względem wpływu eksploatacji na powierzchnię (ochrona powierzchni) podkreśla znaczenie czynników środowiskowych i społecznych w przeprowadzonym procesie badawczym. Rezultatem przeprowadzonych badań jest ranking analizowanych wariantów zagospodarowania złoża ze wskazaniem najbardziej atrakcyjnych. Najwyższą ocenę w tym rankingu uzyskał wariant eksploatacji o akronimie Bez szybów (BO/CR=6,78). Również wysoko uplasowały się warianty 1,8 EKO (BO/CR=1,80), 1,5 EKO (BO/CR=1,76) oraz 1,8 MAX (BO/CR=1,25). Ich realizacja stanowi spełnienie polityki zrównoważonej gospodarki zasobami oznaczającej sukcesywne i racjonalne sczerpywanie zasobów złoża perspektywicznego, przy zachowaniu standardów środowiskowych oraz wysokiej efektywności ekonomicznej.

Wariant eksploatacji o akronimie Bez szybów to scenariusz realizacji inwestycji na czas likwidacji górnictwa do roku 2049, po którym cała UE ma być obszarem neutralnym pod względem emisji CO2. Wysoką pozycję rankingową wariant ten zawdzięcza najniższym czynnikom negatywnym (ryzyko i koszty) spośród wszystkich ocenianych wariantów. Wskaźnik ryzyka dla tego wariantu wyniósł jedynie 0,03. Udostępnienie niewielkiej ilości zasobów węgla nie wymaga dużych nakładów inwestycyjnych. Wszystkie zasoby objęte są aktualną koncesją na wydobywanie, nie kolidując z obszarami chronionymi.

Warianty eksploatacji 1,8 EKO, 1,5 EKO oraz 1,8 MAX to z kolei scenariusze racjonalnej gospodarki zasobami, pozwalające na stopniowe sczerpywanie zasobów złoża w długiej perspektywie, a na ich miejsce w rankingu wpłynęły wysokie oceny szans (wskaźnik szans 0,15), a także korzyści (wskaźnik szans 0,14). W przypadku tych wariantów przewidziano do eksploatacji przede wszystkim zasoby w pokładach o miąższościach najkorzystniejszych dla procesu eksploatacji, co pozwala osiągnąć większą wydajność pojedynczej ściany, wyższą efektywność ekonomiczną, a także zmniejszyć zanieczyszczenie urobku poprzez czystszą eksploatację pokładów.

Warianty eksploatacji, które uzyskały najwyższe wartości wskaźnika B\*O/C\*R wyznaczają dynamiczną strategię rozwoju, opartą na przewadze mocnych stron i szans, o wysokich wartościach wskaźników potencjału silnych cech wewnętrznych oraz atrakcyjności wariantów w otoczeniu. Wartości prawdopodobieństwa sukcesu strategicznego (PSS) dla tych wariantów eksploatacji przekraczają 0,5 co oznacza, że są perspektywiczne i mają szansę na rozwój.

Najniżej spośród ocenianych wariantów eksploatacji uplasowały się warianty: 1,2 EKO, 1,5 MAX, 1,2 MAX. Warianty te charakteryzowały się wysokimi czynnikami pozytywnymi, wynikającymi z największej ilości udostępnianych zasobów operatywnych, co przekładało się na najwyższe przychody związane ze sprzedażą węgla. Jednakże zasoby te, w szczególności w wariantach 1,2 EKO i 1,2 MAX, występują w znacznym stopniu w pokładach o miąższości poniżej 1,5 m (19,5% w wariancie 1,2 MAX). Znacząca część zasobów będzie wymagała w przyszłości pozyskania nowej koncesji na wydobywanie (nawet 42,3%). Udostępnienie
takiej ilości zasobów, które przewidziane są dla tych wariantów, wiąże się z bardzo dużymi kosztami wynikającymi, m.in. z konieczności budowy 4 szybów. Warianty te przypisano do strategii defensywnej. Strategie defensywne charakteryzują się niekorzystnymi czynnikami wewnętrznymi oraz obarczone są wysokim ryzykiem. Sytuację taką potwierdza wskaźnik PSS, którego wartość dla tych wariantów eksploatacji wyniosła poniżej 0,5.

Biorąc powyższe pod uwagę, należy jednoznacznie stwierdzić, że w praktyce gospodarczej nie stosuje się tak zaawansowanego podejścia do oceny procesu inwestycyjnego. Opracowane podejście jest nowe i kompleksowe. Bazuje na wykorzystaniu narzędzi informatycznych z zakresu modelownia geologicznego złóż oraz harmonogramowania produkcji, prognozowania zmian powierzchni terenu w wyniku potencjalnej eksploatacji, metod oceny efektywności ekonomicznej oraz wiedzy eksperckiej.

Zrealizowana rozprawa odzwierciedla cele pracy i pokazuje naukowe dążenia autora do rozwiązania składowych zagadnień ogólnie ujętych w tytule. Cyfrowy model złoża może i powinien być wykorzystany do wspomagania decyzji na różnych etapach oceny działalności inwestycyjnej przedsięwzięć górniczych. Wykazano jednocześnie, że metody wielokryterialne pozwalają wskazać najbardziej korzystny wariant zagospodarowania złoża węgla kamiennego i są pomocne przy tego typu badaniach. Opracowane na podstawie modelu złoża projekty i harmonogramy eksploatacji dostarczają szczegółowych informacji technicznych, które mogą posłużyć do porównania ze sobą kolejnych wariantów eksploatacji i stanowić podstawę do określenia wielkości wpływu inwestycji na środowisko jak również ocenę efektywności ekonomicznej przedsięwzięcia.

Rozważania teoretyczne oraz empiryczne pozwoliły na sformułowanie kluczowych wniosków rozprawy:

- 1. Opracowanie autorskiej metodyki oceny możliwości zagospodarowania perspektywicznego złoża węgla kamiennego pozwoliło w sposób spójny i logiczny wyłonić warianty zagospodarowania złoża.
- 2. Do opracowania wariantów eksploatacji opracowano cyfrowy model złoża i wykorzystano zgromadzone w nim szczegółowe dane geologiczne, dzięki czemu wyłoniono spójną rodzinę kryteriów geologicznych, technicznych, ekonomicznych, środowiskowych i społecznych.
- 3. Wykorzystanie modelu cyfrowego w połączeniu z narzędziami informatycznymi do harmonogramowania produkcji i modelowania powierzchni ujawniło wiele zalet:
- szybki dostęp do pełnej charakterystyki złoża,
- elastyczne działanie (dynamiczne przeliczanie scenariuszy),
- optymalizacja sposobu sczerpania złoża ze względu na określone kryteria (np. jakość kopaliny, ochrona powierzchni),
- możliwość szybkiego tworzenia różnych wariantów eksploatacji uwzględniających rozmaite sposoby rozcięcia złoża,
- możliwości wykorzystania odmiennych rozwiązań technologicznych procesu eksploatacji oraz różnych sposobów organizacji pracy.
- 4. Informacje z modelu cyfrowego były niezbędne dla oceny efektywności ekonomicznej alternatywnych wariantów zagospodarowania złoża z wykorzystaniem technik dyskontowych.
- 5. Przeprowadzona procedura badawcza udowodniła, że opracowana metodyka w postaci kompleksowej oceny zagospodarowania i eksploatacji złoża węgla kamiennego z wykorzystaniem cyfrowego modelu złoża i metody AHP stanowi bardzo dobrą formę wspomagania decyzji inwestycyjnej, mając na uwadze minimalizację ryzyka inwestycyjnego.
- 6. Rezultat prac został sformułowany w postaci rankingu analizowanych wariantów eksploatacji i pozwolił na wybór najbardziej atrakcyjnych scenariuszy.
- 7. Metodyka i uzyskane wyniki badań dotyczące wyboru najkorzystniejszych wariantów zagospodarowania złoża mogą zostać wykorzystane w funkcjonowaniu kopalń węgla kamiennego oraz przy tworzeniu strategii rozwoju zakładów górniczych o podobnym charakterze.
- 8. Przedstawiona metodyka może być także wykorzystana w procesie oceny wariantów eksploatacji innych złóż zalegających w formie pokładów.
- 9. Wykorzystanie cyfrowego modelu złoża jest rekomendowane przy przedstawianiu raportów publicznych (The Public Report), zawierających dane o zasobach złoża, sporządzanych według wymagań kodeksu JORC.

## **9. Wykaz literatury i innych źródeł informacji**

- 1. Abdalla, S. i in. 2013 Abdalla, S., Kizil, M., Canbulat, I. 2013. Development of a method for layout selection using analytical hierarchy process. Coal Operators Conference, Wollongong, NSW, Australia, 14-15 February 2013.
- 2. Acaroglu, O. i in. 2006 Acaroglu, O., Feridunoglu, C., Tumac, D. 2006. Selection of roadheaders by fuzzy multiple attribute decision making method. Mining Technology, 115 (3), s. 91-98.
- 3. Australian Guidelines 2014 Australian Guidelines for Estimating and Reporting of Inventory Coal, Coal Resources and Coal Reserves (2014 edition). Prepared by the Guidelines Review Committee on behalf of the Coalfields Geology Council of New South Wales and the Queensland Resources Council; www.jorc.org..
- 4. Adamus, W. i Gręda, A. 2005. Wspomaganie decyzji wielokryterialnych w rozwiązywaniu wybranych problemów organizacyjnych i menedżerskich. Badania Operacyjne i Decyzje, tom 2.
- 5. Adeli i in. 2017 Adeli, A., Emery, X., Dowd, P. 2017. Geological Modelling and Validation of Geological Interpretations via Simulation and Classification of Quantitative Covariates. Minerals 8, no. 1: 7.
- 6. Bascetin, A., 1999. Optimal Equipment Selection in Open Pit Mines. PhD Thesis, University of Istanbul, Faculty of Eng. Mining.
- 7. Bascetin, A. 2009. The study of decision making tools for equipment selection in mining engineering operations. Gospodarka Surowcami Mineralnymi, T. 25, z. 3, s. 37-56.
- 8. Bijańska, J. 2017. Problematyka badania możliwości rozwojowych kopalń węgla kamiennego. Zeszyty Naukowe IGSMiE PAN, nr 99, s. 17-36.
- 9. Borowicz i in. 2014 Borowicz, A., Duczmal, M., Ślusarczyk, G., Frankowski, R. 2014. Wykorzystanie jednolitej bazy danych geologicznych do tworzenia cyfrowego modelu geologicznego złoża węgla brunatnego Złoczew. Górnictwo Odkrywkowe, R. 55, nr 2-3, s. 111–115.
- 10. Brazil, M. i Thomas, D. 2007. Network optimization for the design of underground mines. Networks. 49, s. 40-50.
- 11. Broniewicz, E. i Dziurdzikowska, E. 2017. Metody wielokryterialne w równoważeniu procesów społeczno-gospodarczych. Prace Naukowe Uniwersytetu Ekonomicznego we Wrocławiu, nr 491, s. 53-62.
- 12. Brzychczy, E. 2007. Metoda modelowania i optymalizacji robót górniczych w kopalni węgla kamiennego z wykorzystaniem sieci stochastycznych. Część 4. Procedura

optymalizacji. Gospodarka Surowcami Mineralnymi – Mineral Resources Management 23(1), s. 121–128.

- 13. Brzychczy, E. i Wnuk-Lipiński, P. 2013. Knowledge-based modeling and multi-objective optimization of production in underground coal mines. AGH Journal of Mining and Geoengineering, vol. 37, no. 1 s.13-26.
- 14. Brzychczy, E. i in. 2018 Brzychczy, E., Kęsek, M., Napieraj, A. i Magda, R. 2018. An expert system for underground coal mine planning. Gospodarka Surowcami Mineralnymi – Mineral Resources Management 33(2), s. 113–127.
- 15. Burtan, Z. i in. 2018 Burtan, Z., Chlebowski, D., Kapusta, M. 2018. Uwarunkowania i skala występowania katastrofogennych zagrożeń naturalnych w polskim górnictwie węgla kamiennego. Bezpieczeństwo Pracy i Ochrona Środowiska w Górnictwie, nr 7, s. 3-11.
- 16. Butra i in. 2004 Butra, J., Kicki, J., Wanielista, K. 2004, Ekonomiczne kryteria oceny działalności operacyjnej i rozwojowej przedsiębiorstw przemysłowych. Wydawnictwa AGH, Kraków.
- 17. Butra i in. 2010 Butra, J., Kicki, J., Kudełko, J., Wanielista, K., Wirth, H. 2010, Strategia zarządzania przedsiębiorstwami górniczymi w ujęciu modelowym. Wydawnictwo IGSMiE PAN, Kraków.
- 18. Camus, J. P. 2002. Management of Mineral Resources: Creating Value in the Mining Business. Society for Mining, Metallurgy, and Exploration.
- 19. Chase i in. 2006 Chase, F., Newman, D., Rusnak, J. 2006. Coal Mine Geology in the U.S. Coal Fields: A State-of-the-Art-Review. 25th International Conference on Ground Control in Mining.
- 20. Cichowlas, A. 2020. Nowe środowisko do projektowania wyrobisk górniczych w JSW S.A. KWK "Pniówek". Szkoła Eksploatacji Podziemnej 2020, Kraków. Materiały konferencyjne.
- 21. Cieniek, G. 2015. By górnikom było lżej: systemy informatyczne stosowane w górnictwie odkrywkowym. Surowce i Maszyny Budowlane, nr 2, s. 14-18.
- 22. Coombes, J. 2016. Transcending the Mining Discipline Divide Multidisciplinary, Interdisciplinary or Transdisciplinary? Project Evaluation Conference, Adelaide.
- 23. Cowan i in. 2003 Cowan, J., Beatson, R., Ross, H. J., Fright, W. R., McLennan, T. J., Evans, T. R., Carr, J. C., Lane, R. G., Bright, D. V., Gillman, A. J., Oshurst, P. A., Titley, M. 2003. Practical Implicit Geological Modelling. 5th International Mining Geology Conference.
- 24. Cybulski, K. 2005. Zagrożenie wybuchem pyłu węglowego oraz ocena skuteczności działań profilaktycznych w polskich kopalniach węgla kamiennego. Prace Naukowe GIG, nr 864, Katowice.
- 25. Del Castillo, M. F. i Dimitrakopoulos R. 2019. Dynamically optimizing the strategic plan of mining complexes under supply uncertainty. Resources Policy, Vol. 60, s. 83-93.
- 26. Dimitrakopoulos, R. 2011. Stochastic optimization for strategic mine planning: a decade of developments. Strategic mine planning under uncertainty. Journal of Mining Science, Vol. 47, No. 2.
- 27. Duda, R. i Mucha, J. 1994. Opróbowanie złóż węgla kamiennego na potrzeby oceny zawartości siarki i pierwiastków śladowych (komunikat wstępny). Przegląd Geologiczny, Vol. 42, Nr 5, s. 334-336.
- 28. Dyczko, A. i Kłos, M. 2008. System wspomagania decyzji w procesie przygotowania złoża do eksploatacji w kopalni węgla kamiennego "Bogdanka" S.A – założenia, funkcjonalność i przepływ danych. Szkoła Eksploatacji Podziemnej 2008. Materiały konferencyjne.
- 29. Dyczko i in. 2012 Dyczko, A., Galica, D., Sypniowski, Sz. 2012. Deposit model as a first step in mining production scheduling. CRC Press. Geomechanical Processes during Underground Mining: School of Underground Mining.
- 30. Dyczko i in. 2013 Dyczko, A., Galica, D., Sypniowski, Sz., Szot, M. 2013. Planowanie i harmonogramowanie produkcji górniczej w LW "Bogdanka" SA. Wiadomości Górnicze 2013, 64 (7-8), s. 422–426.
- 31. Dyczko i in. 2014a Dyczko, A., Galica, D., Kudlak, Ł. 2014. Wybrane aspekty zastosowania narzędzi informatycznych w projektowaniu i harmonogramowaniu produkcji górniczej. Wiadomości Górnicze, R. 65, nr 9, s. 448–457.
- 32. Dyczko i in. 2014b Dyczko, A., Dunst, N., Galica, D. 2014. Wykorzystanie narzędzi informatycznych do modelowania złoża węgla kamiennego. Wiadomości Górnicze 9, 2014 s. 458–465.
- 33. Dyczko i in. 2016a Dyczko, A., Kołomański, D., Kowalczyk, I. 2016. Modelowanie blokowe skał stropowych pokładów węgla LW "Bogdanka" S.A. Zeszyty naukowe IGSMiE PAN, nr 92, s. 427–438.
- 34. Dyczko i in. 2016b Dyczko, A., Kowalczyk, I., Mól, D. 2016. Kontrola parametrów jakościowych węgla uzupełniona wynikami profilowań geologicznych i modelowania złoża w LW "Bogdanka" SA. Wiadomości Górnicze 7-8, 2016, s. 475–483.
- 35. Dyczko, A. 2018. Metodyka oceny wpływu zanieczyszczenia urobku na efektywność procesu produkcji węgla kamiennego na przykładzie LW Bogdanka S.A. Rozprawa doktorska, Akademia Górniczo-Hutnicza im. St. Staszica w Krakowie. Wydział Górnictwa i Geoinżynierii.
- 36. Dziadosz, A. 2008. Ocena i selekcja inwestycji budowlanych z wykorzystaniem analitycznego procesu hierarchicznego (AHP). Czasopismo Techniczne. Budownictwo, R. 105, z. 1-B, s. 41-51.
- 37. Ebrahimabadi, A. 2014. A Fuzzy AHP Approach to Select the Proper Roadheader in Tabas Coal Mine Project of Iran. Bulletin of the Earth Sciences Application and Research Centre of Hacettepe University, 35 (3), s. 271-282 .
- 38. Erdem, Ö. i Güyagüler, T. 2011. Geological Modeling of Layer Type Deposits in Mine Design Software Environment. Conference materials. 4th Balkan Mining Congress, Ljubljana.
- 39. Falkowski, A. 1994. Model, badanie, eksperyment, analiza danych. Kraków, Wydawnictwo Uniwersytetu Jagiellońskiego.
- 40. Florek-Paszkowska, A. i Cymanow, P. 2013. Zrównoważona produkcja elementem determinującym wzrost wartości przedsiębiorstwa - analiza przy pomocy metody AHP/ANP. Zeszyty Naukowe Uniwersytetu Szczecińskiego. Finanse, Rynki Finansowe, Ubezpieczenia, nr 64, T. 1, s. 21-31.
- 41. Frankowski, R. i Gądek, A. 2006. Cyfrowy model stratygraficzny i jakościowy złoża węgla brunatnego stworzony przy użyciu oprogramowania górniczego "Minescape" firmy Mincom. Górnictwo Odkrywkowe, R. 48, nr 1-2, s. 96-102.
- 42. Fuykschot, J. 2009. Strategic Mine Planning. Flexible mine planning to meet changes in the business environment. Minex Conference 2009. https://www.srk.com/ download/file/230 (dostęp 01.07.2021).
- 43. Galica, D. i in. 2017 Galica, D., Anacki, W., Kulpa, J. 2017. Praktyczne aspekty wykorzystania narzędzi informatycznych nowej generacji LWB 2.0 na przykładzie dokumentacji geologicznej i hydrogeologicznej oraz PZZ OG Ostrów. Szkoła Eksploatacji Podziemnej 2017, Kraków. Materiały konferencyjne.
- 44. Galica, D. i Kulpa, J. 2018. Wymagania stawiane przed rozwiązaniami IT do modelowania złoża i planowania eksploatacji w polskich kopalniach węgla kamiennego. Szkoła Eksploatacji Podziemnej 2018, Kraków. Materiały konferencyjne.
- 45. Gądek, A. 2013. Modelowanie tektoniki na przykładzie złoża węgla brunatnego "Solntsevskoye". Górnictwo Odkrywkowe, R. 54, nr 2, s. 180-190.
- 46. Gebre, S. L. i in. 2021 Gebre, S. L., Cattrysse, D., Van Orshoven, J. 2021. Multi-Criteria Decision-Making Methods to Address Water Allocation Problems: A Systematic Review. Water 13, no. 2: 125.
- 47. Gershon, M. A. i in. 1993 Gershon, M. A., Bandopadhyay, S., Panchanadam, V. 1993. Mining Method Selection: A Decision Support System Integrating Multi-attribute Utility Theory and Expert Systems. APCOM XXIV: International Symposium on the Application of Computers and Operations Research in the Mineral Industries, October 31-November 3, 1993, Montreal, Canadian Institute of Mining & Metallurgy, s.11–18.
- 48. Giles i in. 1997 Giles, J. R. A., Lowe, D. J., Bain, K. A. 1997. Geological dictionaries Critical elements of every geological database. Computers & Geosciences, Volume 23, Issue 6. s. 621-626.
- 49. Gogołek i in. 2015 Gogołek, T., Nowacki, Ł., Stępień, U. 2015. Modelowanie geologiczne struktur i procesów - możliwości i perspektywy. Konferencja Środowisko Informacji, Warszawa 2015. Materiały konferencyjne.
- 50. Goovaerts, P. 1997. Geostatistics for Natural Resource Evaluation. Oxford University Press.
- 51. Goszcz, A. 1999. Elementy mechaniki skał oraz tąpania w polskich kopalniach węgla i miedzi. Wydawnictwo IGSMiE PAN.
- 52. Graham, J. R. i Harvey, C. R. 2001. The Theory and Practice of Corporate Finance: Evidence from the Field. Journal of Financial Economics 60, s. 187-243.
- 53. Grudziński, Z. 2009. Propozycje struktur cenowych dla węgla kamiennego energetycznego i węgla brunatnego. Polityka Energetyczna 12 (2/2), IGSMiE PAN, Kraków, s. 159-171.
- 54. Grzeszczyk, T. A. 2010. Analiza wielokryterialna w ocenie projektów europejskich. . Konferencja KZZ, Zakopane. http://www.ptzp.org.pl/files/konferencje/kzz/ artyk pdf  $2010/62$  Grzeszczyk A T.pdf (dostęp 01.07.2021).
- 55. Gupta, S. i Kumar, U. 2012. An analytical hierarchy process (AHP)-guided decision model for underground mining method selection. International Journal of Mining, Reclamation and Environment, 26 (4), s. 324–336.
- 56. Hausner, J., red. 2015. Polityka surowcowa Polski: rzecz o tym, czego nie ma, a jest bardzo potrzebne. Fundacja Gospodarki i Administracji Publicznej, Kraków.
- 57. Hindistan, M. A. i in. 2010 Hindistan, M. A., Tercan, A. E., Ünver, B. 2010. Geostatistical coal quality control in longwall mining. International Journal of Coal Geology 81, s. 139–150.
- 58. Hou, J. i in. 2019 Hou, J., Li, G., Hu, N. and Wang, H. 2019. Simultaneous integrated optimization for underground mine planning: Application and risk analysis of geological uncertainty in a gold deposit. Gospodarka Surowcami Mineralnymi – Mineral Resources Management 35(2), s. 153-174.
- 59. Hou, J. i in. 2020 Hou, J., Li, G. and Hu, N. 2020. Optimization of underground mine access layout and production scheduling. Gospodarka Surowcami Mineralnymi – Mineral Resources Management 36(2), s. 87-108.
- 60. Hwang, C. L. i Yoon, K. 1981. Multiple Attribute Decision Making Methods and Applications: A State of the Art Survey. Springer-Verlag, New York.
- 61. Isaaks, E. H. i Srivastava, R., 1990. An Introduction to Applied Geostatistics. Oxford University Press, UK.
- 62. Janik i in. 2011 Janik, T., Nycz, J., Galica, D. 2011. O potrzebie modelowania złoża w warunkach polskich kopalń węgla kamiennego na przykładzie doświadczeń LW "Bogdanka" S.A. Monografia Geomatyka górnicza – praktyczne zastosowania. Wydawnictwo IGSMiE PAN.
- 63. Jelonek, I. i in. 2017 Jelonek, I., Poniewiera M., Jelonek Z. 2017. Modelowanie złóż w oparciu o właściwości petrograficzne kopalin stałych na przykładzie Jastrzębskiej Spółki Węglowej S.A. Górnictwo Odkrywkowe, R. 58, nr 2, s. 14-20.
- 64. JORC Code 2012 Australasian Code for Reporting of Mineral Resources and Ore Reserves. Joint Ore Reserves Committee of The Australasian IMM, Australian Inst. of Geoscientists and Minerals Council of Australia.
- 65. Jurdziak, L. 1993. Zintegrowany pakiet programów DATAMINE nowe wyzwania. Wiadomości Górnicze, R. 44 nr 6 s. 133-136.
- 66. Jurdziak, L. i Kawalec, W. 2011. Ocena ryzyka geologicznego w górnictwie węgla brunatnego metodą symulacji warunkowej. Przegląd Górniczy, T. 67, nr 12.
- 67. Jurek, J. i in. 2013 Jurek, J., Mucha, J., Wasilewska-Błaszczyk, M. 2013. Przegląd zastosowań geostatystyki do szacowania parametrów polskich złóż węgla brunatnego. Zeszyty Naukowe IGSMiE PAN, nr 85, s. 143-153.
- 68. Kabiesz, J. i in. 2008 Kabiesz, J., Turek, M., Drzewiecki, J., Makówka, J. 2008. Ocena innowacyjności technologii eksploatacji węgla kamienne-go metodą AHP. Gospodarka Surowcami Mineralnym, t. 24, s. 103-123.
- 69. Kahraman, C. 2008. Fuzzy Multi-Criteria Decision Making. Theory and Application with Recent Development. Optimization and its Applications, Vol. 16, Springer, New York.
- 70. Karadogan, A. i in. 2001 Karadogan, A., Bascetin, A., Kahriman, A., Gorgun, S. 2001. A New Approach in Selection of Underground Mining Method. Proceedings of the International Conference: Modern Management of Mine Producing, Geology and Environment Protection, SGEM, Varna, Varna, Bulgaria, 3-9 June 2001, s. 171-183.
- 71. Kear, R. M. 2006. Strategic and tactical mine planning components. The Journal of The South African Institute of Mining and Metallurgy, vol. 106. S. 93-96.
- 72. Kępiński, M. 2015. Zastosowanie modelowania niejawnego do budowy przestrzennych modeli geologicznych na przykładzie rejonu Jaślisk (Karpaty zewnętrzne – Beskid Niski). Nafta-Gaz, R. 71, nr 9, s. 655-660.
- 73. Kęsek, M. 2010. Numeryczny model złoża w zintegrowanym systemie zarządzania przedsiębiorstwem górniczym. Konferencja KZZ Zakopane 2010. Polskie Towarzystwo Zarządzania Produkcją, s. 655-660. http://www.ptzp.org.pl/s80/ Konferencja\_KZZ\_Zakopane\_2010\_Artykuly (dostęp: 01.07.2021).
- 74. Kicki, J. in. 2005. Wielowariantowa ocena udostępnienia i eksploatacji złóż Głogów Głęboki-Przemysłowy (GG-P), z analizą ryzyka przedsięwzięcia. Kraków, Instytut Gospodarki Surowcami Mineralnymi i Energią PAN, praca nie publikowana.
- 75. Kicki, J. i Dyczko, A. 2012: Planowanie produkcji górniczej z wykorzystaniem rozwiązań IT. Wiadomości Górnicze, 63 (7-8), s. 386-397.
- 76. Kicki, J. i Wanielista, K. 2017. Elementarne zagadnienia zarządzania przedsiębiorstwem górniczym. Wydawnictwo IGSMiE PAN, Kraków.
- 77. Kijanka, D. i in. 2016 Kijanka, D., Kuchta, T., Halbina, A. 2016: Szacowanie zanieczyszczenia urobku skałą płonną w kopalni węgla kamiennego. Wiadomości Górnicze, R. 67, nr 2, s. 85-93.
- 78. Kijanka, D. i in. 2017 Kijanka, D., Kuchta, T., Bernatek M. 2017: Zaawansowane narzędzia informatyczne do planowania robót górniczych oraz ich wpływ na przygotowywanie strategii Lubelskiego Węgla "Bogdanka" S.A. Wiadomości Górnicze, R. 68, nr 4, s. 170-177.
- 79. Kijanka, D. i Wróbel, D. 2017. Projektowanie i harmonogramowanie robót górniczych w LW Bogdanka S.A. z wykorzystaniem narzędzi IT drugiej generacji. Inżynieria Górnicza nr 1-2, s. 24-28.
- 80. Kijanka, D. 2020. System Zarządzania Złożem w LW Bogdanka SA projektowanie i planowanie robót górniczych. Szkoła Eksploatacji Podziemnej 2020, Kraków. Materiały konferencyjne.
- 81. Kluge, P. i Malan, D. F. 2011. The application of the analytical hierarchical process in complex mining engineering design problems. The Journal of The Southern African Institute of Mining and Metallurgy, vol. 111, s. 847-855.
- 82. Knothe, S. 1984. Prognozowanie wpływów eksploatacji górniczej. Wydawnictwo "Śląsk". Katowice.
- 83. Kokesz, Z. 1988. Geostatystyczna procedura obliczania zasobów niesfałdowanych złóż węgla kamiennego. Zeszyty Naukowe Politechniki Śląskiej, Seria: Górnictwo, z. 172, s. 59-77.
- 84. Kokesz, Z. 2006. Geostatystyczna charakterystyka pokładów węgla w Górnośląskim Zagłębiu Węglowym. Górnictwo Odkrywkowe, nr 1-2, s. 66-75.
- 85. Konopko, W., red. 2010. Warunki bezpiecznej eksploatacji pokładów węgla zagrożonych metanem, tąpaniami i pożarami endogenicznymi. Główny Instytut Górnictwa, Katowice.
- 86. Kopacz, M. 2017. Wpływ wybranych parametrów geologiczno-górniczych na ocenę ekonomiczną projektów w górnictwie węgla kamiennego. Wydawnictwo IGSMiE PAN, Studia, Rozprawy, Monografie, Tom 201.
- 87. Kopacz i in. 2018 Kopacz, M., Sobczyk, E. J., Galica D. 2018. The impact of variability and correlation of selected geological parameters on the economic assessment of bituminous coal deposits with use of non-parametric bootstrap and copula-based Monte Carlo simulation. Resources Policy, Elsevier, vol. 55.
- 88. Kopacz i in. 2019 Kopacz, M., Kulpa, J., Galica, D., Dyczko, A., Jarosz, J. 2019. Economic valuation of coal deposits – The value of geological information in the resource recognition process. Resources Policy, vol. 63.
- 89. Kopacz i in. 2020a Kopacz, M., Kulpa, J., Galica, D., Olczak, P. 2020. The influence of variability models for selected geological parameters on the resource base and economic efficiency measures - Example of coking coal deposit. Resources Policy, vol. 68.
- 90. Kopacz i in. 2020b Kopacz, M., Malinowski, L., Kaczmarzewski, S., Kamiński, P. 2020. Optimizing mining production plan as a trade-off between resources utilization and economic targets in underground coal mines. Gospodarka Surowcami Mineralnymi – Mineral Resources Management, t. 36, z. 4, s. 49–74.
- 91. Kowalczyk i in. 2016 Kowalczyk, I., Galica, D., Dyczko, A., Kołomański, D., Mól, D. 2016. Model geologiczny złoża kopaliny – sposób konstrukcji, rola i znaczenie w procesie planowania i harmonogramowania eksploatacji. Zeszyty naukowe IGSMiE PAN nr 92, s. 413–425.
- 92. Kowalczyk, D. 2020. Nowe spojrzenie na rozpoznanie geologiczne złoża Bzie-Dębina, ze szczególnym uwzględnieniem korelacji pokładów i parametrów jakościowych węgla. Szkoła Eksploatacji Podziemnej 2020, Kraków. Materiały konferencyjne.
- 93. Kozioł , W. i in. 2011 Kozioł, W., Piotrowski, Z., Pomykała, R., Machniak, Ł., Baic, I., Witkowska-Kita, B, Lutyński, A., Blaschke, W. 2011. Zastosowanie analitycznego procesu hierarchicznego (AHP) do wielokryterialnej oceny innowacyjności technologii zagospodarowania odpadów z górnictwa kamiennego. Rocznik Ochrona Środowiska, t. 13, s. 1619-1634.
- 94. Koźmiński, A. K. i Piotrowski, W., red. 2000. Zarządzanie. Teoria i praktyka. Wydawnictwo Naukowe PWN, Warszawa.
- 95. Kruszyński, M. 2014. Metodyka wielokryterialnego wspomagania decyzji w problematyce zarządzania transportem miejskim. Rozprawa doktorska. Politechnika Poznańska. Wydział Maszyn Roboczych i Transportu.
- 96. Kryj i in. 2011 Kryj, K., Szafarczyk, J., Baic I. 2011. Problem ekonomicznych skutków urabiania pozapokładowej skały płonnej w kopalniach węgla kamiennego. Środkowopomorskie towarzystwo naukowe ochrony środowiska, Tom 13, s. 1835–1846.
- 97. Kuchenbecker-Gacka, J. i in. 2021 Kuchenbecker-Gacka, J., Frycz, T., Galica, D. 2021.Moduł obliczania prognozowanych wpływów eksploatacji w Deswik jako element

zintegrowanego systemu projektowania i harmonogramowania eksploatacji. Geomatyka Górnicza 2021 – rola geoinformatyki w cyfrowej transformacji górniczych danych przestrzennych, . Konferencja online, 24-25 lutego 2021. https://www.youtube.com/ watch?v=QHUhbxk87BQ (dostęp 01.07.2021).

- 98. Kwaśniewski, K. i Kopacz, M., red. 2015. Zgazowanie węgla: uwarunkowania, efektywność i perspektywy rozwoju. Wydawnictwa AGH.
- 99. Kwiatek, J., red. 1998. Ochrona obiektów budowlanych na terenach górniczych. Główny Instytut Górnictwa, Katowice.
- 100.Little, J. in. 2013 Little, J., Knights, P. i Topal, E. 2013. Integrated optimization of underground mine design and scheduling. Journal of the Southern African Institute of Mining and Metallurgy 113(10), s. 775–785.
- 101.Luppens i in. 2009 Luppens, J. A., Rohrbacher, T. J., Osmonson, L. M., Devereux Carter M. 2009. The National Coal Resource Assessment Overview. Chapter D. Coal Resource Availability, Recoverability, and Economic Evaluations in the United States – A Summary. U.S. Geological Survey Professional Paper 1625–F.
- 102.Magda, R. 2014. Wpływ stopnia wykorzystania zdolności produkcyjnej zakładu górniczego na jednostkowy koszt własny. Innowacje w zarządzaniu i inżynierii produkcji, tom I, Oficyna Wydawnicza Polskiego Towarzystwa Zarządzania Produkcją. Opole.
- 103.Malewski, J. 2008. Społeczne i technologiczne aspekty racjonalnej gospodarki złożem na przykładzie górnictwa rud miedzi. Miesięcznik WUG nr 5.
- 104.Maritz, J.H. i Uludag, S. 2019. Developing a mining plan for restarting the operation at Uis mine. Journal of the Southern African Institute of Mining and Metallurgy.
- 105.Matheron, G. 1962. Traitè de geostatistique. Mem. BRGM nr 14. Paris.
- 106.Ministerstwo Środowiska RP 2011 Rozporządzenie MŚ z dnia 22 grudnia 2011 roku w sprawie dokumentacji geologicznej złoża kopaliny (Dz.U. 2011 nr 291 poz. 1712).
- 107.Ministerstwo Środowiska RP 2013 Rozporządzenie Ministra Środowiska z dnia 29 stycznia 2013 r. w sprawie zagrożeń naturalnych w zakładach górniczych (Dz. U. z 2015 r. poz. 1702 i 2204, z 2016 r. poz. 949 oraz z 2017 r. poz. 1247) (obowiązuje od 1 lipca 2017r.).
- 108.Morton, J. 2017. Mine Planning Software Empowers Grade Controllers. Engineering and Mining Journal 28.
- 109.Mól, D. i Kołomański, D. 2017. Geologiczna baza danych i geologiczne modele złoża LWB. Szkoła Eksploatacji Podziemnej 2017, Kraków. Materiały konferencyjne.
- 110.Mól, D. 2020. System zarządzania złożem w LW Bogdanka cyfrowy model złoża. Szkoła Eksploatacji Podziemnej 2020, Kraków. Materiały konferencyjne.
- 111.Mucha, J. i Kokesz, Z. 1986. Zastosowanie geostatystyki i krigingu w ustalaniu zasobów węgla kamiennego i prognozowaniu parametrów złoża. Zeszyty Naukowe Politechniki Śląskiej, Seria: Górnictwo, z. 149, s. 107-120.
- 112.Musingwini, C. 2016. Presidential address: Optimization in underground mine planningdevelopments and opportunities. Journal of the Southern African Institute of Mining and Metallurgy 116(9), s. 809-820.
- 113.Naworyta, W. 2017. Meandry modelowania złóż na podstawie doświadczeń i obserwacji. Górnictwo Odkrywkowe, R. 58, nr 4, s. 4-9.
- 114.Nhleko, A. S. i in. 2018 Nhleko, A. S., Tholana, T. i Neingo, P.N. 2018. A review of underground stope boundary optimization algorithms. Resources Policy 56(C), pp. 59-69.
- 115.Nieć, M. 1990. Komputeryzacja geologiczno-złożowych prac dokumentacyjnych. Zakres i możliwości. Przegląd geologiczny nr 7-8 (447-448).
- 116.Nieć, M. i in. 1999 Nieć, M., Wachelka, L., Siata, E., Kłos, M., Wiśniewski, J., Sołowczuk, M. 1999 – Cyfrowe modele złoża i ich wykorzystanie w dokumentowaniu złóż i obsłudze geologicznej kopalń. Optymalizacja wydobycia kopalin przy wykorzystaniu technik informatycznych, Bogatynia 27–29.10.1999 r., s. 39–45.
- 117.Nieć, M. i Radwanek-Bąk, B. 2014. Ochrona i racjonalne wykorzystywanie złóż kopalin. Wydawnictwo IGSMiE PAN, Kraków.
- 118.Nieć, M., red. 2012. Metodyka dokumentowania złóż kopalin stałych. Ministerstwo Środowiska, Wydawnictwo IGSMiE PAN, Kraków.
- 119.O'Sullivan, D. i Newman, A. 2015. Optimization-based heuristics for underground mine scheduling. European Journal of Operational Research 241(1), s. 248-259.
- 120.Olesz, S. 2017. Przewidywanie opadu skał stropowych w oparciu o model geologiczny nadkładu na przykładzie LW Bogdanka S.A.. Szkoła Eksploatacji Podziemnej 2017, Kraków. Materiały konferencyjne.
- 121.Ostrowska, E. 2002. Ryzyko Projektów Inwestycyjnych. PWE, Warszawa.
- 122.Owczarek, D. i Przontka K. 2020. Prognozowanie jakości węgla koksowego w programie Deswik. Szkoła Eksploatacji Podziemnej 2020, Kraków. Materiały konferencyjne.
- 123.Özfırat, M. K. 2012. A fuzzy method for selecting underground coal mining method considering mechanization criteria. Journal of Mining Science, vol. 48, s. 533-544.
- 124.Pactwa, K. 2009. Wybrane programy komputerowe wykorzystywane w górnictwie przegląd zastosowań. Prace Naukowe Instytutu Górnictwa Politechniki Wrocławskiej, nr 128, s. 169-178.
- 125.Palicki, S. 2015. Zastosowanie analizy wielokryterialnej do wspomagania procesu decyzyjnego w projektowaniu rewitalizacji obszarów miejskich. Studia Miejskie, nr 17, s. 63-76.
- 126.Państwowy Instytut Geologiczny 2021. Bilans zasobów złóż kopalin w Polsce wg stanu na 31.12.2020 r.
- 127.Peroń, J. 1984. Opis parametrów złóż węgli z wykorzystaniem EMC. Część I: Badania zmienności przestrzennej. Technika Poszukiwań Geologicznych nr 5-6, s. 36-43.
- 128.Piestrzyński, A. i Gądek, A. 2015. O potrzebie geologicznego modelowania złóż. Szkoła Eksploatacji Podziemnej 2015, Kraków. Materiały konferencyjne.
- 129.Piwowarski, M. 2009. Wielokryterialna analiza decyzyjna w systemach GIS, Studies & Proceedings of Polish Association for Knowledge Management, t.18, s. 123-134.
- 130.Plebankiewicz, E. i Kubek, D. 2014. Zastosowanie metody AHP do wyboru dostawców materiałów budowlanych. Gospodarka Materiałowa i Logistyka, nr 8, s. 2-13.
- 131.PN-82-G-97002. Węgiel kamienny. Typy.
- 132.PN-93/G-04558. Węgiel kamienny. Oznaczenie wskaźników samozapalności.
- 133.PN-G-97002. Węgiel kamienny. Klasyfikacja. Typy.
- 134.Poniewiera, M. 2010. Model numeryczny złoża węgla kamiennego i jego praktyczne zastosowania. Wiadomości Górnicze, Vol. 61, nr 7-8, s. 458-465.
- 135.Poniewiera, M. i Sokoła-Szewioła, V. 2019. Modeling of the quality of deposits in the Upper Silesian Region based on IT system. Geoinformatica Polonica, 18, s. 121-133.
- 136.Praski, M. i Wachelka, L. 2008. Harmonogramowanie produkcji z wykorzystaniem narzędzi informatycznych na przykładzie LW Bogdanka S.A. Szkoła Eksploatacji Podziemnej 2008. Materiały konferencyjne.
- 137.Project Management Institute 2013. A Guide to the Project Management Body of Knowledge.
- 138.Prusak, A. i Stefanów, P. 2014. AHP analityczny proces hierarchiczny. Budowa i analiza modeli decyzyjnych krok po kroku. C.H. Beck, Warszawa.
- 139.Reed, J. 2007. Volumetric analysis & Three-Dimensional Visualization of Industrial Mineral Deposits. RockWare Incorporated. https://www.rockware.com/wpcontent/uploads/2017/10/volumetric\_analysis.pdf (dostęp: 01.07.2021).
- 140.Rossi, M. E. i Deutsch, C. V. 2014. Mineral Resource Estimation. Springer Netherlands.
- 141.Roy, B. 1990. Wielokryterialne wspomaganie decyzji, WNT, Warszawa.
- 142.Roy, B. 1996. Multicriteria Methodology for Decision Aiding. Nonconvex Optimization and Its Applications, vol. 12, Springer, Boston.
- 143.Roy, B. 2005. Paradigms and Challenges. Multiple Criteria Decision Analysis: State of the Art Surveys, International Series in Operations Research & Management Science, vol 78. Springer, New York.
- 144.Rudenno, V. 2012. The Mining Valuation Handbook: Mining and Energy Valuation for Investors and Management. John Wiley & Sons, Australia.
- 145.Runge, I. C. 1998. Mining Economics and Strategy. Society for Mining Metallurgy and Exploration, Littleton, Colorado.
- 146.Saaty, T. L. 1980. The Analytic Hierarchy Process. McGraw-Hill, New York.
- 147.Saaty, T. L. 1994. Fundamentals of Decision Making and Priority Theory with the Analytic Hierarchy Process. RWS Publications, Pittsburgh.
- 148.Saaty, T. L. 2004. Decision making the Analytic Hierarchy and Network Processes (AHP/ANP). Journal of Systems Science and Systems Engineering Vol. 13, No. 1.
- 149.Saaty, T .L. 2008. Decision making with the analytic hierarchy process. Int. J. Services Sciences, Vol. 1, No. 1.
- 150.Saaty T. L. i Ozdemir M.S. 2004. The Encyclicon: a Dictionary of Decisions with Dependence and Feedback Based on the Analytic Network Process. RWS Publications.
- 151.Saganiak, K. i Trybułowski, Ł. 2019. Cyfryzacja elementem strategii JSW SA. Szkoła Eksploatacji Podziemnej 2019, Kraków. Materiały konferencyjne.
- 152.Saługa, P. 2009. Ocena ekonomiczna projektów i analiza ryzyka w górnictwie. Wydawnictwo IGSMiE PAN, Kraków.
- 153.Saługa i in. 2015 Saługa P. W., Sobczyk E. J., Kicki J. 2015. Wykazywanie zasobów węgla kamiennego w Polsce zgodnie z JORC Code. Gospodarka Surowcami Mineralnymi – Mineral Resources Management, t. 31, z. 2, s. 5–30.
- 154.Sarin, S. i West-Hansen, J. 2007. The long-term mine production scheduling problem. IIe Transactions, 37, s. 109-121.
- 155.Sermet i in. 2016 Sermet, E., Musiał, A., Paszek, M. 2016. Programy komputerowe błogosławieństwo czy przekleństwo. Problem wizualizacji danych geologicznych. Górnictwo Odkrywkowe nr 2, s. 12–16.
- 156.Sermet i in. 2017 Sermet, E., Górecki, J., Nieć, M. 2017. Tradycja, nowoczesność i pułapki modelowania złóż. Kraków, Zeszyty Naukowe Instytutu Gospodarki Surowcami Mineralnymi i Energią Polskiej Akademii Nauk, nr 100.
- 157.Siata, E. 2008. Model geologiczny złoża i jego rola w zarządzaniu produkcją. Szkoła Eksploatacji Podziemnej 2008. Materiały konferencyjne.
- 158.Sitorus, F. i in. 2019 Sitorus, F., Cilliers, J., Brito-Parada, P. 2019. Multi-Criteria Decision Making for the Choice Problem in Mining and Mineral Processing: Applications and Trends. Expert Systems with Applications, vol. 121, s. 393-417.
- 159.Sobczyk, E. J. 2008. Gospodarka zasobami złóż węgla kamiennego jako funkcja uciążliwości warunków geologiczno-górniczych. Gospodarka Surowcami Mineralnymi, t. 24, z. 4/4.
- 160.Sobczyk, E. J. 2009. Uciążliwość geologiczno-górniczych warunków eksploatacji węgla kamiennego i jej wpływ na gospodarkę złożem. Wydawnictwo Instytutu Gospodarki Surowcami Mineralnymi i Energia PAN, Studia, Rozprawy, Monografie Tom 150.
- 161.Sobczyk, E. J. 2010. Identyfikacja parametrów wpływających na efektywność drążenia wyrobisk korytarzowych w kopalniach węgla kamiennego. Górnictwo i Geoinżynieria, R. 34, z. 3, s. 199-214.
- 162.Sobczyk i in. 2011 Sobczyk, E. J., Wota, A., Krężołek, S. 2011. Zastosowanie matematycznych metod wielokryterialnych do wyboru optymalnego wariantu źródła pozyskania węgla kamiennego. Gospodarka Surowcami Mineralnymi tom 27, zeszyt 3 s. 51–68.
- 163.Sobczyk, E. J. i Badera, J. 2013. The problem of developing prospective hard coal deposits from the point of view of social and environmental conflicts with the use of AHP method. Gospodarka Surowcami Mineralnymi, T. 29, z. 4, s. 5-24.
- 164.Sobczyk i in. 2016 Sobczyk, E. J., Kicki, J., Jarosz, J., Kowalczyk, I., Stachurski, K. 2016. Gospodarka zasobami złóż węgla kamiennego w Polsce w latach 1990–2015. Zeszyty naukowe IGSMiE PAN, nr 92, s. 37–56.
- 165.Sobczyk, E. J., Wota, A., Kopacz, M., Frączek, J. 2017. Clean Coal Technologies a chance for Poland's energy security. Decision-making using AHP with Benefits, Opportunities, Costs and Risk Analysis. Gospodarka Surowcami Mineralnym, t. 33, z. 3, s. 27-48.
- 166.Sobczyk, E. J. i Kopacz, M. 2018. Assessing geological and mining condition nuisance and its impact on the cost of exploitation in hard coal mines with the use of a multi-criterion method. Archives of Mining Sciences 63, nr 3, s. 665–686.
- 167.Sobczyk, E. J. i in. 2020 Sobczyk, E. J., Sokołowski, A., Kopacz, M., Fijorek, K., Denkowska, S. 2020. The analysis of dependence of the level of operational costs and production outputs upon geological and mining conditions in selected hard coal mines in Poland. Gospodarka Surowcami Mineralnymi T. 36, z. 3, nr 75–96.
- 168.Sobolewskij, P. K. 1932. Sowremennaja gornaja geometria. Żurnał "SRiN" nr 7.
- 169.Sojda, A. 2016. Zastosowanie analitycznego procesu hierarchicznego (AHP) do wielokryterialnej oceny kopalni węgla kamiennego wchodzącej w skład przedsiębiorstwa górniczego. Zeszyty Naukowe. Organizacja i Zarządzanie / Politechnika Śląska z. 96, s. 427-440.
- 170.Sojda, A. i Wolny, M. 2014. Zastosowanie metody AHP w ocenie projektów inwestycyjnych kopalni węgla kamiennego. Studia Ekonomiczne 207, s. 212-222.
- 171.Solecka, K. 2013. Wielokryterialna ocena wariantów zintegrowanego systemu miejskiego transportu publicznego. Praca doktorska. Politechnika Krakowska. Wydział Inżynierii Lądowej.
- 172.Sosnowski, P. i in. 2020a Sosnowski, P., Kuchenbecker-Gacka, J., Galica, D. 2020. Atuty wdrożenia cyfrowego modelu złoża w aspekcie rozpoznania budowy geologicznej i harmonogramowania produkcji na przykładzie złoża Knurów. Szkoła Eksploatacji Podziemnej 2020, Kraków. Materiały konferencyjne.
- 173.Sosnowski, P. 2020b. A New Look at the Geological Structure of the Knurów Hard Coal Deposit in Light of Model Tests. New Trends in Production Engineering, Vol. 3, I. 1, s. 186-196.
- 174.Stano, M. i in. 2012 Stano, M., Żaba, J., Małolepszy Z. 2012. Trójwymiarowy model złoża węgla kamiennego na potrzeby numerycznego przewidywania deformacji terenu. Materiały konferencji naukowej – warsztaty górnicze, Czarna k. Ustrzyk Dolnych – Bóbrka, 4–6 czerwca 2012, s. 375–386.
- 175.Stano, M. i in. 2014 Stano, M., Żaba, J., Małolepszy Z. 2014. Trójwymiarowy model geologiczny złoża węgla kamiennego KWK "Knurów-Szczygłowice". Przegląd Geologiczny, Vol. 62, nr 12, s. 846-847.
- 176.Sumiński, D. i Golda, K. 2020. Wybrane zastosowania modelu 3D w JSW SA KWK "Pniówek". Szkoła Eksploatacji Podziemnej 2020, Kraków. Materiały konferencyjne.
- 177.Sypniowski, S. 2011. Rozwiązania IT dla górnictwa odkrywkowego. Górnictwo Odkrywkowe, nr 45, s. 22-26.
- 178.Szarafińska, M. i Fabisiak, L. 2010. Analiza porównawcza metod wielokryterialnych wocenie audiencji serwisów internetowych. Metody Ilościowe w Badaniach Ekonomicznych 11, nr 2, s. 232-241.
- 179.Trzaskalik, T. 2008. Wprowadzenie do badań operacyjnych z komputerem. Polskie Wydawnictwo Ekonomiczne, Warszawa, Wyd. 2.
- 180.Trzaskalik, T. 2008. Wielokryterialne wspomaganie decyzji. Przegląd metod i zastosowań. Zeszyty Naukowe. Organizacja i Zarządzanie / Politechnika Śląska, z. 74, s. 239-263.
- 181.Urych, T. i in. 2019 Urych, T., Głogowska, M., Warzecha, R., Wątor, A., Chećko, J. 2019. 3D model of hard coal deposit and analysis of the possibility of using it to plan deposit management. International Multidisciplinary Scientific GeoConference Surveying Geology and Mining Ecology Management, SGEM. Vol. 19, Issue 1.3, s. 3-13.
- 182.Urych, T. i in. 2020 Urych, T., Chećko, J., Rosa, M., Wątor, A. 2020. Evaluation of undeveloped hard coal deposits and estimation of hard coal reserves in the Upper Silesian Coal Basin, Poland. Journal of Sustainable Mining. Vol. 19, Issue 4, s. 230-242
- 183.Wang, C., i Tu, S. 2015. Selection of an Appropriate Mechanized Mining Technical Process for Thin Coal Seam Mining. Mathematical Problems in Engineering, vol. 2015, s. 1-10.
- 184.Wang, Z. i in. 2016 Wang, Z., Qu, H., Wu, Z., Yang, H., & Du, Q. 2016. Formal representation of 3D structural geological models. Computers & Geosciences 90, s. 10–23.
- 185.Wang, J. i in. 2018 Wang, J., Zhao, H., Bi, L., Wang, L. 2018. Implicit 3D Modeling of Ore Body from Geological Boreholes Data Using Hermite Radial Basis Functions. Minerals 8, no. 10: 443.
- 186.Wanielista, K. i in. 1999 Wanielista, K., Butra, J., Kicki, J. 1999. Leksykon ekonomiczny dla inżynierów i techników. Wydawnictwo IGSMiE PAN, Kraków.
- 187.Wanielista, K. 2009. Rachunek ekonomiczny w przedsiębiorstwach górniczych. Ekonomiczne aspekty gospodarki zasobami złóż kopalin stałych. Wydawnictwo IGSMiE PAN, Kraków.
- 188.Wasilewska, M. 2007. Struktura zmienności parametrów złóż węgla kamiennego w wybranych kopalniach Górnośląskiego Zagłębia Węglowego. Rozprawa doktorska, Akademia Górniczo-Hutnicza im. St. Staszica w Krakowie. Wydział Geologii, Geofizyki i Ochrony Środowiska.
- 189.Weihrich, H., 1982. The TOWS matrix a tool for situational analysis. Journal of Long Range Planning, Vol.15, Issue 2, s. 54-66.
- 190.Wellman, F. i Caumon, G. 2018. 3-D Structural geological models: Concepts, methods, and uncertainties. Advances in Geophysics 59, s. 1-121.
- 191.Wijnmalen, D. 2007. Analysis of benefits, opportunities, costs, and risks (BOCR) with the AHP–ANP: A critical validation. Mathematical and Computer Modelling 46, s. 892-905.
- 192.Wiktor-Sułkowska, A. 2019. A New Heuristic Protocol for Strategy Selection Presented on the Basis of Examples of Former Underground Mines. Inżynieria Mineralna R. 21, nr 1/2, s. 245–249.
- 193.Wilkinson, W. A. 2010. Benefits of building efficient mine planning process. Mining Engineering, September 2010.
- 194.Winnicki, K. i in. 2006 Winnicki, K. Jurek, A., Landowski, M. 2006. Zastosowanie metody analizy hierarchicznej problemu. Przedsiębiorczość – Edukacja, T. 2, s. 154-162.
- 195.Wirth i in. 2000 Wirth, H., Wanielista, K., Butra, J., Kicki, J. 2000. Strategiczna i ekonomiczna ocena przemysłowych projektów inwestycyjnych. Wydawnictwo IGSMiE PAN, Kraków.
- 196.Wyrobek, P. 2019. Model złoża KWK Budryk wybrane zagadnienia trójwymiarowego modelowania złóż. Szkoła Eksploatacji Podziemnej 2020, Kraków. Materiały konferencyjne.

## **10. Spis tabel**

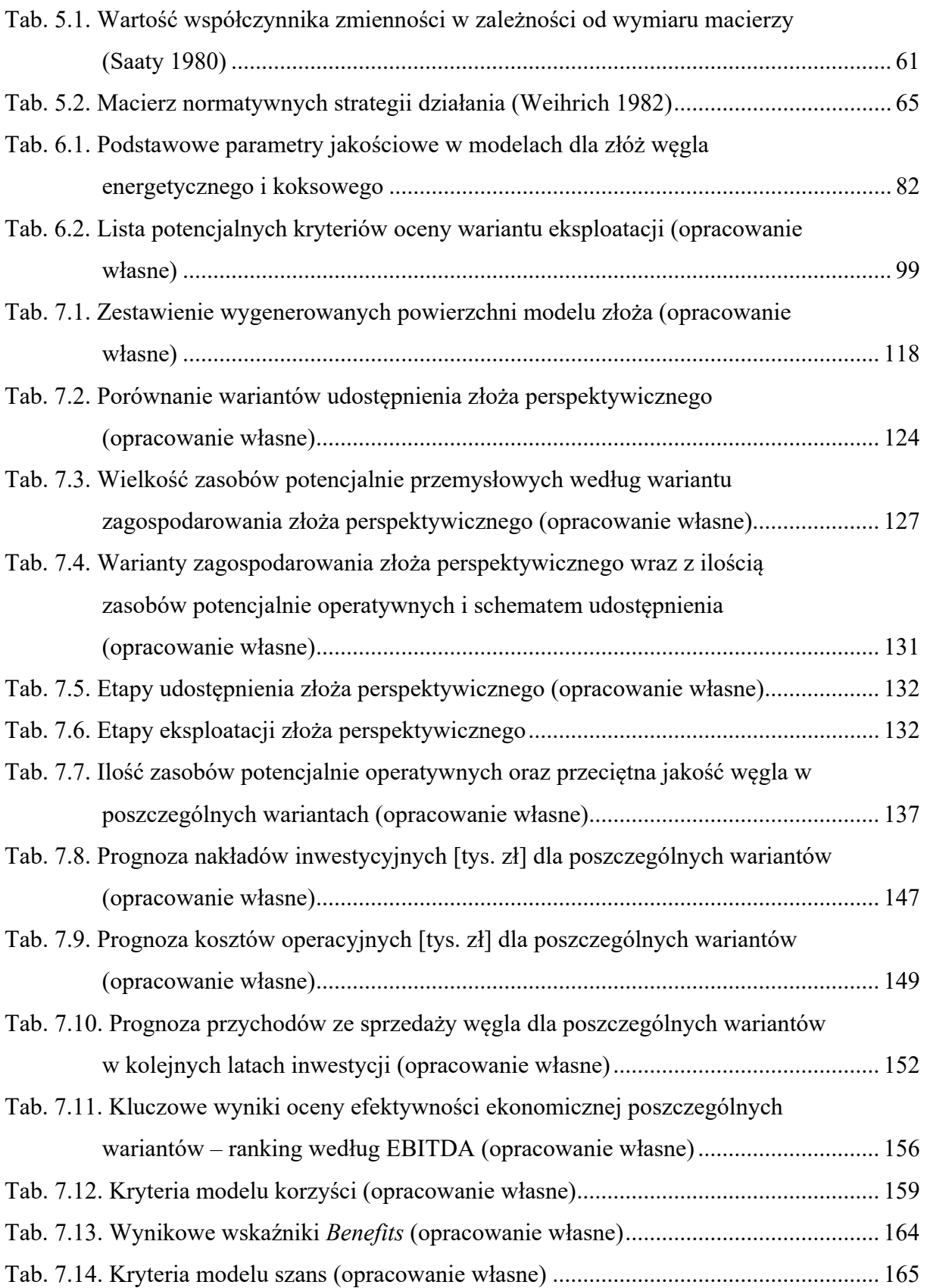

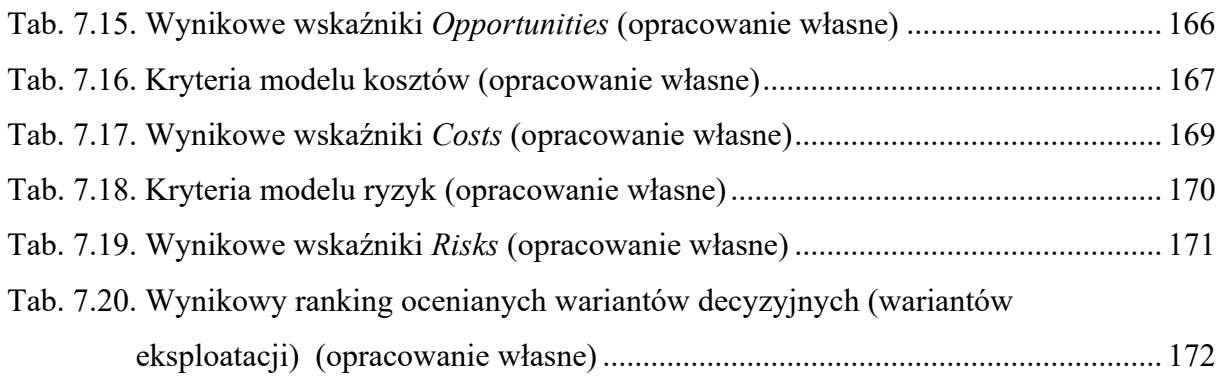

## **11. Spis rysunków**

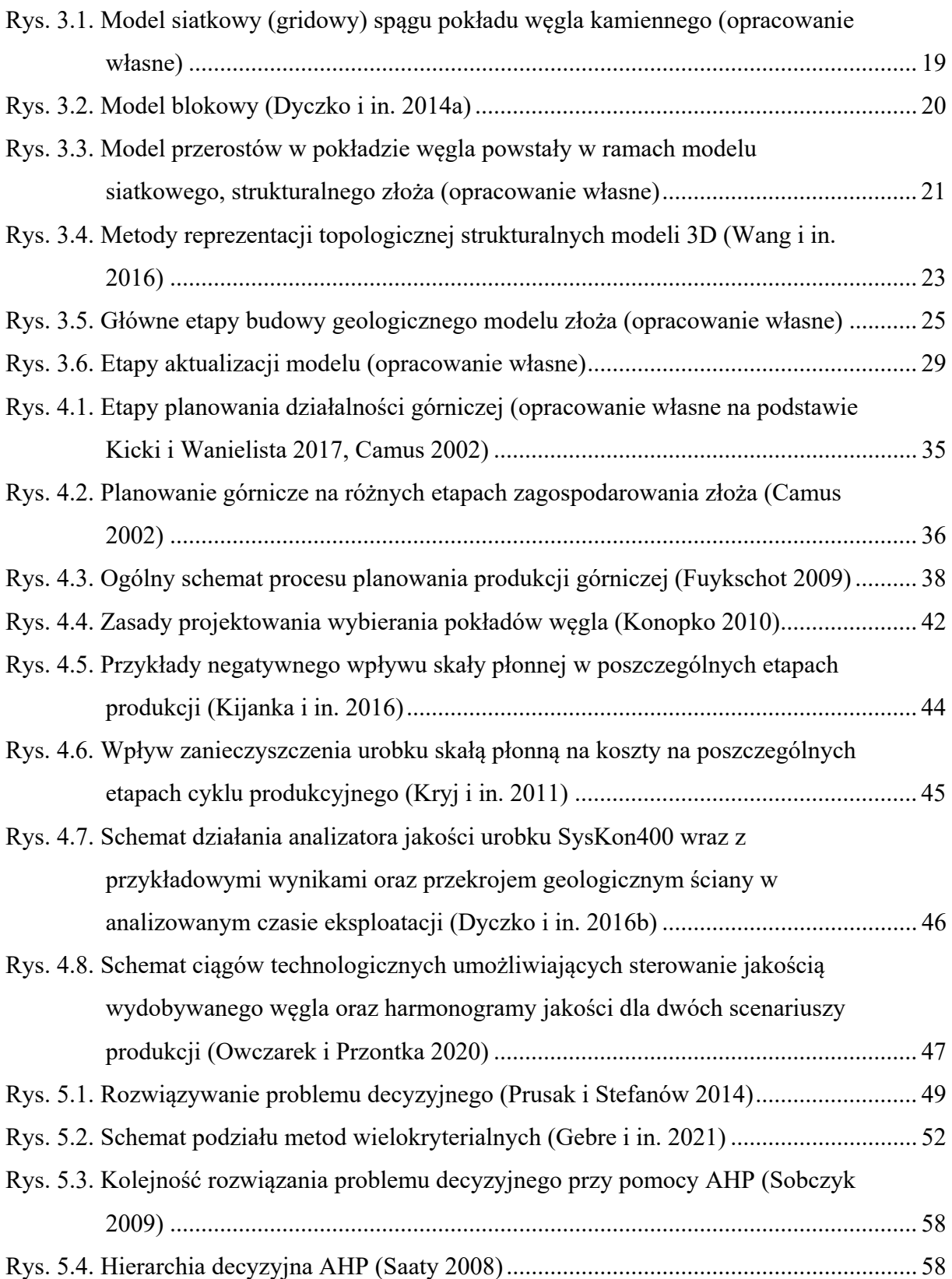

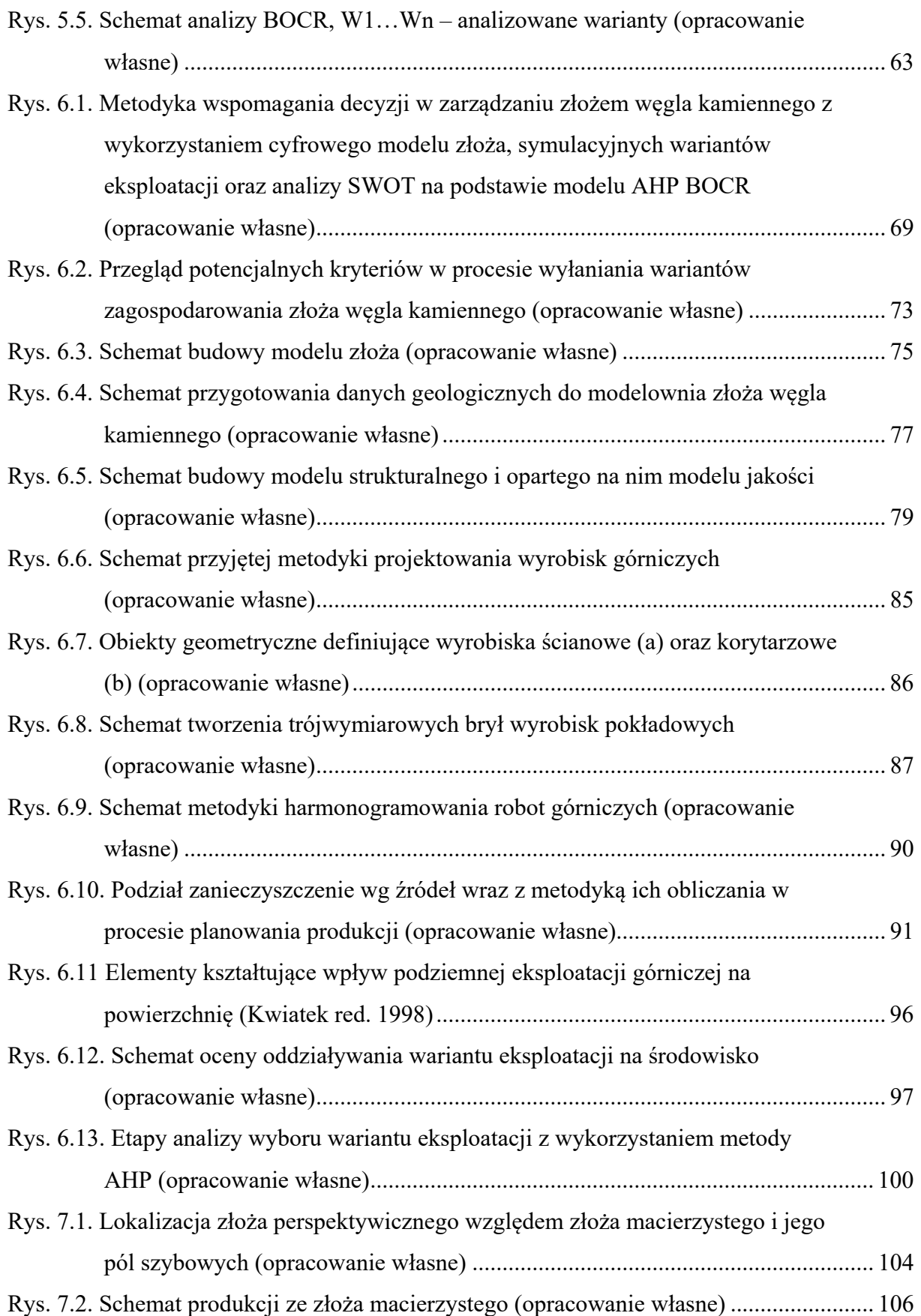

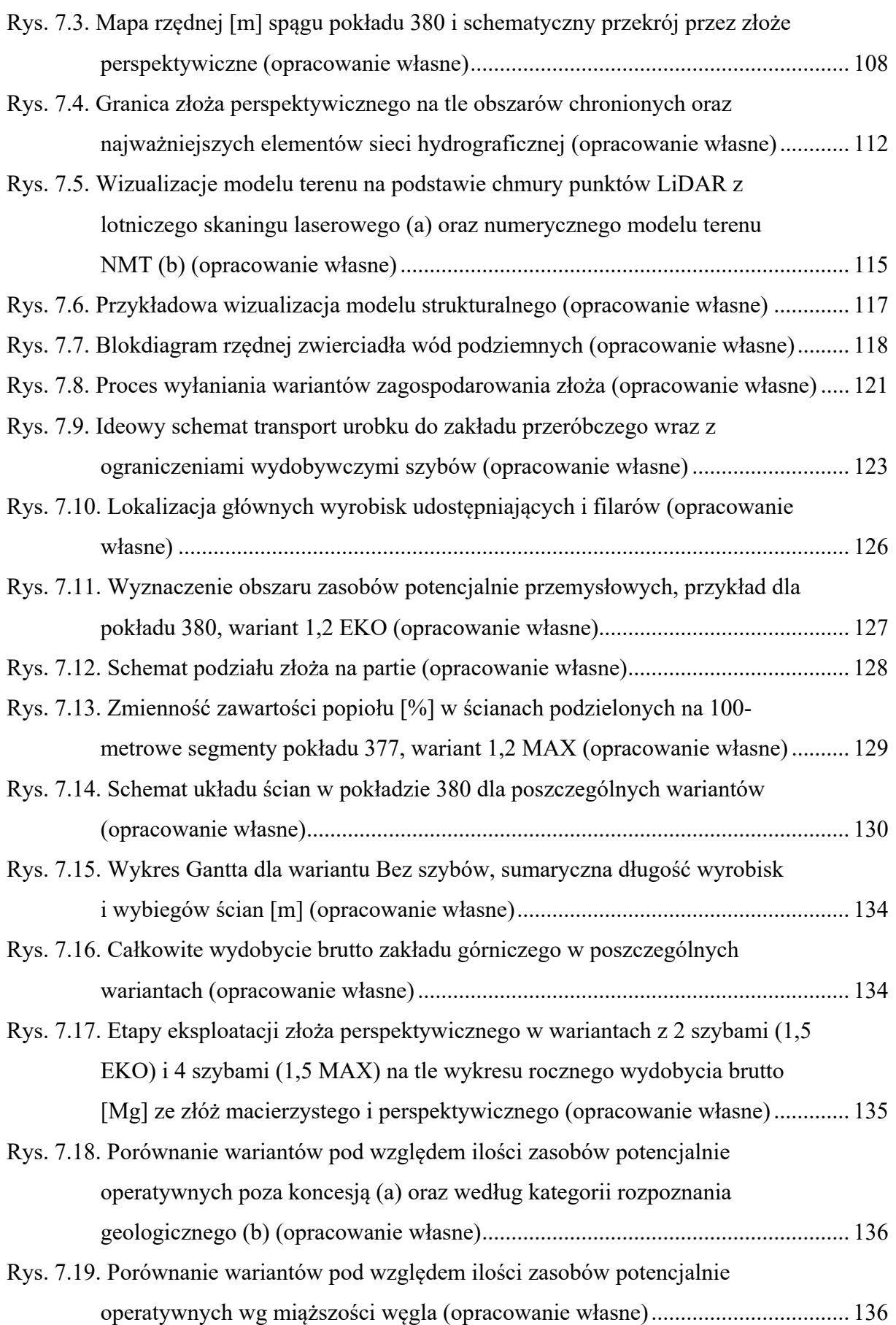

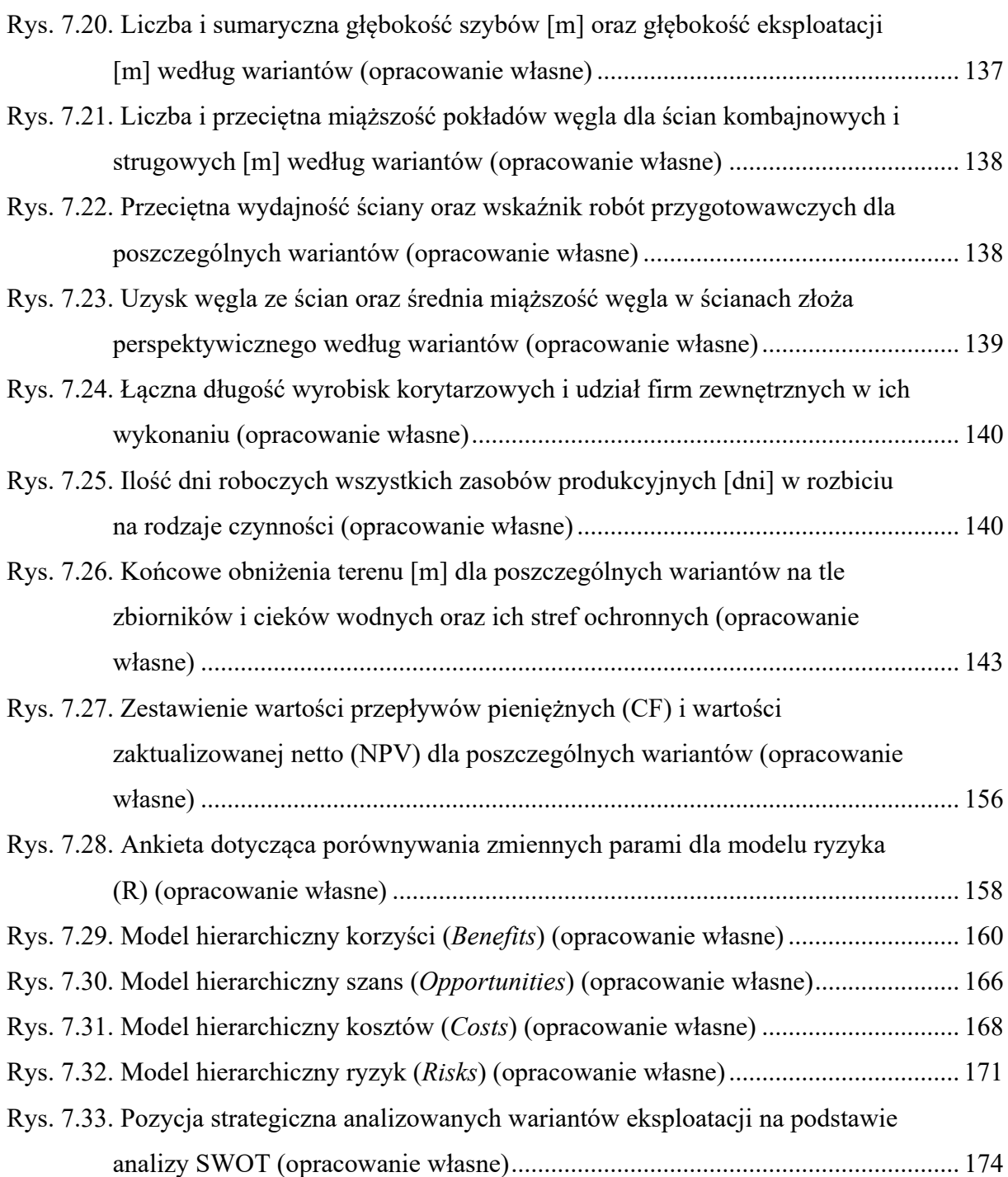